$615.714$  $H463$ 

АКАДЕМИЯ МЕДИЦИНСКИХ НАУК ССС НАУЧНО-ИССЛЕДОВАТЕЛЬСКИЙ ИНСТИТУТ ФАРМАКО. ОТ

# **НЕЙРОФАРМАКОЛОГИЯ АНТИДЕПРЕССАНТОВ**

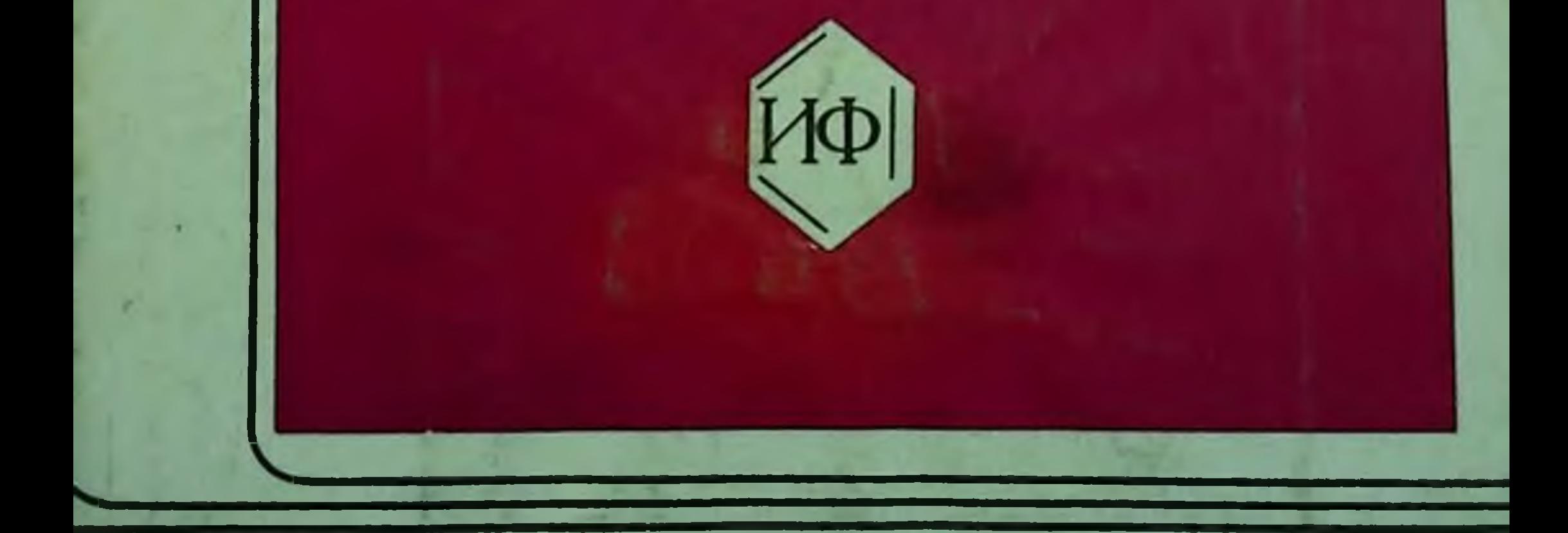

# MOCKBA 1984

# НАУЧНЫЙ СОВЕТ ПО ФАРМАКОЛОГИИ И ФАРМАЦИИ ПРЕЗИДИУМА АМН СССР

 $\frac{012.714}{11.463}$ 

# НАУЧНО-ИССЛЕДОВАТЕЛЬСКИЙ ИНСТИТУТ ФАРМАКОЛОГИИ АМН СССР

# **НЕЙ РОФАРМАКОЛОГИЯ АНТИЛЕПРЕССАНТОВ**

Под редакцией академика АМН СССР А.В. Вальдмана

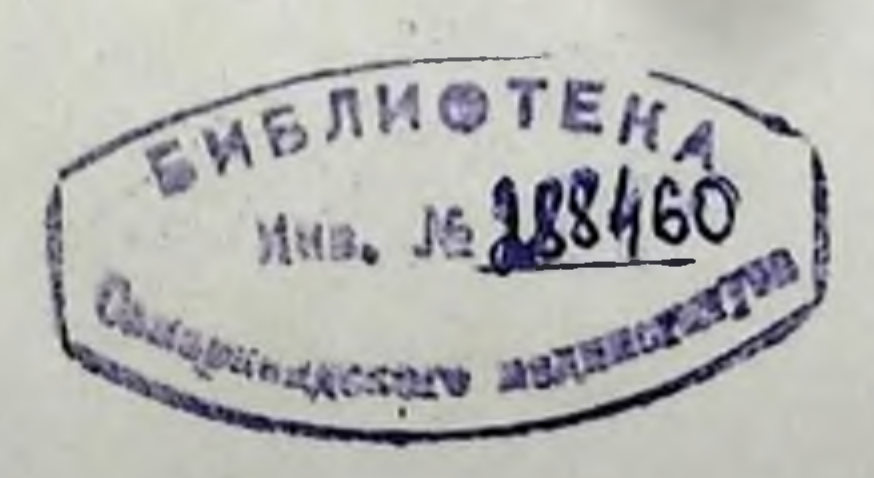

# Москва 1984

# СБОРНИК ТРУДОВ

# Научно-исследовательского института фармакологии AMH CCCP

Редакционная коллегия: канд.мед.наук Н.Н. Клейменова, канд.биол.наук В.В. Рожанец, С.А. Синица

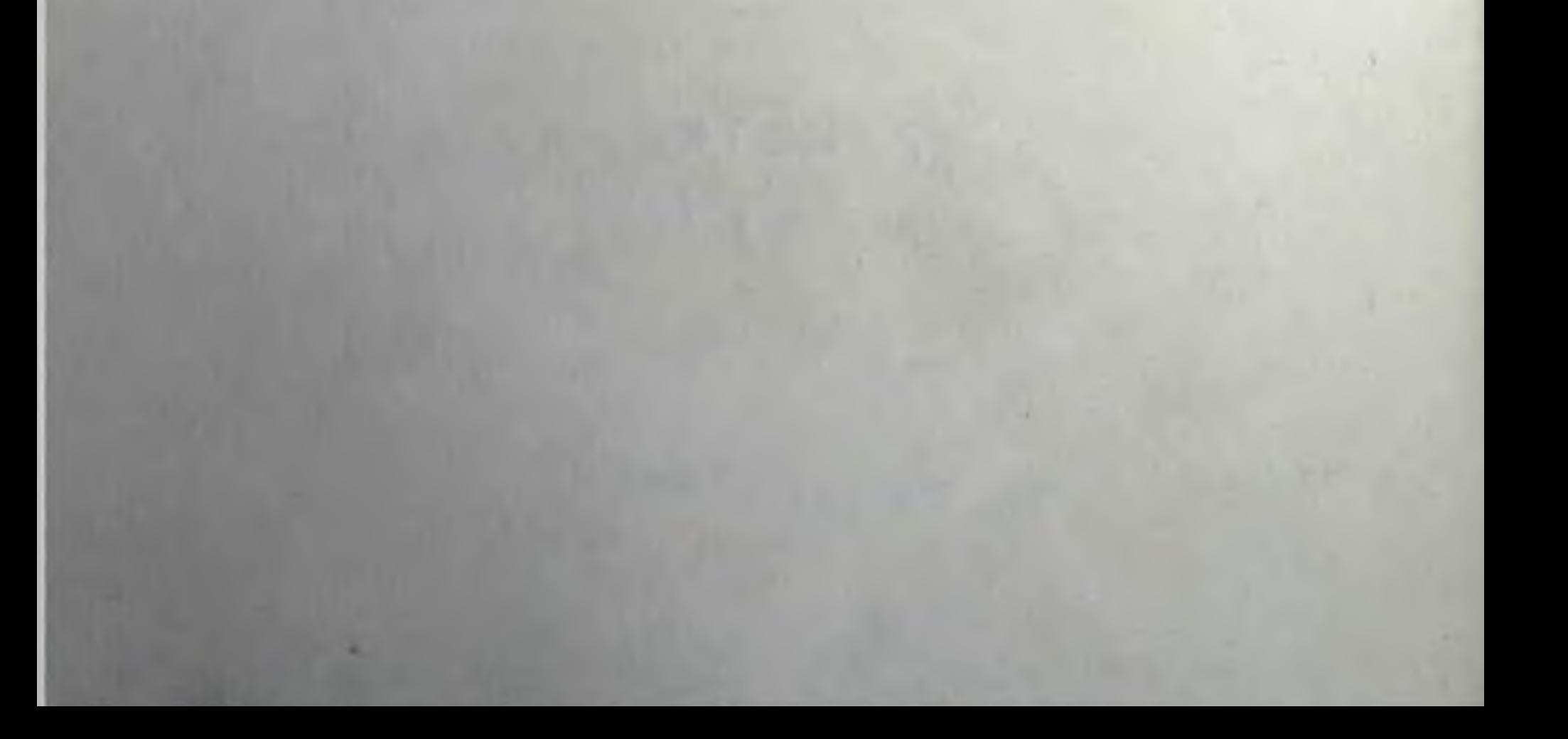

#### КРАТКИЕ СВЕДЕНИЯ ОБ АВТОРАХ

АБРАМЕЦ И.И. - Медицинский институт, г. Донецк АВДУЛОВ Н.А. - НИИ фармакологии АМН СССР, г. Москва АЛЕКСАНДРОВСКИЙ Ю.А. - НИИ фармакологии АМН СССР, г. Моск-**BB** АНДРЕЕВА Н.И. - Всесоюзный научно-исследовательский химикофармацевтический институт им. С. Орджоникидзе, г. Москва БРУНЕЛЛО Н. - Институт фармакологии и фармакогнозии Миланского университета, г. Милан, Италия ВАЛЬДМАН А.В. - НИИ фармакологии АМН СССР, г. Москва ВАРТАНЯН М.Е. - Центр психического здоровья АМН СССР. r. MOCKB8 ГАНКИНА Е.М. - НИИ фармакологии АМН СССР, г. Москва ГОЛОВИНА С.М. - Всесоюзный научно-исследовательский химикофармацевтический институт им. С. Орджоникидзе, г. Москва ГОРКИН В.З. - Институт биологической и медицинской химии AMH CCCP, r. Mockba ДОЛЖЕНКО А.Т. - Медицинский институт, г. Донецк ЕЛЕР И. - Институт фармакологии и токсикологии Медицинской академии, г. Дрезден, ГДР ЙЭКЕЛЬ М. - Институт фармакологии и токсикологии Медицинской академчи, г. Дрезден, ГДР КОЗЛОВСКАЯ М.М. - НИИ фармакологии АМН СССР, г. Москва КОМИССАРОВ И.В. - Медицинский институт, г. Донецк КОРНЕЕВ А.Я. - Центр психического эдоровья АМН СССР, г. Москва КУШНАРЕВ В.В. - НИИ фармакологии АМН СССР, г. Москва МАШКОВСКИЙ М.Д. - Всесоюзный научно-исследовательский химикофармацевтический институт им. С. Орджоникидзе, г. Москва МОЧЧЕТТИ И. - Институт фармакологии и фармакогнозии Миланского университета, г. Милан, Италия НЕЗНАМОВ Г.Г. - НИИ фармакологии АМН СССР, г. Москва РОКАНЬИ Дж. - Институт фармакологии и фармакогнозии Миланского университета, г. Милан, Италия РОЖАНЕЦ В.В. - НИИ фармакологии АМН СССР, г. Москва ШМИДТ И. - Институт фармакологии и токсикологии Медицинской академии, г. Дрезден, ГДР

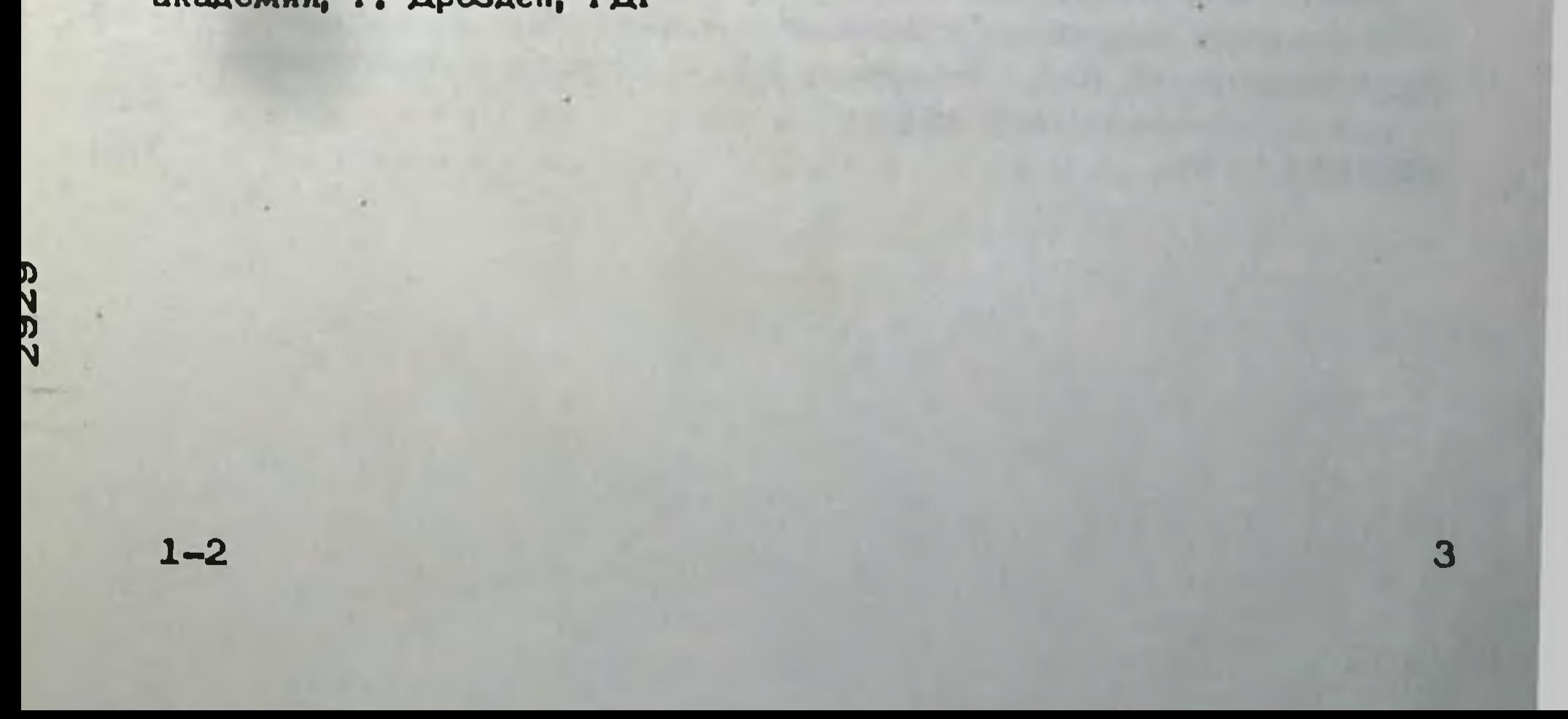

#### **СОДЕРЖАНИЕ**

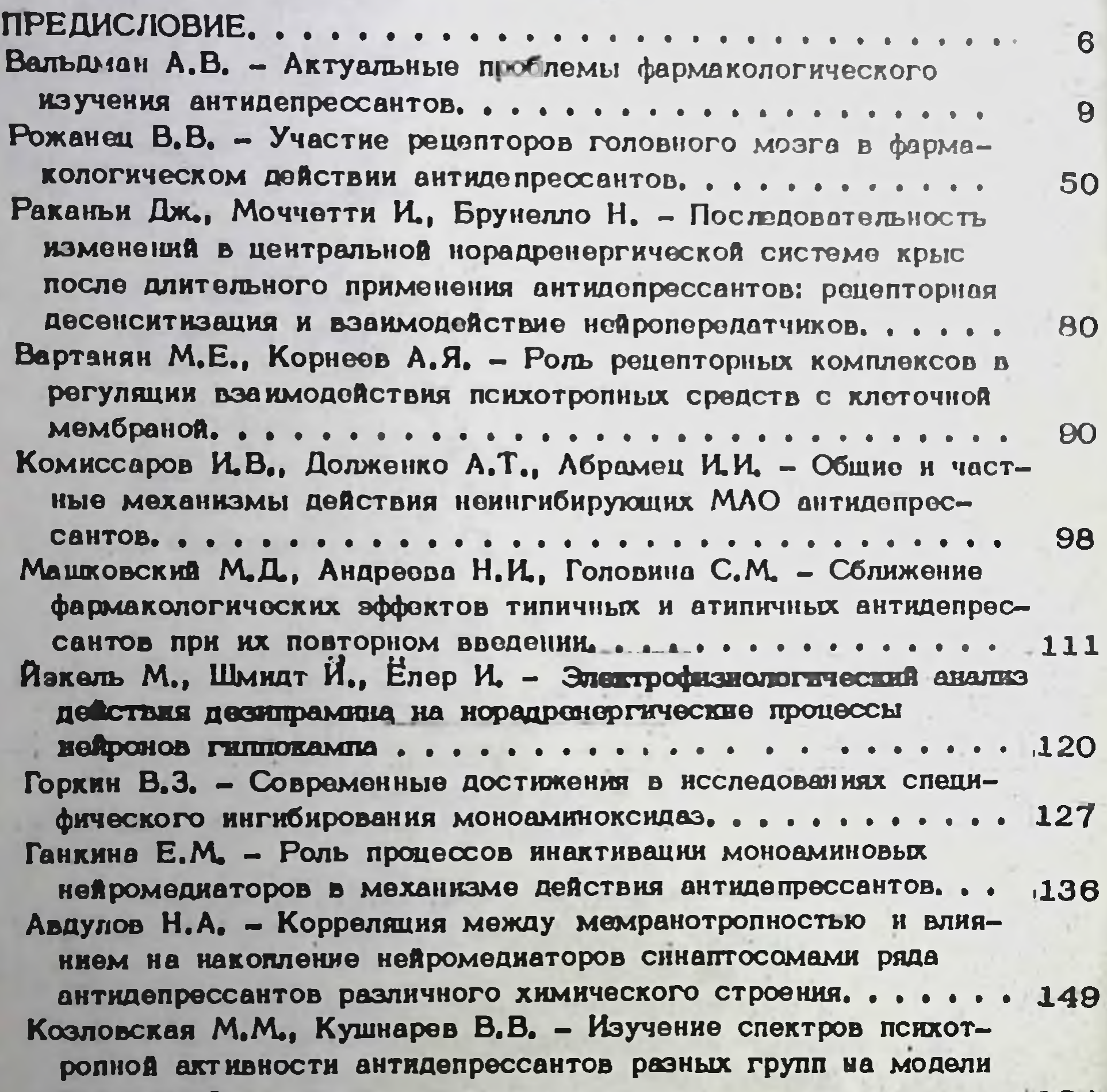

Александровский Ю.А., Незнамов Г.Г. - Есть ли у транквилизато-175 ров антидепрессивный эффект?................... JUITEPATYPA........................... 185

# CONTENTS

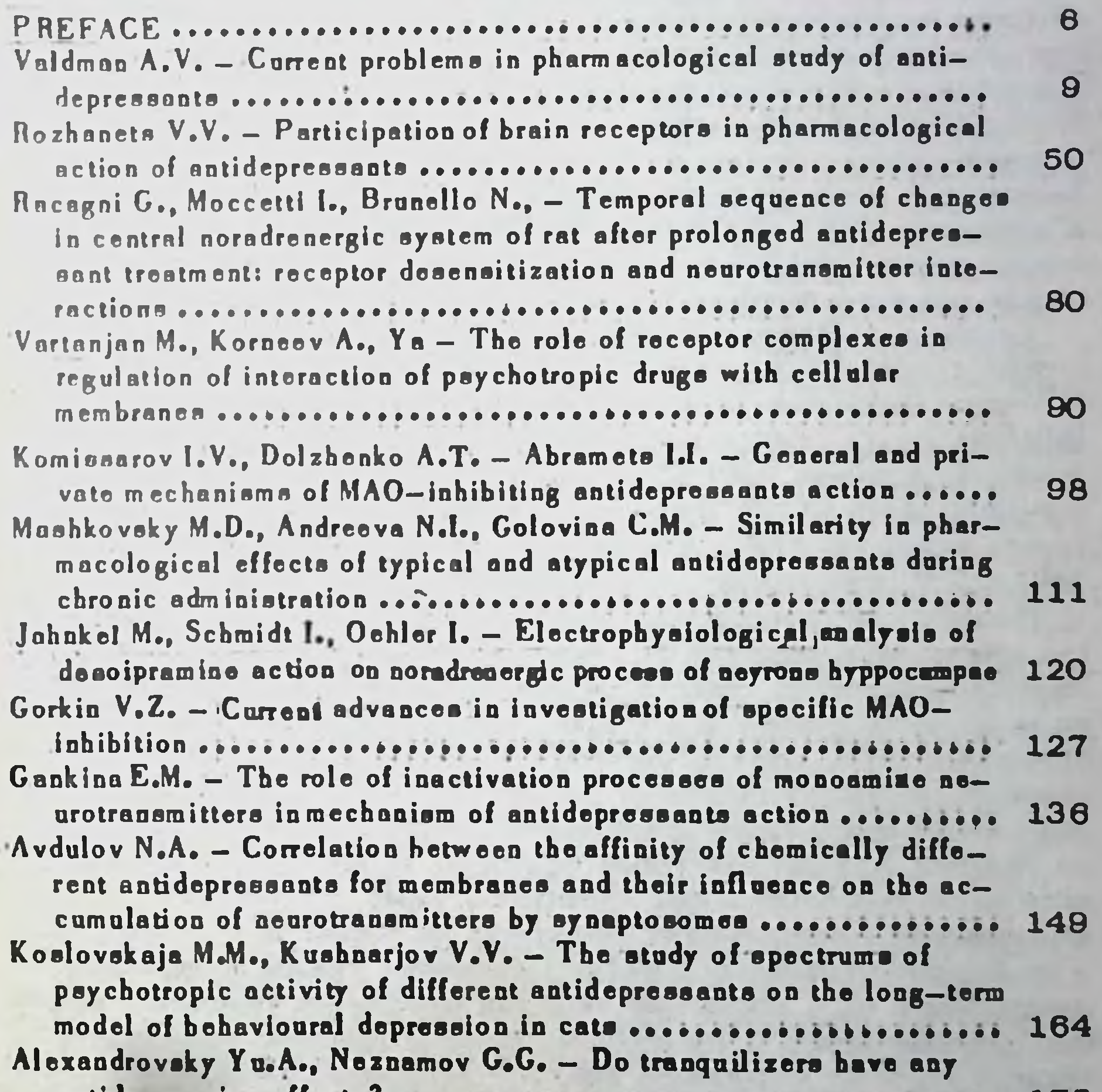

175 185

**CARDS** 

# ПРЕДИСЛОВИЕ

Настоящий сборник научных трудов посвящен рассмотрению ряда новых аспектов механизма действия антидепрессивных средств на нейрохимические системы мозга и динамику состояния этих систем при длительном применении антидепрессантов (АД) разных типов. на процессы взаимодействия АД с рецепторами нейрональных мембран, с мембранными липидами. Эти материалы отражают развитие и реализацию исследований, осуществляемых в рамках программы ГКНТ СССР 0.74.05, задание 16 - "Выяснить основные молекулярные механизмы, лежащие в основе нервного возбуждения, поведения. памяти, сна, эмоциональных ощущений и биологической рецепции... и программы ГКНТ СССР 0.43.01 "Изыскать новые, более эффективные лекарственные средства, разработать и освоить технологические процессы производства препаратов и их лекарственных форм".

Авторами настоящего издания являются специалисты, работающие в области изыскания и изучения антидепрессивных средств как в Институте фармакологии АМН СССР, так и в других учрежденнях: ВНИХФИ им. С. Орджоникидзе ММП СССР, Всесоюзном центре психического здоровья АМН СССР, Институте биологической и медицинской химии АМН СССР, Донецком медицинском институте, а также группа ученых из ГДР и Италии, с которыми НИИ фармакологии АМН СССР осуществляет международное научное сотрудничество.

Несмотря на определенные достижения в области психофармакологии депрессий и, казалось бы, немальй набор эффективных, утвердившихся в клинической практике антидепрессивных средств, повсеместно продолжаются поиск и изучение новых антидепрессантов. Это обусловлено тем, что существующие средства не лишены побочных эффектов, подчас не проявляют выраженного действия при некоторых формах депрессий. Клинический эффект антидепрессантов развивается со слишком большим латентным периодом. За последние годы появилось целое семейство новых препаратов, резко отличающихся от классических трициклических соединений не только по строению, но и по фармакологическому спектру (мнансерин, тразодон, иприндол, вилоксазин и пр.), вследствие чего они объединены термином "атипичные" антидепрессанты. Но особенно большой прогресс произошел в области изучения механизмов действия антидепрессантов. Изучение биологических основ действия психотропных средств, особенно таких, как антидепрессивные препараты, представляется чрезвычайно важным не только с позиций объяснения их фармакологи ческого эффекта, но и для углубления в чрезвычайно сложную, но и очень заманчивую проблему патогенеза психопатологических процессов, их биологических основ и коррелятов. Важнейшей и труднейшей проблемой психофармакологии и биологической психиатрии является осознание сущности взаимодействия химических соединений с носителем нейродинамических психических процессов мозга. Каким образом нсихофармакологическое воздействие, основанное на возникновении связой и отношений с биохимическими системами мозга, превращает-

ся в биологическое, в изменение психических состояний, аффектов, процессов мышления? Прямых ответов на эти вопросы пока нет.

Однако сегодня уже совершенно ясно, что механизм действия психотропных средств не может быть понят на основе модельных и статичных представлений о нейрохимических процессах синтеза и обратного захвата медиатора, воздействяя на пре- или постсинаптические рецепторы, без учета хорошо известных по другим физиологическим системам механизмов гомеостатического и адаптивного саморегулирования, способности живых систем к перестройкам и адаптивным сдвигам при длительном воздействии каких-то факторов.

Лавина новых, оригинальных фактов о взаимодействии антидепрессантов, особенно типичных, с нейромедиаторными системами мозга, привела к ревнони доминирующих в течение длительного времени катехоламиновой и индоламиновой гипотез депрессии. Стало очевидным, что использовавшийся в течение ряда десятилетий, с момента открытия первых антидепрессивных средств, принцип фармакологической оценки и изучения антицепрессантов по их эффекту, при одноразовом введении не является адекватным приемом их экспериментального изучения.

Принципиальное значение для дальнейшего развития проблемы фармакологии антидепрессантов имеет и то, что все исследования по эффектам АД на рецепторы и нейрохимические процессы проведены на субстратах, полученных от нормальных, здоровых животных, а выводы о предполагаемых механизмах АД экстраполируются на их лечебный эффект у больных депрессией. Поэтому для проблемы изучения АД важным является изыскание новых поведенческих моделей, адекватных для изыскания и изучений новых соединений с предполагаемым антидепрессивным эффектом. Моделей, пригодных для выявле+ ния как классических, так и атипичных АД, не только при однократном, но и при хроническом введении АД, объединение поведенческих и биохимических исследований на одних и тех же животных с выявлением коррелятивных или причинно-следственных отношений между отдельными показателями.

Особенно большой интерес приобрегает проблема взаимодействия антидепрессантов с рецепторами синаптических мембран, открытие юмипраминовых, дезипраминовых и пр. мест связывания, изучение их роли в функциональных процессах нейромедиаторных систем. Функция рецепторов зависит от иерархии супрамолекулярной организации мем бранных белков, выполняющих три основных процесса: детекцию химического сигнала, сопряжение этого детектора (места связывания. лиганда) с преобразователем, и преобразование химического сигнала, возникающего экстраклеточно по отношению к рецептору, в метаболический ответ клетки.

Выявление факта, что пресинаптические терминали могут содержать более одного передатчика, а интегративное воздействие медиатора и комедиатора на постсинаптическую мембрану определяет ответную функцию и состояние рецептора, - открывает новые перснективы изучения механизма действия АД. Рецепторы (места связывания) АД с синаптическими мембранами, видимо, в последующем будут

идентифицированы как рецепторы для комедиаторов, интегрирующих функцию катехол- и индоламинергической систем, а идентификация этих гипотетических эндогенных регуляторов даст новый толчок для развития представлений о биологической основе аффективных расстройств.

Некоторые новые материалы о возможных молекулярно-биологических и нейрохимических основах действия антидепрессантов, актуальные как для фармакологии, так и биологической психиатрии, несомненно будут интересны и полезны для специалистов соответствую. щего профиля.

> Академик АМН СССР А.В. Вальдман

## СПИСОК СОКРАЩЕНИЙ

- АД антидепрессанты
- МАО- моноаминооксидаза
- НА норадреналин
- ОТ окситриптамин, серо-**ТОНИН**
- 5, 7-ДОТ- 5, 7-дезокситриптамин
- ДА дофамин
- $\beta AP$  бета-адренорецептор
- **AX** - ацетилхолин

 $C_1$  - или 5-ОТ 1-серотоник-1-peuenrop

- $C_2$  или 5-ОТ<sub>2</sub>-серотонин-
- $\frac{2-\text{pouenrop}}{3\text{H}-\text{l} \text{M} \text{m} \text{m} \text{m}}$
- $3H DMM 3H -$ дезметшикипрамии
	- К<sub>Д</sub> константа диссоциации
	- В<sub>тах</sub>-концентрация мест специфического связывания
	- ЛСД диэтиламид лизергино**вой кислоты**

La Miller de la Provincia de la Caracción de Ten

## АКТУАЛЬНЫЕ ПРОБЛЕМЫ ФАРМАКОЛОГИЧЕСКОГО ИЗУЧЕНИЯ АНТИЛЕПРЕССАНТОВ

#### А.В. Вальдман

1. Клинико-экспериментальные сопоставления о функциональном состояния моноаминергических нейромедиаторных систем при депрессиях и применении антидепрессантов

1.1. Методологические аспекты фармакологии антидепрессантов

Внимание к антидепрессивным психотропным средствам за последнее десятилетие необычайно расширилось. Во всем мире множество лабораторий занято изучением механизмов действия этой весьма нит ресной с теоретических позиций и важной для клинической практики группы исихотроиных препаратов. Однако на пути поиска новых антидепрессантов (АД) и изучения их механизмов действия, а также рационального назначения для лечения больных различными формами допрессий возникает множество проблем, часть из которых имеет привникниальный характер. К таким принципиальным, по существу методологическим проблемам, связанным с изучением АД относятся:

1) доказательство наличия причинной связи между биохимическими изменениями в обмене нейромедиаторов, выявляемыми у депрессивных больных в клинике, и психопатологической симптоматикой этого заболевания;

2) возможность экстраноляции данных но влиянию антидепрессантов на обмен нейромедиаторов в моноаминергических системах мозга, полученных на животных, для объяснения механизма их лечебного эффекта на психические функции у человека;

3) взаимоотношения между острым эффектом антидепрессантов, выявленным в экспериментах in vitro или in vivo с их действием при длительном применении;

4) установление причинно-следственных связей адаптивных перестроек нейрональных рецепторов мозга с редукцией депрессивной СИМПТОМАТИКИ;

5) допустимость экстраполяции данных о динамике состояния нейромедиаторных систем мозга, полученных при хроническом введении антидепрессантов у животных с нормальной психикой, на их лечебный эффект при психопатологии у человека;

6) возможность моделирования состояния депрессин у животных и применимость этих моделей для отбора и поиска новых антидепреосантов; соотношение между биохимическими и поведенческими концепциями депрессии и моделями депрессивно-подобных состояний;

7) допустнмость объяснения психопатологического состояния депрессии изменениями коммуникативных связей между нервными элементами в аспекте сдвигов синаптических процессов (концентрадия медиатора, чувствительность рецептора).

В конечном итоге все эти вопросы являются разными аспектами  $2 - 1$ 

одной общей методологической проблемы о связи биологического и психического.

Развитие научных поисков и исследований в области психофармакологии может базироваться только на конкретных экспериментальных поведенческого, биохимического, молекулярного уровней и ДАНІШАХ всякая новая группа фактов и методов исследования, безусловно, обогашает науку, открывает новые горизонты познания таинств работы мозга, способствует более глубокому пониманию возможных причин возникновения психопатологии. Однако на всех этапах эксперимента. при обобщении итогов и формулировании выводов, исследователь должен базироваться на верных и прогрессивных методологических основах. Применительно к проблеме изучения действия антидепрессивных средств у очень многих исследователей доминирует тенденция упрощенного подхода к экстраполяции своих экспериментальных данных на механизм лечебного действия АД в клинике. Как правило, оценивается какой-то один аспект влияния АД на обмен моноаминов моэга или взаимодействия с рецепторами. Естественно, что в методологическом плане такой подход не корректен, Следует подчеркнуть, что сам автор широко известной катехоламиновой гипотезы депрессий Schildв своих обобщающих работах повторно указывает, что гипоkraut тезы, связывающие психопатологические аффективные нарушения у человека с изменением метаболизма биогенных аминов, в лучшем случае являются редукционистскими ультраупрощениями очень сложных биологических состояний. Тем не менее, эта гипотеза имела несомненную эвристическую ценность, так как стюмулировала поиск новых антидепрессантов.

#### 1.2. Биохимические характеристики нейромедиаторных систем при депрессиях

Последние 10-20 лет ознаменовались немалыми успехами на пути поисков биологических маркеров аффективных расстройств. В этом глане более репрезентативны исследования, выполненные в клинике, поскольку эксперименты, осуществляемые на эдоровых животных не могут служить базой для выявления нейрохимических основ патогенеза психопатологических нарушений. Известные моноаминовые гипотезы аффективных расстройств, как катехол-, так и индоламинергические, первоначально на экспериментальных данных о дейстосновывались вии трициклических АД на процессы транспорта моноаминовых нейромедиаторов. В последующем с целью получения более прямых доказательств, были использованы разнообразные приемы, возможные в клинических условиях: а) определение концентрации моноаминов и продуктов их биотрансформации в ликворе депрессивных больных до и после пробенецида - блокатора оттока кислых метаболитов МАО из ШІС в кровоток; б) определение содержания МА и метаболитов (post mortem) в мозговой ткани депрессивных больных, погибших в результате сущида; в) определение уровня МА и их метаболитов в крови и моче при лечении антидепрессивных больных препаратами, обладаюшими различным нейрохимическим спектром антидепрессивного дейст-10

рия; г) оценка обратного захвата МА мембранами тромбоцитов и радиолигандный анализ мембранных рецепторов (тромбоциты, лимфоциты) у депрессивных больных. Однако, несмотря на достаточно большой объем клинических исследований, достоверные количественные данные, характеризующие обмен МА при депрессиях, весьма фрагментарны, а результаты наблюдений достаточно разнозначны.

Функциональная активность норадренергических систем мозга у депрессивных больных косвенно оценивалась по содержанию в моче основного метаболита НА (3-метокси-4-оксифенилэтиленгликоль, МОФЭГ). Известно, что более половины от общего количества МОФЭГ, экскретируемого с мочей, образовано процессами центрального метаболизма НА. На основании целого ряда наблюдений (Schildkraut, 1978; Maas, 1978; Beckman, Goodwin, 1980 и др.) выделено два типа депрессий. У депрессивных больных с более низким уровнем МОФЭГ проявляется положительный лечебный эффект от имипрамина и дезипрамина, но они резистентны к терапки амитриптилином; на тест-дозу d -амфетамина больные этой подгруппы реагируют транзиторным улучшением настроения. Постулируется, что у таких больных первично доминируют нарушения метаболизма НА. Депрессивные больные с высоким суточным уровнем экскреции МОРЭГ не отвечают улучшением состояния на терапию имипрамином положительный эффект на лечание и дезипрамином, но проявляют амитриптилином, d-амфетамин не вызывает у них позитивного эффекта. Допускается, что в этой подгруппе доминируют нарушения обмена серотонина. Однако, несмотря на привлекательность такой схемы, нет никаких прямых данных подтверждающих, что сдвиги метаболизма НА отражают изменения настроения и поведения. Показано (Hollister et al., 1978), что у психически здоровых людей суточная экскреция МОФЭГ колеблется в 4 раза, и эти колебания перекрывают параметры сдвигов, установленные у депрессивных больных. Известно также, что состояние стресса существенно влияет на экскрецию МОФЭГ, а повышенный уровень секреции кортикостероидов при депрессии косвенно отражает наличие стрессорной напряженности. Существенным возражением является и то, что в период ремиссии обнаруженные у больных депрессией биохимические сдвиги не нормализуются. Уровень экскреции МОФЭГ константен у одного и того же больного в разные этапы динамики болезни ( Cassulo et al., 1982). Это также затрудняет непосредственную ассоциацию показателей метаболизма НА с патогенетическим фактором заболевания, тем более, что МОФЭГ является суммарным показателем процессов метаболизма НА не только в ЦНС, но и на периферии. Следует также отметить, что ни один, из показателей обмена МА, обнаруживаемых в клинике, не может дать достаточной информации о том, в каком конкретном звене цепи снитеза и превращений МА проявляется дестабилизация этой **CHICTOMIN.** 

Ряд клинических наблюдений свидетельствует о снижении уровня 5-ОИУК - метаболита серотонина - в цереброспинальной жидкости deпрессивных больных (Murphy et al., 1978; Goodwin, 1978). У больных с более низким уровнем 5-ОИУК терапевтический эффект 11

 $2 - 2$ 

проявляется при назначении хлорипрамина, амитриптилина, а также 5-окситриптофана, но эти больные были относительно резистентны к лечению нортриптилином. Напротив, больные, у которых уровень 5-ОИУК был в пределах нормы, позитивно реагировали на терапию нортриптилином и имипрамином. На этом основании допускалось, что в первом случае имелся дефицит серотонина, а во втором - норадреналина. Однако следует учитывать, что при назначении антидепрессантов - третичных аминов в организме происходит их метаболизм с образованием вторичных аминов, которые отличаются спектром своего нейрохимического действия. Кроме того, преимущественность воздействия трициклических антидепрессантов на захват НА или 5-ОТ весьма относительна, а при хроническом их применении большее значение имеют адаптивные перестройки мембранных рецепторов. а не воздействие на процессы обратного захвата медиаторов. Поэтому не было установлено какой-либо достоверной зависимости ожду выраженностью ингибирующего действия трициклических АД в отношении обратного захвата НА и/или 5-ОТ и их клинической эффективностью (Wood, Coppen, 1982). Наиболее ярким фактом, противоречализм этой концепции, является наличие отчетливой антидепрессивной активности у диприндола, не обладающего способностью блокировать обратный захват МА и не изменяющего tumover НА при хроническом введении.

В большинстве клинических исследований у больных оценивалось состояние метаболизма либо НА, либо 5-ОТ. Только в единичных наблюдениях, выполненных на небольшой клинической, группе одновременно сопоставлялся уровень экскреции МОФЭГ и концентрация 5-OHYK в ликворе (Goodwin et al., 1978). При этом также были выделены две подгруппы больных. В первой - низкий уровень 5-ОИУК (ниже 100 нг/мл) сочетался с повышенной экскрецией МОФЭГ (1,5второй - высокий уровень 5-ОИУК  $1,8$  Mr  $38$   $24$  4). Bo (170 нг/мл) сочетался с более низким выделением МОФЭГ (около 1 мг за сутки). Эти данные указывают на известную реципрокность метаболизма двух нейромедиаторов. Но биохимические данные не были сопоставлены с особенностями клинической характеристики болезни, не показана динамика обмена медиаторов в ходе лечения антидепрессантами, что существенно снижает информативность этих **CONTOB.** Таким образом, полытки выделения специфических биохимических нарушений НА или 5-ОТ систем, которые могли бы быть ответственны за развитие депрессивных состояний, не дали каких-либо четких результатов. Исследования, направленные на характеристику биохимической подосновы синдрома депрессии, выполненные методами, возможными в условиях клиники, лишь объективизировали нейрохимическую гетерогенность этих психопатологических состояний. По существу, во многих исследованиях логика основывается главным образом на положительном результате лечения при использовании АД, оказываювлияние либо на транспорт НА либо серотощих преимущественное нина. Хотя бнохимические аномалии, выявляемые у депрессивных больных, не позволяют расценивать их в этиопатогенетическом плане,  $12$ 

однако они могут служить определенными предикторами для выбора оптимального антидепрессивного препарата.

Появление антидепрессантов "второго поколения" (так наз. "атипичные антидепрессанты") во многом поколебало логические построения, положенные в основу представлений, отводящих основную роль дефициту МА в патогенезе депрессий. Отдельные представители этой подгруппы антидепрессантов не оказывают влияния на процессы обратного захвата моноаминов (иприндол, миансерин, тразодон), проявляют скорее серотониноблокирующее, чем потенцирующее действие (миансерин, пизотифен). Антисеротониновое действие антидепрессантов рядом исследователей признается одним из ведущих механизмов ю действия (Ogren et al., 1979; Мај, 1981). Возникли новые гипотезы, согласно которым изменения метаболизма МА являются вторичными по отношению к первичной гиперчувствительности пост-CHHARTHYPCKRX PERENTOPOB (Segal et al., 1974).

Пока не было опубликовано данных об использовании радиолигандпого метола анализа нейрональных рецепторов мозга (post mortem) у депрессивных больных. Но целый ряд наблюдений указывает на прменения числа (B<sub>max</sub>) имипраминовых,  $a=2$  и  $\beta$ -адренергических мембранных рецепторов тромбоцитов и лимфоцитов у депрессивных больных. Эти факты позволяют скорее предположить генерализованное снижение синтеза белков-рецепторов, чем изменения их свойств, так как при снижении В<sub>тах</sub> аффиность рецепторов (К<sub>D</sub>) у депрессивных больных находится на том же уровне, как и у психически здоровых лиц. При лечении и депрессивных больных, несмотря на улучшение состояния (оценка по шкале Гамильтона) не обнаружено какой-либо динамики связывания <sup>3</sup>H -имипрамина с мембранами тромбоцитов. Иначе говоря, этот показатель, отражающий состояние так называемых имипраминовых рецепторов (точнее мест связывания), не коррелирует с психическим состоянием (state independent и скорее отражает генетические особенности индивида. У монозиготных близнецов показатели В пах для имипраминовых рецепторов идентичны ( Paul et al., 1981), что также указывает на роль генетического фактора в количественном представительстве этих рецепторов. Сопряжение имипраминовых рецепторов с пресинаптическим механизмом транспорта серотонина (Langer et al., 1981) акцентуирует роль индоламинергической системы в патогенезе депрессий. На основании экспериментальных данных о наличии циркадных, в том числе суточных, ритмов в динамике числа (B<sub>max</sub>), и В-НА, ДА-, опиатных и бензодиазелине аффинности (Кр) aновых рецепторов Goodwin et al. (1982) выдвигают в качестве патогенетического фактора депрессий нарушение циркадных ритмов ней рохимических процессов мозга. Это хорошо соотносится с цикличностью и сезонностью течения заболевания, суточными колебаниями выраженности клинических проявлений болезни, нарушениями стадий сна, ранним пробуждением депрессивных больных. Не получила подтверждения гипотеза о роли дисфункции (дефицита) эндорфинов у депрессивных больных. Не выявлено достоверных отличий уровня эндорфинов у психически эдоровых лиц и при депрессивных состояннях.

Налоксон у депрессивных больных не проявляет отчетливого воздейст вия на психопатологическую симптоматику (Emrich et al., 1983).

#### 1.3 Избыток или недостаток нейромедиатора?

Так в полемическом плане ставит вопрос Маав (1979), обсуждая проблему взаимосвязи процессов нейромедиации и патогенеза депрессии. Экспериментальные данные, полученные при хроническом применении трициклических АД, позволяют утверждать обе альтернативы.

Вопрос о том, что является ведущим патогенетическим фактором депрессивных состояний: дефицит или избыток моноаминов (или гиперчувствительность рецепторов) и в отношении какой нейромедиаторной системы (КА или 5-ОТ) это проявляется, по разному освещается разными жеследователями (см. И.П. Лапин, 1982; Leonard 1980; 1983). Острота проблемы обусловлена тем, что как шия van Praag. стратегии поиска новых антидепрессантов, так и для оптимизации терапии депрессий, принципиально важно ясное понимание, что является основным: снижение или избыточная активность центральных НА и/или 5-ОТ систем. На данном этапе ни одна из двух гипотез не имеет решающих доказательств, позволяющих отвергать альтернатив ное объяснение.

Ряд фактов свидетельствует, что при хроническом применении антидепрессантов происходят такие изменения в НА-ергических системах мозга, которые указывают на усиление (облегчение) передачи в НА синапсах. С другой стороны, столь же определенные факты свидетельствуют о снижении нейротрасмиссии в НА-ергических синапсах. В таблице 1 сопоставлены некоторые данные, полученные при назначении АД (имипрамин, дезипрамин, иприндол) в течение 7 и более суток. Левая графа включает наблюдения, указывающие на снижение функциональной активности мозговых НА-ергических нейронов. Так, после хронического введения дезимипрамина активность тирозингидроксилазы (TГ) в области синего пятна снижается на 30% (Segal et al., 1974). Поскольку ТГ является лимитирующим звеном в синтезе НА, можно считать, что образование НА пресинаптическими терминалями снижено. Хроническое применение антидепрессантов снижает уровень эндогенного НА мозга. Не только трициклические антидепрессанты, но и иприндол, не влижкимий на обратный захват КА. при хроническом введении снижают чувствительность  $\beta$ -AP, определиемую по изменению реакции у АМФ (Sulser et al., 1978). Произходит уменьшение числа постсинаптических  $\beta$ -AP (Banerjee et al... 1977; Selinger-Barnetti, 1980), снижается ритм разряда нейромов LC(Sveasson, Undin, 1978). Правая часть таблицы включает наблюдения, свидетельствующие о повышении функциональной активности НА-ергических нейронов мозга. Об этом косвенно свидетельствует нарастание уровня МОФЭГ, отражающего повышение turnover НА при хроническом назначении антидепрессантов (Tang et al., 1978), a также снижение обратного захвата моноаминов (Schildkrant et al., 1970). Снюкение чувствительности ауторецепторов ( а-2 AP) нейронов LC приводит к усилению разрядов вследствие ослабления тормоз- $14$ 

Таблица 1. Сопоставление основных фактов, свидетельствующих об изменении функциональной активности норадренергических систем мозга при хроническом применении антидепрессантов

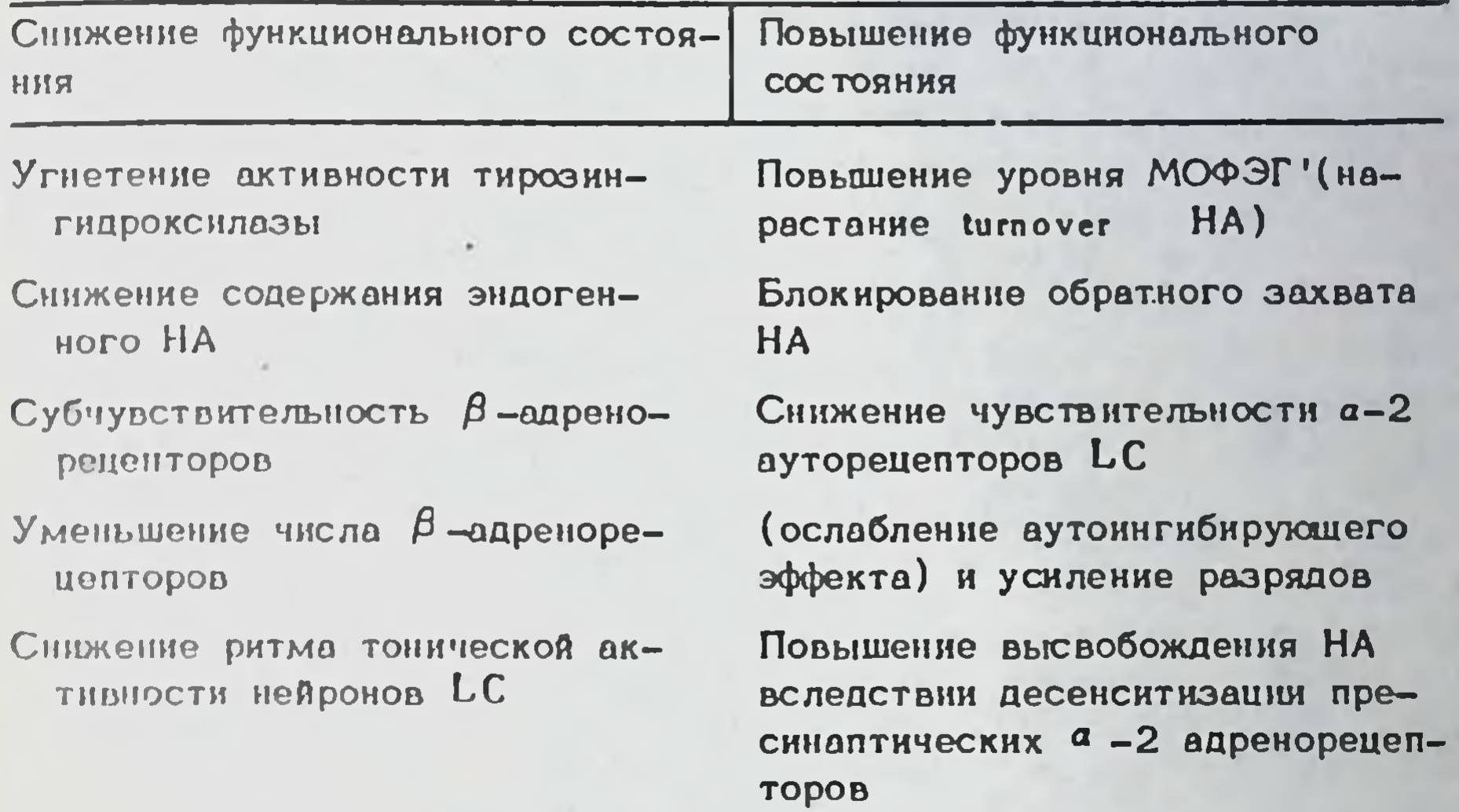

ного, аутоингибирующего эффекта (Wolfe et al., 1978). Так как а -2 АР на пресинаптических терминалях ограничивают высвобождение медиатора, развитие субчувствительности этих пресинаптических рецепторов сопровождается усилением выброса НА.

Разноплановость экспериментальных фактов, порой входящих в противоречие с классической катехоламинергической теорией, побуждает отдельных исследователей к пересмотру господствующей гипоте-Tak, Segal et al. (1974), выдвинули гипотезу, Schildkraut ЭЫ согласно которой депрессии развиваются вследствие повышенной чувствительности рецепторов к катехоламинам, что вторично приводиг по механизму отрицательной обратной связи к снижению пресинаптической активности. Эффект антидепрессантов связывается с еще большим ограничением пресинаптического оттока, вследствие угнетения захвата медиатора. Поскольку хроническое назначение АД вызывает снижение чувствительности и числа  $a - 2$  AP, было высказано допущение (Smith et al., 1981), что депрессия может являть ся результатом аутерчувствительности НА механизмов, возможно от изменения функции пресинаптических а -2 AP. На основании того, что резерпин у животных, вызывает депрессивно-подобные состояния, сопровождающиеся повышением числа  $\beta$ -AP, а у людей резерпин вызывает отчетливые депрессивные состояния, было высказано предположение, что up regulation  $\beta$  -AP является одним из патогенетических факторов депрессии (Palmer et al., 1976). Оценивая динамику воздействия АД на эффективность НА в области синапсов, Willner и Montgomery (1980) подчеркивают, что эффективность НА в области постсинаптических рецепторов после первоначального повышения в ходе хронического назначения АД за-

тем возвращается к своему исходному уровню. Поэтому любая попытка решения вопроса с позиции статического состояния нейрохимических систем (недостаток или избыток нейромедиатора?) не может быть признана адекватной, поскольку не учитываются адаптивные изменения живых систем. Существенным недостатком всех теоретических построений, связанных с проблемой нейромедиаторной эффективности КАергических систем при депрессии и при назначении АД является и то. что акцент делается только на сами НА-ергические системы. Но как уже рассматривалось нами ранее (Вальдман, 1982), представления о синаптической "передаче" в области НА-содержащих терминалей является в значительной степени условным, схематизированным и не отражает реальность микроструктурной организации НА-ергической системы мозга. Гораздо важнее оценивать и учитывать как отражаются изменения НА-ергического "оттока" на функции нейронов, сопряженных с НА терминалями. Этот вопрос практически не исследован. Активация нейронов LC или прямая ионофоретическая аппликация НА на нейроны коры головного моэга, пирамидные нейроны гиппокамна или клетки Пуркинье мозжечка вызывает однотипное угнетенно ритма их спонтанных разрядов (Siggins et al., 1971; Nakai, Takaori, 1974). Чувствительность нейронов g. cinguli к ионофоретической аппликации НА (эффект торможения) снижается в ходе хронического введения дезипрамина. На 3-6 день десенситизация слабо выражена (1-3% редукции чувствительности) на 10 сутки - 33%, а к четвертой неделе - 43%. Такую же десенситизацию вызывает и миансерин, но не иприндол (Olpe e.a. 1981), хотя последний при хроническом введении вызывает снижение чувствительности В-АР. Хроническое введение дозипрамина повышает ритм разрядов гиппокампальных нейронов вследствие снижения исходного тормозящего влияния НА системы. На нейроны латерального коленчатого тела в отношении которых ионофорез НА вызывает их активацию через посредство.  $a-1$  AP. хроническое введение трициклических антидепрессантов реализуется усилением НА активации. Этот эффект очевидно не связан с пресинаптическими изменениями обратного захвата НА, так как иприндол, не влияющий на захват НА проявляет на данной модели аналогичный эффект (Menkes et al., 1983). В настоящее время затруднительно представить какую-либо завершенную концепцию о значении этих сдвигов нейрональной активности в развитии специфического психотропного эффекта антидепрессантов.

## 2. Влияние антидепрессантов на функцию центральных норадренергических рецепторов

2.1. Десенситизация бета-адренорецепторов как общий механизм действия антидепрессантов

Широкий нейрохимический спектр антидепрессантов крайне затрудняет выявление того основного биохимического звена, с воздействием. на которое связан их специфический клинический эффект. В общей форме, бнохимические корреляты психотропного антидепрессивного 16

действия должны выявляться при хроническом, а не остром, примененекоторое время после прекращения лечения. нни и сохраняться

Наиболее общим свойством АД при их хроническом воздействии является снижение активности НА-зависимой аденилатциклазы, 1978; Mishra et al., 1980). He (Sulser et al., только фармакологические вещества, применяемые в клиннке для лечения депрессий, но и другие терапевтические приемы (электросудорожная терапия) сопровождаются индукцией субчувствительности НА-зависимой аденилатциклазной системы. Параллельно с изменением реакции аденилатциклазы на НА отмечается и down regulation  $A - AP$ (снижение специфического связывания меченых  $\beta$ -адреноблокаторов). Как видно из рис. 1, хроническое введение дезипрамина на 7-21 сутки снижает (на 35-45%) в срезах коры крысы накопление цАМФ в ответ на максимально эффективную концентрацию (-)изопротеренола Одновраменно и в той же степени (на 35-40%) снижается число В-АР, определяемых по радиолигандному связыванию. Через 5-7 суток после прекращения введения дезимипрамина как число  $\beta$ -AP, так и реакция аденилатциклазы восстанавливаются до исходного уровня (Wolfe et al., 1978). Большое число аналогичных исследований свидотельствует, что развитие субчувствительности  $\beta$ -AP (снижение их числа) наблюдается при хроническом введении трициклических АД. ингибиторов МАО, а также ряда атипичных АД (иприндол). Однако такие АД как эимелидин и миансерин не вызывают изменения числа мест связывания радиолиганда с  $\beta$ -AP при их хроническом введении но редукция чувствительности аденилатциклазной системы разви-Baerca ( Mishra et al., 1980; Holl et al., 1982; Blackshear, Sanders-Buch, 1982). В то же время ингибитор обратного захвата НА низоксетин, вызывающий десенситизацию НА чувствительной аденилать циклазы, не снижает числа  $\beta$ -AP при его хроническом введении (Maggi et al., 1980). Таким образом, снижение  $\beta$ -AP в ходе при хроническом введении дезипрамина.  $B_{max}$  для  $\beta$ -AP (гомогенаты коры мозга крыс) дано в % к связыванию  $H^3$ -IHYP в контроле. Активность изопротеренол активируемой аденилатциклазы оцениваласт в срезах коры мозга по образованию цАМФ (в % от контроля). На

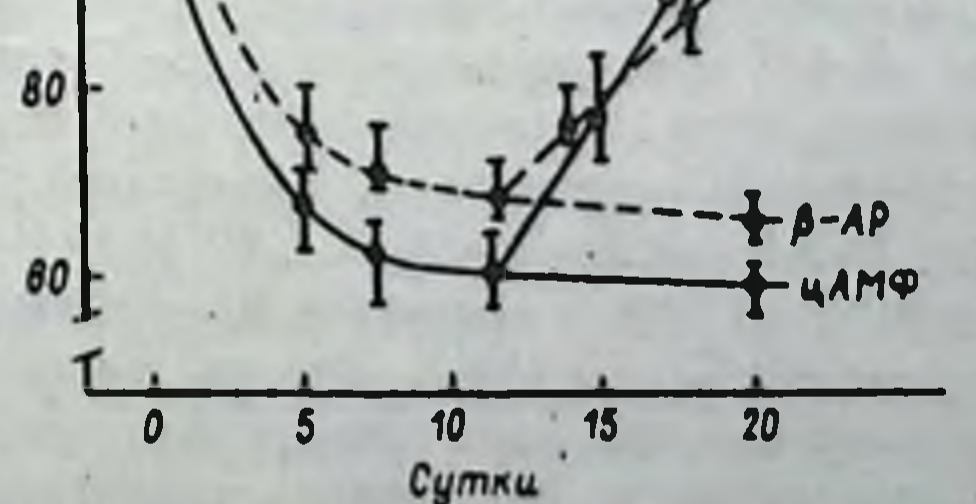

100

 $3 - 1$ 

Рис. 1. Динамика плотности  $\beta$  -AP и аденилатинклазной **АКТИВНОСТИ** 

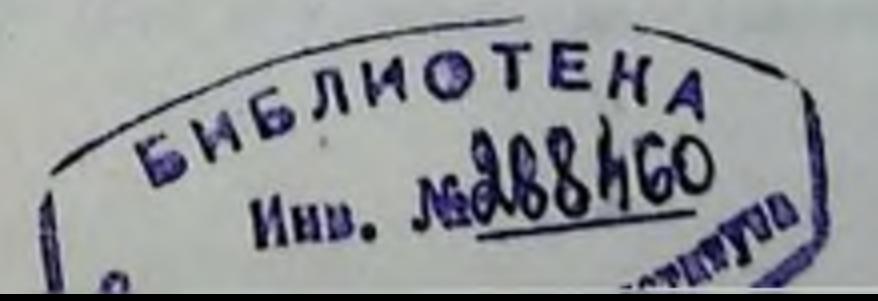

11 день - прекращение введения дезипрамина - восстановление показателей до исходного уровня, хронического применения не коррелирует со способностью ингибировать захват НА. Так, антидепрессант иприндол, не угнетающий обратного захвата НА и не ингибирующий МАО. угнетает специфическое бета-адренорецепторное связывание, а кокаин и низоксетин, активно утнетающие обратный захват НА, не изменяют числа В -АР при их длительном введении и не обладают качествами антидепрессивных препаратов в клинике.

Временные параметры адаптивных перестроек  $\beta-\text{AP}$  и развития специфического антидепрессивного эффекта в клинике совпадают. Это и послужило основой для гипотезы (Sulscr et al., 1978), что длительный латентный период проявления тераневтического эффекта АД связан с пернодом адаптивных перестроек адренорецепторов. Положение о том, что АД снижают эффективность воздействия НА на ДАР нейронов головного мозга и ослабляют вторичный внутриклеточный ответ на нейромедиатор входит в противоречне с классической катехоламиновой теорией, подчеркивающей значение ингибиции обратного захвата и повышение концентрации КА у постоинантических рецепторов как основу клинического эффекта антидепрессантов. Следует отметить, что клиническое применение рецерпина, пропранопола (блокатора  $\beta$  -AP) в ряде случаев сопровождается развитием депрессивной симптоматики. Экспериментальные данные свидетельствуют, что при этом происходит повышение чувствительности адени латциклазы, сопряженной с  $\beta$  -AP, на воздействие норадреналина. Идея патологии рецепторов" (Ariens, 1983) и сопряженных механизмов все шире распространяется в биологической психнатрии. Как врожденные дефекты рецепторных функций, так и нарушения сопряжения рецептор-эффекторной системы, а также аутоиммунные повреждения рецепторов, могут лежать в основе психиатрической патологии также, как они выступают при болезни Паркинсона (снижение числа ДА-рецепторов полосатого тела), при гипертиреоидизме (повышение числа В-АР в миокарде), миастении (циркулирующие аутоанти+ тела к Н-холинорецепторам мионеврального синапса) или аллергической астме (аутоантитела к  $\beta$ -АР бронхов). Развитие субчувствительности В-АР при остром воздействии агониста или антидепрессанта типа имипрамина, и при хроническом введении антидепрессантов различаются, что следует из сопоставления ряда, экспериментальных Десенситизация НА-сопряженной аденилатциклазы данных (табл. 2). юти уменьшение числа  $\beta$ -АР при хроническом применении трициклических АД не развиваются, если предварительно была осуществлена деструющия пресиналтических КА-ергических терминалей (6-оксидофамин), заблокированы  $\beta$ -AP пропранололом (Wolfe et al., 1978) кли осуществлено предварительное разрушение НА-ергических нейронов синего пятна (Sulser et al., 1983). Это указывает на необходимость наличия норадреналина для развития адаптивных перестроек В-АР под влиянием трициклических АД. Однако развитие субчувствительности В-АР не связано исключительно с повышенным содержанием агониста (НА), так как некоторые атипичные антидепрессанты (зимелидин, миансорин) снижают чувствительность аденилатциклазной 18

#### Таблица 2, Различие механизмов субчувствительности бета-адренорецепторов

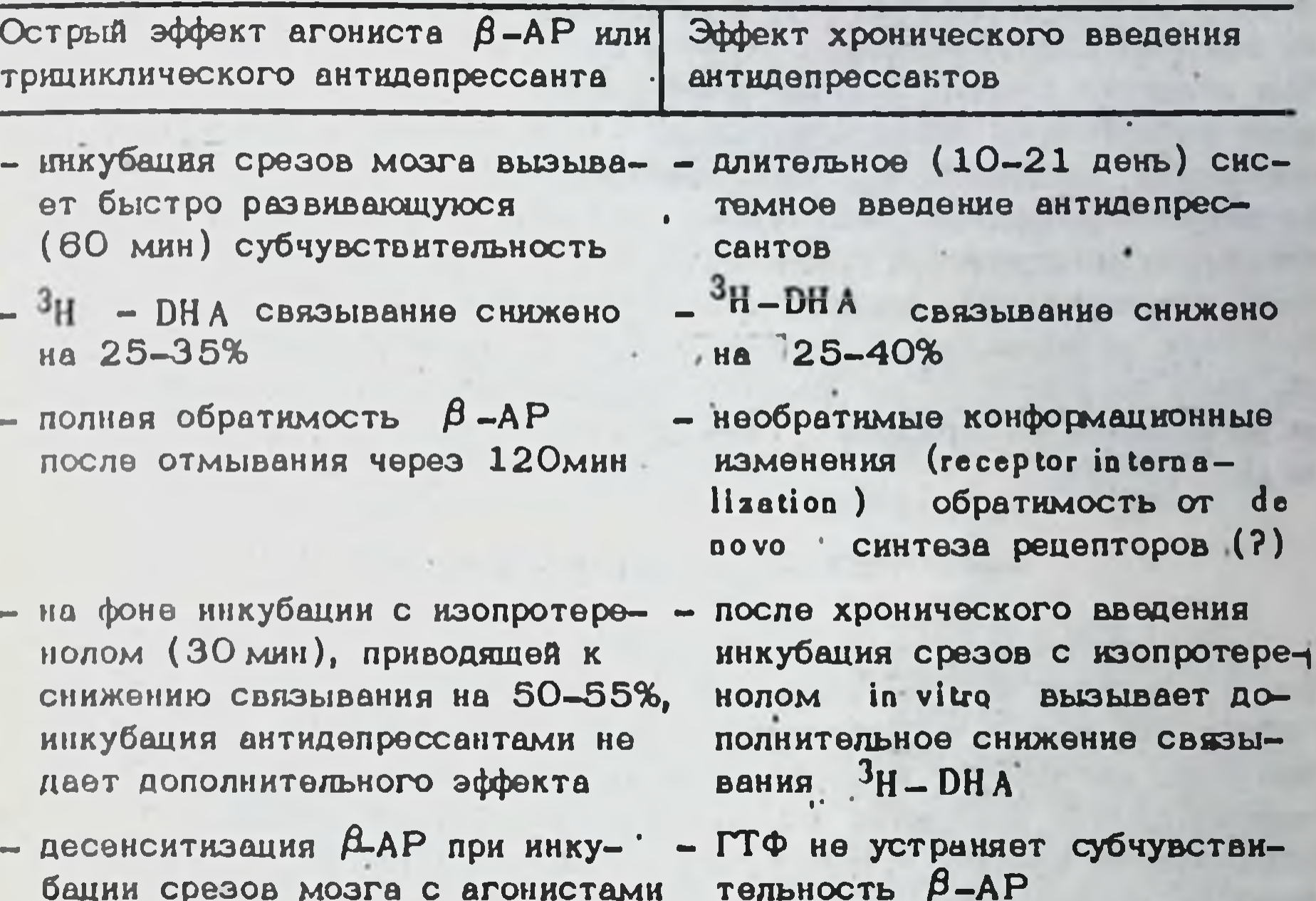

системы без изменения числа  $\beta$  -AP, а сами они не ингибируют обратного захвата НА.

За последние годы выявлено тесное взаимодействие норадрен- и серотонинергической систем на молекулярном уровне. Дезипрамин (7 дней по 15 мг/кг) не изменяет числа  $\beta$ -AP, если у животного предварительно осуществлялась деструкция серотонинсодержащих терминалей (5,7-ДОТ). Однако дезипрамин снижает в этих условиях чувствительность НА-зависимой аденилатциклазы к изопротеренолу (Sulser et al., 1983). Следовательно, серотонинергические терминали (или 5-ОТ "вход") необходим для снижения числа  $\beta$ -AP, но не индукции субчувствительности системы, образующей цАМФ на введение агониста. Отмечается феномен диссоциации между сдвигом  $B_{max}$  для  $\beta$ -AP и нейрогормокальной чувствительностью аденилатциклазы. При отсутствии серотонинового воздействия происходит как бы разобщение ДАР и аденилатциклазы. Однако при тех же условиях (разрушение 5-ОТ терминалей) хроническое введение миансерина сопровождается развитием субчувствительности НА-активируемой аденилатцвклазы в срезах коры мозга крыс (Barbaccia et al., 1983). Предполагается, что миансерин изменяет  $\beta$  -рецепторную функцию как котрансмиттер-модулятор, воздействуя на сопрягающую систему того же синаптического рецептора.

Места связывания имипрамина локализованы на серотонинергических терминалях и являются частью супрамолекулярной организации

 $3 - 2$ 

КА устраняется ГТФ

механизма обратного захвата. Присутствие имипрамина в этих местах связывания необходимо для развития субчувствительности  $\beta$ -АР сопря женной аденилатциклазы. Места связывания миансерина отличаются от таковых для имипрамина, но они также модулируются серотонином. Как полагает Costa, все антидепрессанты в конечном счете оказывают воздействие, конвергирующееся на НА-нейронех, поскольку изменения, вызываемые в серотонинертической системе, опосредуются интраней рональным механизмом, который гармонизирует серотонии-норадренергическое взаимодействие. Эта интраней рональная система оперирует либо посредством нейротрансмиттера, воздейсвующего на места распознавания, локализованные в норадренергическом синапсе, либо посредством котрансмиттера (модулятора), воздействующего на механизмы сопряжения ( coupling) того же рецептора ( Barbaccia et al., 1983).

#### 2.2. Структура бета-адренорецептора

Современная концепция рецепторов представляет их как включенные в мембрану олигомерные белки, распознающие и воспринимающие химический сигнал и трансформирующие его в прецизнонный процесс генерации активности вторичных внутриклеточных механизмов (активация цАМФ, раскрытие ионного канала). Этим химический сигнал опосредуется клеткой и становится механизмом физиологической регу-ЛЯЦИИ ӨӨ АКТИВНОСТИ.

Сопряженный с аденилатциклазой В адренорецептор может быть представлен как трансмембранная сигнальная и регуляторная система, пронизывающая бислойную липидную мембрану, состоящую, по крайней мере, из трех принципиальных компонентов: детектирующего устройства - рецептора, воспринимающего специфический агонист, сопрягаюшей системы - белка связывающего гуанил-нуклеотид, осуществляюшего процесс сопряжения активированного рецептора с третьей субединицей - с каталитическим компонентом аденилатциклазы, преврашающей АТФ в цАМФ (рис. 2). Важным компонентом в регуляции g -белка является ГТФ. Под воздействием гуанозин-трифосфотазы, локализованной в непосредственной близости как к рецептору, так и С -белку, ГТФ метаболизируется. Агонисты вызывают или стабилизируют высокую активность гуанозин-нуклеотидного состояния у  $\beta$ -АР. Взаимодействие агониста (Н) с рецептором (R) образует низкоаффин+ ный, легко обратимый комплекс агониста с рецептором (HR). При этом индуцируются конформационные изменения рецептора и он сопрягается с С-белком. Триадный комплекс агонист-рецептор- С-белок является высокоаффинным состоянием рецептора. Образование этого комплекса сопровождается высвобождением ГДФ, что облегчает присоединение ГТФ к соответствующему регуляторному участку С-белка. Это дестабилизирует комплекс и высвобождает рецептор, а вновь образованный комплекс регулирующего С -белка с ГТФ взаимодействует с каталитическим звеном аденилатциклазы и активирует его Таким образом, гуанозин-зависимый регуляторный белок выступает как посредник (coupler, shuttle) рецептора и аденилатциклазы 20

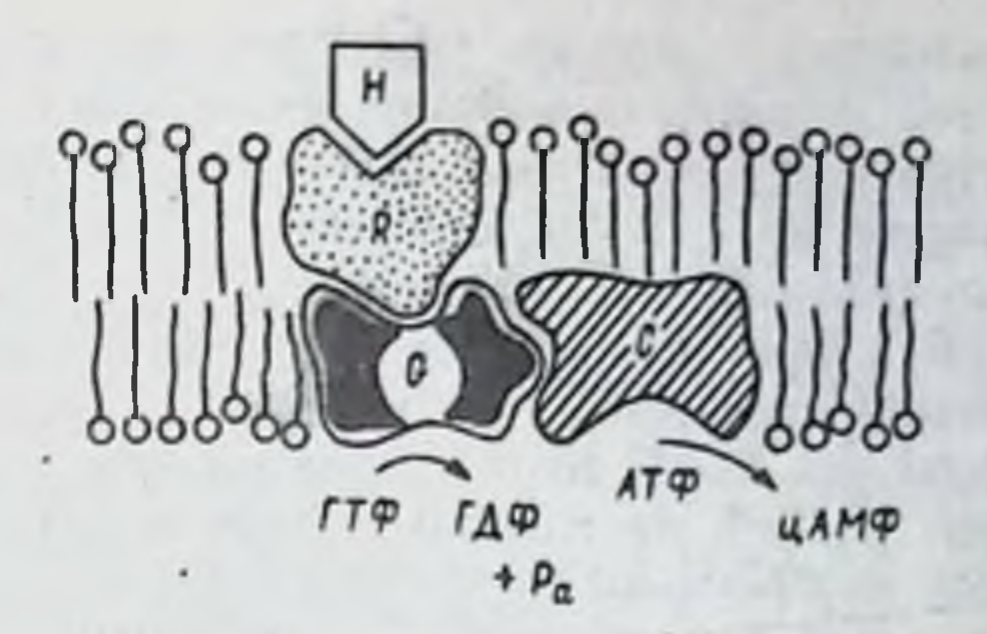

Рис. 2. Схема молекулярной организации бета-адренорецептора. Н - лиганд (норадреналин); R - рецептор. G-G регуляторный гуанин нуклеотид связывающий белок (N -белок).  $C$  - каталитическое звено аденилатциклазы,  $P_a$  - неорганический фосфат

Однако В -адренорецепторы не являются статичной сущностью плаэматической мембраны, Как мембранолокализованные субстраты они находятся в динамичном состоянии как в аспекте, их шгвоvег (CHHTO3 de novo, транспорт, встраивание, интернализация, превращение), так и мобильности в плоскости мембраны. Показано, в частности, что по аксону НА нейронов от IC транспортируются не только синтезирующие энзимы (ТГ, ДА-В-ОН) и гранулы моноаминов, но и места связывания <sup>3</sup>H-DHA(Levin, 1982). Разрушение восходящих аксонов НА-ергических путей (6-ОДА) сопровождается нарастанием числа мест радиолигандного связывания проксимально локализации повреждения. Проведенный анализ позволил отнести эти рецепторы к  $\beta$ -1 подтипу. Бета-адренорецептор подвержен очень динамичной регуляции в зависимости от концентрации и длительности действия на него агониста. Поэтому внутриклеточный ответ не является производным от экстраклеточной концентрации сигнальной молекулы, в данном случае НА. Возможны очень большие вариации клеточного ответа при одной и той же концентрации агониста-нейропередатчика. Способность клетки отвечать на интрацеллюлярный сигнал после взаимодействия агониста с  $\beta$ -AP также является динамичным процессом и регулируется пока еще не идентифицированным механизмом. Можно полагать, что модификация числа или функциональной активности  $\beta$ -AP является адаптивным процессом на флюктуацию уровня НА ів vivo. Следует отметить, что обнаружены также циркадные ритмы динамихи числа  $\beta$ -AP мозга (Wirz-Justres, et. al., 1980). В радиолигандных исследованиях идентификация "мест связывания" с В-адренорецептором базируется на корреляциях между параметрами связывания и активностью аденилатциклазы. Однако ряд фактов свидетельствует, что "места связывания" с  $\beta$ -AP и аденилатциклаза являются независимыми сущностями. В неонатальном периоде в **Це**ребральной коре крыс мало  $\beta$ -AP (около 20% от числа рецепторов w взрослых особей - Racagni et al., 1983). Индуцируемая NaF

вденилатциклаза развивается раньше, чем НА-стимулируемая. Солюбилизированный  $\beta$  -AP связывает меченый лиганд-агонист, но при этом не активируется аденилатциклаза. Добавление фосфолипидов солровождается активацией ее (Limbid, Lefkowitz, 1978). Допускается, что В-АР и аденилатциклаза регулируются разными генами (Insel et al., 1976). Если аденилатциклаза и  $\beta$ -AP не обязательно сопряжены в единый комплекс, то возникает вопрос, является ли активация этого фермента необходимым процессом в инициации ответа клетки на активацию  $\beta$ -АР? На гладкой мышце кишечника показано. что почти тотальный необратимый блок  $\beta$ -АР (фотоаффинное связывание) резко двигает вправо кривую зависимости между концентрацией изопротеренола и ответом, но не снижает амплитуду максимального ответа (Takayanagi et al., 1976). Допускается, что небольшой пул рецепторов, способных инициировать максимальный отвот ткани. не сопряжен с аденилатциклазой (во всяком случае нарастание цАМФ не обнаруживается). Эти, так называемые рецепторы резерва ( spare ), видимо взаимодействуют с низкими концентрациями **receptors** агониста при высокоаффинном состоянии рецептора. При этом могут активироваться Са<sup>++</sup> каналы и клеточный ответ развивается вне связи с аденилатинклазой (Кивов, 1978). Существуют ли подобные процессы в популяции ДАР мозга пока не выяснено.

Функциональное состояние мозговых  $\beta$ -AP находятся под гормональным контролем. Снижение уровня кортикостерона (адреналэктомия) повышает чувствительность аценилатциклазы к НА в коре и лимбическом мозге крыс (Sulser et al., 1983). Число  $\beta$ -AP не меняется. Возможно происходит более эффективное сопряжение рецептора с аденилатциклазой. Не исключено, что эффект стероидных гормонов реализуется на уровне транскрипции гормон-зависимых генов, ответсть венных за синтез рецепторных белков. Эстрадиол снижает чувствительность аденилатциклазы коры мозга крыс к изопротеренолу, но эта субчувствительность сопровождается снижением числа  $\beta$ -АР (Wagner et al., 1979).

Поскольку процесс сопряжения рецептора с аденилатциклазой реализуется в плазматической фосфолипидной мембране, в пределах которой осуществляются конформационные изменения белков и движения комплекса рецептор-агонист, то изменения физико-химических свойств мембраны и состояния мембранных липндов отражаются на процессах 1978; Hirata Axelrod, функционирования  $\beta$ -AP (Rimon et al., 1980). Показано, что число  $\beta$ -AP в мембране ретикулоцитов зависит от образования фосфатидилхолина. Агонисты В-АР активируют метилирование фосфолипидов (стимулируют фосфатидилэтаноламин-метифтрансферазу), что приводит к нарастанию текучести мембран и к облегченно сопряжения активированного рецептора с аденилатниклазой. Показано, что антидепрессанты (дезипрамин 20 мг/кг в/бр) повышают метилирование фосфолипидов (Racagni et al., 1983), что облегчает передачу сигнала от  $\beta$ -АР вследствие флюкдизации мембраны. Однако при хроническом введении дезипрамина этот эффект исчезал.

#### 2.3. Типы бета-адренорецепторов

Бета-адренорецепторы не являются гомогенной популяцией. Разделение  $\beta$ -АР на  $\beta$ -1 и  $\beta$ -2 субпопуляции первоначально было осушествлено на основании фармакологических данных и применительно к периферическим структурам. В дальнейшем были сделаны попытки идентификации типа  $\beta$ -AP в структурах мозга. Обычно испольэуемые радиолиганды  $({}^{3}H-DHA, {}^{125}I-HVP)$  не являются селективными и связываются как с  $\beta-1$ , так и  $\beta-2$  AP. Были разработаны графические и компьютерные методы анализа для выделения аффинности  $\beta$ -1 и  $\beta$ -2 рецепторов при радиолитандном связывании (Nahorski, 1981; Minneman et al., 1982) и замещении лигандов селективными  $\beta$ -1 и  $\beta$ -2 антагонистами. Распределение разных типов  $\beta$ -AP в отдельных структурах мозга крысы представлено в табл. З.

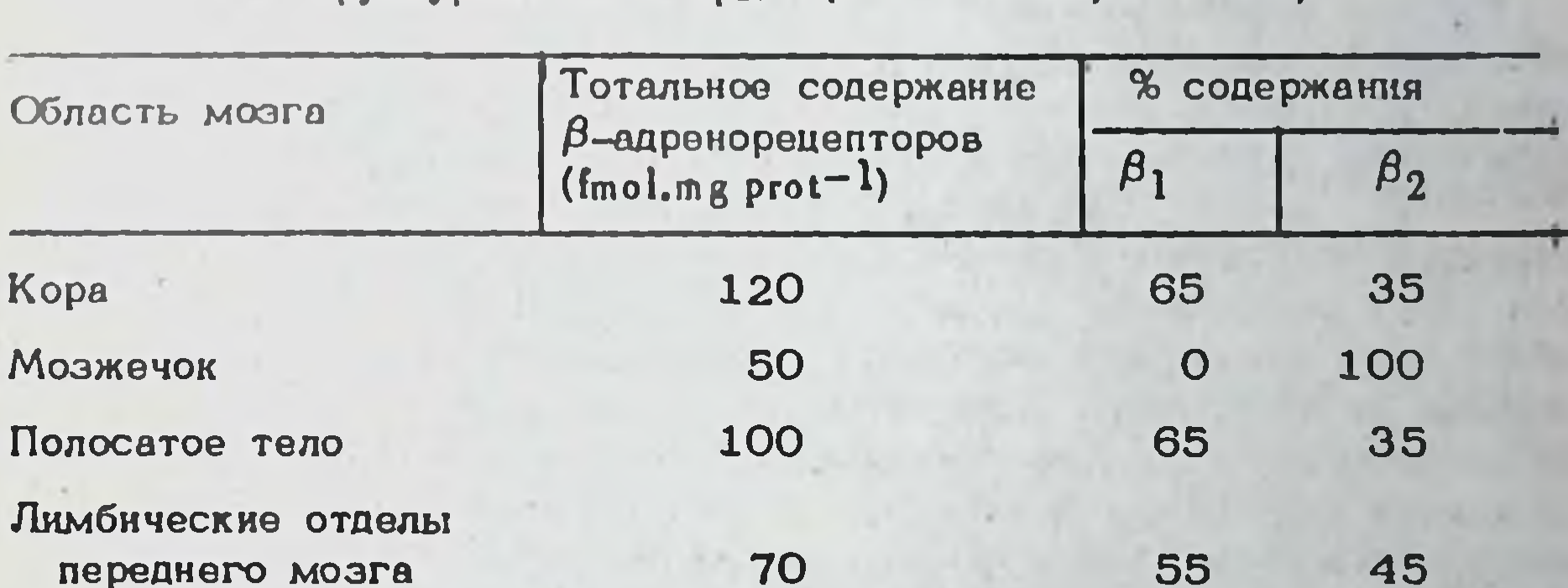

Таблица З. Количественное распределение бета-адренорецепторов B CTDYKTYPAX MOSTA KDLC (no Nahorski. 1981)

По данным Minneman et al., (1979) хроническое введение имипрамина приводит к уменьшению числа  $\beta$ -1 AP в коре мозга. Однако видимо в разных зонах мозга возможны различные варианты адаптивных перестроек адренорецепторов. При хроническом введении дезипрамина происходило уменьшение числа  $\beta$ -2 рецепторов в мозжечке. Поскольку разрушение КА терминалей в неонатальном перноде (введение 6-ОДА) приводит к селективному увеличению числа  $\beta-1$ 

рецепторов в церебральной коре у взрослых животных было высказано суждение (Minneman et al., 1979), что только  $\beta$  -1, рецепторы нейронально иннервированы. Накопление цАМФ в мозге кролика сопряжено с адренорецептором по своим фармакологическим характерис-THRAM, COOTBOTCTBYKOMHM  $\beta$  -2 THITY ( Cote, Kebabian, 1978). Молекулярные характеристики  $\beta$  -1 и  $\beta$ -2 рецепторов различаются (Venter, Fraser, 1983), однако использование антител к рецепторам, как метод их изучения, выявило определенную степень их структурной идентичности. На рис. З представлены современные модели этих рецепторов.  $\beta$  -2 AP представляется как димер, состояций из двух идентичных субъединиц, каждая из которых содержит Место связывания для лиганда.  $\beta$  -1 AP - мономер, весьма сходен

 $\beta_1$  и  $\beta_2$  адренорецепторов Рис. 3. Гипотетические модели

с субъединицей  $\beta$ -2 AP. Высказана гипотеза, что нейротрасмиттерный рецептор развивается из одного общего предшественника и что рецепторы могут кметь вариабельные элементы (лигандное связывание) и константные элементы (гуаниннуклеотидный регуляторный белок, канал и пр.). Не исключено, что  $\beta$ -2 AP образовался из  $\beta$ -1  $Ca<sup>++</sup>$ АР или общего предшественника посредством дупликации генов (Venter, Fraser, 1983).

Следует однако учитывать, что  $\beta$  -адренорецепторы найдены на астроцитах глиальной ткани ( Herz et al., 1981), занимающих до одной трети всего объема, мозгового вещества. По своим фармакологическим характеристикам они относятся к  $\beta$ -1 подтипу (Harden.) 1982). При длительной (12 суток) инкубации клеточной McCarthy. культуры астроцитов с антидепрессантом (амитриптилин) снижается (на 30%) вызываемое изопротеренолом нарастание аккумуляции цАМР. При 5-суточной экспозиции с амитриптилином достоверных сдвигов не происходит. Следовательно, хроническое воздействие антидепрессантов вызывает снижение  $\beta$ -адренорецепторной чувствительности в культуре астроцитов, в той же степени и в те же временные интервалы, как и  $\beta$ -адренорецепторную функцию мозга в экспериментах in vivo. Астроциты связывают также доксепин трициклический антидепрессант (Herz et al., 1981). Видимо, во всяком случае частично, эффект антидепрессантов может быть реализован за счет их действия на глиальные элементы.

# 2.4. Механизм десенситизации бета-адренорецепторов

Различают 2 типа вызванной катехоламинами десенситизации

аденилатциклазы, сопряженной с  $\beta$ - адренорецептором (  $P_{\text{erkine}}$ , 1981). При неспецифической (heterologous) **Десенситизации** изменяется ответная реакция клетки не только на катехоламины, но и например, на простагландины. Механизм такой резистентности обусловлен событиями реализующимися дистально от рецепторов: возможно посредством изменения процесса фосфорилирования белков сопряженного с накоплением ц-АМФ или изменения активности каталитического центра аденилатциклазы, являющейся посредником активации ряда рецепторов. При специфической (homologous) десенситизации процесс первично связан с  $\beta$ - АД. Его индуцируют только агонисты, но не антагонисты рецептора (поffman, Lefkowitz, 1980) Бетаадреноблокаторы конкурентно антагонизируют способность агониста десенситизировать аденилатциклазу, сопряженную с  $\beta$ -рецектором.

Феномен десенситизации зависит от концентрации агониста, времени воздействия и температуры. Мембраны десенситизированных клеток обладают сниженной способностью связывать меченый антагонист (лиганд). Число мест связывания лигандов, специфичных для  $\beta$ -АД, CHHMAETCA (Hoffman, Lefkowitz, 1980).

При использовании в радиолигандных исследованиях агониста рецепторов (Н-НВІ) был выявлен параллелизм в снижении мест связывания и активности аденилатциклазы, стимулируемой катехоламинами. Однако при использовании в качестве лиганда антагониста  $(°H - DH A)$ на десенситизированных объектах снижение связывания было выражено в меньшей мере, чем снижение аденилатциклазной активности. Это явилось основанием для заключения, что в мембранах десенситизированных клеток происходит не только снижение числа В-АД но и снижение способности образовывать высокоаффинное состояние рецептора для агониста, связаное с нуклеотидным комплекссм. Происходит функциональное нарушение сопряжения (соцр+ ling ) активации рецептора с активацией аденилатциклазы.

Несмотря на то, что специфическая десенситизация первично развивается через посредство  $\beta$ -АД, для реализации самого процесса облигатно необходимы и более дистально расположенные компоненты этой системы. Снижение числа  $\beta$ -АД при воздействии агониста не происходит на определенной культуре клеток лимфомы, в которой отсутствует нуклеотидная регулирующая субъединица аденилатциклазы! Более детально этот процесс был исследован Su et al. (1979), Perkins (1981). Показано, что инкубация культуры клеток (астроцитома 1321N1) изопротеренолом вызывает очень быстрое (Т 1/2+ З мин) снижение (до 40-50% от исходного уровня) активации аденилатциклазы. При этом еще не изменяется ни общее число В-АР, ни свойства (параметры активности) самой аденилатциклазы. Происходит нарушение сопряжения между комплексом агонист-рецептор и аценилатциклазой. Восстановление этой первой фазы десенситизации происходит также быстро (Т 1/2=7 мин) и полно. Хотя число В-АР и не изменяется, но их аффиность снижается в 10 раз (по способности изопротеренола вытеснять  $125$ ] - НҮР ГТФ не влияет на аффинность изопротеренола. Длительная инкубация клеточной культуры приводит к прогрессивному снижению числа  $\beta$ -AP. Это выявляется методом радиолигандного связывания через 2-4 ч, а через 24 часа

число рецепторов достигает уровня 5-15% от контрольного. После отмывания клеток восстановление числа рецепторов осуществляется медленно (Т 1/2=14-16 ч).

Таким образом, первая фаза десенситизации  $\beta$ -АР проявляется обратимым процессом изменения состояния рецептора. Несмотря на то, что лиганд связывается с рецептором, активации сопряженной аденилатциклазы не происходит. Во вторую фазу происходят более значительные изменения рецепторов, которые конвергируются в форму, не выявляемую по связыванию лиганда. Бета-адренорецепторы, потерявшие сопряжение с аденилатциклазой, могут быть отделены от нативных рецепторов при разделении субчастиц в градиенте плотности. Эта "растворимая" форма В-рецептора находится, возможно, в 25

 $4 - 1$ 

мелких эндоцитозных везикулах. Уменьшение числа В-адренорецепторов не связано с протеолизом первичной белковой структуры, так как полное восстановление рецепторов происходит и в присутствии мигибиторов синтеза белка (Perkins, 1981). Видимо какие-то иные обратимые химические модификации могут лежать в OCIIOBE BTOPO го типа десенситизации рецепторов, проявляющегося уменьшением их числа. Допускается, что при длительном воздействии агониста умень шение числа мест связывания (числа рецепторов) может быть обусловлено какими-то ковалентными конформационными изменениями рецептора, что нарушает специфическое связывание лиганда. По аналогии с механизмом, исследованным для некоторых полинептидных гормонов (Gorden et.al., 1982), допускается что уменьшение числа рецепторов осуществляется механизмом их интернализации (эндоцитоза). Часть плазматической мембраны с рецепторным макромолекулярным белково-липидным комплексом интернализуется механизмом адсорбтивного пиноцитоза (эндоцитоза). Образующаяся везикула может в аимодействовать с лизосомальными мембранами нли вновь рециклизируется и встраивается в плазматическую мембрану. Таким образом, рецепторы постоянно циркулируют, интернализуются и встранваются, независимо от их синтеза.

#### 2.5. Агонисты бета-2 адренорецепторов в лечении депрессий

Несмотря на доминирующие в течение уже четверти века представления о связи депрессивных состояний с редукцией синаптического НА, только в последние годы были сделаны попытки использования для лечения депрессивных больных прямых агонистов адренорецепторов Инициатива в этом принадлежит Simon (Simon, Lecubrier, 1978). аценившего эффективность избирательного  $\beta$  -2 агониста салбутамола в эксперименте и в клинике. Теоретическим обоснованием для такой рекомендации явились данные о связи антидепрессивного эффек-В-АР, отдельные наблюдения о возникновении депрессивно-TA C подобных симптомов у больных, получавших  $\beta$  -AP. У животных салбутамол вызывает снижение моторной активности, антагонизм резерпиновой гипотермия (без воздействия на птоз и акинезию), антагонизм гипотермии, вызванной оксотреморином и высокими дозами апоморфина. По этим нейрохимическим тестам антагонистическое воздействие проявляют также имипрамин, вилоксазин (Lecubrier et al.1981). В клинике салбутамол у 80% депрессивных больных, в том числе и при эндогенной депрессии, проявлял позитивный эффект. Исчезали нарушения настроения, ретардация ответных реакций. Терапевтический эффект развивался уже через 3-5 дней лечения и на этот период превышал эффект использованного для сравнения хлорипрамина (Lecubrier et al., 1980) Все эти данные легли в обосном вание гипотезы о связи настроения (mood) с сотоянием постсиналти ческих  $\beta$  -AP. Однако эти факты не дают ответа на вопрос, в какой мере эффективности агониста  $\beta$ -2 AP в лечении депрессий возможно считать доказательством значения адренергического дефицита, как 26

чэто постулировалось классической катехоламиновой теорией депрессий.

Принципиальное значение для ответа на поставленный вопрос имеет выявление тех изменений в области  $\beta$ -AP, которые происходят при введении агониста - салбутамола. Острый эффект салбутамола, хотя при этом и активируется  $\beta$ -2 AP, не сопровождается антидепрессивным клиническим эффектом, как не действуют и препараты, блокирукцие обратный захват НА. Следовательно, повышение эффективности НА у постсинаптического рецептора, т.е. устранение "катехоламинового дефицита" само по себе не является ведущим фактором. По аналогии с другими антидепрессивными препаратами эффект салбута лола должен быть оценен с позиций состояния  $\beta$ -AP, выявляемого, либо радиолигандным связыванием, либо оценкой НА-чувствительной аденилатциклазы.

При оценке динамики В-адренозависимой аденилатциклазы (по сдвигу уровня цАМФ в плазме в ответ на инфузию салбутамола). У депроссивных больных в ходе длительного применения салбутамола (Lerer et al., 1981) была отмечена такая же субчувствительность  $\beta$ -AP, как и при применении типичных АД. Статистически значимые сдвиги развивались на 7 сутки лечения и нарастали к 15-21 дню. Клинические проявления болезни (оцениваемые по шкале Гамильтона) также ослабевали, начиная с 7 дня терапии. Поскольку повышение уровня ц-АМФ в плазме при введении в кровь агониста ДАР связано с активацией бета-зависимой аценилатциклазы, преимущественно сопряженной с  $\beta$ -AP сосудов, эти факты указывают на адаптивные изменения  $\beta$ -AP, видимо аналогичные тем, что происходят при использовании АД в лимфоцитах, и в мозговых субстратах. Следовательно, не активация постсинаптического  $\beta$ -AP, а развитие субчувст $\star$ вительности  $\beta$ -2 AP лежит в основе антидепрессивного эффекта салбутамола, как и других АД. Следует отметить, что возможны и другие объяснения. При хроническом (14 суток), но не остром введении салбутамол вызывает у крыс повышение аккумуляции 5-ОТФ в коре, лимбических структурах среднего мозга, в полосатом теле. Содержание 5-ОТФ оценивалось через 30 мин после введения ингибитора декарбоксилазы L-ароматических аминокислот (NSD-1015) и отражает повышение активности триптофан-гидроксилазы. После хронического введения салбутамола содержание эндогенного НА в

мозге повышалось. Оценка уровня НА до и после угнетения тироеингидроксилазы (а-MT) указывает на повышенную утилизацию НА в этих условиях. Каких-либо достоверных сдвигов в обмене ДА не происходило.

2.6. Гипотеза об антидепрессивном эффекте как повышении резистентности к амоционально-стрессовым факторам вследствие субчувствительности бета-адренорецепторов

Возможная взаимосвязь стрессогенных обстоятельств жизни и депрессии отмечается рядом психнатров. Неизбегаемая эмоциональнострессовая ситуация у животных вызывает персиситирующий дефицит 27

 $4 - 2$ 

поведения" (снижение пищевой мотивации, агрессивности, конкурента способности, нарушение реакции избегания-избавления и др., сходный пассивности и угнетения мотиваций, т.е. синдромами с состоянием характерными для депрессивных состояний. Это и явилось основод гипотезы Seligman и разработанной им модели депрессии, получив шей название выученная беспомощность". Повторение стресс-воз. действия в течение ряда дней приводит к адаптации и уменьшению (устранению) проявлений дефицита поведения". В те же интервалы времени развивается и субчувствительность  $\beta$ -AP. На основании этих фактов Stone (1979) высказал оригинальную гипотезу о субчувствительности к НА как связующему звену между процессом адаптации к стрессу и лечебном эффекте антидепрессантов. Субчувст. вительность к  $\beta$ -АР рассматривается им как механизм, облегчающий адаптацию организма (его эмоциональных и физиологических реакций) на повторное стресс-воздействие. Этим предупреждается или ослабляется развитие депрессивно-подобного поведения, которое может быть индуцировано стрессогенными факторами. Допускается. что терапия антидепрессантами является своеобразной формой усиления адаптивных процессов к психострессирующим воздействним, так как различные соединения группы АД за счет десенситизации В-АР ослабляют влияние стрессорных факторов на НА рецепторы. Гипотезы слишком механистична и односторонне представляет сложную **Stone** динамику процессов, происходящих в КА системах мозга. Однако она фиксирует внимание на том, что десенситизация  $\beta$ -AP выступает как один из биохимических механизмов адаптации к хроническому психическому стрессу.

Хорошо известно, что различные виды стресс-воздействий индуцируют массивное высвобождение КА в мозговых структурах и на перяферии. Особенно выражена динамика метаболизма НА, в то время как сдвиги метаболизма ДА и 5-ОТ осуществляются в меньшей степени (Thiery et al., 1968). При остром стрессе (плавание в холодной воде 4°С в течение. 3 мин, 30-ти мин экспозиция на качающейся платформе 3 колебания в с) содержание НА и А в целом мозге крыс снижается, уровень ДОФУК и ГВК значительно нарастают. Содержание ДА, 5-ОТ и 5-ОИУК достоверно не изменялось (Roth et al., 1982). Через 3 часа эти сдвиги нормализовались. При оценке динамики содержания НА и А в гипоталамусе было показано, что сразу после завершения острого стресса (плавание в холодной воде) отмечается снижение уровня обоих катехоламинов. Этот декремент достигает максимума через 1 час (снижение НА на 20%, а А - на 35%). Восстановление до исходных значений происходит для НА к 14 часу, а А - через 24-48 ч. При повторном стрессировании (качающаяся платформа) в течение 21 дня (по 30 мин в сутки) и определении МА через 24 ч после завершения воздействия, не было установлено каких-либо достоверных сдвигов содержания ДА, ДОФУК 5-ОТ и 5-ОИУК ни в одной из тестированных зон мозга. Содержание НА в гипоталамусе и гиппокампе, А - в гипоталамусе прогрессивно нарастало, начиная с 7 дня и к 21 дню уровень НА и А существенно превышало контроль. Анализ с применением фузаровой кислоты (ингиби-28

 $\pi$ ор ДА- $\beta$ -ОН) показывает, что 7-ми суточное хроническое стрессирование существенно снижает turnover НА в гипоталамусе и гиппокампе, а адреналина - в гиппокампе и моэговом стволе (Roth et al., 1982). При хроническом стрессе усиливается высвобождение НА из пресинаптических терминалей, что доказывается усилением биосинтеза НА с повышением активности ТГ (Stone, 1979). Уровень НА в мозговой ткани растет. Обратный захват НА может быть снижен.

Изменения обмена НА, развивающиеся при остром и хроническом стрессе (изменения синтеза, утилизации и деградации КА) исследованы многими авторами и хорошо документированы. Но только в самое последнее время были получены факты, позволяющие судить об изменениях чувствительности постсинаптических адренергических рецепторов при стрессе. Радиолигандный анализ состояния  $\beta$ -АР показал. что при хроническом стрессе снижается число рецепторов без изме-HOHHE HX advisHHOCTH (Nomura et al., 1981; Stone, Platt, 1982). Такие изменения рецепторов выявлены в коре, мозжечке, гипоталамусе, мозговом стволе (Torda et al., 1981) при иммобилизационном стрессе или только в коре (Nomura et al., 1981) при неизбегаемом. электроболевом стрессе. Количественные изменения  $\beta$ -AP в гипоталамусе и стволе мозга (снижение B<sub>max</sub>) достигают 50%, а в коре-25%, Stone и Platt (1982) получили более низкие значения: в гипоталамусе снижение  $\beta$ -АР достигало 12-13%, а в коре - 7,5%. Адаптивные перестройки  $\beta$ -AP отмечаются в ходе хронического стрессирования не ранее чем через 2-4 суток в гипоталамусе и через 5-7 суток в коре и мозговом стволе. После серии повторного стрессирования (по 1 ч в течение 9 суток) и анализе состояния НА системы через 24 ч после последнего воздействия отмечается значительное снижение ответа ц-АМФ на НА (срезы коры мозга) по сравнению с контролем (Stone, 1978, 1979, 1981).

Весьма существенно, что развитие субчувствительности  $\beta$ -AP (снижение связывания <sup>3</sup>H-DHA, уменьшение реакции аденилатциклазы на НА) положительно коррелирует со степенью резистентности к стрессу. Группы животных, у которых субчувствительность  $\beta$  -AP развивалась в большей степени, в ходе хронического стрессирования проявляли большую устойчивость к стрессу: у них слабее выражена анорексия, менее выражены изменения слизистой оболочки желудка (Stone, Platt, 1982). Более выраженная корреляция между устойчивостью к стрессу и десенситизацией  $\beta$ -AP проявляется в гипоталамусе. В связи с этим и высказывается предположение, что именно гипоталамус является общим локусом, связанным с развитием адапта+ ции к стрессу, эффектом антидепрессивной терапии и развитием депрессивных (во всяком случае реактивных) состояний (Stone, Platt, 1982). Однако наличие высокой корреляциии (Г = 0,92) между степенью резистентности к стрессу и субчувствительностью  $\beta$ -АР не свидетельствует о причинно-следственной зависимости этих феноменов. Кроме того, установление факта снюжения числа  $\beta$ -AP при хроническом стрессе не доказывает, действительно ли при адаптации центральные КА-ергические процессы нейрок стрессу снижаются трансмиссии.

# 3. Взаимодействие антидепрессантов с альфа-адренорецепторами

# 3.1. Пресинаптическая система ауторегуляции высвобождения норадреналина

По общепринятым воззрениям, высвобождение НА регулируется пресинаптическими  $\beta_1$  облегчающими ауторецепторами и а-2 тор. мозными адренорецепторами (Лажгер, 1982). Если а -2 АР активируются, то высвобождение НА ограничивается, и наоборот. Этот механизм отрицательной обратной связи обеспечивает ауторегуляцию концентрации НА в синаптической щели. Закономерности регуляции НА-ергических процессов, хорошо изученные на периферических субстратах, экстраполируются и в отношении центральных структур. При этом однако необходимо учитывать особенности организации НА-ергической системы мозга. Основная группа НА-синтезирующих нейронов, распространяющая свои аксоны почти во все моэговые структуры, расположена в области синего пятна. НА-ергическая иннервация переднемозговых отделов осуществляется исключительно через восходя-OT HEAPOHOB locus coeruleus (LC).  $A_{6}$ группы щий дорзальный НА пучок. В коре больших полушарий и лимбическом мозге расположена густая сеть НА-содержащих варикозных расширений терминальных аксонов и терминалей, ультраструктурной особенностью которых является отсутствие разветвленной сети истинных синаптических контактов со специализированными мембранами. Только ограниченное число терминалей (5-10%), захватывающих <sup>3</sup>H-HA. образуют в коре головного мозга преимущественно в I-II слоях, истинные синаптические контакты (Beaudet, Descarriers, 1978). Следовательно, высвобождающийся НА попадает не только в синаптическую щель, но и свободно диффундирует в межклеточное пространство. В связи с этим, вопрос о налични пресинаптических рецепторов на таких НА-содержащих терминалях и их участия в процессе ауторегуляции выброса НА требует более прецизиозного доказательства.

Детальный ультраструктурный анализ нейронов LC (Shimizu et al., 1979) выявляет, что НА-содержащие гранулы содержатся в нейронах аксонах и дендритах. Дендриты образуют множество дендро-дендритических и дендро-соматических контактов. Часть НА-терминалей на нейронах LC образована возвратными коллатералями от аксонов тех же клеток. Таким образом, электронномикроскопические и иммуножимические (Swanson, 1976) исследования однозначно подтверждают наличие обратной связи в системе НА-ергических нейронах LC. Электрофизиологические исследования (Nakamura, 1977) свидетельст+ вуют о тормозном характере (возвратное и торможение) этой ауторегуляции. По нейрохимическим данным, реализация ингибирующего эффекта, ограничивающего ритм тонической активности нейронов LC. огуществляется через а -адренорецепторы.

Нейрохимические исследования позволяют постулировать наличие пресинаптических а -AP на "мозговых НА-содержащих варикоцитах на основании того, что различные антагонисты а -АР усиливают высвобождение <sup>3</sup>НА из срезов мозга или синаптосом (Wemer et al.,

1979), а по своим фармакологическим свойствам они относятся к а-2 типу (Frankhuyzen, Mulder, 1982). Однако по мере углубления в исследование молекулярных свойств а -АР стала очевидна неправомерность излишней схематизации и отнесения а -2 AP к пресинаптическим, а a -1 AP к постсинаптическим. Выявилось, что a -2 AP расположены не только на НА-содержащих терминалях, но и не 5-ОТ-содержащих (Frankhuyzen, Mulder, 1982), а также внесинапти+ чески. Таким образом, термины  $a-1$  и  $a-2$  адренорецепторы отражают фармакологические свойства, но не анатомическую локализацию peuenropa. Допускается (Hoffman et al., 1980), что а-2 AP существует в двух формах: высокоаффинном состоянии для агониста (a-2 H) и низкоаффинном (a=2L). Существование двух дискретных состояний а-2 АР затрудняет интерпретацию ряда радиолигандных исследований, выполненных без учета этого факта, так как аффинность агониста или антагониста к a=2 H и a=2L AP может значительно колебаться.

Современные представления позволяют утверждать, что а -2 AP может быть ассоциирован с мембранными компонентом оккупации агониста, каковым является гуанин-нуклеотидный регуляторный белок. Активоция a-2 AP приводит к угнетению аденилатциклазной активности и снижению образования ц-АМФ. Этот процесс ГТФ-зависим и потенцируется ионами натрия. Постулируется существование двух типов гуанин-нуклестидных регуляторных белков: активирующий, сопряженный с  $\beta$ -АР, и тормозный, связанный с  $a - 1$  AP (Wikberg) 1982). Принципиальная схема функционирования разных адренорецепторов показана на рис. 3. а -1 AP не связан с аденилатциклазной системой.

#### 3.2. Изменение функции альфа-адренорецепторов под влиянием антидепрессантов

Трициклические АД при однократном введении угнотают ритм разрядов нейронов LC (табл. 4). Это реализуется через а -АР, так как клонидин также замедляет активность нейронов LC, пипероксан и иохимбин (но не феноксибензамин) устраняют ингибирующий эффект 1978). Иприндол - антидепрессант, не угнета-(Svensson, Usdin, кинй обратный захват НА, не оказывал, в отличие от трициклических соединений, влияния на ритм разрядов нейронов LC(Nyback et al., 1975). Дезипрамин (10-5 М) повышал базальный отток  $3H-HA$ из срезов гиппокампа, но снижал индуцированное К<sup>+</sup> высвобождение  $3H-HA$ , и не изменял эффекта клонидина на пресинаптические  $a-AP$ участвующие в высвобождении НА (Frankhuyzen, Mulder, 1982). Высвобождение <sup>3</sup>Н-НА из срезов мозга, индуцированное электрическим раздражением и связанное с активацией кальциевых каналов, дезипрамин ослаблял. Видимо эффект дезипрамина обусловлен не только воздействием на процесс обратного захвата НА, но и его мембранотропным действием, что отражается на процессах высвобож-Дения медиатора, индуцированных деполяризацией, а также **МОЖЕТ** 

Таблица 4. Частота разрядов нейронов locus coeruleum При остром и хроническом введении дезипрамина (по McMillan et al., 1980)

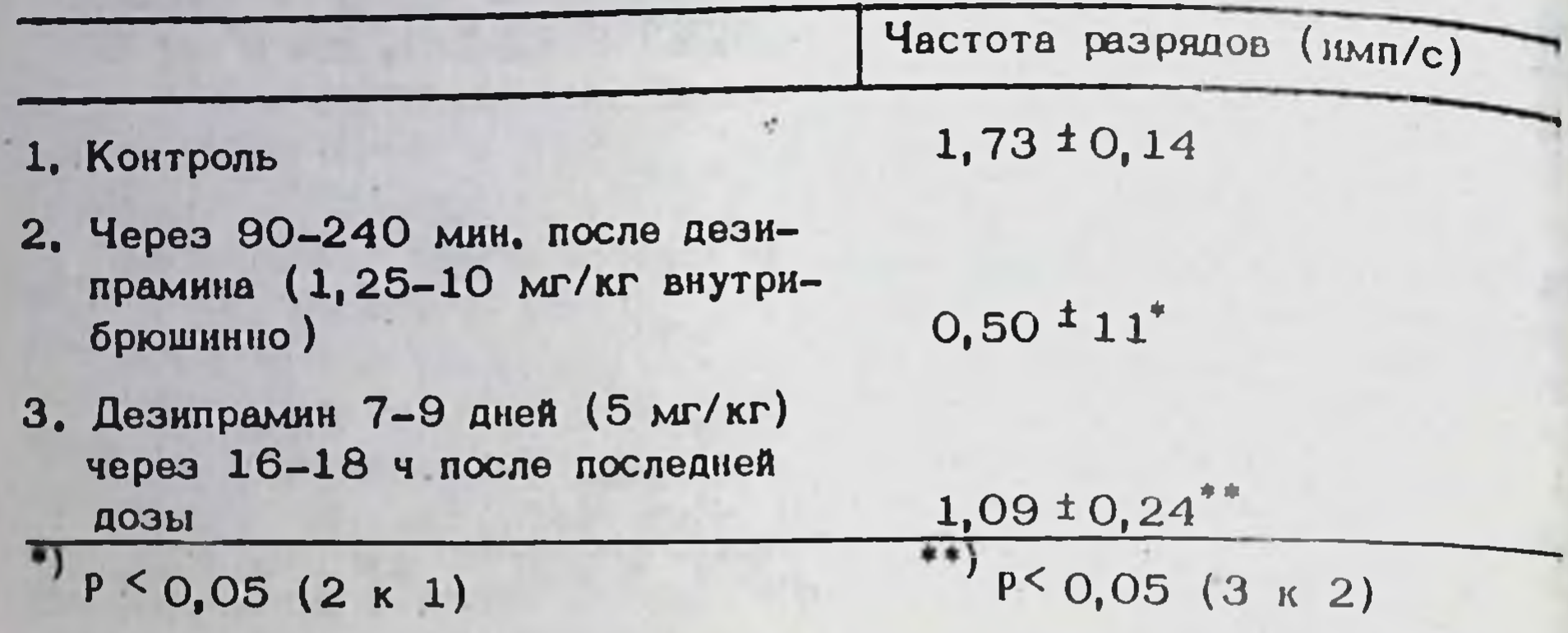

изменять состояние пресинаптического рецепторного комплекса,

Эффекты ряда АД на пресинаптические a-2 AP оценивались на периферической модели (по реверсии угнетающего эффекта кокаина на сокращения vas deferens). Дезипрамин и вилоксазин не проявили активности. Миансерин, тразодон полностью реверсировали угнетаюший эффект кокаина, Амитриптилин, нортриптилин занимали промежуточное положение (Brown et al., 1980). Близкие результаты по сравнительной активности отдельных АД на центральные  $a - 2$ адренорецепторы по их способности усиливать индуцированное выделение <sup>3</sup>H-HA из срезов мозга были получены Ваитап и Maitre  $(1977)$ Дезипрамин, нортриптилин и вилоксазин не проявили активности. Эффект миансерина и амитриптилина был примерно равен. Таким образом, при остром воздействии блокирование пресинаптических а-АР не является свойством всех АД., Этот эффект постулирован в качестве возможного механизма действия ряда атипичных антидепрессантов, не блокирующих обратный захват НА (миансерин, иприндол).

Радиолигандный анализ (Maggi et al., 1980) показал, что за исключением миансерина, все изученные АД и трициклические, и атипичные, проявляют незначительное сродство к a -2 AP (табл. 5). Определение осуществлялось по замещению связывания <sup>3</sup>Н - клонидина. Ни иприндол, ни тризодон не обладают выраженной аффинностью к а-2 местам связывания. В то же время все АД (но не иприндол) активны в отношении a -1 адренорецепторов.

> 3.3. Субчувствительность альфа-2 адренорецепторов при хроническом введении антидепрессантов

Если при остром введении большинство АД угнетает ритмическую ективность НА-ергических нейронов LC, то при хроническом применении АД картина существенно изменяется. В таблице 4 представлены данные из работы Me Millan et al., (1980), отражающие определенные адаптивные изменения в системе нейронов синего пятна при деленные шентинствении дезипрамина. Аналогичные результаты получены

Таблица 5. Влияние антидепрессантов на связывание радиолиганд (К; мкМ) с альфа-адренорецепторами коры полушарий (in vitro)

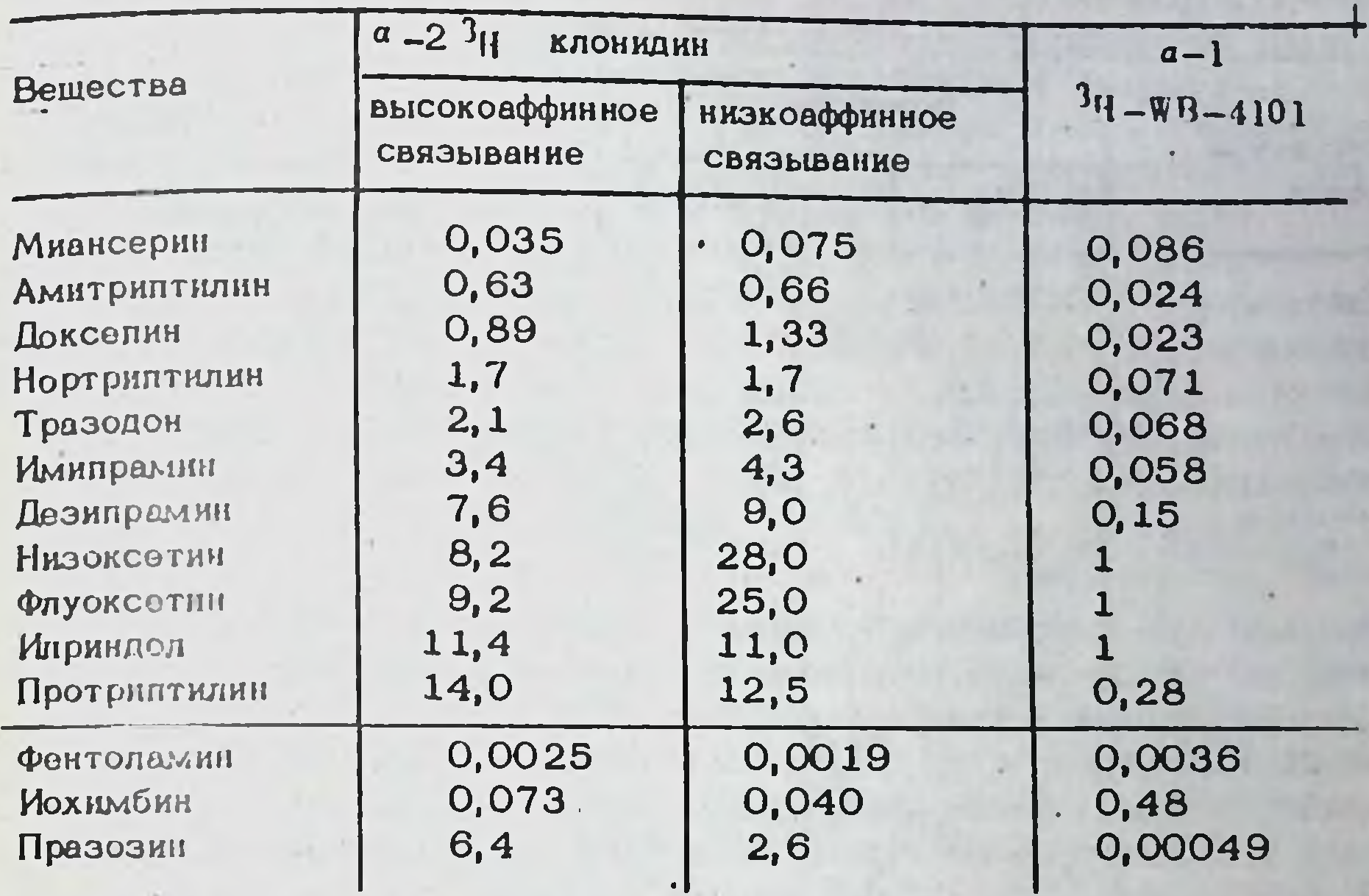

при хроническом введении имипрамина (Svenson, Usdin, 1978). Ритм разрядов нейронов LC, восстановивших уровень своей активности в ходе хронического применения АД, не изменяется при дополнительном одноразовом введении дезипрамина, имипрамина или клонидина (через 24-48 ч после последнего введения АД). Эти данные явились основанием для заключения о десенситизации a-2 AP, локализованных пресинаптически на НА-содержащих терминалях или на нейронах LC, при длительном применении антидепрессантов. Развитие субчувствительности a-2 AP приводит к нормализации ритма активности HAергических нейронов, первично угнетенных воздействием антидепрессанта, и к повышению высвобождения НА при каждом импульсе. Связывание <sup>3</sup>Н - клонидина с пресинаптическими а-2 АР резко снижается после двухнедельного введения амитриптилина. (10 мг/кг внутрибрющинно 2 раза в сутки). Однократное введение амитриптилина

не влияет на аффинность связывания лиганда с мембранами, получен-НЫМИ ИЗ РАЗНЫХ СТРУКТУР МОЭГА.

Хроническое введение дозозависимо снижает связывание Н-клонидина (Smith et al., 1981). Число мест связывания снижается в миндалине на 30 % в гиппокампе на 35 %, в хвостатом ядре на 35<sup>t</sup> 8% и в синем пятне - на 22<sup>t</sup>8%. В гипоталамусе сдвигов не обна ружено (табл. 6). Константа диссоциации, напротив, достоверно возрастает только в мембранах гипоталамуса. Только в высокой концентрации (10-5 М) амитриптилин конкурентно нигибирует связывание <sup>3</sup>Н -клонидина, не изменяя при этом числа мест связывания. Таким образом, именно снижение числа мест а -2 адренорецептнвного Связывания является причиной субчувствительности а-2 АР, обнару-

 $5 - 1$ 

Таблица 6. Снижение числа а -2 мест связывания  $\mathbf{B}$ мембранах разных зон мозга после хронического применения амитриптилина

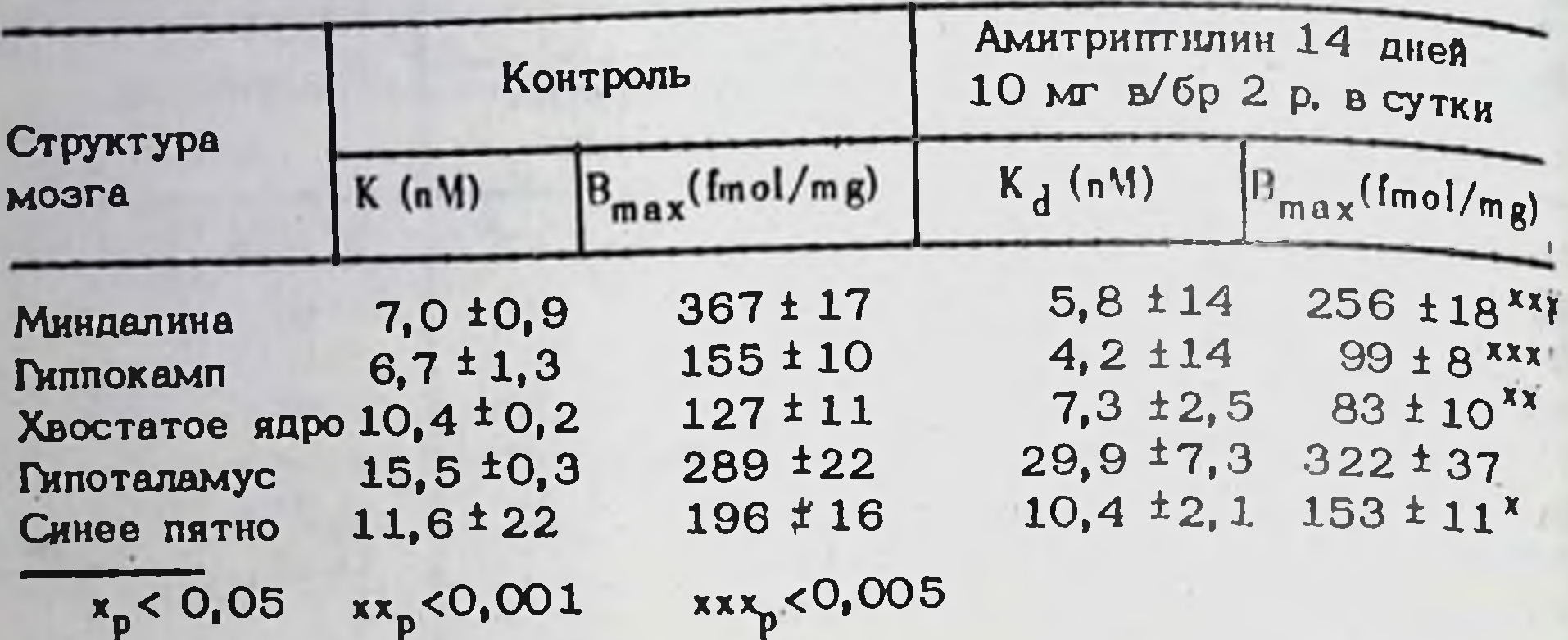

живаемой при хроническом применении антидепрессантов. Уменьшение числа мест связывания а -2-типа при хроническом введении АД развивается также и в тромбоцитах. Альфа-рецепторы тромбоцитов человека относятся к a -2 типу и сходны с a -2 AP мозга. У депрессивных больных терапия имипрамином или амитриптилином (2-4 недели) приводило к достоверному снюкению числа мест связывания  $3H$  -EXTOHMANHA (Garcia-Selvina et al., 1981).

### 3.4. Субчувствительность альфа-адренорецепторов, вызванная антидепрессантами и метаболизм норадреналина

Функциональное состояние НА-ергических систем мозга может быть оценено по уровню основного метаболита НА З-метокси-4-гидроксифенилэтиленгликоля (МОФЭГ). Если АД при хроническом введении вызывают субчувствительность с -2 AP и ослабляют механизм отрицательной обратной связи на процесс высвобождения НА, то по динамике МОФЭГ мозга возможно, хотя и косвенно, судить об уровне метаболизма НА. Известно, что содержание НА мозга или его метаболитов главным образом обусловлено интенсивностью обмена НА в варикозностях и терминалях, образованных НА-содержащими нейронами группы A6. Поэтому от уровня активности нейронов LC зависит как содержание НА, так и уровень МОФЭГ. Дополнительным способом анализа является использование клонидина в дозе, преимущественно ективирующей а-2 АР и, следовательно, уменьшающей высвобождение НА и понижающей концентрацию МОФЭГ.

Миансерин при остром введении ослабляет вызванное клонидином снижение обмена НА мозга. При хроническом введении (14 дней, 2 раза в сутки) миансерин более не противодействует этому эффекту. клонидина, уровень МОФЭГ мозга при введении малой дозы клонидина (25 мкг/кг), действующей только на пресинаптические рецепторы, снижается (Sugrue 1981). Однако, хроническое введение миансерина блокирует снижение уровня МОФЭГ, вызванное большой дозой клони-

дина, активирующей также a-1 рецепторы (Tang et al., 1979). Эти данные указывают, что миансерин при хроническом введении видимо не вызывает субчувствительности а -2 AP, но изменяет реактивность а -1 рецепторов. Дезипрамин (острое введение) не блокирует снижение уровня МОФЭГ мозга, вызванное клонидином (Tang et al., 1978). При повторном введении в течение первых 5 дней индуцируемое клонидином снижение уровня МОФЭГ также не предупреждается 1981). Однако при более длительном введении, через (Sugrue, 6-9 суток развивается субчувствительность а -2 АР и введение клонидина не сопровождается более сдвигами МОФЭГ.

Сопоставление острого эффекта дезипрамина на ритм тонической активности нейронов LC и на метаболизм НА мозга (по уровню МОФЭГ) выявляет корреляцию этих показателей: угнетение метаболизма НА совпадает с периодом угнетения разрядов НА-содержащих нейронов (Mc Millan et al., 1980). На 7-12 сутки хронического вводения активность нейронов LC частично восстанавливается, прибдюкаясь к контрольному уровню. При этом концентрация МОФЭГ нарастает выше контрольных значений, а содержание НА мозга значительно снижается. Активация метаболизма НА в ходе длительного воздействия дезипрамина не является следствием повышенной функдиональной активности нейронов LC, так как уровень метаболита существенно превышал исходный, а ритм разрядов НА-содержащих нейронов не достигал контрольного уровня. Эти факты согласуются с концепцией развития субчувствительности а -2 AP, что может приводить к увеличению НА, высвобождаемого при каждом разряде НАе ргического нейрона. Эффект дезипрамина сравнивался с рядом других АД (иприндел, тразодон), с салбутамолом (обладающим антидепрессивной активностью) и низоксетином (ингибитор обратного захвата НА) при хроническом введении в течение 14 дней. Ни одно COOдинение, кроме дезипрамина, не вызывало субчувствительности а-2 АР, так как клонидин (25 мкг/кг) через 12 часов после завершения двухнедельного курса введения, вызывал такое же снижение уровня МОФЭГ мозга, как и в контроле (Sugrue, 1981).

> 3.5. Соотношения развития субчувствительности бета- и альфа-2 адренорецепторов

#### при хроническом применении антидепрессантов

Специальный интерес имеет вопрос о взаимосвязи развития субчувствительности  $\beta$ - и  $a$  -2 адренорецепторов под воздействием повторного введения антидепрессантов. Было высказано положение (Maggi et al., 1980), что изменения состояния постсинаптических а-2 мест связывания являются следствием изменения  $\beta$ -1 мест связывания. Однако ряд фактов указывает, что снижение числа постсинаптических  $\beta$ -1 мест связывания в ходе длительного лечения АД является следствием снижения числа пресинаптических а-2 АД, что приводит к повышению высвобождения НА. Блокирование а -2 Рецепторов феноксибензамином ускоряет десенситизацию  $\beta$ -рецепто-
ров в коре мозга при повторном введении дезипрамина (Paul, Crews, 1980). Деструкция НА-содержащих терминалей (где локализованы  $a-2$  AP 6-оксидофамином предупреждает снижение числа  $\beta$ -рецепторов при хроническом введении дезипрамина.

Если глительное повышение интрасинаптической концентрации НА (блокирование обратного захвата) является причиной развития субчувствительности  $\beta$  -AP, а активация ауторегулирующих пресинаптических а -2 рецепторов противодействует этому, уменьшая высвобождение НА, то дополнительная ингибиция  $a - 2$  AP должна ускорить развитие субчувствительности  $\beta$  -рецепторов при повторном введении АД. Такая схема эксперимента и была избрана Johnson et al., (1982). Эффект дезипрамина сочетался с введением иохимбина (а-2 антагонист), оценивалось связывание  $3H-DHA$  и  $3H$  -клонидина (лиганды В и а -2 АР) мембранами церебральной коры и лимбического мозга. Комбинированное введение этих двух соединений уже ма 4 сутки приводило к снижению связывания  ${}^{3}$ H-DHA в обенх зотах мозга. Порознь ни дезипрамин, ни иохимбин не изменяли число В-АР на 4 сутки введения. Не было достоверных сдвигов числа В рецепторов и на 11 день введения дезипрамина (Ursillo et al., 1980). Аналогичное ускорение развития субчувствительности  $\beta$ -АР (снижение В<sub>тах</sub>) происходило на 4 сутки при сочетании йохимбина с амитриптилином и иприндолом. При комбинации всех трех антидепрессантов с йохимбином существенно усиливался метаболизм НА: концентрация МОФЭГ в коре мозга нарастала на 50-70% и этот эффект пролонгировался. Следовательно, активация turnover НА при комбинации антидепрессантов с йохимбином является причиной более быстрых адаптивных перестроек  $\beta - AP$ , a down-regulation  $\beta - AP$ развивается тогда, когда ауторегуляторный механизм отрицательной обратной связи блокирован. Динамика состояния а-2 АР видимо опережает адаптивные изменения  $\beta$ -рецепторов.

> 4. Влияние антидепрессантов на функцию центральных серотонинергических рецепторов

4.1. Активация или угнетение серотонинергических механизмов?

Ответ на этот вопрос сегодня еще не может быть дан, хотя число исследований о действии антидепрессантов на пре- и постсинаптические механизмы серотонинергической медиации очень велико. В одном из последних обзоров (Лапин, 1982) детально рассматриваются различные аспекты и имеющиеся факты о воздействии различных АД на центральные серотонинергические процессы, а также гипотезы о связи депрессий с активностью серотонинергических систем мозга. Совершенно очевидно, что разноплановые результаты экспериментов на животных и противоречивые данные клинических исследований обусловлены очень многими факторами. Главные кз них - принципиально различные эффекты, обнаруживаемые при оценке острого кли хронического действия АД и недопустимость сопоставления этих двух групп фактов; наличие разных типов серотониновых рецепторов с разной их локализацией в структурах мозга и неоднотипным изменением их свойств при воздействии АД; неоднозначное, а подчас противоположное действие АД на пре- и постсинаптические процессы серотонинергических нейронов в зависимости от дозы и длительности воздействия; сложные межмедиаторные взаимодействия, которые не учить вались, особенно в более ранних исследованиях, возможность опосредованного изменения ОТ механизмов за счет модуляторов кли комедиаторов и, видимо, многое другое.

Считается, что транспорт ОТ через мембрану тромбоцита идентичен процессам переноса медиатора в центральных синапсах. У депрессивных больных активность переноса серотонина (V<sub>max</sub>) значительно спижена, по сравнению с контрольной группой. Аффинность переносчика (Км) мембраны тромбоцитов не различается у больных и здоровых (Tukiainen, 1981; Coppen, Wood 1980). Под воздействием лечебного курса амитриптилина (4 недели) показатель транспорта ОТ  $(V_m)$  не изменился, а аффинность переносчика достоверно увеличи-10,64). Определяется высокая корреляционная зависимость между концентрацией амитриптилина в плазме больных и изменением Км. Нет корреляции между концентрацией амитриптилина или его метаболита нортринтилина с уровнем В<sub>тах</sub>. Самое же существенное, что в ходе шестинедельной терапии не установлено никакой корреляции между степенью лечебного клинического эффекта и показателями, характеризующими состояние транспортной системы для серотонина. Как отмечают Соорет и Wood (1980) курьезно, что для лечения используется трициклический АД, угнетающий процесс обратного захвата серотонина и так уже угнетенный у депрессивных больных. В то же время, миансерин обладает иными свойствами: он достоверно повышает уровень транспорта ОТ через мембрану тромбоцитов у депрессивных больных, т.е. проявляет "нормализующее" влияние на этот процесс. Разумеется, эти исследования отражают процессы периферического транспорта серотонина и отсюда не может быть сделано твердых заключений об аналогичных сдвигах в центральных серотонинергических системах. Однако, весь опыт нейрохимических исследований позволяет с большой вероятностью допускать однонаправлен-

ность изменений процессов обратного захвата в центральных и периферических транспортных системах.

Большое число наблюдений свидетельствует, что нет корреляции между степенью ингибирующего эффекта трициклических АД на процессы обратного захвата серотонина и их терапевтическим эффектом. Поэтому в последние годы основное внимание при изучении механизмов действия АД стали уделять не пре- а постсинаптическим процессам. При оценке острого эффекта АД на поведенческие проявления агонистов ОТ-рецепторов (5-метокси- N,N -диметилтриптамин) выявлено, что целый ряд АД (имипрамин, амитриптилин, тразодон, Миансерин, вилоксазнн) проявляют антисеротониновое действие (по тесту встряхивания головой). Иприндол и дезипрамин не проявляли

такой активности (Friedman et al., 1983). Большинство АД при остром введении подавляет также поведенческие проявления "встряхивания", вызванные введением предшественника синтеза серотонина (5-ОТФ), а также другими агонистами постсиналтических серотониновых рецепторов - ЛСД, квипазин ( Ögren et al., 1979; Maj. 1982), Существенно, что антисеротониновый эффект (блокирование постсинаптических рецепторов) проявляется в значительно меньших дозах (концентрациях) антидепрессантов, чем их ингибирующее ROSAN (AUIRE PERSON) - PROTHORO SAXBATA (Hall et al., 1982; Ogren et al. 1982).

При хроническом введении (4 недели) АД потенцировали поведенче кие эффекты агонистов серотониновых рецепторов. Не только амитриптилин и имипрамин, но и дезипрамин и иприндол (неактивные при остром введении) значительно усиливали "встряхивания", вызванные 5-метокси- N,N -диметилтриптамином. Эти факты указывают на изменение чувствительности серотониновых рецепторов. Селективные ингибиторы обратного захвата ОТ (флуоксетин, эимелидин), которые при остром введении потенцируют поведенческие проявления, связанные с активацией постсинаптических рецепторов, в условнях их хронического введения не проявляют такого эффекта (Fuxe et al., 1982).

Потенцирующий эффект хронического введения АД на постсиналтическую активацию ОТ-рецепторов проявляется через 24-48 ч после прекращения введения АД. Если тестирование осуществляется через 1-18 ч после инъекции последней дозы имипрамина или амитриптилина, то выявляется только блокирующий эффект АД. Следовательно, усиление реактивности серотонинергических рецепторов после прекрашения хронического введения АД может маскироваться прямым блокирующим эффектом АД на эти рецепторы. В клинических условиях, когда АД назначаются дробно, с интервалами обеспечивающими постоянство концентрации препарата, блокирующий эффект АД на серотониновые рецепторы может преобладать. Выявление гиперчувствительности ОТ-рецепторов зависит от градиента снижения концентрации препарата в плазме.

Метод радиолигандного связывания позволил оценить аффинность разных трициклических и атипичных АД к С, и С, серотониновым .<br>рецептором. В целом, АД более активно связываются с С<sub>о</sub>, чем с С<sub>Г</sub> рецепторами. Но общий уровень аффинности к ОТ рецепторам не вы-

сок, за исключением миансерина и амитриптилина (Hall, et al., " 1982; Ögrenet al. 1982). Не выявляется корреляции между аффинностью разных АД к серотониновым рецепторам и их клинической эффективностью. Составление корреляционных матриц для большой серии АД, по их активности в ряде "антисеротониновых" тестов (ингибирование связывания <sup>3</sup>Н -ЛСД, <sup>3</sup>Н -ОТ, ингибирование "встряхиваний", вызванных ф -ЛСД и 5-ОТФ, угнетение сокращений изолигованной матки, вызванных ОТ, угнетение обратного захвата ОТ) выявило наивысшую корреляцию по постсинаптическим эффектам АД (особенно в тестах с ЛСД). Но при этом не было обнаружено никакнх корреляций с воздействием на пресинаптический механизм обратного SAXBATE (Hall et al., 1982).

Поведенческие проявления активации серотониновых элементов (прекурсоры ОТ, агонисты) связаны с С<sub>2</sub>-рецепторами, во всяком случае - встряхивания головой (Peroutka, Snyder, 1981). Разные типы АД при хроническом введении вызывают адаптивные изменення серотониновых рецепторов (Fuxe et al., 1982); большинство АД вызывает уменьшение числа  $C_2$ , но не  $C_1$ -рецепторов, что ассоциируется с развитием С<sub>2</sub> субчувствительности. Однако поведенческие тесты и электрофизиологические наблюдения свидетельствуют 6 возникновении гиперчувствительности серотониновых рецепторов при хроническом воздействии АД: потенцируются реакции агонистов (по встряхиванию головы), усиливается реакция отдельных нейронов миндалины, гиплокампа на ионофоретическое подведение серотонина (Mc Call, Aghajanian, 1979). Функциональное значение этих фактов неясно, так как существует по крайней мере три типа центральных серотониновых рецепторов. По электрофизиологическим данным, один тип относится к тормозным постсинаптическим рецепторам. Именно чувствительность этих рецепторов к ионофоретической аппликации серотонина нарастает в ходе хронического введения трициклических АД (но не эимелидина). Однако адаптивные сдвиги региональны и проявляются в миндалине, у пирамидных нейронов гиппокампа, но не в коре. Второй тип ОТ рецепторов проявляет модулирующий эффект: повышение возбудимости постсинаптических нейронов. Облегчающее влияние активации этих рецепторов на мотоней роны лицевого нерва усиливается при хроническом введении трициклических АД и иприндола. Третий тип ОТ-рецепторов контролирует генерацию потенциалов действия в клеточных телах, в частности, ядер шва. Это ауторецепторы, расположенные на телах серотонинсодержащих нейронов. Реактивность этих рецепторов при хроническом введении трициклических и атипичных АД не менялась (см. Sugrue, 1983).

Адаптивные изменения, развивающиеся в центральных серотонинергических системах при хроническом введении АД, могут быть в общей форме интерпретированы как возникновение субчувствительности рецепторов, как стабилизация и редукция серотонинергической нейромедиации (Fuxe et al., 1982). Эффект антидепрессантов на ОТ медиацию не может квалифицироваться однозначно, с позиций их воздействия на какое-то одно звено этой сложной, сопряженной системы. Гипотетическая схема Fuxe et al. (1983) объединяет целья

ряд возможных механизмов, которые в конечном итоге реализуются стабилизацией серотонинергической медиации.

Большие противоречия в данных о действии разных АД на преи постсинаптические процессы, факты, взаимоисключающие возможные объяснения с позиций действия АД непосредственно на серотонинергическую медиацию - явились основой для новых гипотез ( Fuxe et al., 1982; Barbaccia et al., 1983). Основываясь на данных о сосуществовании в серотонинергических терминалях помимо ОТ также и других модуляторов или ко-трансмиттеров, в частности, пептидной природы (TRH, SP), Costa BEICKA3EIBAeT ГИПОТЕЗУ, ЧТО АД МОГУТ активировать в ОТ-содержащих терминалях особые, пресинаптические Рецепторы для комедиаторов. Это оказывает влияние на уровень высвобождения комедиатора (модулятора) и его активность в области свооождения комсылаторов, что и является причиной регуляции числе C<sub>o</sub>-peuentopos. По представления Costa (Barbaccia et al., 1983) для изменения внутриклеточного ответа (аденилатциклаза - цАМФ) не обязательны воздействия, связанные с выделением медиатора, его повторным влиянием на рецептор и изменением чувствительности (числа) рецептора. Уменьшение чувствительности аденилатциклазной системы может являться результатом воздействия комедиатора (модулятора), эффект которого не связан со специфическим (для этой ней ротрансмиттерной системы) рецептором. Хроническое введение дезипрамина и зимелидина угнетает активность ОТ-завистмой аденилатциклазы в гиппокампе, но при этом не изменяются характеристики связывания <sup>3</sup>H - OT (Fuxe et al., 1983). Показано, что суб-(10-8 М) снижает аффинность и повышает число "Н-ОТ станция P мест связывания в мембранах спинного мозга, снижает аффинность связывания  ${}^{3}H$  -спиперона ( $C_2$ -рецепторы), противодействует изменениям аффинности связывания  ${}^{3}H - OT$ , вызванным введением имипрамина (Barbaccia et al., 1983). В молекулярной системе обратного захвата ОТ постулируется регулирующий участок, сопряженный с ОТ-связывающим участком переносчика, который активируется эндолгенным регулятором и может быть местом связывания имипрамина. И, наконец, воздействие АД на процессы метилирования фосфолипидов (см. статью Раканьи и соавт., в настоящем сборнике) может сушественно изменять внутриклеточный ответ при активации ОТ-рецепторов вследствие изменения вязкости мембраны и условий активации аденилатциклазы.

Более правильные суждения о принципиальном воздействии АД на серотонинергическую медиацию могут быть получены при изучении хронического эффекта АД на моделях депрессивно-подобных состояний у животных. Такой подход был использован Segawa et al. (1982). Выявлено, что у животных при моделированной депрессии поведения (по Porsolt в течение 9 дней, посредством длительной зоосоциальной изоляции, посредством условнорефлекторно тетрабеназиновой депрессии) эначительно нарастает число мест связывания для  $^3$ H -OT. Длительное введение имипрамина или миансерина нормализует поведение и снижает до уровня контроля довышенное число мест <sup>3</sup>H -OT связывания. Используя тетрабеназиновую модель депрессии поведения (1982) показали, что повышение числа С<sub>2</sub>-рецепто-Takahashi et al. ров, коррелирующее с депрессией поведения у "тетрабеназиновых" крыс не развивается после хронического введения хлоримипрамина. Поскольку у модельных депрессивных животных не только увеличено число ОТ. рецепторов, но и снижено содержание ОТ и 5-ОИУК в мозге, эти адаптивные изменения рецепторов (гиперчувствительность) могут являться следствием длительного дефицита ОТ (снижение высвобождения). Такую гипотезу патогенеза депрессий в течение многих лет разрабатывает Apzison et al. (1982). Допускается, что многия истретивных больных высвобождается меньше серотонина, что в конечном итоге приводит к гиперчувствительности постсиналтического рецентора, что компенсирует относительный дефицит медиатора. 40

Стрессовые воздействия, сопровождающиеся усилением выброса ОТ. приводят к чрезмерной активации серотонинергической системы, что проявляется депрессией. Экспериментальные данные этой лаборатории свидетельствуют, что в устранении депрессивно-подобных проявлений у животных постсинаптическое антисеротониновое действие АД имеет существенное эначение. Однако эти наблюдения касаются острого эффекта АД.

### 4.2. Типы серотониновых рецепторов и их топографическое распределение

В более ранних исследованиях, где в качестве субстратов для радиолигандного исследования серотониновых рецепторов использовались 311-ОТ и 311-ЛСД, была установлена фармакологическая гетерогенность этих структур в разных отделах мозга. Серотонин вначительно более активно конкурировал за <sup>3</sup>H -ЛСД места связывапиия в гиппокампе, чем в коре мозга. Впоследствии было выявлено (Leysen et al., 1982), что специфические места связывания  $3H$ спиперона во фронтальной коре отличаются от таковых в полосатом теле. Агонисты серотонина в 50 раз более активно угнетают связывание <sup>3</sup>Н - спиперона во фронтальной коре, чем в полосатом теле. Была найдена значительная корреляция между средством фармакологических веществ к <sup>3</sup>H -ЛСД и <sup>3</sup>H -спипероновому связыванию во фронтальной коре, а также с их способностью изменять поведенческие проявления активации 5-ОТ рецепторов. Все это позволило выделить два типа серотониновых рецепторов (Peroutka, Snyder, 1981; Leysen et al., 1982). Места связывания, обозначаемые как рецепторы, селективно выявляются по связыванию <sup>3</sup>H - ОТ. Места<br>связывания, обозначаемые как С<sub>2</sub> рецепторы, выявляются по связы-<br>ванию <sup>3</sup>H - спиперона и <sup>3</sup>H - миансерина. <sup>3H</sup> - ЛСД связывается с обоими подтипами ОТ-рецепторов примерно с равной аффинностью. Однако кривые замещения, отражающие угнетение специфического 3Н-ЛСД связывания при использования ОТ или спиперона указывают на гетерогенность мест связывания ЛСД;

Установлена достаточно высокая корреляция между аффинностью С, -рецепторам и к серотониноряда фармакологических веществ к

чувствительной аденилатциклазе, что позволяет предполагать наличие связи этих рецепторов с аденилатциклазной системой. Допускается наличие промежуточного простагландинового звена между местами связывания ОТ и аденилатциклазой. ГТФ изменяет аффинность агонис, та у С<sub>1</sub>, но не у С<sub>2</sub> мест связывания (Peroutka, Sayder, 1981) Свойства С<sub>1</sub> и С<sub>2</sub> мест связывания сходны с фармакологическими характеристиками двух типов серотониновых рецепторов. В таблице 7 представлены характеристики связывания ряда агонистов и антагонистов серотониновых рецепторов по отношению к С<sub>1</sub> и С<sub>2</sub> Местам связывания (Blackshear et al., 1981). Вещества, характе-Ризуемые в фармакологических исследованиях как прямые антагонис-Ты серотониновых рецепторов имеют высокую аффинность к С<sub>2</sub> местам связывания, а вещества, определяемые как агоннсты серотонна, 41  $6 - 1$ 

Таблица 7. Сопоставление фармакологических и радиолигандных характеристик серотониновых рецепторов

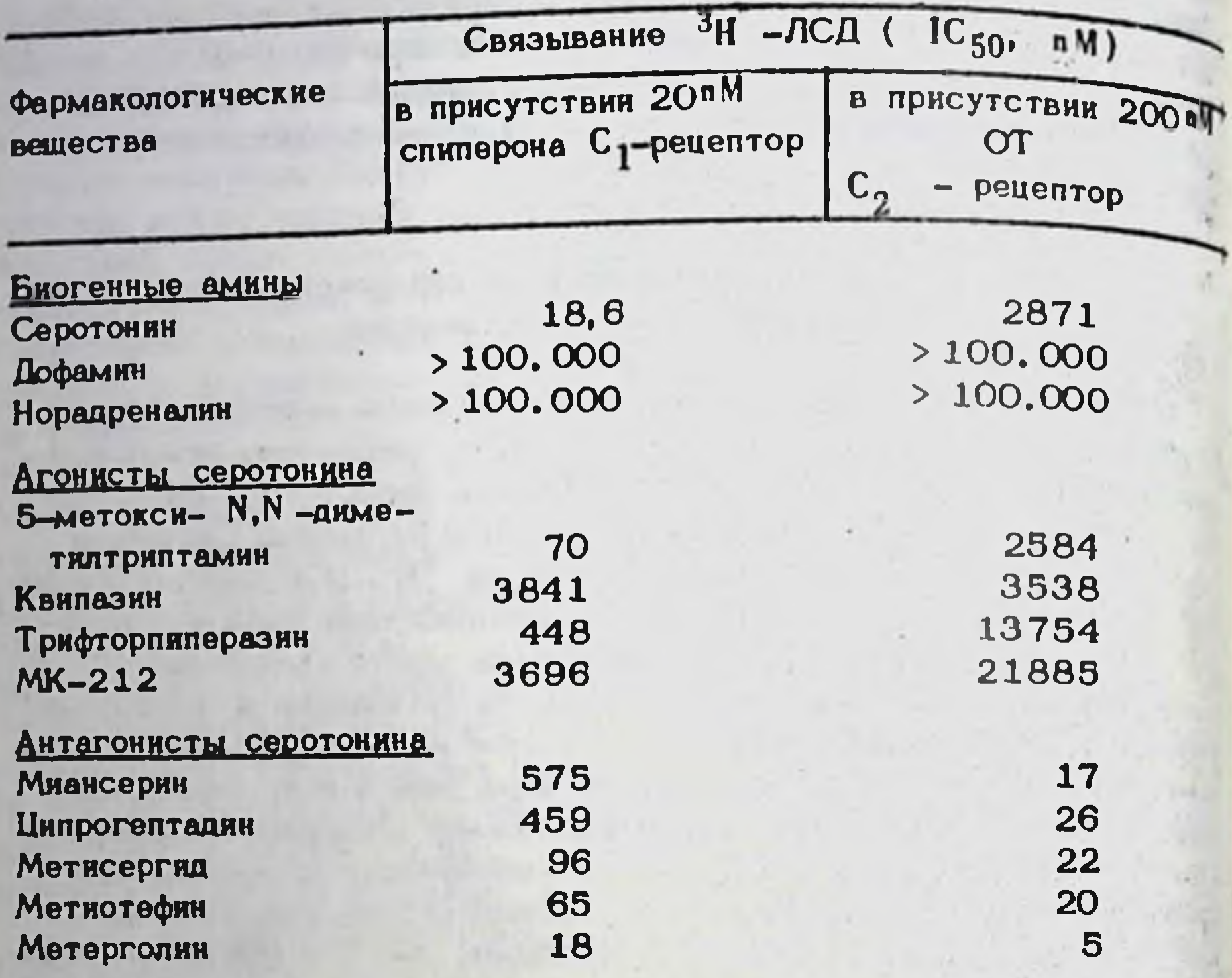

имеют более высокую аффинность к С<sub>1</sub> местам связывания. Однако профиль трех пиперазиновых дериватов, характеризуемых как прямые агонисты серотониновых рецепторов, существенно различается. Квипазин и МК-212 имели низкую и равную аффинность к обоим типам рецепторов, а трифториниеразин значительно более эффективен у С1 рецепторов. Относительная активность фармакологических веществ предупреждать развитие серотонинового поведентеского синдрома коррелирует с их аффинностью к С, -рецепторам в большей мере, чем  $R$   $C_1$ .

Электрофизиологические данные (Mc Call, Aghajanian, 1979)

также выявляют два типа серотониновых рецепторов. Допускается, что один тип связан с медиацией тормозных эффектов, а другой с облегчающим эффектом серотонина. С, места связывания имеют много общего с фармакологическими характеристиками серотониновых синапсов, определяемых для моторных нейронов моэгового ствола к спинного мозга, но не с электрофизиологическими характеристиками сяротониновых рецепторов переднего мозга.

Р гионарное распределение  $C_1$  и  $C_2$  - рецепторов в мозге крыс (no Peroutka, Sayder, 1981) отражено в таблице 8. Число С1 мест связывания (рецепторов) в гиппокампе максимально и в 10 раз выше чем в мозжечке. В церебральной коре и хвостатом ядре также много С<sub>1</sub> рецепторов (70-80% от их числа в гиппокампе), а в Ги- $42$ 

Таблица 8. Регионарное распределение С, и С<sub>2</sub> серотониновых<br>рецепторов в мозге крыс

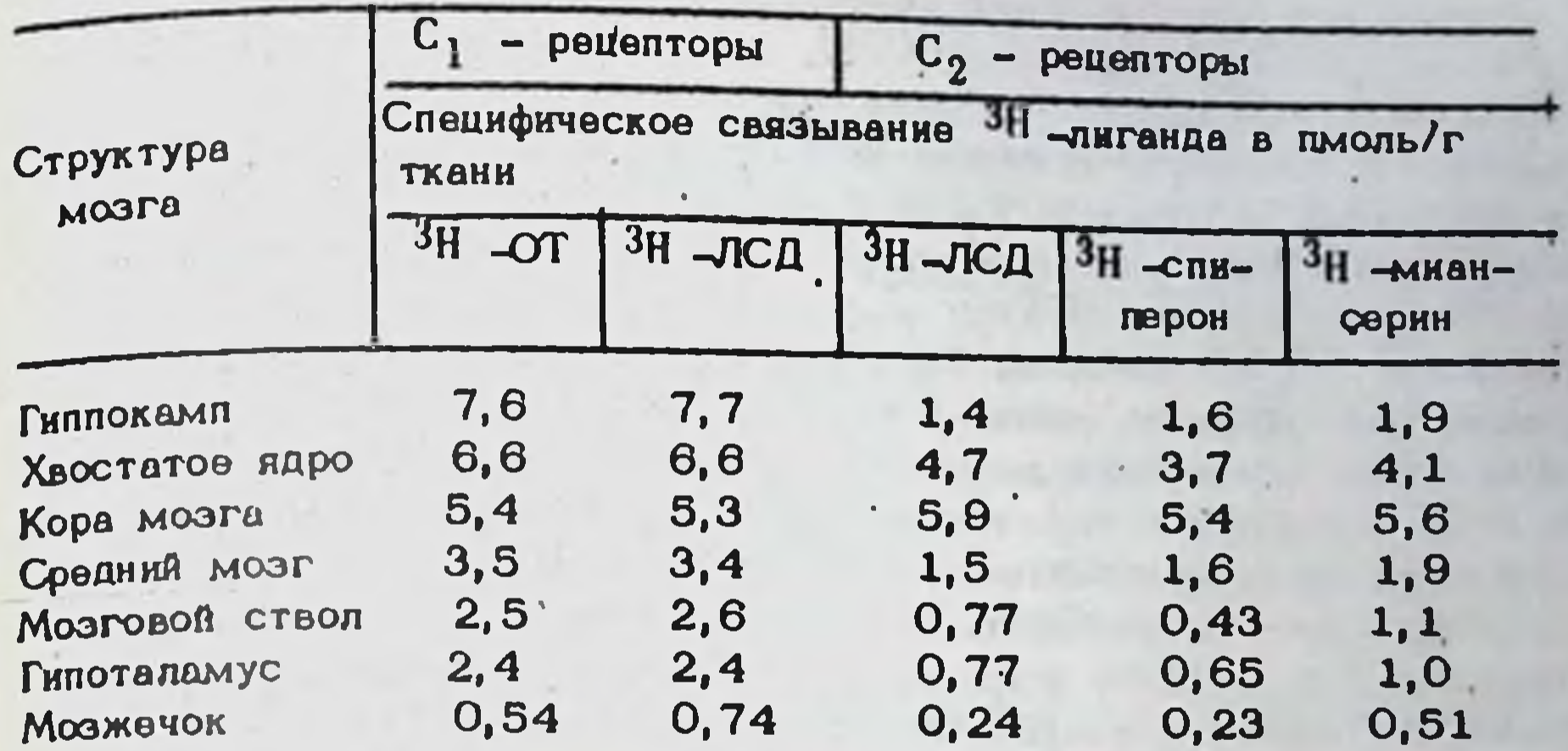

поталамусе и среднем мозге - только 35-40% от уровня гиппокампа. Распределение С, мест связывания существенно различается от С,. В гиппокампе содержание  $C_2$  -рецепторов низко, поэтому соотношение  $C_1/C_2$  рецепторов составляет около 5. Больше всего  $C_2$ -рецепторы<br>представлены в коре больших полушарий. Поскольку при использовании нескольких лигандов получены практически идентичные результаты, данные о количественном распределении обоих типов ОТ рецепторов можно считать достоверными. Используя другую технику эксперямента и разные концентрации лиганда Blacksheare et al., (1981) получили данные, количественно различающиеся, но в принципиальном отношении сходные с данными Peroutka и Sayder. Так характеристика рецепторов (В<sub>тах</sub> пикомоль/г ткани) во фронтальной коре для С<sub>1</sub>=28,3,<br>a C<sub>2</sub> = 12,0, в стволе мозга C<sub>1</sub> = 12,9, C<sub>2</sub> = 4,1. В среднем мозгф, гипоталамусе и спинном мозге число С<sub>2</sub> мест связывания не выявлялось. Использование в качестве средства анализа более специфичнорыявило максимальное содержание С<sub>2</sub>-рецепторов как во фронтальной коре, так и в ДА-содержащих зонах (полосатое тело, в. accumbens) В зоне расположения ОТ нейронов (миндалина, ядра шва, гиппокамп)

очень мало С<sub>2</sub>-рецепторов. В гомогенатах фронтальной коры 32,9% от общего числа  $C_2$ -рецепторов располагается в тяжелой митохондриальной фракции, 17,5% легкой митохондриальной и 39,9%в микросомальной, где густота на мг белка наивысшая. Это значительно различается от распределения активности к специфическому обратному захвату <sup>3</sup>Н - ОТ. Она максимальна в неочищенной митохондриальной фракции, содержащей синаптосомы. Использование метода количественной ауторадиографии специфического высокоаффинного связывания Н\_ОТ позволило проанализировать топографическое распределение С1 -рецепторов в разных структурах мозга (Biegon et al., 1982). Максимальное представительство серотониновых рецепторов (в единицах оптической плотнос-

 $6 - 2$ 

 $-43$ 

ти) выявляется в гиппокампе, особенно в переднем отделе (10,8) и ти) выявляется в гипости СА-3 их очень мало (1,08). В области шва серотониновые рецепторы существенно больше пред-В области шви сероитель (10,8), чем в медиальном (1,96). Во фронтальной коре количество рецепторов нарастает от 2 к 4 слою дронтальном поределяется значимой корреляции между плотностью серотониновых рецепторов, количеством эндогенного ОТ и триптофангидроксилазы. Например, n.arcuatum имеет максимальное содержание ОТ среди прочих структур мозга, но только умеренное представительство С<sub>1</sub>-рецепторов. Обратные отношения в гиппокампе, где уровень серотонина не велик, а плотность рецепторов максимальна. Более полная корреляция выявляется между распределением рецепторов и ОТ содержащих терминалей, однако не во всех отделах мозга В коре плотность серотонин-содержащих терминалей нарастает от 5 к первому слою, но плотность рецепторов значимо ниже в 1 слое, по сравнению с 4. Следует учитывать, что не все ОТ терминали имеют MORMЫЕ КОНТАКТЫ С ПОСТСИНАПТИЧЕСКИМ РЕЦЕПТОРОМ (Azmitia, 1978, Descarries et al., 1975).

После электролитического разрушения зоны серотонинергических нейронов ядер шва, спустя 3-4 недели в препаратах грубой синаптосомальной фракции фронтальной коры выявляется эначительное снюжение высокоаффинного синаптосомального захвата  $3H$  -OT. 470 обусловлено дегенерацией терминалей ОТ нейронов. Однако характеристики связывания  ${}^{3}H$  -ЛСД с  $C_1$  и  $C_2$  -рецепторами (Blackshear 1981, см. табл. 9) или  ${}^{3}\text{H}$  -спитерона и  ${}^{3}\text{H}$  -миансерина ot al., с С, -рецепторами (Dumbrille-Ross et al., 1982) не изменялись. Эти данные свидетельствуют против предположения о пресинаптической локализации серотониновых рецепторов во фронтальной коре (по типу пресиналтических ауторецепторов). Поведенческие и электрофизиологические исследования указывают на развитие гиперчувствительности постсинаптических серотониновых рецепторов после денервации. Как разрушение ядер шва, так и введение 5,7-ДОТ (дегенерация ОТ-содержащих терминалей) приводит к нарастанию мест связывания  $H$  -OT  $\cdot$  и  $^{3}H$  -JCД в гиппокампе (Seeman et al., 1980). Но во фронтальной коре этого не выявляется, что позволяет с осторожностью относиться к утверждению о связи Со мест связывания с постсинаптическими рецепторами. Возможно, что места связывания локализуются на не нейрональных элементах. Унилатеральная подрезка фронтальной коры снижает содержание С<sub>2</sub> -рецепторов (в зонах листашнее перерезки) только на 28%, что указывает на частичное их распределение в афферентных кортикальных структурах (Leysen et al., 1982). Такая перерезка снижает также специфический обратный захват серотонина и норадреналина. Однако предварительное разрушение КА терминалей (6-ОДА) не изменяет связывания с С, и С -рецепторами как в кортикальных, так и ДА-содержащих зонах мозга. Следовательно, С<sub>2</sub>-рецепторы фронтальной коры не связаны с НА или ДА непронами. Только часть С<sub>2</sub>-рецепторов коры связана с афферентами, (но не идущими от НА и ДА-содержаших нейронов). Значительная часть С<sub>2</sub>-рецепторов имеет отношение

Таблица 9. Характеристики серотониновых рецепторов и высоковффинного обратного захвата после разрушения ядер шва

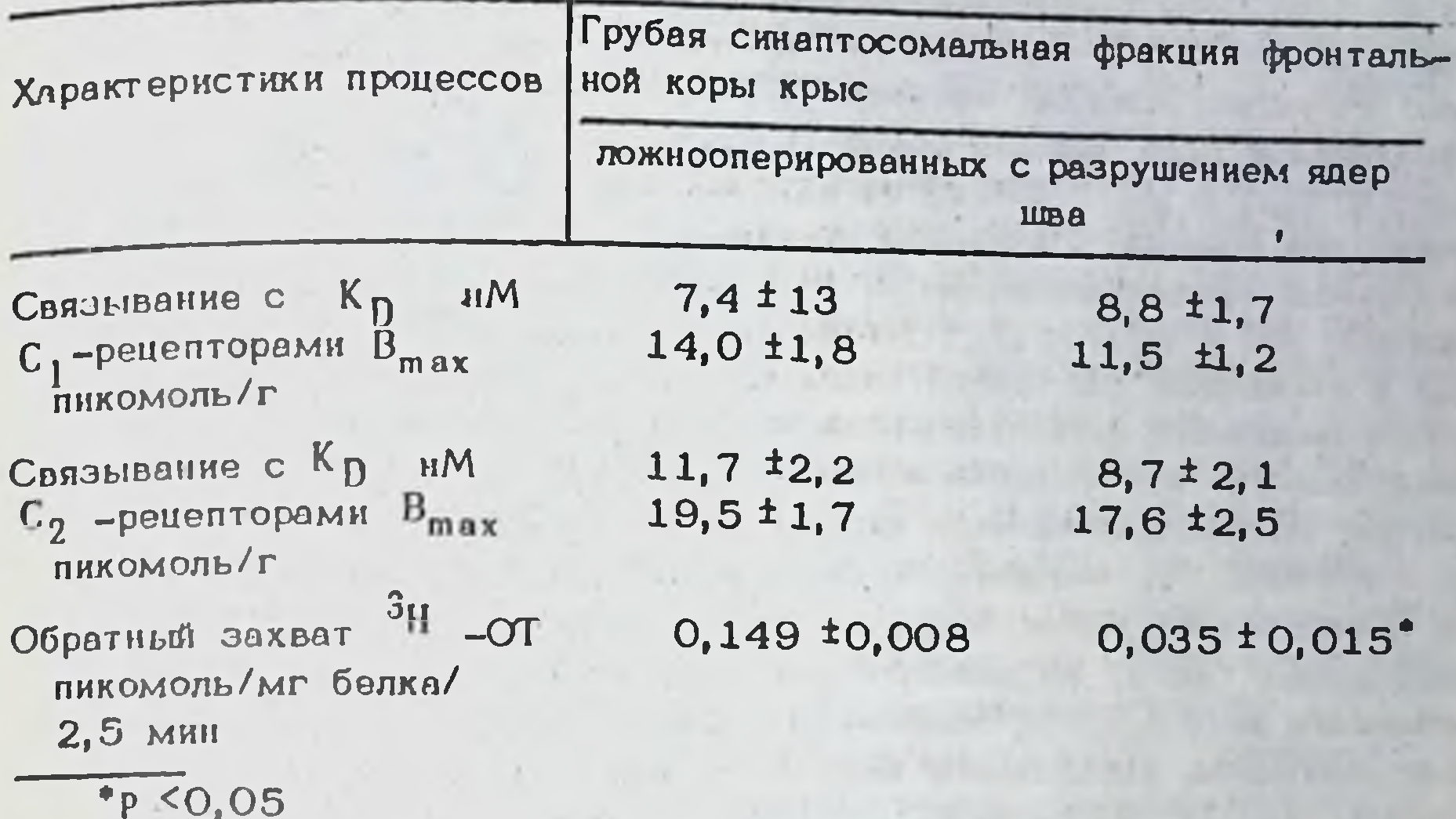

к постсинаптическим (для серотониновых терминалей) структурам: это могут быть как вставочные нейроны, так и эфферентные нейроны, а также глиальные элементы.

Хотя деструкция серотонинергических волокон, идущих от срединного ядра шва к гиппокампу, снюкает уровень ОТ в специфических зонах моэга и вызывает гиперчувствительность к 5-ОТФ по поведенческим тестам, это не приводит к изменению связывания  $3H$  -OT или <sup>3</sup>Н - кетасерина в гиппокампе. В среднем мозге, где локализованы клеточные тела, содержащие ОТ, такое разрушение повышает число  $C_1$ , но не  $C_2$ -рецепторов (Quik, Azmitia, 1983). Эти данные являются дополнительным подтверждением, что С, к С, -рецепторы представляют собой различные популяции рецепторов. Исследование генетических детерминантов разных типов ДА и ОТ рецепторов (Bochme, Ciaranello, 1982) указывает на независимый генетический контроль числа рецепторов в разных структурах мозга.

> 4.3. Апаптивные изменения серотониновых рецепторов при длительном введении антидепрессантов

Данные об изменении чувствительности ОТ-рецепторов при повторном введении АД не столь единообразны, как в случае  $\beta$ -АР. Расхождения данных разных исследователей может быть обусловлено как неоднородностью серотониновых рецепторов, так и различным их распределением в отдельных структурах мозга. В зависимости от того, из какого отдела мозга получены препараты мембран, может существенно меняться представительство  $C_1$  и  $C_2$  -рецепторов, Используя в качестве лиганда <sup>3H</sup> -ОТ (что позволяет идентифициро-

вать C<sub>1</sub> места связывания) Maggi et al. (1980) установили снижение числа рецепторов после трехнедельного введения имипрамина. В большей мере адаптивные изменения были обнаружены в полосатом теле (60%), в меньшей (33%) - во фронтальной коре. Дезипрамин в тех же условиях изменял число мест связывания только во фронтальной коре. Однако целый ряд авторов (Wirz-Justice et al., 1981) не выявили изменений  $3_H$ -ОТ связы-1980; Tang et al., вания при повторном введении амитриптилина и дезипрамина. Более детальный анализ динамики Зн -ОТ связывания при длительном применении АД (Fuxe et al., 1982, 1983) показал, что трициклические и атипичные АД (кроме миансерина) в дорзальных отделах коры мозга вызывают диссоциацию состояния С<sub>1</sub> -рецепторов с выделением высоко- и низковффинных компонентов, что указывает на селективную субчувствительность только части С<sub>1</sub>-рецепторов. При оценке состояния С<sub>2</sub> - рецепторов (по связыванию <sup>3</sup>H - спиперона или 13Н - миансерина) рядом исследователей показано снижение числа мест. связывания (но не изменений К<sub>П</sub>) в мембранах гомогенатов коры головного мозга при хроническом введении имипрамина, дезипрамина. амитриптилина, зимелидина, иприндола, ингибиторов МАО (Peroutka. Snyder 1981; Kellar et al., 1981; Tang et al., 1981; Ogren ot al. 1982; Fuxe et al., 1982). Если в отношении  $\beta$  -AP как х роническое применение АД, так и электросудорожное воздействие приводят к однонаправленному уменьшению числа (субчувствительности)  $\beta$ -AP, то применительно к  $C_2$  -рецепторам повторные электросудорожные воздействия повышают число мест связывания "Н -спиперона, без изменения аффинности рецепторов (Kellar et al., 1981; Vetulani et al., 1982).

Эффект хронического введения ряда АД различно проявляется на характеристиках связывания  $3H$  -спиперона во фронтальных и дорзальных отделах коры мозга (Fuxe et al., 1983). Так, энмелидин повышает число мест связывания в дорзальных отделах коры, но снижает их (с повышением аффинности) во фронтальных отделах. Алапрокат снижает аффинность мест связывания в дорзальной коре, но повышает число мест связывания в фронтальных отделах, дезипрамин также снижает аффинность рецепторов в дорзальных отделах коры (но не фронтальных зонах). Таким образом, адаптивные измене-С, и С, -рецепторов в ходе хронического применения АД не-НИЯ однозначны в разных зонах мозга и применительно к различным АД. С<sub>2</sub>-рецепторов при хроническом применении АД Снижение числа повышением интрасинаптической концентрации медиатора **Объясняли** вследствие блока обратного захвата серотонина, что и определяет феномен десенситизации рецепторов. Однако как амитриптилин (активный ингибитор захвата ОТ), так и дезипрамин (слабый ингибитор захвата ОТ) при хроническом введении (3 недели) в равной степени (на 31-45%) снижают специфическое связывание  $3_H$  -спиперона и 3H-миансерина (Dumbrille-Ross et al., 1982). Иприндол, не оказывающий влияния на обратный захват моноаминов, также вызывает снижение числа  $C_2$ -рецепторов (Peroutka, Snyder 1981), а специ+ фические ингибиторы захвата серотонина (флуоксетин и циталопрам) при 46

вх хроническом введении не изменяют характеристик связывания с С<sub>2</sub>рецепторами. Таким образом, повышение синаптической концентрации серотонина само по себе не приводит к модификации С<sub>2</sub>-рецепторов.

Дегенерация серотонинергических терминалей парахлорамфетамином не изменяет субхронического эффекта амитриптилина на  $C_2$  -peuenторы ( Clement-Jewery, Robson, 1982). Видимо значительная часть С<sub>2</sub>-рецепторов имеет постсинаптическую локализацию и постсинаптические эффекты АД должны привлечь большее внимание, чем их регулирующее воздействие на пресинаптические механизмы. После разрушения ядер шва и дегенерации ОТ-содержащих герминалей имипрамин, дезипрамин и амитриптилин по-прежнему при повторном введении вызывают уменьшение числа  $C_2$  -peuen торов в том же объеме, как и при интактной серотонинергической системе ядер шва ( Fuxe et al.,1982; Dumbrille-Ross et al., 1982). После разрушения ядер цва содержание серотонина снижается на 80%, при этом исчезает м высокоаффинное связывание <sup>3</sup>H - имипрамина. Следовательно, пресинаптическая система высвобождения серотонина, равно как и концентрация ОТ в синаптической щели, не являются фактором, ответственным за снижение числа мест связывания  $3\mu$  -спиперона (С. -рецепторов) при хроническом применении антидепрессантов.

#### 4.4. Взаимосвязь между системой обратного захвата серотонина и местами связывания имипрамина

Langer et al.," (1980) выявили высокую корреля-Исследования цию между потенцией ряда АД замещать специфическое связывание 3Н - имипрамина и их способностью блокировать обратный захват ОТ. Электролитическое или химическое разрушение серотонинергических 3H - имипрамина. терминалей приводит к нарушению связывания Эти данные подтвердили идею, что большинство "имипраминовых рецепторов" локализовано на серотонинергических терминалях. Отсюда делалось не совсем обоснованное заключение, что имипраминовые рецепторы ассоциированы, или даже идентичны, с нейрональными механизмами захвата ОТ из синаптической щели.

Гипотетическая модель переносчика ОТ предполагает наличие негативно заряженного центра, способного к ионному связыванию, плоскостный центр, способный к ван-дер-Ваальсовым взаимодействия с ароматическим ядром, и положительно заряженный центр, способный к локальным трансформациям заряда (Lindberg et al., 1978). Предполагаемая конформация серотониновой молекули для взаимодойствия с местами связывания в транспортной системе является гошформа, в которой боковая цепь приблизительно перпендикулярна плоскости индолового кольца, а терминальный азот повернут ко второму атому индола. У Ингибирующая потенция в отношении переносчика ОТ выше у трициклических АД, относящихся к третичным аминам. с имипра-Четвертичное производное имипрамина эквипотенциально мином по способности блокировать обратный захват. Это указывает, что протопированная форма молекулы АД связывается с переносчиком

(Нот., Trace, 1974). Способность к угнетению захвата ОТ снижается при увеличении или сокращении трикарбоновой боковой цепи трициклических АД. Для накопления ОТ в синаптосомах мозга абсопотно необходим катион натрия, который повышает аффинность переносчика к ОТ без изменения  $V_{\text{max}}$ . Анион хлора повышает  $V_{\text{max}}$  овз изменения  $K_{\text{M}}$ . Для оптимального захвата ОТ концентрация катиона калия должна быть низкой (6 мМ). Ассиметричное распределение натрия (концентрация катиона выше на внешней поверхности мембраны) обеспечивает энергию для транспорта ОТ. Серотонин. катион натрия и переносчик образуют взаимосвязанный комплекс. Внутри мембраны ОТ освобождается от переносчика. Клиетический енализ аккумуляции ОТ в срезах гипоталамуса и полосатого тела Shaskan, Snyder, 1970) выявил два насыщаемых механизма:  $\sqrt{2}$ высокоаффинный с Км равным 1.10-1 М и низкоаффинный с Км - 8.10-6 М. Низкоаффинный захват угнетается дофамином и норадре-Налином в 10-50 раз более низких концентрациях, чем высокоаффинный захват. На этом основании допускается, что низкоаффинный зах. ват ОТ отражает захват КА нейронами, а высокоаффинный - захват ОТ нейронами,

При изучении онтогенеза механизма обратного захвата ОТ и имипраминовых мест связывания было показано, что молекулярный комплекс, ответственный за захват ОТ еще не полностью сформирован на 3 день постнатального развития, так как выявляется только кизкоаффинный компонент. В тот же период не обнаруживается и высокоаффинное, специфическое связывание  $3H$  -имипрамина. На 5 день после рождения места связывания имипрамина выявляются и достигают примерно 50% от их числа у взрослой особи. У тех же животных появляется и высокоаффинный компонент обратного захвата ОТ. Начиная с 9 дня развития число мест связывания <sup>3</sup>Н -имипрамина нарастает до 80% от контроля (у взрослых особей) и выявляются оба компонента захвата. ОТ (Mocchetti et al., 1982). Следовательно, существует тесная функциональная взаимосвязь между обоими системами. При отсутствии специфических мест распознавания (связывания) для имипрамина, молекулярный комплекс, вовлекаемый в процесс обратного захвата ОТ, оперирует только на уровне низкоаффинного компонента. Появление высокоаффинного компонента в онтогенезе следует за развитием мест

Связывания имипрамина.

Ряд авторов считают, что места распознавания для имипрамина и для захвата серотонина локализованы на одних и тех же структуpax ( Langer et al., 1980; Rehavi et al., 1983). Однако профиль субклеточного распределения мест связывания имипрамина и мест захвата ОТ существенно различается (Laduron et al., 1982). Данные с использование метода субклеточного фракционирования исключали возможность, что места связывания имипрамина локализованы на нервных терминалях. Дальнейший анализ показал (Rehavi et al.; 1983), что данные Laduron могут быть ошибочными, поскольку использовалась только одна концентрация радиолиганда и избыток немеченного антидепрессанта для его замещения. При невысокой

концентрации ингибитора связывания и применения буфера, не содержащего ионов натрия, специфическое, высокоаффинное связывание жащей свизывание ратный захват <sup>3</sup>Н - ОТ. Места связывания имипрамина локализуются в непосредственной близости к местам захвата ОТ, но не идентичны в не идентичных и полекулярной системе транспорта От постулируется участок, связанный с захватом ОТ, сопрягающий (coupler) механизм, канал для ОТ и регулирующий участок. Допускается, что с регулирующим участком связывается какой-то, эндогенный лиганд (Brunello et al., 1982). Возможно, что это нейромодулятор, который совместно с ОТ присутствует в пресинаптической терминали. В качестве такого ко-трасмиттера могут выступать некоторые пептиды (TRH, SP), синтез и депонирование которых совместно с ОТ осуществляется в ряде серотонинергических нейронах мозга (Johansson et al. 1981). Имипрамин может связываться с этим регулирующим участком и при хроническом применении изменяет процесс обратного захвата ОТ так, что серотонин быстрее устрасиналса, вследствие чего и не происходит десенняется из зоны ситизация С<sub>1</sub> -рецепторов. Высказывается предположение ( Fuxe et al., 1983), что так называемый С<sub>о</sub>-рецептор является не собственно серотониновым рецептором, а местом связывания модулятора, сопряженного с ОТ местами связывания.

2828 49  $7 - 1$ 

## УЧАСТИЕ РЕЦЕПТОРОВ ГОЛОВНОГО МОЗГА В ФАРМАКОЛОГИЧЕСКОМ ДЕЙСТВИИ АНТИДЕПРЕССАНТОВ

#### В.В.Рожанец

Характерной особенностью антидепрессантов (АД) является выраженная латентность проявления их клинического пействия, составляющая, для разных препаратов, от 4-6 дней до 2-3 недель. Продолжительность этого латентного периода свидетельствует о необходимости развития устойчивых нейрохимических сдвигов, возникающих лишь при длительном применении этих препаратов и подразумевает участие сиптеза новых белков и существенных перестроек на энзиматическом и мембранном уровнях (см. Вальдман, 1982). Следует отметить, что эти перестройки могут не затрагивать первичных мишене действия АД. Так, уже через сутки после отмены хронического введения ингибиторов моноаминооксидазы (МАО), активность этого фармента в мембранах мозга мышей возвращается к контрольному уровню Скорость накопления <sup>3</sup>Н - серотонина (<sup>3</sup>Н - ОТ) в синаптосомах, выделенных из животных, хронически получавших АД - ингибиторы обратного захвата этого медиатора, также нормализуется уже через сутки после отмены препаратов (Ганкина Майсов, 1983; Bergstrom, 1979). Следует признать, что латентность фармакологическо-Kellar. го действия АД, по-видимому, обусловлена многозвенностью адаптивных перестроек, реализующихся, хотя и с участием первичных мишеней, но на уровне иных функциональных элементов.

Наиболее изучаемым аспектом этих адаптивных перестроек является модуляция различных рецепторов головного мозга (см. Sugrue, 1981). Как известно, АД обладают весьма различной химической структурой, фармакологическими свойствами и клинической примени-(см. Машковский и соавт., 1983). Несмотря на это, усилия **МОСТЬЮ** исследователей, работающих в области молекулярной фармакологии АД, направлены на то, чтобы в изменениях, индуцируемых самыми разными представителями этого класса препаратов, выявить те общие элементы, которые могут оказаться существенными для понимания механизмов возникновения и личения депрессий.

1. Рецепторы и рецепторное связывание

1.1. Фармакологическое понятие рецептора.

Принципиальное различие фармакологического и физиологического понятий рецептора заключается в том, что далеко не всегда, когда точно известна мишень действия экзогенного соединения, мы в соотоя нии указать соответствующие ей эндогенные лиганды. В первую очередь это относится к некоторым нейротоксинам, блокирующим синаптическую передачу. Действительно, трудно представить себе наличие в мозге соединений, обладающих свойствами батрахотоксина, сакситоксина, пергистрионикотоксина, тогда как рецепторы этих токсинов чет-50

ко выявлены в соответствующих катион-транспортирующих системах ко выпиская, 1982). Не исключено, что в подобных случаях токсины выступают лишь как зонды, позволяющие выявить структурнофункциональные особенности транспортных систем, а не участки их реальной регуляции in vivo. С другой стороны, обнаружение функционального рецептора кураре и его эндогенного лиганда - ацетилхолина, как и блистательная история открытия эндогенной опкатной системы (см. Ашмарин и др., 1981; Дмитриев и др., 1983), способствовали распространению концепции, согласно которой присутствие в мозге специфических рецепторов к психотропным препаратам, предполагает наличие в нем соответствующих эндогенных лигандов. При всей привлекательности этой концепции, на сегодня она представляется упрощением. Так, за шесть лет с момента открытия бензодиазепиновых рецепторов, эндогенный бензодиазепиновый лиганд так и не обнаружен. Известен лишь целый ряд кандидатов в эндогенные лиганды, включая пурины, никотинамид, производные гармана и простагландинов, несколько недостаточно охарактеризованных белков и пептидов (см. 1981). Не исключено, что отсутствие чётко идентифициро-Möhler, ванных эндогенных лигандов бензодиазепиновых (и имипраминовых) рецепторов - не более, чем факт сегодняшнего дня, отражающий неполноту наших знаний об этих системах. Интересна, однако, точка зрения Möhler (1981), предположившего, что бензодиазепиновый рецептор способен взаимодействовать с другими белками рецепторного комплекса как со своими лигандами. Сами бензодиазелины (и, возможно, в меньшей степени - некоторые из "кандидатов") модифицируют это белок-белковое взаимодействие, которое, в свою очередь, может приводить к относительной недоступности рецептора для бензодиазепинов. В целом, нам представляется весьма вероятным, что в ряде случаев психотропные препараты могут, как и нейротокснны, выступать в качестве зондов определенных функциональных белков мембраны нервных клеток. Связываясь с такими рецепторами, экзогенные соединения в принципе могут осуществлять действие, не реализуемое или слабо реализуемое эндогенными соединениями мозга.

1.2. Специфические рецепторы и места специфического связывания. Со структурно-функциональной точки эрения рецепторы представляют собой белки, функционирующие в составе липопротеидного комплекса мембраны. Связываясь с лигандом, рецептор способен регулировать свойства т.н. трансляторов, представленных либо сопряженной с N белком аденилатциклазой, либо определенной транспортной системой. Наиболее прямой - радиолигандный - метод изучения рецепторов заключается в исследовании связывания меченых лигандов с различными мембранными препаратами мозга. Однако, для того, чтобы эта информация могла рассматриваться как функциональная характеристика рецептора, а не описание мест связывания, необходимо выполнение целого ряда требований и критериев. Подробное обоснование этих критериев с указанием возможных артефактов можно найти в обзорах (см. Weiland, Molinoff, 1981), здесь же мы ограничнося. лишь кратким изложением. 1). Рецепторное связывание должно быть достаточно высокоаф-51  $7 - 2$ 

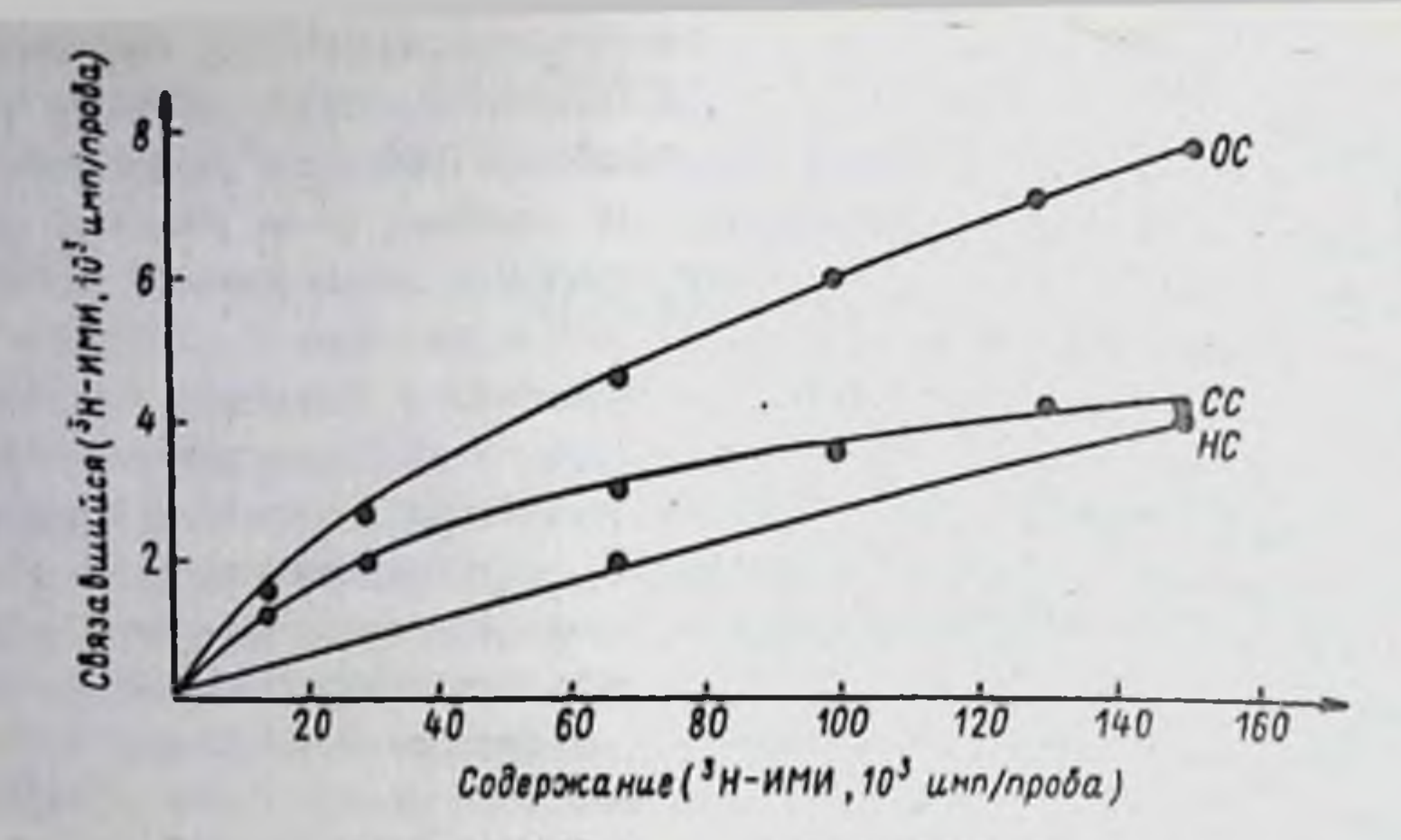

Рис. 4. Связывание - Н<sup>3</sup> - имипрамина с неочищенными синаптическими мембранами головного мозга мыши, - нзотермы общего (ОС), неспецифического (НС) и специфического связывания (СС) лиганда за 60 мин при О°. Величина СС находится при вычитании НС из СС.

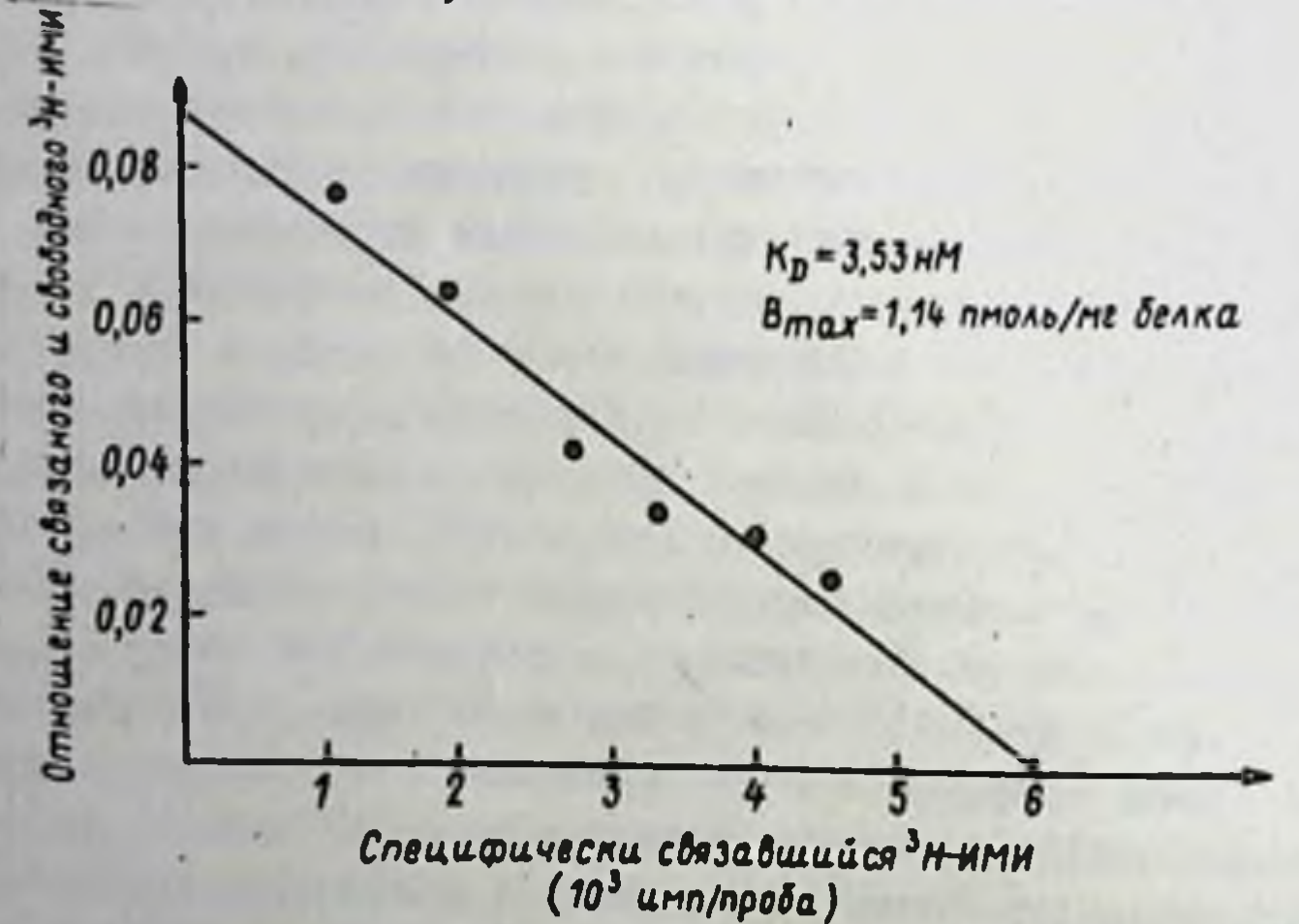

Рис. 5. Преобразование кривой СС в координатах Скэтчарда. Прямолинейность графика свидетельствует в пользу одного типа мест связывания. Отрезок отсекаемый от оси абсцисс представляет собой концентрацию (B<sub>max</sub>) редепторов в пробе. Котангенс угла а численно равен константе диссоциации (К<sub>Д</sub>) комплекса. (Результаты собственных исследова**ний).** 

финным, но легко обратимым. Практически это означает, что для большинства лигандов константа диссоциации (Кп) комплекса с рецептором находится в диапазоне  $10^{-7}$  -  $10^{-10}$  M. 2). В условиях реального эксперимента рецепторное (специфическое) связывание всегда насыщаемо, в отличие от т.н. неспецифического связывания меченого лиганда с другими белками и липидным мат-

риксом мембраны. В этой связи, добавление 100-1000-кратного набытка немеченного лиганда, приводящее к вытеснению метки прежде всего из тех мишеней, концентрация которых ограничена, используется для измерения т.н. неспецифического связывания. Собственно спепифическое связывание вычисляется как разница между т.н. общим связыванием (в присутствии лишь меченого лиганда) и неспецифическим связыванием (см. рис.4,5).

3). Требование специфичности рецепторного связывания подразумевает доказательство того, что данный меченый лиганд связался именно с изучаемым рецептором. Решающее значение здесь имеет выбор адекватного вытесняющего агента, используемого при изучении неспецифического связывания. Так, если меченым лигандом служит 3H -дофамин (II -ДА), а вытесняющим - "холодный" ДА, не вызывает сомнений, что специфическое связывание метки отражает ее именно с дофаминовыми рецепторами. Однако, п и взаимодействие использовании, например, "Н -спиперона, взаимодействующего и с дофаминовьми, и с серотониновыми рецепторами, применение "холодного" спиперона нежелательно, т.к., полученная этим путем величина специфического связывания будет отражать взаимодействие метки с обоими типами рецепторов. В ряде случаев исследователи пытаются обойти это осложнение, используя структуры мозга, содержащие преимущественно серотониновые (фронтальная кора) или дофаминовые (стриатум) рецепторы, применяя в качестве вытесняющего агента тот же спиперон. Однако, по нашим данным, полученное таким образом специфическое связывание "Н -спиперона во фронтальной коре, частично подавляется ДА и апоморфином, а в стриатуме - ОТ. Это говорит о том, что фронтальная кора содержит определенное количедофаминовых рецепторов, а стриатум - заметную часть серо-**CTBO** тониновых С2 рецепторов. Другими словами, при использовании 3H спиперона для изучения дофаминовых или серотониновых рецепторов, корректные результаты можно получить лишь применяя в качестве вытесняющих агентов селективные лиганды (ДА и ОТ, соответствен- $HO$ ).

4). Локализация мест рецепторного связывания должна соответствовать предположению о функциональной роли изучаемых рецепторов. доказательства их расположения на мембранах, Сюда относятся в зоне синаптического контакта, в местак расположения эндогенных

лигандов или транспортируемых соединений и т.д.

5). Наиболее важным, хотя и трудно доказуемым, является критерий фармакологической значимости редепторного связывания, частным случаем которого является стереоспецифичность. Коротко говоря, эти критерии предполагают наличие удовлетворительной коррелляции между аффинностью различных лигандов и их стереонзомеров к данному рецептору и фармакологической (терапевтической) активностью тех же соединений. Сложность доказуемости этого критерия может быть обусловлена, с одной стороны, различиями в фармакокинетнке и метаболизме различных представителей исследуемой группы препаратов, а с другой - выбором неадекватной поведенческой модели или терапевтического индекса.

Выполнение перечисленных основных критериев позволяет утверждать, что данное специфическое связывание отражает характеристики рецептора, т.е., мишени, через которую осуществляет свою специфичес кую функцию исследуемый лиганд. В отличие от функциональных характеристик, структура большинства рецепторов изучена значительно слабее. Наиболее впечатляющие успехи достигнуты в отношении ацетилхолинового рецептора электрического органа электрического ската. Помимо полной очистки, установления молекулярного веса и аминокислотного состава каждой из четырех субъединиц, проведено клонирование ДНК, кодирующих эти белковые молекулы. После установления первичной структуры этих ДНК (секвенирования) представилось возможным, на основании генетического кода, предсказать первичную структуру каждой из четырех субъединиц этого рецептора.

В настоящее время не оставляет сомнений, что все изученные рецепторы к нейрорегуляторам представляют собой белки, тесно связанные с липидным матриксом мембраны. Большая часть этих рецепторов солюбилизирована, т.е., переведена в раствор в виде белково-детергентной мицеллы. Во многих случаях это сопровождается лишь незначительным падением аффинности рецепторов, без изменения их фармакологической специфичности (Graham et al.,  $1982$ ; Duvis et al., 1983; Свап, Маdras, 1983). Молекулярный вес рецепторных белков при определении разнообразными методами составляет от 100 до 500 килодальтон и является суммарной характеристикой макромолекулярного комплекса из 2-4 субъединиц. В большинстве случаев показано обратимое фосфорилирование или гликозилирование рецепторных белков. Более того, дефосфорклирование или дегликозилирование считаются одним из возможных факторов быстрой регуляции свойств рецепторов в составе биологической мембраны. В ряде случаев, с помощью селективной модификации аминокислотных остатков или с помощью фотоаффинных меченых лигандов охарактеризованы аминокислоты или полипептиды, входящие в состав связывающих центров рецеп-TODOB.

В отличие от структурно-функционального понятия рецептор, термин "места специфического связывания", широко применяемый сейимеет прежде всего, чисто методический, час в научной литературе, технологический смысл. Строго говоря, любой исследователь, использующий радиолигандный метод, имеет дело непосредственно лишь с местами специфического связывания лиганда; с этой точки зрения применение данного термина практически всегда оправдано. В тех случаях, когда величина специфического связывания измеряется корректно, а при данных условиях эксперимента соблюдаются все критерии рецепторного связывания, места специфического связывания тождественны рецепторному связыванию, рецептору. Однако, при работе с новыми мечеными лигандами, когда их специфичность и мишени охарактеризованы недостаточно, или, когда налицо множественность этих мишеней, термин места специфического связывания предпочтительней.

# 2. Рецепторы к антидепрессантам

Успехи, связанные с открытием и изучением опиатных и бензодиазепиновых рецепторов привели к попыткам выявления специфических мишеней других психотропных препаратов, механизм действия которых во многом оставался неясным. За последние три года в головном мозге и периферической нервной системе выявлены места высоковффинного специфического связывания трициклических АД - <sup>3</sup>Н имипрамина (<sup>3</sup>H -ИМИ) и <sup>3</sup>H -дезметилимипрамина (<sup>3</sup>H -ДМИ), а также, атникчных АД - <sup>3</sup>Н - норзимелидина и <sup>3</sup>Н - миансерина. Эти места связывания и их фармакологическое значение изучены в различной степени, однако, уже сейчас ясно, что их исследование ведет к гораздо более глубокому пониманию механизмов действия этих препаратов.

2.1. Имипраминовый рецептор. В 1979 году появилось сообщение. что 3H -ИМИ способен высокоаффинно и стереоспецифически связываться с мембранами гомогената мозга животных (Raisman et al., 1979). Это связывание обратимо и насыщаемо (за 30-40 мин при 0<sup>0</sup>). Повышение температуры инкубации приводит к резкому уменьшению специфического связывания, по-видимому, за счет активации  $Ca^{2+}$ -зависимых протеаз мембран (Kinnier et al., 1981). Анализ изотерм адсорбции<sup>3</sup>Н -ИМИ по Скэтчарду (см. Weiland, Molinoff, 1981) выявляет в мозге лишь один тип мест связывания с К<sub>П</sub> около 4 нМ. Содержание мест специфического связывания <sup>3</sup>Н -ИМИ составляет от 0,36 до 0,06 пкмоль/мг белка для мембран гипоталамуса и можечка соответственно (Palkovits et al., 1981) до О,5 пкмоль/мг белка для мембран гомогената целого мозга (Рожанец и др., 1983). Характерной особенностью специфического связывания <sup>3</sup>Н -ИМИ, свидетельствующей о его вовлеченности в работу некоей транспортной системы, является Na<sup>+</sup> -зависимость. Помимо различных структур головного и спинного мозга, специфическое связывание <sup>3</sup>Н -ИМИ обнаружено в тромбоцитах животных и человека, лимфоцитах селезенки мыши, культуре клеток нейробластомы сетчатке быка. Богатые норадреналином (НА) ткани сердца и семявыносяшего протока крысы не содержат мест специфического связывания -MMM (CM. Langer et al., 1981). Bonpoc o налични в глин  $3H$ мест специфического связывания  $3H - YMM$ , пока остается открытым. В исследовании Briley et al., (1980) выявлено незначительное количество мест связывания этого лиганда во фракциях глин мозга лошади. Несмотря на то, что авторы считают это связывание артефактом, обусловленным нейрональными загрязнениямы; иная, по сравнению с нейрональной фракцией, величина Кр, убеждает нас в реальности существования глиальных мест специфического связывания 3н ИМИ, отличных от нейрональных. Помимо этого, значительное количество мест специфического связывания ЗН -ИМИ выявляется в глиальной ткани мозга человека (Лидеман). Неравномерное распределение плотности мест специфического связывания ЗН -ИМИ по различным областям мозга хорошо коррелирует с содержанием в них ОТ (г = 0,82), и значительно хуже - с со-55 держанием НА (г = 0,58), тогда как корреляция с содержанием до-жанием ОТ и НА в различных областях мозга имеется существенная корреляция (г = 0,65), то наличие гораздо лучшего совпадения плотности мест специфического связывания  $3H - MMM$  с концентрацией ности мест спомить тольков. Локализацию этих мест в областях. богатых этим медиатором (Palkovits et al., 1981; Rainbow et al., 1982). Более точные сведения о функции и клеточной локализации мишеней для 3H -ИМИ получены при анализе относительной аффинности различных АД к этим местам в сравнении с их способностью подавлять обратный захват различных медиаторов синаптосомами. Показано, что способность АД вытеснять <sup>3</sup>H -ИМИ из мест его специфического связывания прекрасно коррелирует (г = 0,97), с их активностью как ингибиторов обратного захвата ОТ, но не НА или ДА (Langer et al., 1981).

Электролитическое разрушение ОТ-содержащих нейронов среднего мозга крыс через две недели после операции приводит к параллельному уменьшению содержания ОТ в синаптосомах и специфического связывания <sup>3</sup>Н -ИМИ синаптическими мембранами гипоталамуса. Помимо этого, инкубация синаптосом с необратимым блокатором специ-<br>фического связывания <sup>3</sup>H -ИМИ - 2,8-динитроимипрамином, приводит к дозо-зависимому уменьшению скорости накоплення <sup>3</sup>Н -ОТ, но не НА или ДА (Paul et al., 1981). Введение новорожденным крысятам 5,7-дигидрокситриптамина приводит к одинаковому уменьшению содержания ОТ и концентрации мест специфического связывания <sup>3</sup>Н -ИМИ в гиппокампе (на 30-40%), тогда как в среднем мозге эти показатели в той же степени увеличиваются (Hrdina et al., 1982; Barbaccia et al., 1982). Совокупность этих данных свидетельствует как о локализации мест специфического связывания на нервных окончаниях, содержащих ОТ, так и о функции этих мест как регуляторов обратного захвата данного медиатора. В отношении механизма такой регув настоящее время известно немного. Установлено, что ИМИ ЛЯЦИИ является неконкурентным ингибитором захвата ОТ нервными окончаниями (Wood, Wyllie, 1981, Ганкина, Майсов, 1983), тогда как ОТ, в свою очередь, также неконкурентно подавляет специфическое связывание <sup>3</sup>H -ИМИ (Briley et al., 1981). На этом основании предполагается, что места специфического связывания ЗН -ИМИ представ-

ляют собой участки, через которые может осуществляться аллостерическая регуляция обратного захвата ОТ синаптосомами.

Аналогичную функцию места специфического связывания <sup>3</sup>Н  $-MMH$ имеют, по-видимому, и в тромбоцитах. Во всяком случае, сравнение аффинности различных АД к тромбодитарным и мозговым  $3H$  $-MMH$ участкам, показывает их полную фармакологическую **CBS3bIBA KULHM** идентичность (см. Langer et al., 1981). Ряд авторов выявил уменьшенную концентрацию мест специфического связывания 3H -ИМИ в тромбоцитах депрессивных больных (см. Langer et al. 1981; Raisman et 1982). Имеются также данные о нормализации этого парамет $al_{\bullet}$ ра при спонтанной или вызванной лечением ремиссии (Suranyi-Cadotte et al., 1982). Несмотря на то, что другими исследователями эти 56

результаты не подтверждаются, (Raisman et al., 1981; Melleup<br>et al., 1982), места специфического связывания "II -ИМИ тромбостани тродолжают привлекать внимание исследователей как возможная модель, отражающая состояние аналогичных мишеней в мозге пая модельно, что именно тромбоциты человека послужили наиболее удачным объектом для солюбилизации мест специфического связыва-авторам удалось перевести в раствор практически весь 3H -ИМИсвязывающий белок без существенной потери аффинности и фармакологических свойств.

Вся совокупность приведенных результатов свидетельствует о соответствии свойств мест специфического связывания  $^{3}$ II - ИМИ требованиям и критериям, предъявляемым к рецепторному связыванию. Тот факт, что помимо корреляции между аффинностью АД к этим мишеням и их способностью подавлять обратный захват ОТ, выявлена корреляция между их аффицностью и терапевтической активностью (см. Langer et al., . 1981), позволяет утверждать существование имипраминового рецептора как мишени, ответственной за проявления фармакологического действия трициклических АД.

2.2. Дезметилимипраминовый рецептор, В 1979 году появилось сообщение Bicgon, Samuel о способности субклеточных фракций и мембранных препаратов мозга крысы специфически и обратнмо связывать <sup>3</sup>Н -ДМИ. Было показано, что связывание этого лиганда с синаптосомами и неочищенными мембранами мозга в координатах Скэтчарда имеет двухфазный характер, выявляя наличие высоко- и низкоаффинного компонентов. Более того, авторы установили, что значительная часть метки может накапливаться внутри синаптосом, по-видимому, за счет диффузии. В последующих исследованиях (Lee Snyder, 1981) было показано, что высокоаффинное специфическое связывание <sup>3</sup>II -ДМИ легко обратимо и насыщаемо (за 60-80 мин при О<sup>°</sup>). Повышение температуры инкубации до 37°, как и преинкубация мембран при этой температуре, резко уменьшает высокоаффинное специфическое связывание "Н -ДМИ. Как и в случае имипраминового рецептора, это связывание Na<sup>+</sup> -зависимо, что свидетельствует о его участии в работе транспортной системы. Локализация высокоаффинных (Кд 2-6 нМ) мест специфического связывания <sup>3</sup>Н ДМИ в мозге совпадает, по данным авторадиографии (Biegon, Rain-

bow, 1982) и результатам радиолигандных исследований (Lee et al 1982) с локализацией участков, богатых НА: максимальная плотность этих мест отмечается в голубом пятне и некоторых ядрах гипоталамуса (0,6 - 1,2 пкмоль/мг белка), а минимальная - в коленчатом теле и мозжечке. Кора мозга крысы содержит около 0,1 пкмоль/мг белка мест высокоаффинного специфического связывания <sup>3</sup>Н -ДМИ, тогда как ткани сердца и семявыносящего протока 0,18 и 0,67 пкмоль/мг белка соответственно. Способности различных АД и их стереоизомеров подавлять специфическое высокоаффинное связывание 3H -ДМИ мембранами мозга хорошо коррелирует (г = 0,95), с их аффинностью в отношении мест специфического свя-ЗЫВАНИЯ <sup>3</sup>Н - ДМИ мембран сердца (Raisman et al., 1982). Эти же

 $8 - 1$ 

авторы показали, что симпатическая денервация подчелюстной железы и сердца приводит к значительному уменьшению и концентрации НА, и сердца приводит в эначисления <sup>3</sup> И -ДМИ в соответствующих структурах. Аффинности различных АД к этим мишеням хорошо коррелируют  $(r = 0.95)$ , с их способностью подавлять обратный захват НА, но не ОТ. Несмотря на то, что ДМИ способен вытеснять <sup>3</sup>Н -ИМИ из его мест специфического связывания, и наоборот; несмотря на то, что ДМИ, по-видимому, является первым и основным активным метаболитом ИМИ, преимущественные мишени первичного действия этих соединений, по-видимому, различны. Помимо различной локализации, об этом свидетельствуют результаты селективного повреждения НА-содержащих терминалей инъекцией 6-оксидофамина. Это воздействие в одинаковой степени подавляет способность синаптосом захватывать НА и высокоаффинный компонент специфического связывания  $3H$ ДМИ синаптическими мембранами (Hrdina et al., 1981), а концентрация имипраминового рецептора при этом не изменяется.

преднолагается, что По аналогии с имипраминовым рецептором места специфического высокоаффинного связывания ЗН -ДМИ могут участкам, способным регулировать обратный захват СООТВЕТСТВОВАТЬ НА. Не исключено, однако, что ситуация в данном случае сложнее: в отличие от ОТ, неконкурентно подавляющего связывание <sup>3</sup>Н -ИМИ. НА практически не влияет на связывание  $3H - \Delta M$  in vitro (Raisman et al., 1982). В то же время, через 30 мин после инъекции ДМИ, как при однократном, так и при хроническом применении этого АД, обратный захват НА синаптосомами коры и гиппокампа мозга крыс подавляется конкурентно (Bergstrom, Kellar, 1979). Не исключено, что это противоречие объясняется действием in vivo не столько самого ДМИ, сколько продуктов его метаболизма, например, дезаминированных карбоксикислот (Bock et al., 1983). Тем не менее, учитывая ясно выраженную функцию мест высокоаффинного специфического связывания <sup>3</sup>Н -ДМИ на клеточном уровне, учитывая данные о тепловой инактивации и возможности солюбилизации этих мест связывания (Biegon, Samuel, 1979), мы вправе предположить, что радиорецепторное связывание ЗН -ДМИ соответствует специфическому дезметилимипраминовому рецептору, отличному от имипраминового рецептора. В свою очередь, низкоаффинное связывание Зн -ДМИ, вероятно, отражает его взаимодействие с другими рецепторами (см. ниже). Это связывание не обеспечивает какой-либо ясной функции ДМИ, и, являясь специфическим, обратимым, насыщаемым, тем не менее, не может рассматриваться как рецепторное. Особо следует остановиться на исследовании, авторы которого подвергают сомнению функциональную значимость мест специфического связывания  $3H$  -ИМИ и  $3H$  -ДМИ (Laduron et al., 1982). Обнаружено, что наибольшее количество данных лигандов связывается с т.н. ядерной (Р<sub>1</sub>) фракцией, тогда как максимальной способностью накапливать НА и ОТ обладает т.наз. фракция легких синаптосом. Здесь можно отметить, что примененное изучение связывания меченых лигандов при одной фиксированной концентрации не дает возможности судить об истинной концентрации мест связывания. Помимо этого, ис-58

пользованная фракция Р<sub>1</sub>, судя по методике, содержала неразрушенпини осмотически чувствительные элементы, способные накапливать просто за счет диффузии. Результаты, полученные более адек-METKY BATHLIMK METODAMK (Kinnier et al., 1981) CBHAETENLCTRYNT O MAKсимальном содержании мест специфического связывания 3H -ИМИ 3H -ДМИ именно во фракции синаптосом. Вызывает сомнение вывод об отсутствии стереоспецифичности связывания 3H -ДМИ, т.к. приводимые величины Ки для стереоизомеров ДМИ на два порядка превышают значения, полученные другими авторами для радематов (Raisman et al., 1982). Приведенные данные не оставляют сомнений в том, что в мозгу и периферической нервной системе животных и человека имеются специфические, отличные друг от друга по локализации, свойствам и функции, рецепторы к  $3H - MMM + 3H$ пми, участвующие в фармакологическом действии трициклических АД,

2.3. Места специфического связывания 3H -норзимелицина. Атипичный АД экмелидин, как и его активный метаболит норзимелидин. является, подобно флуоксетину и флувоксамину (Wong et. al., 1983). селективным блокатором обратного захвата ОТ. В отличие от трициклических АД, зимелидии и норзимелидин подавляют обратный захват ОТ конкурентно (Ганкина, Майсов, 1983), что позволяет предполагать взаимодействие норзимелидина непосредственно с ОТ-узнающими участками соответствующих транспортных систем.

Опубликованные недавно предварительные данные свидетельствуют о наличии в головном мозге крысы специфического связывания  $3H$ норзимелидина с  $K_{\Pi} = 10$  нМ и концентрацией ( $B_{\text{max}}$ ) - 16 пкмоль/г ткани. Максимальная плотность этих мест обнаружена в гипоталамусе, минимальная - в мозжечке; получена хорошая корреляция (г = 0,94) областей мозга накапливать между способностью срезов различных 14С -ОТ и плотностью мест специфического связывания Н-норзимелидина, тогда как корреляции со способностью срезов аккумулировать меченый НА не выявлено (Hall et al., 1982). Как известно, корэнмелидин обладает заметной аффинностью к а-1 и а-2 адренорецепторам (АР), а также, к гистаминовым, дофаминовым и ими-(Wong et al., 1983, CM. TAKWE PHC.6), праминовым рецепторам однако, эти аффинности на один-два порядка ниже, чем у мест специфического связывания <sup>3</sup>Н -норзимелидина. Это означает, что обнаруженные места высокоаффинного специфического связывания данного АД, вероятно, являются его специфическими мишенями, отлич-

ными от других рецепторов.

2.4. Места специфического связывания <sup>3</sup>Н -миансерина. Подобно норзимелидину, миансерин способен взаимодействовать с несколькими различными рецепторами, однако, его аффинности к этим мишеням<br>существенно выше (К<sub>Д</sub> около 10<sup>-8</sup>-10<sup>-9</sup> M). Хорошо документированы а - 2 адреноблокирующие свойства миансерина для периферических норадренергических волокон собаки, холинергических волокон подвздошной кишки морской свинки и центральной нервной системы цыпленка (Pommier et al., 1982). Помимо этого, миансерин является блокатором гистаминовых Н. - рецепторов (см. Sugrue, 1981) и серотони-

2828

 $8 - 2$ 

новых С2-рецепторов (Dumbrille-Ross et al., 1981). В этой связи высокоаффинные места специфического связывания II -миансерина, высокоафинные нестоятивных структурах головного мозга, могут представлять собой сумму трех различных классов рецепторов. Так, при обработке мембран фронтальной коры собаки дигитонином солюбилизируют. ся места специфического связывания  $^{3}$ H -мнансерина, имеющие, при анализе по Скатчарду, свойства гомогенной популяции. Однако, характер аффинности различных соединений к солюбилизированным местам связывания Н -миансерина выявляет наличие среди них и гистаминовых, и серотониновых рецепторов (Chan, Madras, 1983). Аналогично при изучении специфического связывания 311 -миансерина с мембранами мозга крыс и использовании в качестве вытесняющего агента немеченного миансерина, выявляется лишь одна популяция мест связывания (Brunello et al., 1982). Однако, подавление II, -гистаминовых рецепторов избытком мепирамина снижает концентрацию мест связывания <sup>3</sup>Н -миансерина вдвое, а в гиппокампе - в четыре раза. Оставшиеся места специфического связывания полностью подавляются добавлением 100 нМ диэтиламида лизергиновой кислоты (ЛСД) и представляют, по мнению авторов, серотониновые С2-рецепторы. Лодобная ситуация наблюдается и с <sup>3</sup>II - спипероном, аффинности которого к дофаминовым  $\Pi_2$  и серотониновым  $C_2$ - рецепторам настолько близки, что обычный анализ по Скэтчарду не позволяет выявить гетерогенность связывающих мест (Peroutka, Snyder, 1980). Еще одним примером "неразличимости" подклассов рецепторов с помощью чужеродного для мозга соединения, является связывание <sup>3</sup>H -диазепама, не позволяющее выявить субпопуляции бензодиазепиновых рецепторов, имеющие разное фармакологическое значение и, вероятно, различные эндогенные лиганды (Fujimoto et al., 1982).

Несмотря на то, что миансерин и ИМИ имеют определенную перекрестную аффинность к имипраминовым рецепторам и местам связывания <sup>3</sup> II - миансерина соответственно, мпшени действия этих соединений в серотонинергическом синапсе различны. Обработка крыс 5,7-дигидрокситриптамином, повреждающим серотонинсодержащие нервные окончания, уменьшает содержание ОТ в гиппокампе, стриатуме, гипоталамусе и коре. Концентрация имипраминовых рецепторов в этих областях также уменьшается, тогда как плотность мест специфического связывания <sup>3</sup>II -миансерина (измеренных в присутствии

300 нМ мепирамина и соответствующих серотониновым С2-рецепторам) - увеличивается. Это означает, что <sup>3</sup>II -ИМИ связывается в основном пресинаптически, а <sup>3</sup>H -миансерин - постсинаптически, блокируя С2-рецепторы (Brunello et al., 1982).

## 3. Влияние АД на рецепторы головного мозга in vitro

Характерной чертой АД является наличие у них аффинности более, чем к одному рецептору in vitro (см. Sugrue, 1981). Для суждения, о величине аффинности соединения к данному рецептору используют т.н. "непрямой" метод, заключающийся в подавлении специфического связывания меченого лиганда различными концентрациями изучаемого

соединения. Результат может быть выражен в величине КИ50, численно равной концентрации ингибитора, при которой рецепторное связывание подавлено наполовину. Однако, для сравнения данных, полученных разными авторами и с различными концентрациями метки, предпочтительнее пользоваться величиной константы ингибирования (Ки) представляющей собой К<sub>Д</sub> комплекса рецептор-ингибитор (см. Wei- $T_{\text{land}}$  Molinoff, 1981). Помнию величины  $K_{\text{M}}$ , для решения вопроса о вовлеченности какого-либо рецептора в фармакологическое действие препарата, необходим учет его доз и фармакокинетики. Представляется очевидным, что при отсутствии активного транспорта и накопления лекарства, его концентрация в организме не может превышать той, что рассчитана исходя из дозы и веса животного. Эффективные дозы большинства АД для животных не превышают 10 мг/кг, что соответствует примерно 3.10-5 моль/кг. Практически же, из-за связывания препаратов с белками плазмы, составляющего для АД до 90% их содержания в крови (Brinkschulte, Breyer-Pfaff, 1982). благодаря их метаболизму и выведению, концентрация АД в мозге оказывается еще ниже. Так, при двухнедельном введении по 10 мг/кг дважды в день концентрация ИМИ в мозге крыс сразу после послед-Hen HILBEKLINN NOCTHFAET NKWL 7.10<sup>-6</sup> MONB/Kr (Daniel et al., 1981). Следует признать, что рецепторы головного мозга, для которых Ки данного соединения составляют 10<sup>-6</sup> М и ниже, могут реально участвовать в реализации фармакологического действия АД.

3.1. Гистаминовые рецепторы Все трициклические АД являются мощными антагонистами гистаминовых Н<sub>1</sub>, и, в меньшей степени, Н. - рецепторов. В концентрации 10-8-10-7 М они эффективно подавляют специфическое связывание <sup>3</sup>H -мепирамина (Peroutka, Snyder, 1980; Wong et al., 1983) и активность гистамин-чувствительной аденилатциклазы (Sugrue, 1981). Исключениями являются амитриптилин и ДМИ: К<sub>И</sub> рецепторного связывания Н<sub>1</sub>-лигандов составляют для них около 10<sup>-9</sup> и 10<sup>-6</sup> М соответственно. Ряд атипичных АД - миансерин, иприндол, флуоксетин, флувоксамин, тразодон, зимелидин - также обладают заметной аффинностью (Ки - 10-8-10<sup>-6</sup> M) K H<sub>1</sub> -peuenropam (Peroutka, Snyder, 1980; Wong et al., 1983); для иприндола и миансерина показана их способность подавлять соответствующую аденилатциклазу. Следует отметить, что фенотназнновые и некоторые другие нейролептики, не имеющие выраженной антидепрессивной активности, обладают столь же высокой трициклические АД. аффинностью к гистаминовым рецепторам, как и Этот факт, как и отсутствие корреляции между антидепрессивной активностью и аффинностью к гистаминовым рецепторам мозга, свидетельствует, что через эту мишень реализуется лишь ряд побочных действий АД. Полагают, что к ним относятся седативный эффект и стимуляция аппетита.

3.2, Ацетниколиновые рецепторы. Трициклические АД являются Выраженными антагонистами мускариновых ацетилхолиновых рецепто-1981). Для четвертичных аминов Ки рецепторного pob (cm. Sugrue, связывания ЗН -хинуклидинбензилата с мембранами коленчатого тела мозга человека составляет 10-8-10-7 М; для вторичных аминов 61

она несколько выше. Из атипичных АД аффинностью порядка 10-6 м обладают миансерин, амоксапин, флуоксетин, иприндол, низоксетни, тогда как бупропион, внлоксазин, номифензин, тразодон, зимелидин и флувоксамин практически неаффинны. Выявлена достоверная корреляция (P < 0.001) между аффинностью АД к мускариновому редецтору мозга человека и их способностью подавлять карбахол-стимулируемый синтез ц-ГМФ в клетках нейробластомы мыши, что свидетель ствует о фармакологической идентичности мускариновых рецепторов данных объектов (El-Fakahany, Riechelson, 1983). Ряд авторов полагает, что антимускариновые свойства АД могут обеспечивать улучшение настроения у пациентов, однако, явной корреляции между аффинностью АД к мускариновому рецептору и антидепрессивной активностью не выявлено. На этом основании предполагается, что антимускариновая активность АД проявляется в основном в таких побочных действиях, как сухость во рту, нарушения эрения и выделительных функций (см. Машковский и др., 1983). Со связывающим центром ацетилхолинового рецептора трициклические АД непос-**ИНКОТИНОВОГО** средственно не взаимодействуют: даже в концентрации  $10^{-4}$  М ИМИ связывание <sup>3</sup>H -ацетилхолина и <sup>3</sup>H -бунгаротоксина не изменяет с мембранами электрического органа электрического ската (Eldefrawi et al. 1981). Тем не менее, эти АД способны подавлять как спонтанную, так и вызванную ацетняхолином электрическую активность нервномышечного препарата лягушки и крысы. Показано, что нортриптилин, ИМИ, амитриптилин способны связываться непосредственно с конным каналом никотинового рецептора, неконкурентно вытесняя 3Н - гистрионикотоксин. Известно, что такой же аффинностью к ионному каналу никотинового рецептора обладают барбитураты и преднизолон (см Ререг et al., 1982), однако, особенность трициклических соединений, их главное отличие от, например, гистрионикотоксина, заключается в том, что они блокируют активированные, но не проводящие каналы (Schofield et al., 1981). Предполагается, что это свойство трициклических АД объясняет автономные, центральные и двигательные нарушения у пациентов при длительном применении этих препаратов.

З.З. Альфа-адренорецепторы (д -AP). Трипиклическим и некоторым атипичным АД свойственна высокая аффинность в отношении  $a - 1$  AP (см. Sugrue, 1981). К<sub>и</sub> рецепторного связывания <sup>3</sup>H WB -4101 с мембранами мозга крысы для четвертичных аминов ни-

же, а для вторичных - выше, чем  $10^{-7}$  M, т.е., как и в случае мусчетвертичные производные трициклических кариновых редепторов, соединений несколько активнее, чем вторичные. Обнаружена достоверная корреляция (r - 0,84), между аффинностью трициклических АД ка-1 АР и их терапевтической эффективностью при лечении пациентов с психомоторным возбуждением. Однако, как и в случае гистаминовых рецепторов, сравнимой аффинностью к а - 1 АР обладают и некоторые нейролептики, лишенные антидепрессивного действия. Таким образом, собственно антидепрессивное действие триниклических АД не может объясняться их взаимодействием только с a - 1 AP Тем не менее, поскольку среди исследованных нами и другими авторами

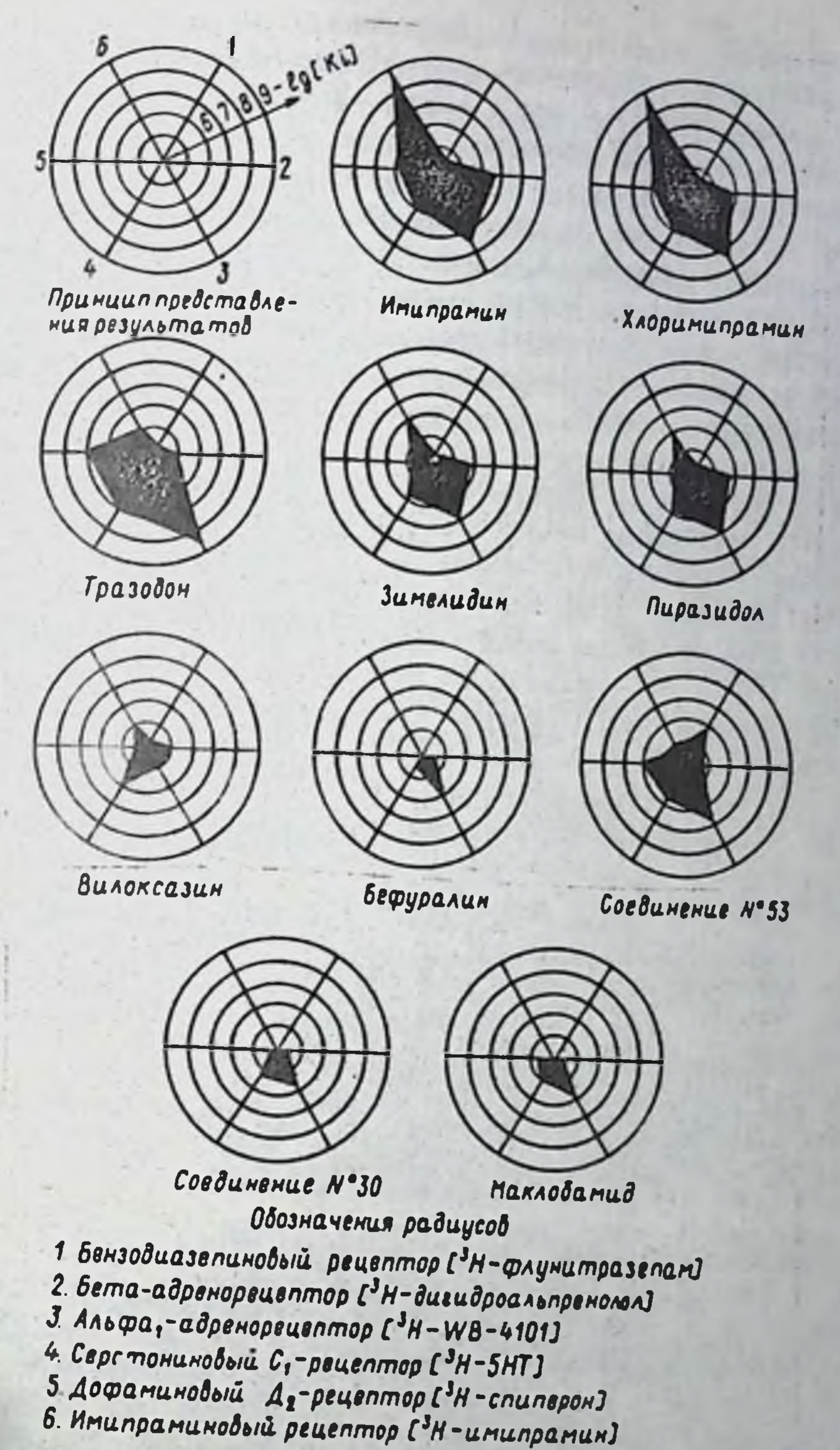

Рис.6. Спектры рецепторной аффинности АД. Каждый из радиусов представляет определенный рецептор; расстояние от центра круга пропорционально р КИ50 подавления связывания соответствующего Н -лиганда. Данные получены совместно с Н.Д.Данчевым (НРБ).

(Peroutka, Snyder, 1981; Wong et al., 1983, CM. Taxxe puc.6), coeдинений, нет ни одного АД, лишенного заметной аффинности к a - 1 AP, следует признать, что это свойство является существенным для АД в целом.

Аффинности различных АД к а = 2 АР в среднем и порядок выше HHXE, Чем к a = 1 AP, K<sub>И</sub> рецепторного связывания H -клонидина

. составляет от  $10^{-7}$  до  $10^{-6}$  М. Исключение составляет миансерин еффинность которого в отношении  $a-2$  AP вдвое выше, чем в отношении a-1 AP. Если принять, что в мозге, как и в периферической нервной системе,  $a-1$  AP являются постсинаптическими, а  $a-2$  AP тормозными пресинаптическими авторецепторами (Ланжер, 1982), то результат воздействия АД на такой синапс предположить затруднительно. С одной стороны, такие АД, как ДМИ, подавляя обратный захват НА нервными окончаниями, могут вызывать увеличение концентрации этого медиатора в синаптической щели. Увеличенная концентрация НА в свою очередь, может приводить к развитию субчувствительности преи постсинаптических а-АР. С другой стороны, как антагонист a-1 AP AD может блокировать действие НА и всю передачу в целом. Помимо этого, блокада ДМИ пресинаптических тормозных  $a-2$  AP будет нарушать регуляцию высвобождения НА, что будет способствовать дальнейшему накоплению медиатора в зоне контакта. Другими словами, итог действия трициклического или атипичного АД на норадренергический синапс, устроенный подобным образом, не может быть однозначным. Он будет зависеть от соотношения различных свойств у каждого конкретного АД. Следует предположить, что либо в моэге взаимоотношения между  $a-1$  и  $a-2$  AP много сложнее, чем на периферии, либо при применении различных АД на первый план выступает гетерогенное взаимодействие: комплексное влияние АД на секрецию захват и рецепцию в адренергических синапсах с одновременным изменением (управляющих?) серотонинергических воздействий.

3.4, Бета-адренорецепторы ( $\beta$  -AP). Эти мишени, по-видимому, не являются местами первичного действия АД, т.к., по данным Регоutka, Snyder, 1980), Ky рецепторного связывания 3H-дигидроальпренолола мембранами фронтальной коры мозга крыс для различных АД не ниже 10<sup>-5</sup> М. Данные других авторов (Wong et. al., 1983), как и результаты наших исследований (см. рис.6), свидетельствуют аффинности практически всех исследованных АД о еще более низкой  $\kappa$   $\beta$  -AP.

3.5. Серотониновые рецепторы. Некоторые трициклические АД, как впрочем, и нейролептики (амитриптилин, нортриптилин, галоперидол, хлорпромазин), по данным Peroutka, Snyder, (1980) обладают высокой аффинностью к серотониновым С2-рецепторам. Ки рецепторного связывания <sup>3</sup>Н -спиперона с мембранами фронтальной коры мозга крысы

для этих соединений составляет около 10<sup>-8</sup> М, тогда как для ИМИ 10<sup>-7</sup> М, а для иприндола и флуоксетина - около и ДМИ - около 10-6 М. Гораздо меньшую аффинность различные АД проявляют в отношении серотониновых С<sub>1</sub>-рецепторов. Tax, по данным Wong et al. (1983), лишь амитриптилин, доксепин, миансерин и тразодон имеют Ки рецепторного связывания 3H -ОТ с мембранами фронтальной коры порядка 10<sup>-6</sup> М, тогда как другие АД, включая ИМИ и эимелидин, имеют Ки около 10-5 М. При использовании синаптических мембран целого мозга мыши мы получили в целом несколько меньшие величины К<sub>И</sub>, лежащие в пределах 10<sup>-7</sup>-10<sup>-5</sup> М (рис.6). Несмотря на эти различия, мы подтвердили относительно высокую аффинность тразодона и широкий диапазон аффинности других АД в отношении се-64

ротониновых С<sub>1</sub>-рецепторов. В целом, хотя между аффинностью АД к ротонно типам серотониновых рецепторов и ях фармакологической активностью не существует корреляции, следует признать, что наличие заметной аффинности к данным мишеням практически у всех исследованных АД, свидетельствует о важности серотонинергического компонента в мехлинзме действия этих соединений.

3.6. Дофаминовые рецепторы. Одна из последних классификаций дофаминовых рецепторов моэга (Creese, Sibley, 1982) предполагарочеминимие трех типов этих рецепторов. Д<sub>1</sub>-рецептор, низкоаффинный<br>(К<sub>Д</sub> около 10<sup>-6</sup> М) для ДА и спиперона, сопряженный с ДА-зависи-10<sup>-9</sup> М) для спиперона, и в отсутствие гуаниловых нуклеотидов, для ДА; его активация приводит к подавлению ДА-чувствительной аденилатпиклазы. Дз-рецепторы, высокоаффинные для ДА, но низкоаффинные пля спинерона. Таким образом, при использовании  $^3H$  -спиперона выявляются в основном  $\text{H}_{2}$ -рецепторы, тогда как  $^{3}$ H -ДА в отсутствие гуаниловых нуклеотидов, выявляет и Д2- и Д3-рецепторы.

концентрации 10 М достоверно подавляют ДА-зависимую аденилатциклазу стриатума мозга крыс (Wong et al., 1983), проявляя себя как агонисты  $n_2$ -рецепторов. Эти же соединения в концентрации око-<br>по 10<sup>-6</sup> М на 50% подавляют специфическое связывание  ${}^{3}$ H -до-<br>фамина и  ${}^{3}$ H - спиперона, что говорит об их взаимодействии и с Д<sub>2</sub>,<br>и с Д<sub>3</sub>-ре ратного захвата серотонина - флуоксетин, флувоксамин, тразодон не влияют на ДА зависимую аденилатциклазу, слабо подавляют связывание "II -ДА, но обладают такой же аффинностью в отношении связывания <sup>3</sup>Н - спиперона, как и трициклические АД. Другими словами, эти соединения не взаимодействуют с Дз-рецепторами, а их взаимодействие с Д<sub>2</sub>-рецепторами, не изменяющее активность аденилатциктагонистами Д<sub>2</sub>-рецепторов. Таким образом, среди различных АД по-виднмому, имеются как агонисты, так и антагонисты дофаминовых (в частности, Д<sub>2</sub>-рецепторов). На наш взгляд, это является весьма убедительным аргументом в пользу того, что взаимодействие с дофаминовыми рецепторами, хотя и имеет место в действии АД, является несущественным для проявлення их фармакологической активности.

З.7. Другие рецепторы. Исследованные до сих пор АД практи чески не обладают аффинностью в отношении опнатных редепторов 1<sup>9</sup>H -налоксон), бензодиазепиновых рецепторов (Н -диазепам и также рис. 6). Следовательно, перечисленные мишени не являются местами первичного действия АД. 3.8. Итоги и перспективы. Как следует из приведенных данных. (см. также рис.6) АД в целом имеют весьма различные спектры рецепторной аффинности, не позволяющие выявить общие первичные мишени этих лекарств. Лишь для трициклических АД можно указать такие общие мишени - это имипраминовые, дезметалимипраминовые,

65

2929

 $9 - 1$ 

гистаминовые и, отчасти,  $a-2$  AP и серотониновые  $C_2$ -рецепторы, По-видимому, именно через эти рецепторы реализуется - после хронического применения - собственно антидепрессивное и седативное пействия данных препаратов. Очевидно, что латентность проявления их терапевтического действия означает, что перечисленные рецепторы являются лишь пусковыми точками, сам же механнам действия АД остается скрытым. Еще более загадочным представляется механизм действия некоторых атипичных АД (эмовит, маклобамил и его новое перснективное производное - соединение  $N_2$  30 - бефуралин и его производное соединение № 53). Обладая сравнительно бедными спектрами рецепторной аффинности, эти препараты весьма эффективны. Более того, они дают гораздо более быстрый фармакологический эффект, чем трициклические АД (Русаков, Вальдман, 1983). Мы предполагаем, что в ряде случаев действие таких АП может реализовоться за счет новых еще не выявленных, функциональных мишеней. которыми, в частности, могут являться новые редепторы.

#### 4. Модуляция рецепторов головного мозга интактных животных при хроническом применении антидепрессантов

4.1. Механизм модуляции рецепторов. Как и всякая система с обратной связью, нервная клетка, клетка-мишень, способна отвечать на длительную стимуляцию или блокаду функционально значимых рецепторов в направлении, противоположном воздействию. Агонисты вызывают десенситизацию, или субчувствительность системы, антагонисты - сенситизацию, или гиперчувствительность. Десенситизация, как быстрое и обратнмое уменьшение электрического ответа постсинаптической клетки при повторном воздействии ацетилхолина, описана и детально изучена на первно-мышечных синансах (см. Ререгей al., 1982). Скорость десенситизации в этом случае составляет 0,1-10с, а фаза восстановления, наступающая после удаления избытка медиатора, занимает от нескольких секунд до 30 мин. Одна из гипотез, объясняет эту "сверхбыструю" десенситизацию блокадой непосредственно ионных каналов, сопряженных с никотиновыми ацетилхолиновыми рецепторами за счет избытка агониста. Существуют, однако и другие предположения; в целом же точный механизм этого явления окончательно не раскрыт. Помимо десенситизации, кратковременная (десятки минут) инкубация рецептирующих клеток с агонистами может приводить in vitro к гиперчувствительности рецепторных систем. Так, агонисты  $\beta$  - AP способны увеличивать метилирование фосфолипидов мембран осмотически чувствительных теней ретикулоцитов, увеличивая концентрацию 1979). В свою очередь, увеличение мс- $\beta$ -AP (Strittmater et al., тилирования фосфолипидов повышает сопряженность  $\beta$  -AP с соответствующей аденилатциклазой. Аналогичное действие агонистов  $\beta$  -AP в бензодиазепиновых рецепторов периферического типа показано для клеток астроцитомы С6 причем показана аддитивность влияния адренергических и бензодиазепиновых лигандов на метилирование фосфоливидов клеточных мембран. Предполагается, что последнее влияет на

рецепторов с аденилатциклазой за счет разжижения сопряженность мембраны и усиления латеральной юдвижности рецепторов, тогда как иеморскировка" части рецепторов объясняется изменением заряда мембранного микроокружения рецепторного белка.

Описанное увеличение рецептивности под влиянием агонистов, если оно и происходит і пито, имеет, по-видимому, транзиторный характер. Основным результатом действия агонистов, в частности  $\beta$ -АР, является его десенситизация, которая может гроисходить HØ как за счет уменьшения количества рецепторов, так и за счет разобщения ренептора и аденилатциклазы; в некоторых случаях реализуются обе возможности. В свою очередь, уменьшение количества В -АР может быть обусловлено либо их маскировкой инактивацией за счет обратимого дегликознлирования, фосфорилирования и т.д., либо за счет интернализации рецепторного белка в цитоплазматические везикулы. Такая интерпализация может быть обратимой, без протеолиза включенного белка внутри везикулы, кли необратимой; в последнем случае белок разрушается протеазами везикул (лизосом), и восстановление его прежнего уровня возможно только с участием белок-синтеэнрующей системы клетки.

Так, например, при инкубации клеток астроцитомы с изопротеренолом, десенситизация В -АР имеет две фазы. Первая, с периодом полуобращения около 7 мин, заключается в том, что происходит разобщение рецепторов с аденилатциклазой, причем, аффинность рецепторов к агонистам резко уменьшается. После удаления изопротеренола в этой фазе все характеристики реценторов возвращаются к контрольному уровню. Далее, при увеличении времени инкубации клеток с агонистами до 24 ч, наступает вторая фаза десенситизации, сопровождающаяся уменьшением количества  $\beta$  -AP на 90-95%. При определенных условиях культивирования восстановление контрольного уровня В -АР может быть заблокировано ингибитором биосинтеза белкациклогексимидом (Doss et al., 1981). Таким образом, у рецептноимеется несколько возможностей адаптации к воздей-**КЛЕТКИ HON** ствию соответствующего лиганда. В большинстве случаев, но, вероятно, не всегда, этот адаптнвный ответ может быть выявлен по изменению характеристик рецепторного связывания.

4,2. Бета-едреноредепторы. Наиболее интересной особенностью хронического действия АД является способность вызывать изменения тех рецепторов, к которым эти соединения не обладают аффинностью in vitro. Вероятнее всего, это непрямое модулирующее действие АД реализуется за счет их влияния на концентрацию эндогенных нейрорегуляторов и передатчиков, в частности, моноаминов. При хроническом применении все трициклические АД вызывают как уменьшение концентрации  $\beta$  -AP, так в снижение активности НА- или изопротеренол-стимулируемой аденилатциклазы различных структур мозга животных (см. Sugrue, 1981). Латентность этих ИЗМенений зависит от исследуемой структуры мозга, дозы АД и внда животного. Так, в дозе бмг/кг/день ДМИ понижает концентрацию В -АР коры моэга крыс уже через неделю, а подкорковых областей переднего моэга - лишь через шесть недель применения препарата

 $9 - 2$ 

2929

(Bergstrom, Kellar, 1979). По другим данным, в дозе 5 мг/кг/день ДМИ снижает концентрацию  $\beta$  -AP коры мозга крыс лишь за 42 дня (Ursillo et al., 1980), тогда как у мышей аналогичные изменения наблюдаются уже через 4 дня (Johnson et al., 1982). В целом же, большинство авторов обнаруживает субчувствительность В -АР мозга через 1-3 недели применения трициклических АД (см. Sugrue, 1981), что совпадает со сроками проявления фармакологической активности этих соединений в тестах на животных (Русаков, Вальдман, 1983; см. также табл.1). Функциональная значимость выявляемого с помощью радиолигандного анализа дефицита В -АР подтверждается электрофизиологическими исследованиями Olpe et al., (1980). Ими показано, что после хронического применения транилципрамино, хлоримипрамина, мапротилина и ДМИ цингулярные нейроны коры мозга крыс становятся менее чувствительными к микроионофоретически подводимому НА.

Таблица 1. Влияние хронического применения антидепрессантов на места специфического связывания "II -дигидровные полода синаптических мембран головного мозга мышн

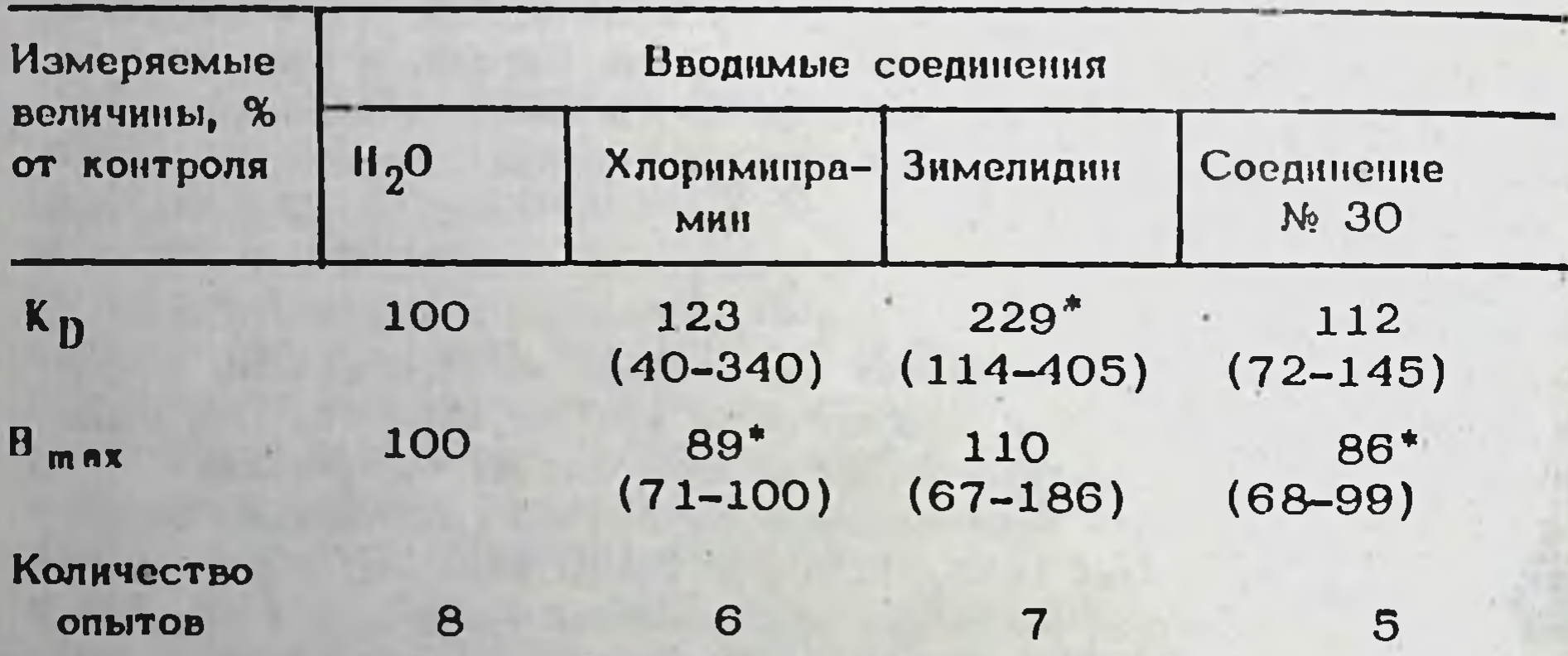

В таблице приведены средние относительные величины, в **CROB**ках указан диапазон разброса данных. Величины К<sub>П</sub> и В<sub>тах</sub> B KOHтроле составили 2,74 ± 1,08 нМ и 83,4 ± 9,6 фмоль/мг белка. (• )-Р < 0,05 по критерию Т Вилкоксона.

Десенситизация В -АР при хроническом применении трициклических АД, как правило, объясняется увеличенным содержанием НА в синаптической щели. Действительно, разрушение НА-содержащих терминалей инъекцией 6-оксидофамина приводит к потере чувствительности этих рецепторов к хроническому применению ДМИ (см. Sugrae, 1981). Важно отметить, что уровень секретируемого НА в мозге может регулироваться не только системами обратного захвата но и активностью пресинаптических а -АР (см. Ланжер, 1982). Эти реценторы, с одной стороны, могут быть заблокированы самими трициклическими соединениями (см. выше), а с другой - активироваться увеличенной концентрацией НА. Естественно, что направленность этих воздействий будет различна. Совместное применение ДМИ и а-2 адре-

ноблокатора - кохимбина (Ursillo et al., 1980) значительно ускоряет развитие субчувствительности  $\beta$  -AP в коро мозга крыс. Помирие. Г. Селективный  $a-1$  блокатор - празозин в сочетании с ДМИ также приводит к дополнительному уменьшению плотности В -ДР в том же объекте (Asukutu et al., 1982). Интерпретация этих результатов в терминах пре- и постсинантической рецепции и регуляции высвобождения НА, в настоящее время затруднительна.

Помимо концентроции секретируемого НА, решающее значение для десенситизации В-АР имеет серотоницергическая система. Селективное разрушению серотошинергических аксонов с помощью внутрижелудочковой инъекции 5,7-дигидрокситриптамина лишает В -АР коры чувствительности к хроническому введению ДМИ. Чувствительность НА- или изопротеренол-зависимой аденилатциклазы к хроническому роздействию АД по одним данным при этом сохраняется (Janovsky et  $n!$ . 1982), по другим - утрачивается (Brunello et al., 1982). Ингибитор МАО - паргилип, как и ДМИ, при хроническом введении вызывает уменьшение концентрации / - AP в стриатуме крысы. Характерно, что в обоих случаях изменяется содержание  $\beta - 1$ . но не  $\beta$ -2 AP (Minneman et al., 1982). Учитывая, что по крайней мере в голубом нятне моэги крыс часть  $\beta$  -AP локализована пресинаптически (Levin, 1982), следует признать, что вопрос о клеточной локализации В -АР, чувствительных к хроническому введению АД, остается открытым.

Интересно, что В -адреноблокаторы, вызывающие при хроническом применении увеличение концентрации  $\beta$  -AP в мозге (Minneman et al., 1982, Asakura et al., 1982), при клиническом применении в карднологической практике могут вызывать депрессию у части пациентов. Это позволяет заключить, что одним из патогенетических звеньев развития депрессий, может являться гиперчувствительность норадренергических путей, коррегируемая, в частности, с помощью в клинике антидепрессивное воздействие - элект-АД. Применяемое рошок - также приводит к уменьшению концентрации  $\beta$ -AP в коре, вероятно, за счет повышения пронкцаемости гемато-энцефалического барьера для НА (Awasti et al., 1982). Не исключено, однако, что прямая коррекция содержания В АР в мозге является не единственным путем реализации антидепрессивного действия. Ранее сообщалось, что лишение крыс парадоксального сна на 3 дня сопровождается уменьшением концентрации  $\beta$  -AP в коре головного мозга. Однако, 7-дневная депривация, по длительности близкая применяемой в клинике, не изменяет содержания этих рецепторов в мозге (Radulovaki, Micovic. 1982). Некоторые атипичные АД (иприндол, ниаламид) при хроническом применении уменьшают концентрацию  $\beta$ -AP в мозге (Peroutka, Snyder, 1980), тогда как другие (низоксетин, эимелидин) - не вли-1982; см. также табл. 3). SIOT HA STOT NOKASATEJL (Asakura et al., Зимелидин, не изменяя концентрацию  $\beta$ -AP, способен понижать их аффинность к <sup>3</sup>H -дигидроальпренололу (см. табл.1). В отношении Миансернна данные противоречивы - одни авторы не обнаруживают его влияния на характеристики В-АР (Sugrue, 1981), а другие выявляют уменьшение концентрации этих рецепторов при хроническом 69

воздействии миансерина (Racagni et al., 1982). Имеются также данные о том, что хроническое действие миансерина зависит от пола живстного: уменьшение концентрации  $\beta$  -AP наблюдается лишь у са-MOK, HO HO Y CAMILOB KPHIC (Kendall et al., 1982). MHAHCEPHH, HILзоксетии, энмелидин, вно зависимости от их влияния на  $\beta$  -AP, при хроническом примонении уменьшают активность НА- или изопротеренол-стимулируемой аденнлатциклазы мозга (см. Sugrue, 1981). Однако, такие блокаторы обратного захвата ОТ, как флуоксетни и флувоксамин при хроническом применении не только не изменяют характеристик  $\beta$  -AP, но не влияют и на активность соответствующей аденилатниклазы (Peroutka, Snyder, 1980).

В целом можно заключить, что развитие функциональной субчувст вительности В-АР при хроническом применении АД у нормальных животных является типичным почти для всех соединений этого класса. Однако, имеющиеся исключения убеждают нас, что если депрессии действительно вызываются (или сопровождаются) увеличеннем бетаадренергической чувствительности, то для коррокции этого состояния. видимо, существуют шунтовые, обходные механизмы и пути, вероятно, с участием серотонинергической системы.

4.3. Альфа-адренорецепторы, Хроническое введение ДМИ, амитриптилина, иприндола, не изменяет содержание  $a-1$  AP (WB -4101) в MOGTE KPHIC (Ursillo et al., 1980, Johnson et al., 1982). Coдержание мест специфического связывания другого антагоннота -a-1 АР - празознна - в мембранах таламуса крысы также не изменяется под действием этих АД. Вместе с тем, аффинность специфического агониста  $a-1$  AP фенилефрина - к местам рецепторного связывания 3H - празознна в этих условиях достоверно увеличивается (Menkes et 1983). Таким образом, хроническое действие трициклических al., антилепрессантов на a-1 AP может выражаться в увеличении их аффинности к агонисту без изменения концентрации. Ингибиторы МАО при длительном применении уменьшают концентрацию  $a-1$  AP в мозге, однако, это происходит позже, чем выявляются изменения в  $a-2$  AP ( Cohen et al., 1982). В целом, характер влияния различных АД на a-1 AP зависит, по-видимому, от их химической структуры и не является типичным признаком этих препаратов.

Данные о влиянии АД на характеристики а-2 АР мозга весьма противоречивы. Так, после 12-ти недельного введения ДМИ не выявлено изменений специфического связывания 311 -дигидроэргокриптина с мембранами коры и подкорковых областей мозга крыс (Bergatrom, 1979; Nutt, Cowen, 1983) похазали, что хроническое воз-Kellar, действие ДМИ не изменяет а-2 АР в коре, но повышает их концентрацию в гипоталамусе крысы с одновременным понижением аффинности. Наконец, имеются данные о повышении концентрации этих рецепторов в коре и лимбических отделах переднего мозга мыши под влиянием ДМИ самого по себе, и в сочетании с нохимбином (Johnson et al., 1982), а также, об увеличения нх концентрации в коре мозга крысы под действием ЛМП, ИМП, хлоркмипрамина, портриптилина, миансерина, пиаламида, но не низохсетниа (Asakura et al., 1982). Ингибитор МАО хлоргилин при хроняческом применении значитель-

The second term and the second terms and the

но понижает концентрацию мест специфического связывания 311 -иохимбина в мозге крыс, причем это изменение предшествует уменьшеиню активности НА-стимулируемой аденилатциклазы. Полагают, что это спидетельствует о разной скорости десенситизации пре- и пост-CHHARTHUCCKHX (COOTBETCTBEHHO,  $\alpha - 2$ -  $\mu$   $\beta$  - AP Cohen et al. 1982). функциональные исследования чувствительности пресинантических а - ЛР также дают неоднозначные результаты. Ноказано. **'ITO XNO**пическое применение ДМИ не изменяет ингибируемое клонидином вы-ОТ из срезов коры и гиннокампа мозга крыс свобождение HA H (Schoffelmeyer, Mulder, 1982), тогда как применение мнансерина увеличивает этот показатель при использовании в качестве объекта синантосом гипоталамуса (Cerrito, Raiteri, 1981). Ингибиторы МАО, в свою очередь, при хроническом примонении подавляют ингибируемое клонидином высвобождение НА из срезов мозга (Cohen et al., 1982).

На наш взгляд, некоторые из имеклиихся расхождений в экспериментольных данных могут объясняться внутренне противоречивым характером воздействия АД на а -АР, Обладая выраженной, хотя и в различной степени, активностью антагонистов a-AP, при хроническом применении эти вещества могли бы приводить к увеличению концентрации этих рецепторов (см. выше, 1.1 и 4.4). Вместе с тем. многие АД способны подавлять обратный захват или окисление НА. тем самым увеличивая его экстраклеточную концентрацию и способствуя развитию субчувствительности а-АР. Естественно, что в этих условиях влияние конкретного АД на  $a-1$  или  $a-2$  AP будет зависеть от выраженности упомянутых свойств препарата и от преили постсиналтической представленности различных подклассов а-АР в данной структуре мозга. Другими словами, на чисто теоретических соображений, влияние различных АД на а -АР вероятнее всего, будет различным. Реальным источником противоречивых результатов при использовании одинаковых АЦ и структур мозга может быть различие в методе выделения материала. При хроническом применении АД способны накапливаться в мембранах моэга и оставаться в них даже через сутки прсле последнего введения препарата (Plenge, Mellerup, 1982). Показано также, что ИМИ, способный накапливаться в срезах мозга, не высвобождается из них не только при промывке, но и при К<sup>+</sup> -деполяризации (Langer et al., 1982). Таким образом, использование срезов мозга или недостаточно промытых мембранных препаратов для изучения а -АР после хронического введения животным АД, может приводить к наличию этих препаратов в среде ннкубации. При медленной диссоциации АД, онн, являясь а -АР, способны маскировать часть этих мишеней **антагонистами** 1981). Возможно, что ингибирующее влия-(CM. Weiland, Molinoff, а-АР, как и отсутствие влияние хронического применения АД на ния, показанные в ряде исследований, обусловлены юченно этой причиной. Несмотря на скудность и противоречивость экспериментальных ДАННЫХ, УЧИТЫВАЯ УПОМЯНУТЫЕ ВОЗМОЖНЫЕ АРТЕФАКТЫ, МЫ МОЖЕМ ЗАключить, что по крайней мере некоторые АД при хроническом приме-
нении способны вызывать гиперчувствительность а -АР, предшествуюпцую, в некоторых случаях, кэменениям  $\beta$ - АР.

4.4. Серотониновые рецепторы, Значительная часть АД обладает выраженной активностью серотониновых антагонистов ( Ogrea et al., 1982; см. также п.п. 4.6), но, помимо этого, многие из них эффективно подавляют обратный захват ОТ нервиыми окончаниями, т.е., способствуют повышению действующей концентрации ОТ. Как и в случае а - АР, эти свойства АЦ могут определять в нелом противоречивый характер хронического действия этих соединений на серотониновые рецепторы головного мозга. В общем виде это действно может зависеть от конкретных свойств АД, сроков введения препаратов и используемого материала.

Так, при хроническом применеции ДМИ уменьшение концентроции мест специфического связывания  ${}^{3}$ II - ОТ (С<sub>1</sub>-рецепторы) в мембранах коры мозга крысы наблюдается лишь через две недели после начала введения препарата. Уже к четвертой неделе этот эффект.  $HC$ чезает и не возобновляется вплоть до двенадцатой недели опыта (Bergström, Kellar, 1979). Можно предположить, что на первой стадии действия лекарства наблюдается адаптация С<sub>1</sub>-рецепторов к действию ДМИ как антагониста, однако, далее развивается компенсаторное изменение этих рецепторов под влиянием увеличенной концентрации экстраклеточного ОТ. Не исключено, что именно наличне определенной динамики, зависящей от препарата и вида животного, является причиной противоречий в результатах разных авторов (см. Sugrue, 1981; Blackshear, Sanders-Bush, 1982). Bce это, однако, не означает, что длительное применение АД в конечном счете не изменяет свойств С<sub>1</sub>-рецепторов. На интересную возможность модуляции этих рецепторов не путем изменения их концентрации, а за счет изменения аффинности, указывают данные Fuxe et al. (1982). Показано, что двухнедельное введение эимелидина, ИМИ и ДМИ приводит к появлению излома в изотерме адсорбции <sup>3</sup>H -OT в координатах Скэтчарда. Другими словами, хроническое действие указанных соединений приводит к появлению двух различных субпопуляций серотониновых С<sub>1</sub>-рецепторов в коре головного мозга крыс. Первая субпопуляция имеет меньшую плотность, но значительно более высокую аффинность, чем исходная. Вторая субпопуляция, мало отличаясь от исходной по кондентрации, имеет меньшую аффинность, чем в контроле. Допуская, что "высокоаффинные" С<sub>1</sub>-рецепторы не сопряжены с аденилатциклазой, авторы предполагают, что их функция заключается в высокоаффинном связывании избыточного ОТ, что должно стабилизировать серотонинергическую передачу в условнях повышенного содержания ОТ в синаптической щели. По данным Segawa et al. (1982) развитие депрессивноподобного состояния у крыс сопровождается увеличением концентрации С<sub>1</sub>-рецепторов в головном мозге. В этих условиях введение ИМИ и ДМИ понижает концентрацию С<sub>1</sub>-редепторов до контрольного уровня. Одно из предположений, возникающих в этой связи, заключается в том. что АД могут нормализовать содержание С<sub>1</sub>-рецептора лишь в том случае, когда его кокцентрация превышает нормальную,

Места специфического высокоаффинного связывания  $3H$  -спиперона во фронтальной коре, классифицируемые как серотониновые С<sub>2</sub>на в теротониновые С рецепторов. Показано, что амитриптилин, ИМИ, ДМИ, ноэтоилтилин, а также, иприндол, флуоксетин и миансерин после двухнедельного применения значительно уменьшают связывание 3н -спиперона с момбранами фронтальной коры и гиппокампа крыс (Peroutka 1980; Blackshear, Sanders-Bush, 1982). B данном случае Snyder. наблюдается действительно редукция рецепторов, а не влияние оставшегося в мембранах препарата, т.к. нейролептик хлорпромазин, сильный антагонист серотониновых С2-рецепторов, при хроническом применении в тох же условиях но изменяет эти мишени. Учитывая, что многие АД также являются сильными антагонистами серотониновых С,-рецепторов (за исключением флуоксетина - Wong et al. 1983; см. также рис. 6) и сами по себе, при хроническом примененик, должны были бы вызвать гиперчувствительность этих рецепторов, можно предположить, что наблюдаемая в действительности субчувствительность С<sub>2</sub>-рецепторов вызывается хронически увеличенной концентрацией ОТ в синаптической щели. Однако, тетрабенезин, повышающий концентрацию экстраклеточного ОТ и вызывающий депрессивноподобное состояние у крыс, увеличивает концентрацию серотониновых С2-рецепторов в их фронтальной коре, а хроническое применение хлоримипрамина нормализует этот показатель (Takahas-1982). Таким образом, представление о решающей роли. hi et al., экстраклеточного серотонина в развитии субчувствительности С2-рецепторов, является, по-видимому, упрощением. Так, имеются веские основания предполагать внесинаптическую локализацию С<sub>2</sub>-рецепторов (Blackshear, Sanders-Bush, 1982). Помимо этого, термическое разрушение шва, приводящее к одновременному и одинаковому уменьшению содержания О.Т и имипраминовых рецепторов в коре, не сказывается на влиянии амитриптилина и ДМИ на плотность С2-рецеп-TOPOB (Dumbrille-Ross et al., 1982).

Помимо перечисленных АД, субчувствительность С<sub>2</sub>-рецепторов может вызывать хроническое применение тразодона, считающегося селективным блокатором обратного захвата ОТ. Полагают, что в данном случае добавление феноксибензамина, ускоряющее развитие субчувствительности С<sub>о</sub>-рецепторов, может действовать за счет дополнительного подавления обратного захвата ОТ, что и потекцирует действие тразодона (Taylor et al., 1981). Однако, по нашим данным, тразодон обладает также необычно высокой аффинностью и дофаминовым Д<sub>2</sub>-рецепторам (см.рис.6). Кроме того, феноксибензамин является весьма неспецифическим агентом, способным подавлять обратный захват НА, а также, необратимо блокировать опиатные и дофаминовые рецепторы. Эти данные оставляют много возможностей для иного объяснения результатов Taylor et al. (1981). В целом, имеющиеся результаты позволяют заключить, что хроническое применение АД способно вызывать субчувствительность серотопиновых С<sub>1</sub> и С<sub>2</sub>-рецепторов. Однако, вспрос э механизмах этих изменений, как и об универсальности такого типа модуляции при хроническом действии АД остается открытым. 73  $10 - 1$ 

4,5, Гистаминовые рецепторы. Поскольку многие АД обладают выраженной активностью антагонистов гистаминовых рецепторов, при решении вопроса об их хроническом влиянии на эти мишени и соответствующую вденилатциклазу, решающее значение приобретает использование адекватного материала, лишенного примесей вводимых в организм некарств. Гак, выявляемое подавление гистамин-чувствительной аденилатциклазы срезов коры головного моэга морской свинки при хроническом применении ДМИ, амитристилина и фенелзина (Равdey et al., 1982), вероятнее ксего, является артефактом, обусловленным наличием антидепрессантов в срезах. Показано, что ИМИ, способный накапливаться в срезах мозга, не выделяется из них при инкубации в растворе Рингера даже при К<sup>+</sup> -деполяризации (Langer ct al., 1982).

Результаты, полученные при изучении специфического связывания 3/1 -мепирамина с мембранами, выделенными из разных областей мозга крысы, представляются нам более адекватными. Показано, (Savard et al., 1982), что хроническое введение иприндола, хлоримипрамина, ДМИ, номифензина, вызывает увеличение концептрации гистаминовых II, - рецепторов в коре, но понижает ее в стриатуме. Это сопровождается разнопаправленными и мозаичными изменениями аффинности данных рецепторов в различных областях мозга. Полагают, что модификация гистаминовых рецепторов при хроническом применении различных АД - но основное эвено действия этих лекарств.

4.6. Дофаминовые рецепторы. По данным Тугопе et al. (1982), хроническое введение ДМИ и помифензина приводит к уменьшению концептрации мест специфического связывания <sup>31</sup>1 -дофамина в мозге крысы, что рассматривается как свидетельство десенситизации пресинаптических дофаминовых рецепторов. Места специфического связывания <sup>3</sup> и -спиперона (предположительно - постсинаптические дофаминовые рецепторы) при этом не изменяются. Другие авторы обнаруживают десенситизацию пре- и постсинаптических дофаминовых рецепторов в нигростриарной системе при хроническом действии антидепрессантов. Скудность экспериментальных данных не позволяет в настоящее время сделать заключение о характере хронического действия различных АД на дофаминовые рецепторы различных структур ОДНАКО, КОСВЕННЫЕ ДАННЫЕ ПОЗВОЛЯЮТ ЗАКЛЮЧИТЬ, **ГОЛОВНОГО МОЗГА.** что в нигростриарной и мезолимбических системах изменения этих редепторов могут быть разнонаправленными (см. Waldmeier. 1982). 4.7. Ацетилхолиновые рецепторы. Хроническое введение амитрипи ИМИ мышам сопровождается развитием толерантности к **ТИЛИНА** антимускариновому действию окситреморина. Вместе с тем, никаких изменений характеристик связывания Н -хинуклидинбензилата с мембранами мозга не наблюдается (Bohman et al., 1981). В целом. вопрос о характере изменений ацетилхолиновых рецепторов при хроническом воздействии АД остается открытым.

4.8. Опиатные рецепторы. Введение ДМИ крысам в течение 21 дня сопровождается развитием субчувствительности и  $\beta$  -AP, и опиатных рецепторов (ЗИ - налоксон) в коре мозга. В стриатуме и гиппокампе изменений опиатных редепторов в данных условиях не об-

наружено, что расценивается авторами как свидетельство непрямого BOSACACTBHA AMH HA STH MHUICHH (Reisine et al., 1982). Несмотря на наличие многочисленных данных о тесной взаимосвязи опиатной системы с адренергической и серотонинергической системами, значение модуляции опиатных рецепторов при хроническом применении АД пока остается неясным.

4.9. Бензодиазепиновые рецепторы. В наших исследованиях показапо (Рожанец и др., 1983; см. также табл.2), что хроническое введение хлоримипрамина, зимелидина и нового потенциального антидепрессанта, производного маклобамида - соединения № 30 увеличивает концентрацию мест специфического связывания Н -флунитразепама синаптических мембран головного мозга мыши. Помимо этого, хлоримипрамин и соединение № 30 достоверно увеличивают аффинность бензодиазепиновых рецепторов. Функциональная значимость обнаруженных нэменений подтверждена в поведенческих тестах на МЫшах. Исходя из предположения, что повышение концентрации рецепторов обусловлено хроническим дефицитом эндогенного бензодиазепинового лиганда (лигандов), можно предполагать, что отмена АД и нормализация уровня гипотетического лиганда на фоне повышенного содержания рецепторов будет сопровождаться активацией бензодиазепиновой системы. Действительно, в двух классических поведенческих тестах (тест вызванной парной агрессии и коразоловый тест), применяемых при скрининге транквилизаторов, мы обнаружили, что через сутки, а особенно, через двое суток после отмены АД у мышей наблюдается повышенная степень седащии.

Таблица 2. Влияние хронического применения антидепрессантов на места специфического связывания Н -флунктразепама синаптических мембран головного мозга мыши

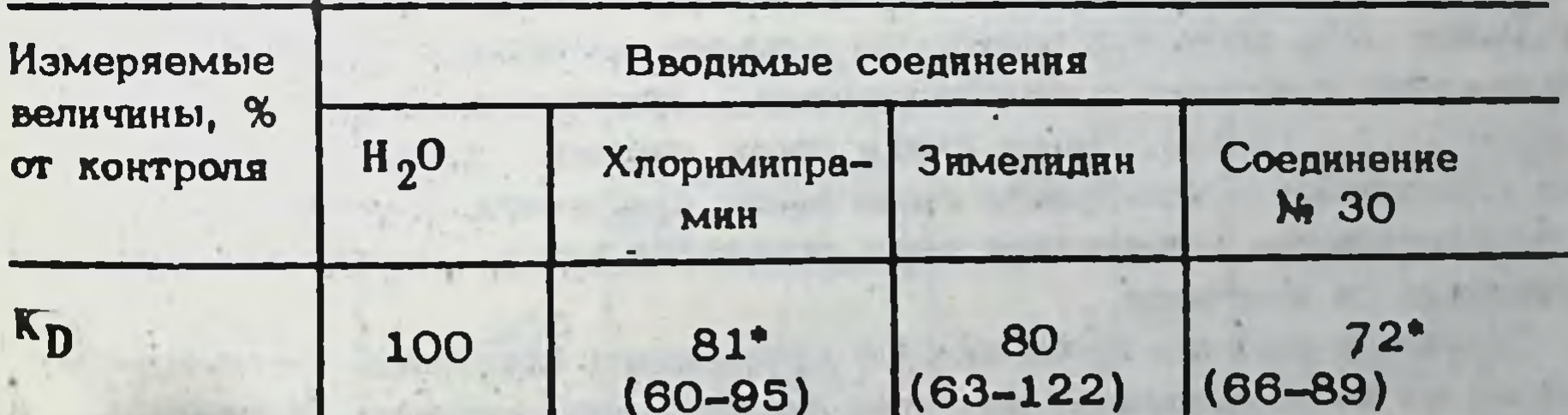

#### $161<sup>•</sup>$ 152  $B_{\text{max}}$ 135<sup>\*</sup> 100  $(120-214)$   $(113-232)$  $(120 - 167)$

(\*) – Р $\zeta$ 0,05 по критерию Т Вилкоксона Benevers Kn  $B_{max}$  в контроле составили: в 1 серии опытов - 1,78 ± 0,29 кМ к  $482 \pm 63$  фмоль/мг белка (M im; n = 2), во второй серии опытов -2,40 ± 0,08 HM и 1 080 фемтомолей/мг белка соответственно = 3). В таблице приведены средние относительные вели- $(M \pm m, n$ чины по результатам 5 опытов.

 $10 - 2$ 

Как и в случае опиатных рецепторов, терапевтическая значимость обнаруженных изменений бензодиазепиновых рецепторов остается невыясненной. Так как наблюдаемые эффекты свойственны АД различной структуры, можно предполагать, что влияние хронического применения различных АД на бензодиазелиновые рецепторы головного мозга является весьма общим признаком этой группы исихотронных средств.

4.10. Имипраминовый рецептор. В работах группы Лингера показано, что хроническое применение трициклических АД вызывает уменьшение концентрации имипраминовых реценторов без изменения их аффинности в различных областях мозга крысы и кошки (Raisman et 1980; Uriley et al., 1982). Результаты, опубликованные  $\mathbf{a}$ группой Косты, несколько противоречивы. С одной стороны, сообщается о снижении концентрации юмипраминовых рецепторов при хроническом применении ИМИ лишь в гиппокамне и стрнатуме, но не в коре головного мозга крысы (Chunng et al., 1982). С другой стороны, сообщается, что хроническое применение ИМИ приводит к уменьшению специфического связывания 311 -имипрамина с мембранами коры. При концентрации метки - 5 нМ (Barbaccia et al., 1983). Поскольку данная концептрация близка к величине Кп специфического связывания Н -имипрамина, наблюдаемое уменьшение связывання можно расценивать как уменьшение аффинности (увеличение Кр) имипраминового рецептора при хроническом применении ИМИ. Хроническое применение ДМИ также способно уменьшать концентрацию имипраминовых рецепторов, выявляемых на мембранах головного мозга крысы; концентрация рецепторов к ДМИ при этом не изменяется 1983). По донным Plenge, Mellerup (Racagni et al., (1982) хроническое применение ИМИ не изменяет концентрацию имипраминовых рецепторов в коре головного мозга крыс. Авторы обнаружили, что мембраны коры головного мозга, полученные сразу после последнего введения АД, содержат заметную примесь вводимого животному препарата, что приводит к закономерному увеличению К<sub>n</sub> (см. Weiland, 1981). Через сутки после отмены препарата, когда Molinoff... его содержание в мембранах гомогената снюкается, карактеристики нмипраминового рецептора коры головного мозга становятся неот-ЛИЧИМЫМИ ОТ КОНТРОЛЯ.

Данные о влиянии хронического применения атипичных антидепрессантов на имипраминовый рецептор также противоречивы. Иприндол

не изменяет концентрации имипраминовых рецепторов (Chuang et al., 1982), тогда как миансерин и вилоксазин понижают концентрацию STHX MKWEHER (Racagni et al., 1983). Зимелидин, по данным Fuxe et al. (1983), наоборот, повышает концентрацию имипраминовых рецепторов в головном мозге крысы. Наши данные (Рожанец и др., 1983, см. также табл.3,4) свидетельствуют об увеличении концентрации имипраминовых рецепторов в промытых синаптических мембранах головного мозга мыши под влиянием хронического применения клоримипрамина и эимелидина; препарат соединение № 30 не изменял характеристики связывания 3H -имипрамина. Как и в работе Fuxe et al. (1983), хроническое действие энмелидина сопровождается не 76

Таблица 3. Влияние хронического применения антидепрессантов на места специфического связывания 3H -имипрамина синаптических мембран головного мозга мыши

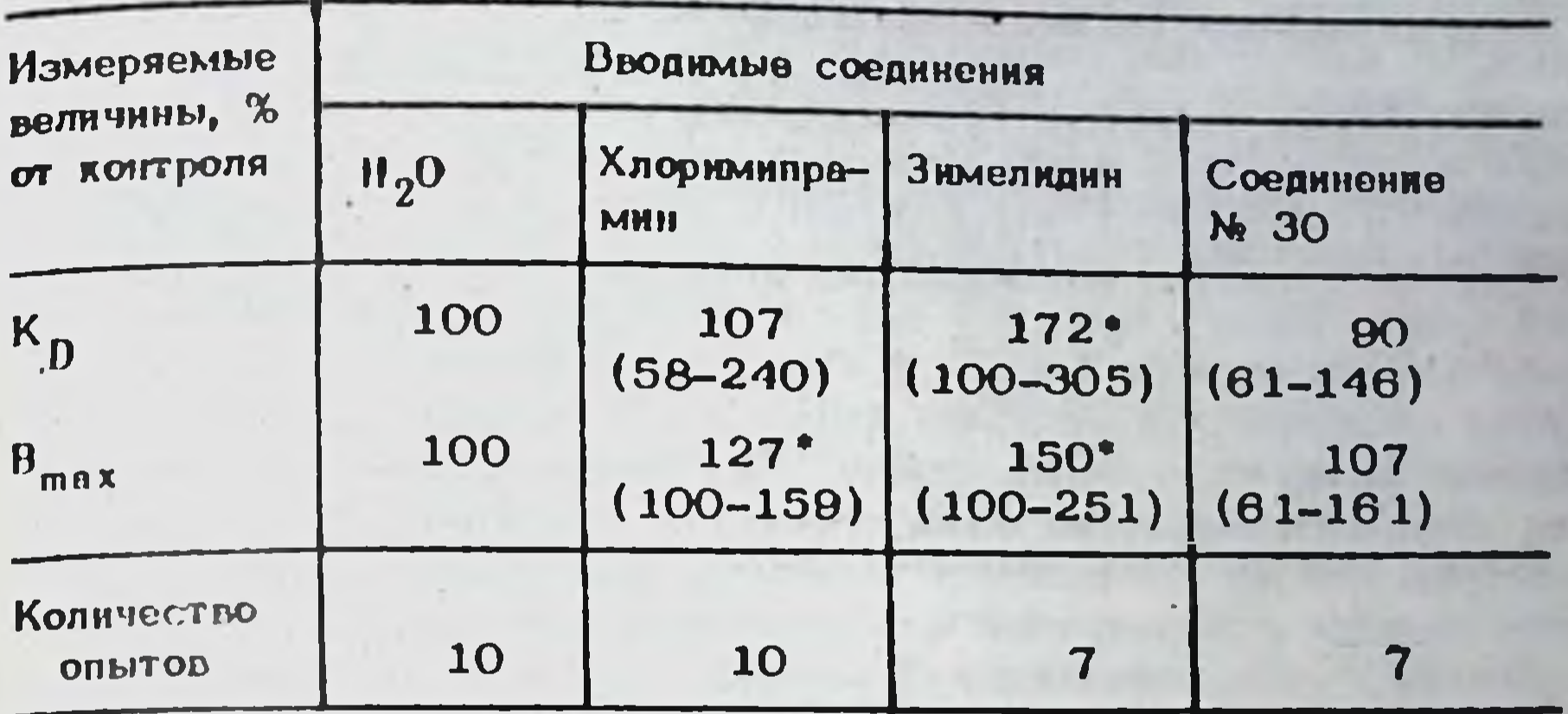

(\*) - P < 0,05 по критерию Т Вилкоксона. Величины Кр и В<sub>тах</sub> в контроле составили  $3,4 - 0,8$  нМ и 930 ± 90 (фмоль/мг) белка соответственно.

Таблица 4. Сравнение действия хронического применения хлоримипрамина на места специфического связывания Н-имипрамина синаптических мембран и мембран гомогената головного мозга **МЫШИ** 

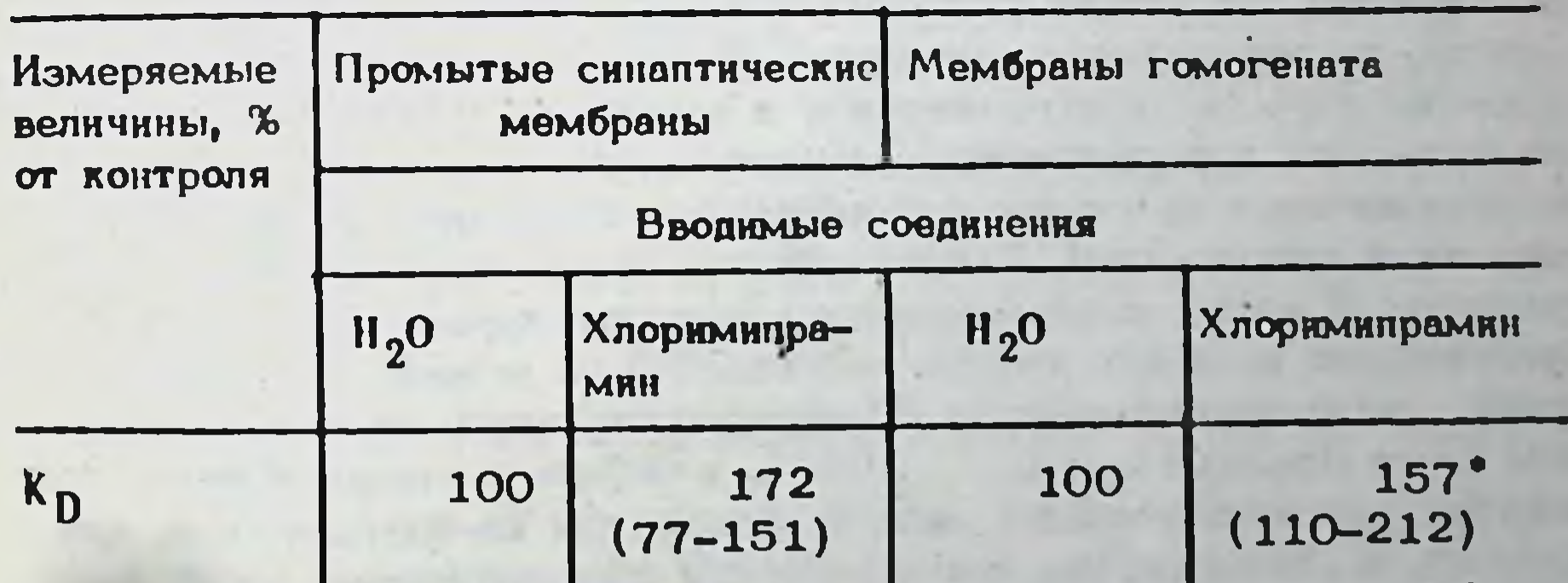

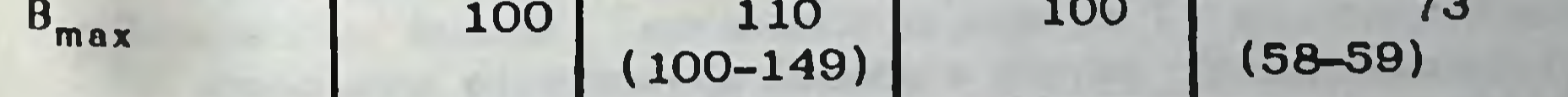

Вилкоксона, n = 3. Величины Кр  $(*)$  –  $P \le 0.05$  по критерию Т синаптические мембраны - 4,3 + и  $B_{max}$  в контролях составили: ± 0.8 нМ и 930 ± 260 фмоль/мг белка, мембраны гомогената белка соответственно (M ± m). 4,25 HM и 510 ±130 фмоль/мг

только увеличением концентрации, но и уменьшением аффинности ими праминового редептора синантических мембран. Несоответствие наших данных о действии хлоримипрамина на имипраминовый рецентор с результатами, полученными в группе Лангера и в других лабораториях, на наш взгляд, объясняются различиями в характере использованного материала и в методах его выделения. Традиционный для этих исследователей метод получения мембран головного мозга заключается в разрушении ткани с помощью жесткого воздействия (ножевой гомогенизатор и гомогенизатор тина "политрон") в гипотонической среде (50 мМ трис-НСІ или тот же буфер, содержащий изотоническое количество Na<sup>+</sup> и K<sup>+</sup>). При этом во фракцию  $P_2$  попадают. кроме синаптических мембран, фрагменты нейрональных, глиальных и ядерных мембран, а также, стенок кровеносных сосудов. Для удаления вводимого лекарства использовали двух-трехкратную промывку мембран. Мы же использовали мембраны, полученные после осмотифракции Го, соческого шока и пятикратной промывки материала державшего лишь синаптический материал, миелин и митохондрии. Результаты мы анализировали не только по абсолютным средним значениям, но и - в пределах каждого опыта - по методу парных сравнений в отношении к контролю. При анализе средних абсолютных величин. мы, как и Plenge, Mellerup (1982), не смогли обнаружить достоверных изменений характеристик связывания  $3$ <sup>[</sup>] -имипрамина.

В целом, приведенные данные представляют собой разнородную картину и не позволяют, на сегодняшний день, определенно судить о характере изменений юмипраминового рецептора при хроническом применении различных АД. Очевидно, что дальнейшие исследования должны строится на основе согласованных методических приемов, исключающих, по возможности, артефакты. Вместе с тем, сравнивая результаты изучения имипраминового, и например,  $\beta$ -AP, нельзя не отметить, что субчувствительность последнего выявлялась различными исследователями на самом разнообразном мембранном материале без серьезных противоречий. Нельзя забывать также гринципиально иной характер В -АР и имипраминового рецептора, первый из которых представляет основную мишень действия НА, а второй, по-видимому, регуляторный участок ОТ-транспортирующей системы. По мне+ ЛЮШЬ HHIO Costa (Barbaccia et al., 1983), в случае имипраминового репептора уместно говорить лишь о мишени для ко-трансмиттера, для которой, в общем случае, закономерности десенситизации могут быть недействительны. Т.о., одна из возможных упричин расхождений в экспериментальных данных о влиянии хронического применения АД на юмипраминовый рецептор - объективное отсутствие ясно и закономерно выраженных изменений в этом случае. 5. Заключение, Анализ имеющихся экспериментальных данных с тшательным учетом возможных артефактов позволяет утверждать, что АД различных групп практически не имеют общих мишеней действия на мембранном уровне. Тем не менее, для большинства из них установлено, что вне зависимости от первичных мишеней, непосредствен-**RLM результатом их действия in vivo являются увеличение концент**рации экстраклеточного НА к (юли) ОТ. Хроническое применение АД.

необходимое для проявления их терапевтического действия, сопровождвется глубокими перестройками на мембранном уровне, включающими в себя наменения различных рецепторов головного мозга. В большинр составили не всегда, эти изменения выражаются в функциональной десенситизации  $\beta$  -AP и серотониновых С<sub>2</sub>-рецепторов, и, по-видимому, в сенситизации  $a - 2$  AP. Наличие препаратов, не вытаких перестроек при хроническом применении, позволяет заключить, что на мембранном уровне общие, универсальные меха-

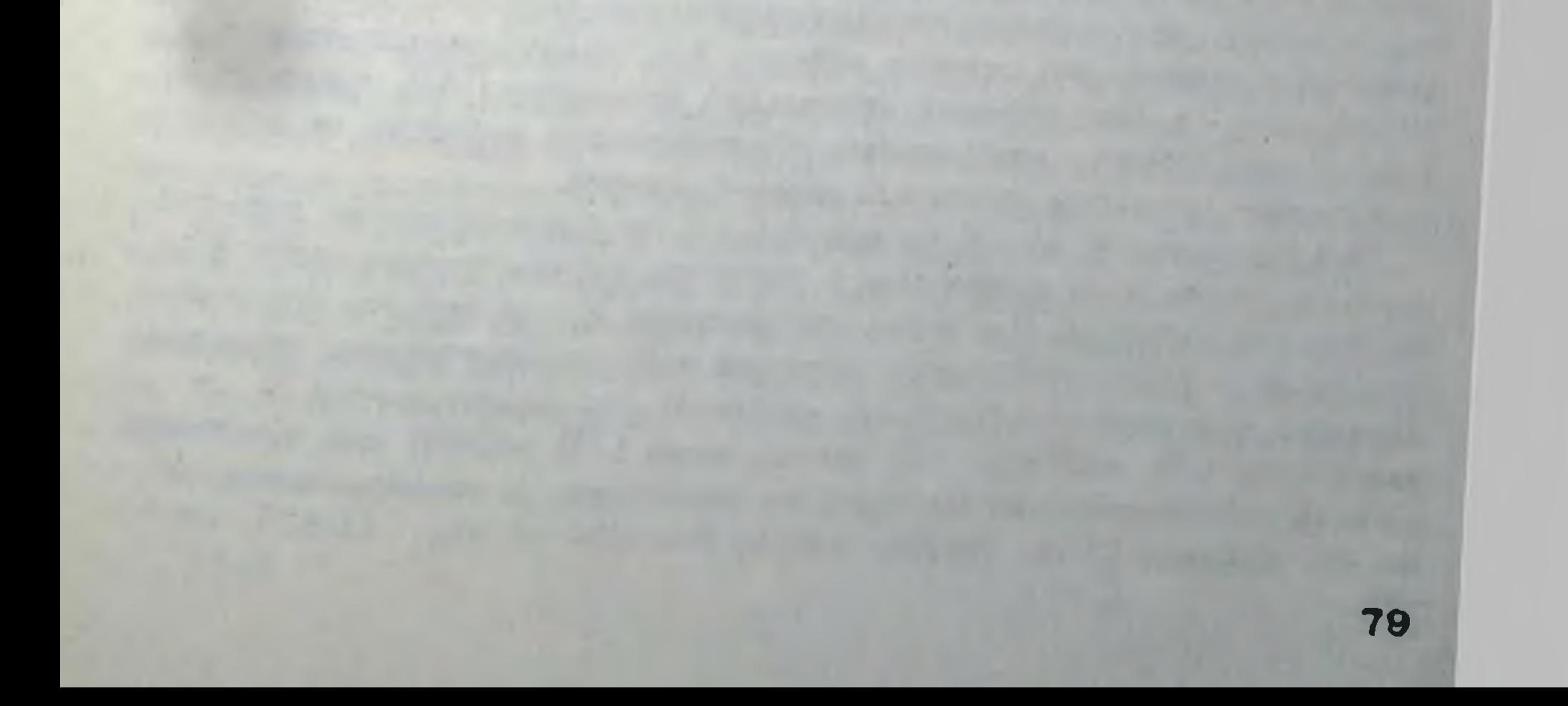

ПОСЛЕДОВАТЕЛЬНОСТЬ ИЗМЕНЕНИЙ В ЦЕНТРАЛЬНОЙ НОРАДРЕНАЛИНЕРГИЧЕСКОЙ СИСТЕМЕ КРЫС ПОСЛЕ ДЛИТЕЛЬНОГО ПРИМЕНЕНИЯ АНТИДЕПРЕССАНТОВ: РЕШЕПТОРНАЯ ДЕСЕНСИТИЗАЦИЯ И ВЗЛИМОДЕЙСТВИЕ **НЕЙРОПЕРЕДАТЧИКОВ** 

#### Дж. Раканьи, И. Мочетти, Н. Брунелло

Известно, что острое применение антидепрессантов (АД) приводит к усилению реакции норадренергической системы на воздействие медиатора. Облегчение НА-ергической передачи проявляется нри однократном введении либо трициклических АД, блокирующих обратный захват НА, либо атипичных АД, повышающих доступность НА в зоне синапса посредством иных механизмов (см. Costa, Racagni, 1982). При хроническом применении АД норадренергическая нейрональная активность угнетается. При хроническом воздействии трициклических и атипичных АД уменьшается реактивность клеток Пуркинье и цингулярных нейронов коры (Olpe, et al., 1982) на НА (иопофоретическое подведение), уменьшается ритм разрядов НА-ергических нейропов (Svensson, Usdin, 1978). Причем эти нейроны приобретают значительную устойчивость: их активность более не подавляется при дополнительном однократном введении АД или клонидина, который сам по себе подавляет ритм разрядов нейронов LC. Как слительное применение АД разных групп, так и повторные электросудороги, вызывают десенситизацию НА-зависимой аденилатциклазы в различных областях мозга. Обычно это сопровождается уменьшением количества  $\beta$  -AP.

Поведенческие тесты выявляют в этих случаях ослабление подавляющего действия клонидина на исследовательское поведение животных, что также предполагает функциональную субчувствительность норадреналинергической системы (Racagni et al., 1982). Подтверждение этих поведенческих опытов является обнаруженная электрофизиологическими методами субчувствительность пресинаптических  $a-2$ -АР при хроническом применении АД (Svensson, Usdin, 1978). Вся сумма этих данных указывает, что повторное применение АД приводит к таким изменениям норадренергической системы, которые препятствуют проявлению острого эффекта АД. Однако синаптические механизмы, за счет которых длительное применение АД приводит к уменьшению ответов центральных НА-ергических нейронов на эндо- и экзогенные стимулы, остаются невыясненными. Мы исследовали целый каскад пре- и постсинаптических событий, которые могли быть вовлечены в развитие субчувствительности НАергической системы. При этом учитывалась вся сложность норадренергических взаимодействий с другими нейропередатчиками, главным образом, с серотонинергической системой. Мы использовали Н ЗН -дезипрамин ( Н - ДМИ) как пресинап-**ROMAIN PROMAIN (SH -HMH).** тические биохимические мархеры на серотонин- и норадреналниерги-TOCKHO Hespony (Lee, Sayder, 1981; Brunello et al., 1982), соот-80

ветственно. Для исследования уровня секретируемого НА мы измеряли концентрацию его метаболита, главного продукта катехол-О-метилтрансферазы (КОМТ) - норметанефрина (НМН). Изучали также взаимосвязь этих пресинаптических событий с постсинаптическими параметрами НА-ергической системы, такими, как плотность  $\beta$ -AP и активность НА-зависимой аденилатциклазы в коре головного мозга крыс. НА и ОТ нейроны отличаются по своему развитию в Учитывая, что октогенезе, интересно было также исследовать некоторые параметры этих систем и их способность реагировать на хроническое применение АД в процессе индивидуального развития животного.

1. Синаптические и молекулярные изменения в норадренергической системе коры при хроническом применении антидепрессантов

#### 1.1. Синаптические изменения

Основной метаболит НА - НМН, образуется за счет активности КОМТ. В отличие от МАО, локализованной главным образом внутриклеточно, основная часть КОМТ локализована экстранейронально. В этой связи было сделано допущение, что изучение дезаминированных производных НА может отражать изменения в регуляции синтеза катехоламинов, тогда как количество метилированных продуктов характеризует высвобождение НА. Определение НМН в мозге обычно осуществляется в присутствии ингибиторов МАО, которые, однако, сами наменяют активность НА-ергических нейронов. Поэтому для оценки НМН мы применили методику масс-фрагментометрического анализа.

Острое введение различных АД увеличивает содержание НМН в ко ре моэга крыс (табл.1). Как вилоксазин и дезипрамин, оказывающие преимущественное угнетение обратного захвата НА, так и мивисерин, блокирующий а-2 пресинаптические тормозные рецепторы, вызы вают дозозависимое повышение концентрации НМН. Однако, при хроническом введении дезипрамина или миансерина уже через 3 дня различия между содержанием НМН у контрольных и опытных животных становятся недостоверными (табл.2). После 15 дней введения уровень НМН достоверно снижается и сохраняется на таком уровне в течение всего периода введения АД (один месяц). Приведенные результаты едаптивных кэменений НА-ергических свидетельствуют о развитии

нейронов при хроническом применении миансерина и деэипрамина. Было показано, что снижение уровня НМН, вызываемое клонндином вследствне активации а<sub>2</sub> тормозных ауторецепторов НА-нейронов, значительно ослабляется в ходе длительного введения этих АП (Racngni et al., 1982). Поведенческие исследования также выявили ослабление угнетающего эффекта клонидина на исследовательскую активность крыс в ходе длительного введения АД. Биохимические и поведенческие данные коррелируют с электрофизиологическими наблюдениями (Svensson, Usdin, 1978) о развитни субчувствительности а-2 AP.

81

 $11 - 1$ 

Таблица 1. Содержание норметанефрина (НМН) в коре головного мозга крыс через 1 ч после однократного введения разных доз антидепрессантов

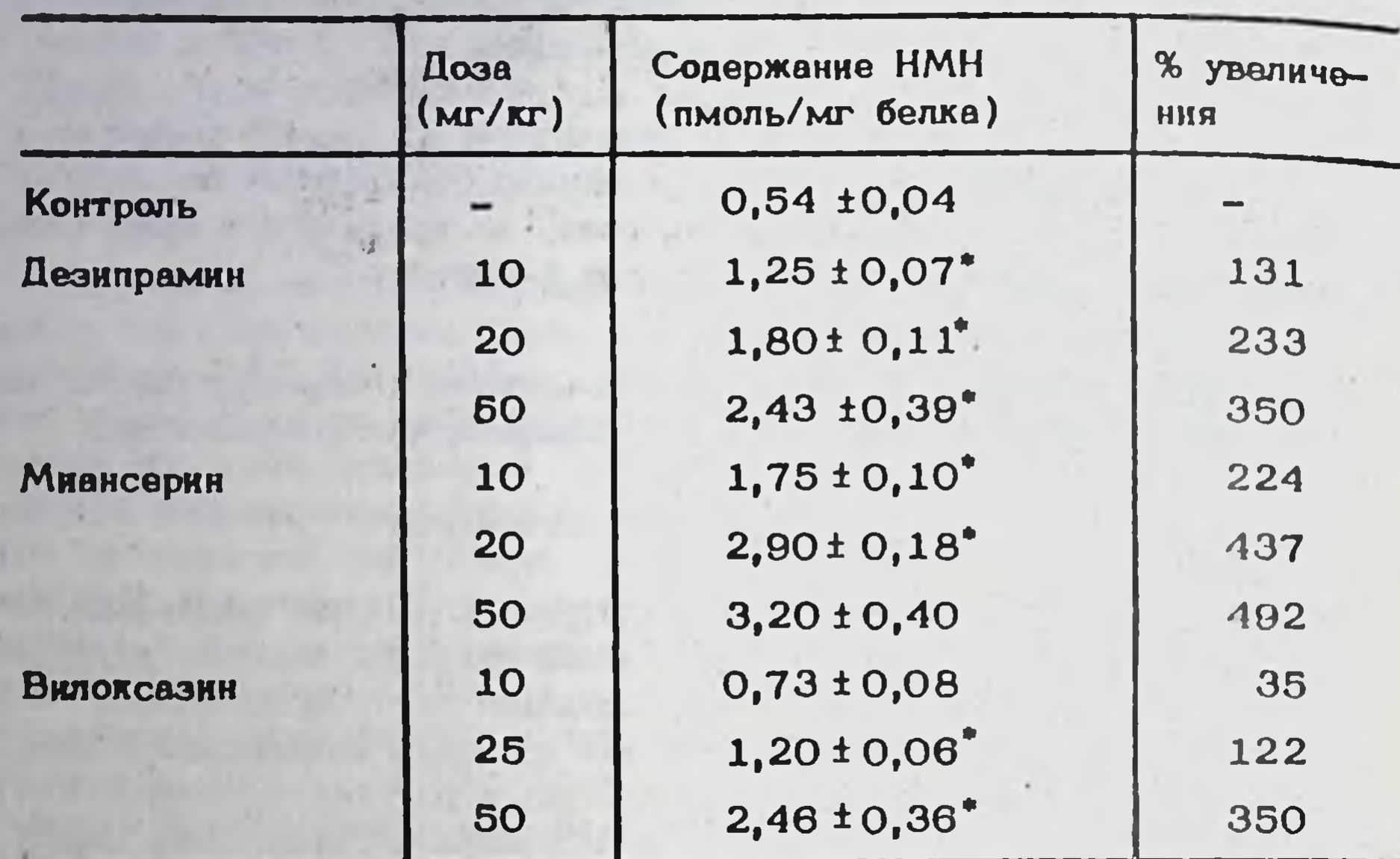

 $^{\circ}$  P  $\leqslant$  0,01 по отношению к контролю.

82

Таблица 2. Эффект длительного введения дезипрамина (ДМИ, 10 мг/кг) на концентрацию норметанефрина в кора головного мозга крыс

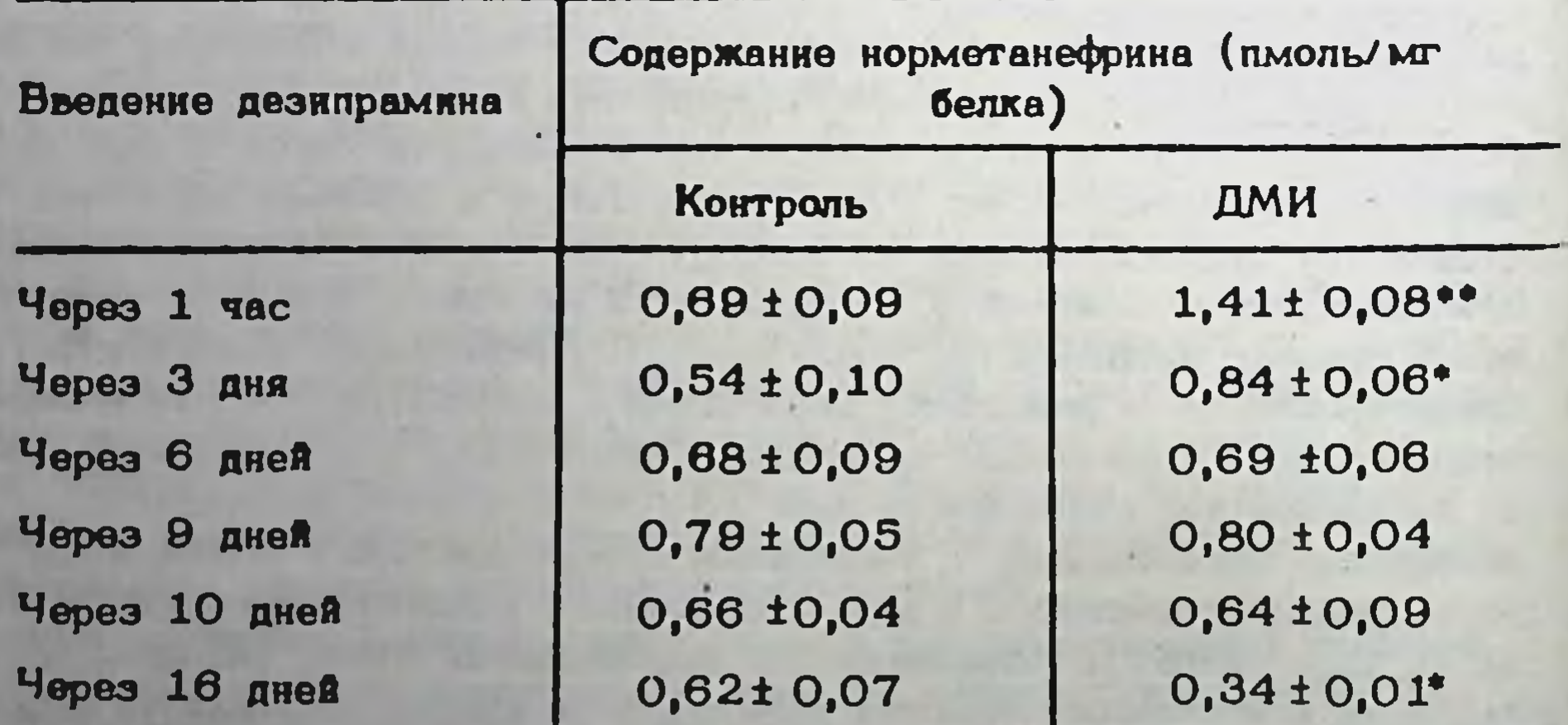

(°) - P  $\zeta$  0,05; <sup>(\*</sup>') - P  $\zeta$  0,01 πο οτκομιεικιο κ κοκτροπιο.

# 1.2. Молекулярные изменения

Ранее было показано, что некоторые АД имеют свои специфические высокоафинные мишени (места связывания) в различных структурах головного мозга (см. обзор В.В. Рожанца в этом сборнике). Показано, что хроническое применение АД способно изменять, наряду с рецепторами к моноаминам, характеристики мест связывания АД. В связи с этим необходимо исследовать, в какой мере нечувствитель ность НА-ергических нейронов, развивающаяся при длительном введении АД, связана с десенситизацией специфических мест свизывания. Была изучена динамика функционального состояния рецепторных систем и мест связывания в течение периода, необходимого для развития субчувствительности НА-ергической передачи. Наши данные, суммированные в табл. З, позволяют заключить, что у крыс субчувствительность В -АР и соответствующей аденилатциклазы мембран коры развивается уже через 5 дней введения ДМИ, тогда как понижение связывания 3H -ИМИ происходит только на 9 день.

Таблица З. Динамика активности норадреналин-чувствительной вденилатциклазы и специфического связывания

В -адрено- и юмипраминовыми рецепторами при длительном  $\mathbf{C}$ введении дезипрамина (10 мг/кг)

| Продолжитель-<br>ность введения<br>дезипрамина<br>(cyr <sub>KH</sub> ) | Активность аденилат-<br>циклазы (ответ на<br>10 мкМ наопротерено-<br>ла-пмоль $14C - AM\Phi$ /<br>/мг белка/мин) | $\mathbf{B}_{\text{max}}$<br>(СВЯЗЫ-<br>'H —<br>вание<br>ДНА) | Связы-<br>$B_{max}$<br>"II –<br><b>ВАНИО</b><br>Інми |
|------------------------------------------------------------------------|----------------------------------------------------------------------------------------------------|---------------------------------------------------------------|------------------------------------------------------|
|                                                                        |                                                                                                    | фмоль/мг белка                                                |                                                      |
| Контроль                                                               | $20,1 \pm 4$                                                                                                    | $161 \pm 11$                                                  | 187±12                                               |
| $\overline{\mathbf{4}}$                                                | $13,2 \pm 2^*$                                                                                                   | 138 ±8                                                        | $210 \pm 22$                                         |
| $\boldsymbol{\beta}$                                                   | $4,410,8$ **                                                                                                    | $127 \pm 10^{\circ}$                                          | $120 \pm 10^{\circ}$                                 |
| 12                                                                     | $4,2 \pm 0.7**$                                                                                                  | $117 \pm 8$                                                   | $125 \pm 8$                                          |
| 16                                                                     | $3,9 \pm 0.05**$                                                                                                 | $113 \pm 9^*$                                                 | 126 ± 11°                                            |

 $P \leqslant O_1 O_2$ ;  $P \leqslant O_1 O_1$  - по отношению в контролю.

Примечательно, что в тех же структурах мозга даже 20-дневное введение ДМИ не взменяло характеристик его связывания с ДМИ-рецепторами (местами связывания). Так через 48 ч после послевнего введения ДМИ (10 мг/кг в сутки) кинетические параметры специфического связывания <sup>3</sup> H - ДМИ с мембранами коры головного мозга составляли К<sub>Д</sub> (кМ) 3,39 ± 11 (контроль - 3,20 ± 0,10), B<sub>max</sub> (фмоль/мг белка) 155 ± 14 (контроль - 178 ± 19). Последовательность событий, наблюдаемых в пре- или постсинанты ческих участках при длительном применении АД, представлена на рис. 7. Из этих данных сладует, что повышенный уровень НМН, стража-83

 $11 - 2$ 

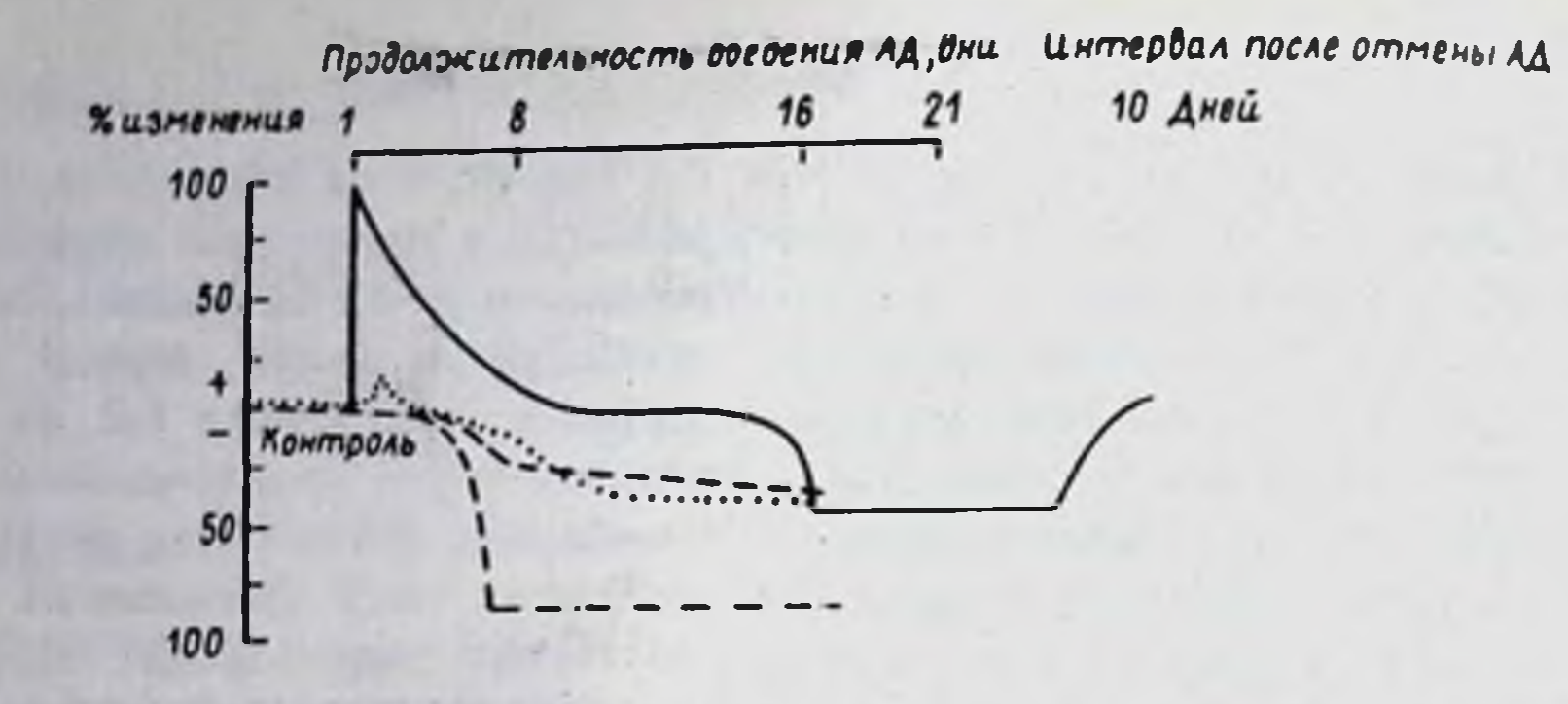

Рис. 7. Схема последовательности синаптических событий при остром и хроническом применении ДМИ. По вертикали - процент изменения характеристики, по горизонтали - продолжительность применения ДМИ (дни). - - концентрация норметанефрина; ------ активность НА-зависимой аденилатциклазы; - - - плотность  $\beta$  -AP; .... плотность имипраминовых рецепторов

ющий количество высвобождаемого в синаптическую щель НА, является первичным событием. Видимо повышение концентрации НА вызывает последующую десенситизацию рецепторов. С другой стороны, интересно отметить, что down regulation peцепторов предшествует последующему снижению уровня НМН, наступающему через 15 дней введения АД.

#### З. Мембранные механизмы в взаимодействие нейропередатчиков при индуцированной антидепрессантами десенситизации рецепторов

Интерпретация приведенных фактов с позиции высвобождения (output ) НА свидетельствуют, что хроническое введение АД вызывает угнетение функционального состояния церебральных норадренергических нейронов. Острое введение АД посредством различных эффектов приводит, в конечном счете, к увеличению высвобождения НА, что уравновешивается далее за счет медленно развивающихся адаптивных механизмов. Вопрос заключается в том, как увязать выраженное подавление функции норадренергической системы с десенситизацией норадренергических рецепторов. Действительно, уменьшение пресинаптической функции соответствующих нейронов должно приводить к увеличению чувствительности или плотности постсинаптических рецепторов. Однако, первоначальное увеличение содержания НА в синаптической щели, видимо, подавляет НА-рецепторы в той степени, которая обеспечивает необходимость меньшего количества НА для дальнейшей десенситизации рецептора. Таким образом, норадренергические нейроны, видимо, способны самостоятельно приспосабливаться к пониженному функциональному уровню. Можно предположить разпичные механизмы. Во-первых, интернализация рецепторов нейрональ-84

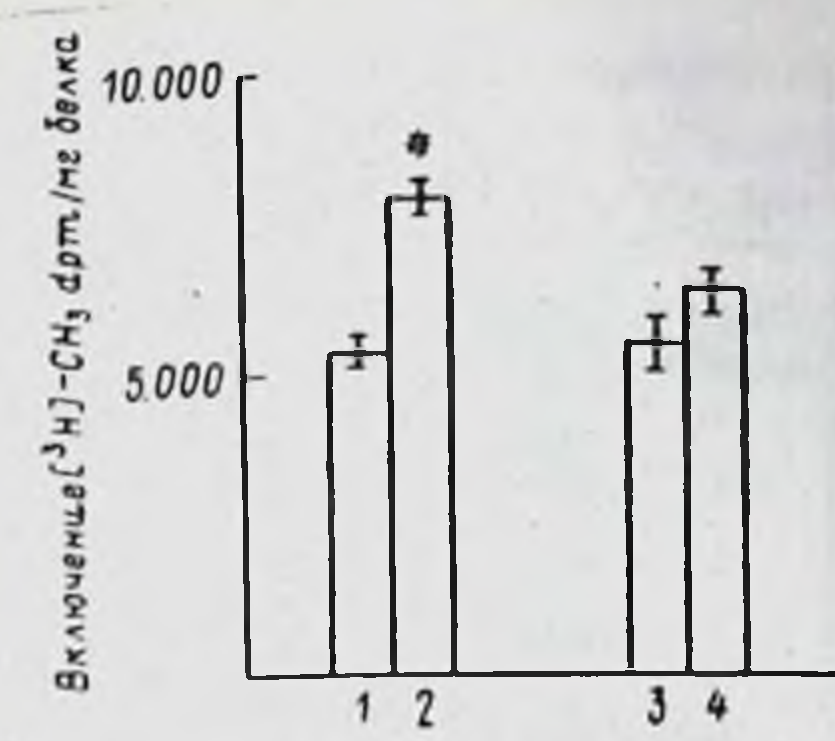

Рис.8. Влияние острого и хронического применения ДМИ на суммарное фосфорилирование в коре головного мозга крыс. Р  $\leqslant$  0.01 по отношению к контролю. Каждое значение = M im определений. В хроничес-**В єм** ких опытах крыс использовали через 48 часов после послед-

85

него введения АД. 1 - контроль; 2 - ДМИ (однократно за час до опыта), 20 мг/кг; 3 - контроль; 4 - ДМИ (18 дней), 20 мг/гг в день. По вертикали - включение  $3H-CH_2$ 

ной мембраны может изменять уровень синаптических сигналов, необходимый для компенсаторного изменения норадренергической передачи по механизму обратной связи (Chuang et al., 1980). Во-вторых. следует учитывать возможную роль метялирования фосфолипидов клеточной мембраны в переносе воспринятой рецепторами биологической информации, (Hirata, Axelrod, 1980). Наши предварительные данные, представленные на рис. 8, показывают, что метилирование фосфолипидов мембран коры головного мозга крысы может изменяться при применении АД. Так, одноразовое введение ДМИ (10 и 20 мг/кг) увеличивает метилирование. Однако, при хроническом применении АД этот эффект исчезает. Поскольку метилирование фосфолипидов влияет на фазовое состояние (текучесть) мембраны, оно способно изменять перенос сигнала от НА к его рецепторам.

Субчувствительность норадренергических нейронов может также указывать на наличие локальной регуляции высвобождения НА другими нейропередатчиками. Хорошо известно наличие **АНАТОМИЧОСКИХ И** бнокимических взаимосвязей между различными моноаминергическими системами в коре головного мозга крысы. Более того, многие данные свидетельствуют, что серотонинергические нейроны могут регулировать высвобождение НА в коре (Crespi et al., 1980). Показана возможность присутствия пресинаптических ОТ рецепторов на НА нервных окончаниях в различных областях мозга (Aghajakian, Wang, 1979). В этой связи мы исследовали изменения чувствительности нейронов коры к НА при угнетении функции серотонинергической системы с помощью 5-7 дезокситриптамина. Животных забивали на 25 день после внутрижелудочкового введения 200 мкг 5,7-ДОТ (контроль) и на 20 день хронического введения ДМИ (10 мг/кг внутрибрюшинно, 2 раза в сутки). Ложнооперированным животным вводили внутрижелудочково тот же объем растворителя. Контроль высокоаффинного обратного захвата как индекс денервации у животных, получавших 5,7-ДОТ, выявил резкое угнетение захвата серотонина (20% от контрольных значений), без изменения захвата НА. Панные, представленные в таблице 4, свидетельствуют, что у жи-

Таблица 4. Изменение концентрации норметанефрина при длительном введении дезипрамина в контроле и у животных C

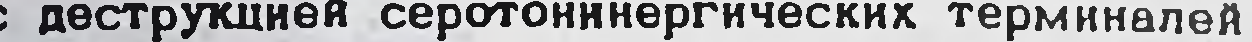

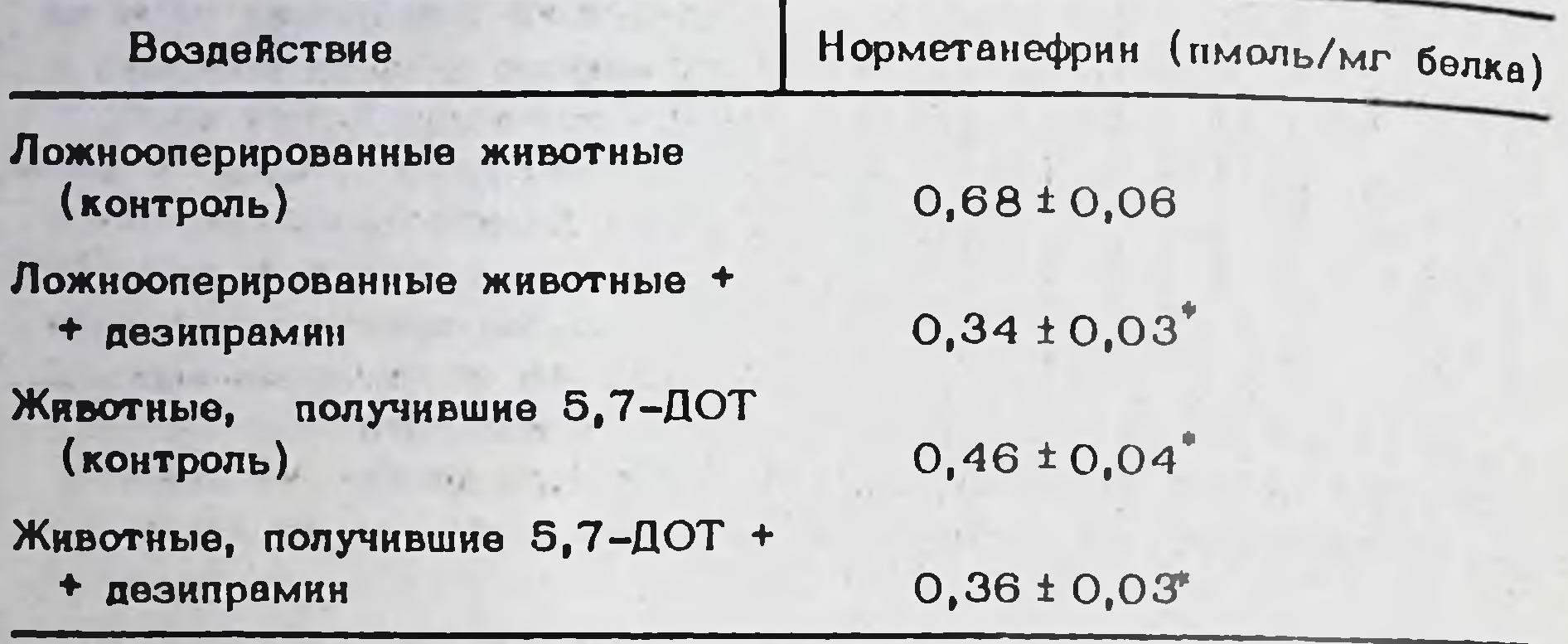

Р < 0,01 по отношению к ложнооперированным животным.

вотных с разрушенными серотонинергическими терминалями (5.7-ДОТ) содержание НМН в коре снижено, по сравнению с контрольными. После хронического введения ДМИ степень этого снижения значительно ослабляется. Интересно, что хроническое применение ДМИ не приводит к уменьшению  $\beta$  -AP у животных, обработанных 5,7-ДОТ (Brunello et al., 1982). Таким образом, функция норадренергической системы коры головного мозга сильно зависит от взаимодействия этой системы с ОТ-содержащими нейронами, что подтверждается и электрофизиологическими исследованиями.

4. Влияние хронического применения антидепрессантов на рецепторную десенситизацию при развитии головного мозга крысы

Поскольку влияние АД на моноаминергическую передачу реализуется с участием различных нейропередатчиков, мы изучали действие этих препаратов в условиях, когда функциональные параметры отих систем находятся в развитии. Показано (Racagni et al., 1983). что в отличие от взрослых крыс, у новорожденных однократное применение АД не уменьшает спонтанную подвижность. Это может озчачать, что некоторые биохимические механизмы, участвующие в действии АД, могут не функционировать на определенных стадиях развития головного мозга. Онтогенетические исследования плотности  $\beta$  -AP и имипраминовых рецепторов (рис. 9) показывают, что серогонинергические терминали развиваются раньше, чем норадренергические постсинаптические рецепторы. Мы изучили влияние хронического применения ДМИ на пресинаптические и постсинаптические нейрональные механизмы (характеристики имипраминовых рецепторов и  $\beta$ -АР, соответственно). Результаты, представленные на рис. 10 и рис. 11, ноказывают, что десенситизация  $\beta$  -AP и иминраминовых рецепторов при применении АД происходит в одинаковой степени и у взрослых и у новорожденных крыс.

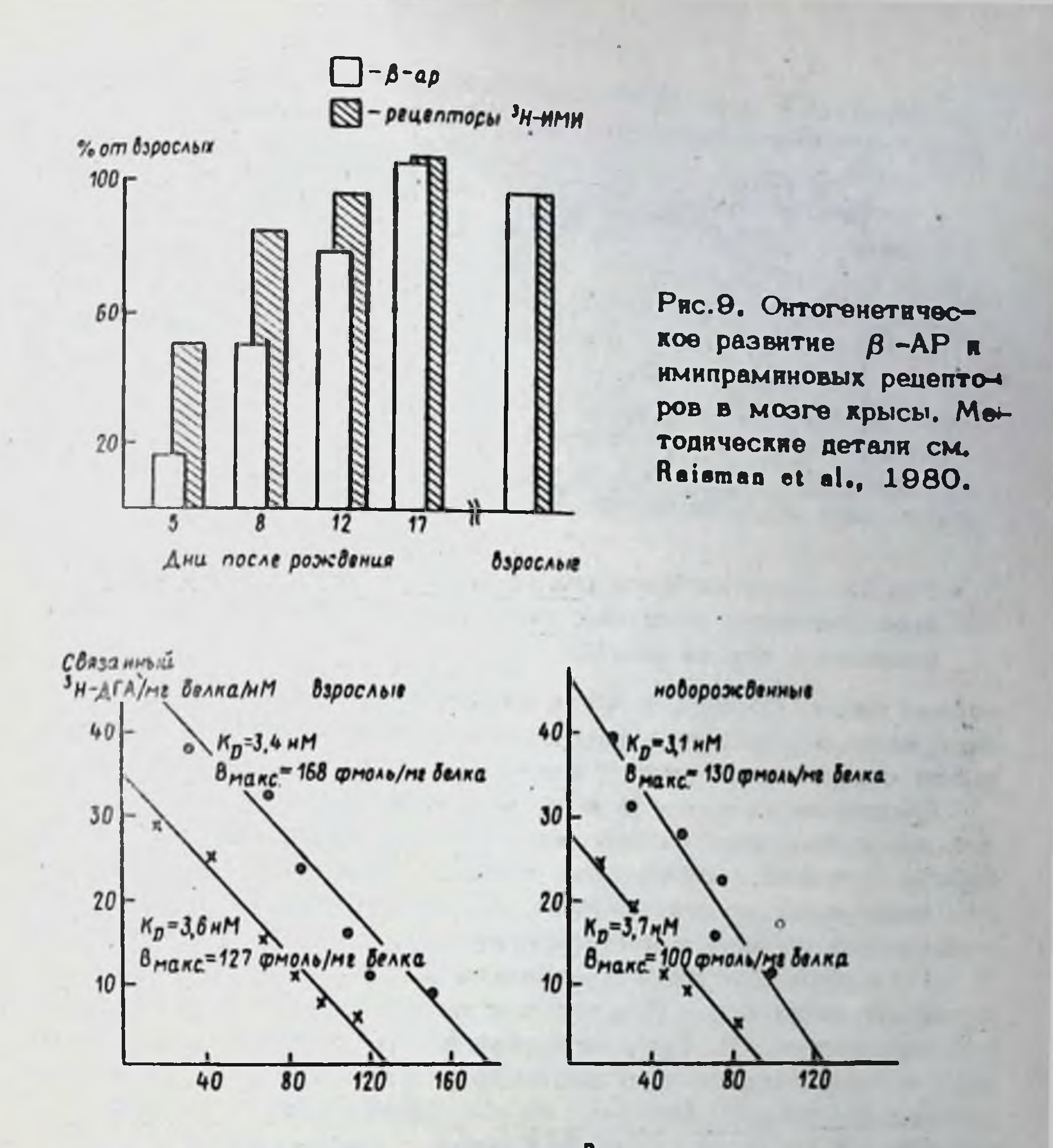

Рис.10. Специфическое связывание <sup>3</sup>II - дигидроальпренолола с мембранами коры головного мозга взрослых и новорожденных крыс в координатах Скэтчарда. 1 - контроль; 2 - хроническое применение ДМИ (10 мг/кг, 9 дней). Крыс использовали через 48 часов после последнего введения АД

5. Динамика перестройки норадренергических механизмов при длительном применении антидепрессантов

Измерение уровня НМН может служить хорошим бнохимическим тестом для изучения изменения синаптической концентрации НА ів vivo, Этот показатель по-разному изменяется при остром и хроннческом применении АД. Острые изменения в содержании НМН относятся больше к кратковременным эффектам АД, таким как изменение подвижности, седации и т.д. С другой стороны, изменения в уровнях НМН in после хронического применения АД, по-видимому, относятся VIVO более к адаптивным синаптическим перестройкам, происходящим в го-87

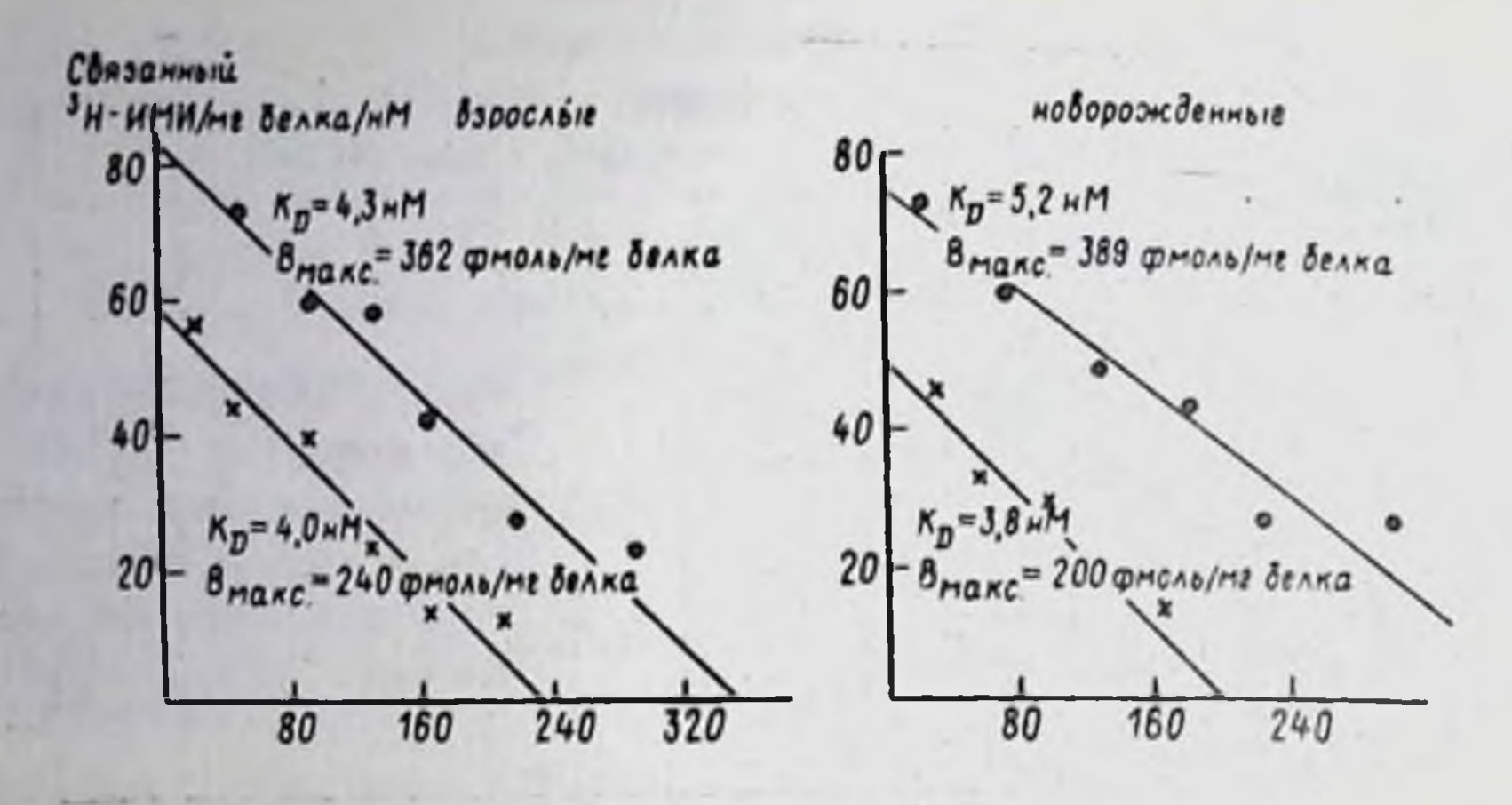

Рис. 11. Специфическое связывание <sup>3</sup>Н -ИМИ мембранами коры головного мозга взрослых и новорожденных крыс. Обозначения - как на рис. 10

ловном мозге. Поскольку АД приобретают клиническую эффективность лишь после хронического применения, последние эффекты, видимо, пмеют отношение к антидепрессивному действию этих препаратов.

Последовательность (временные параметры) изменений кортикальных норадренергических нейронов выявляет общие механизмы, управляющие функцией всей системы в целом. Увеличение высвобождения НА, выявляемое во уровню НМН, уравновешивается адаптивными модификациями на пре- и постсинаптическом уровнях. Так, подавление В -АР и десенситизация НА-зависимой аденилатциклазы зависит от первичной доступности НА, которая увеличивается при кратковременном применении АД. Трициклические АД не способны десенситизировать эту рецепторную систему после разрушения норадренергических нервных окончаний (Janowsky et al., 1982) или их блокады пропра-1978), Однако, RONONOM (Wolfe et al., увеличение входящего норадренергического сигнала представляет собой, видимо, не единственный механизм, вовлеченный в этот процесс, поскольку хроническое применение АД неизбежно приводит к уменьшению норадренергической передачи.

 $3H$  -DMH  $n$ e Пресинаптические рецепторы (места связывания) к

могут быть вовлечены в хроняческое действие АД, поскольку они не изменяются при длительном введении препаратов. Возможным механизмом, участвующим в десенситизация рецепторов к НА, может являться взаимодействие между НА и ОТ-нейронами. Приведенные экспериментальные данные свидетельствуют о тоническом влиянии ОТ на гысвобождение НА в коре головного мозга крыс, что подтверждается ДАННЫМИ ДОУГИХ АВТОРОВ.

Одним из механизмов, обеспечивающих модуляцию редепторов, может являться изменение физико-химических свойств синаптических мембран, в частности, за счет метилирования фосфолипидов. Хотя сейчас и неизвестно, являются ли подобные изменения первичным меканизмом юли сопутствующим явлением, эту возможность следует при-

мимать во внимание. Изменение текучести мембраны, происходящее при метилировании фосфолипидов, может влиять на действие нейромодуляторов, реализуемое как на пре-, так и на постсинаптическом путениях. Изучение влияния АД на развивающийся моэг выявляет раннее формирование механизмов, отвечающих за десенситизацию В-АР и имипраминовых рецепторов. Приведенные результаты подтверждают значимость этих нейрохимических изменений в поведенческих сдвигах, наблюдаемых при постнатальном хроническом применении внтидепрессантов.

Результаты экспериментов, выявляющих уменьшение чувствительности норадренергических пре- и постсинаптических элементов, позволяют допускать, что одним из элементов этнопатогенеза депрессивного состояния является функциональная гиперактивность этих нейрональных систем.

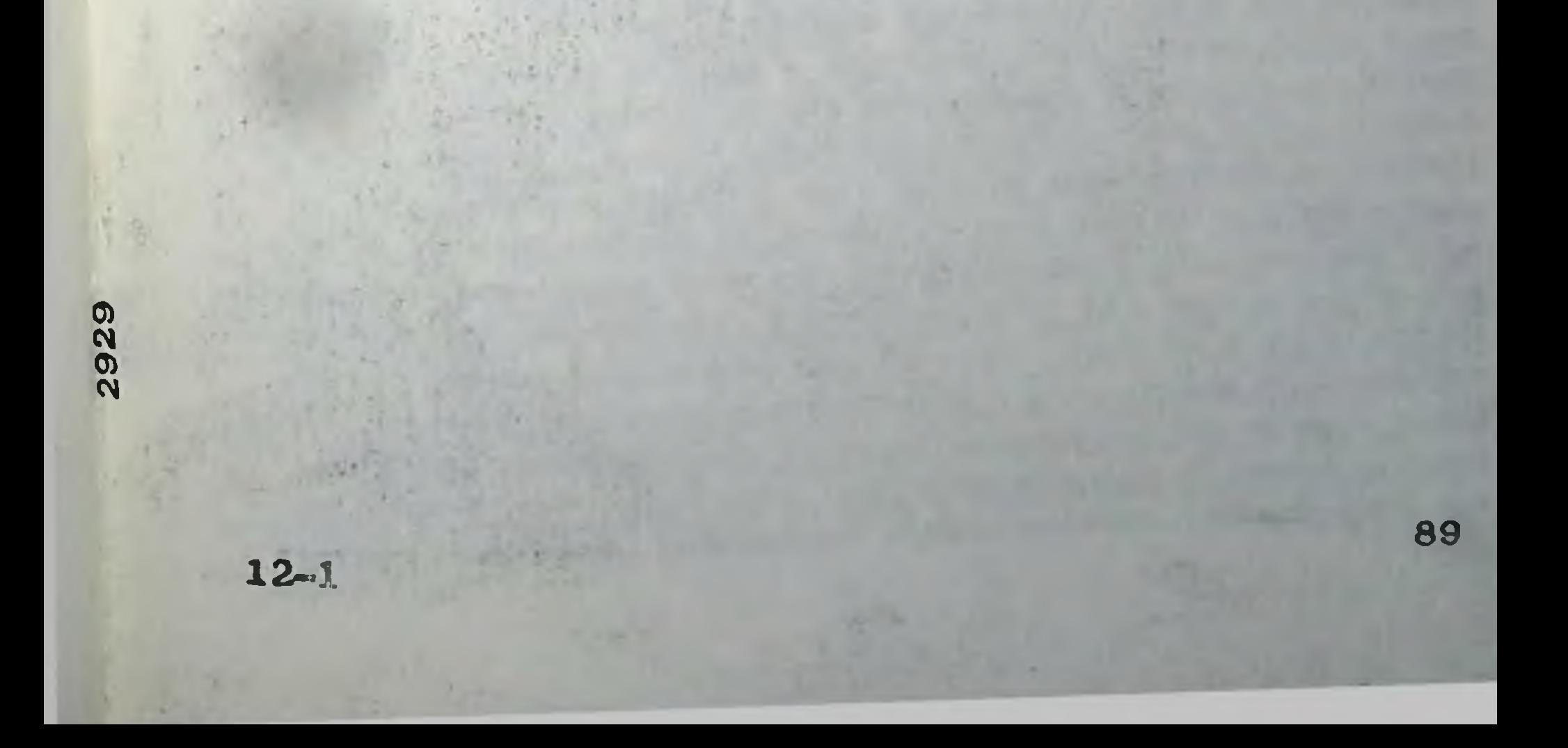

### РОЛЬ РЕЦЕПТОРНЫХ КОМПЛЕКСОВ В РЕГУЛЯЦИИ ВЗАИМОДЕЙСТВИЯ ПСИХОТРОПНЫХ СРЕДСТВ С КЛЕТОЧНОЙ МЕМБРАНОЙ

#### М.Е.Вартанян, А.Е.Корнеев

Подходы к решению проблемы регуляции взаимодействия физиоловеществ с поверхностными мембранами нейронов, интен-**ГИЧЕСКИХ** сивно разрабатываются в течение ряда лет как на уровне целого мозга - поведенческими методами, так и на уровне нейрональных сетей с помощью электрофизиологических методов. В самое последнее время, благодаря результатам радиолигандных исследований появилась возможность описать механизмы и закономерности, определяющие характор этих взаимодействий.

Факторы, определяющие результат взаимодействия лиганда (т.е. любого вещества, способного специфически связываться с рецепторами на нейрональной мембране) с мембраной клетки можно раздолить на три группы: 1) относительно стабильные факторы, связанные с исходными свойствами нейрона, т.е. типом рецепторов к данному лиганду, который присутствует на мембране нейрона; 2) факторы, определяющие состояние этих рецепторов на протяжении относительно длительного периода времени, к числу которых могут быть отнесены возрастные изменения, состояния связанные с различными ритмами, а также адаптивные изменения; 3) факторы быстрого реагирования это регуляционные воздействия на рецепторы, изменяющие их аффинность, доступность для лиганда или связь рецептора с эффекторным механизмом. Рассмотрим эти факторы более подробно.

#### 1. Факторы, связанные с исходными свойствами нейрона

Для каждого нейромедиатора в настоящее время известно как минимум два типа нейрональных рецепторов, различающихся с одной стороны по фармакологическому эффекту, который можно обнаружить при нх взаимодействии с агонистом, а с другой стороны, по фармакологическим свойствам, эффекторному механизму, сопряженному с рецептором и ряду физико-химических свойств (Snyder et al., 1980). Наличие определенного типа рецепторов к данному лиганду на мембране клетки, по-видимому, определяется генетическими факторами. В настоящее время отсутствуют убедительные данные о возможности появления не свойственных данному типу нейронов рецепторов на поверхностях клеток взрослого организма, за исключением их опухолевого перерождения. Предполагается, что типы рецепторов, существующие на данном нейроне детерминируются генетически. Это подтверждается (хотя и косвенно) тем, что ряд рецепторов имеет строго определенную клеточную и субклеточную локализацию (Langer, 1978). Более прямым подтверждением является существование линий животных, лишенных определенного типа рецепторов. Так, у крыс линии Fawn-Hosded с наследственным нарушением механизмов захвата и 80

дранения серотонина, отсутствуют участки специфического связывания RMHITPAMHHA B MOSTE K HA TPOMOOUKTAX (Dumbrille-Ross et al., 1981).

Таким образом, спектр значимых для нейрона сигналов (определяемый присутствием на мембране клетки редепторов к различным лигандам) и тип ответа на данный сигнал (определяемый типом рецептора к данному лиганду) являются неизменными (инвариантными) параметрами. Вместе с тем, степень выраженности ответа клетки на действие данного лиганда находится под контролем ряда факторов второй и третьей группы, рассматриваемых ниже.

## 2. Факторы, определяющие состояние рецепторов в течение длительного периода времени

К относительно медленно изменяющимся факторам, влияющим на ответ клетки при действии медиатора, относятся прежде всего возрастные изменения в количественном содержании рецепторов, присушие в различной степени той кли иной рецепторной системе. Интересно отметить, что эти изменения могут быть разнонаправленными в различных органах, а возможно, и отделах (структурах) мозга. Так. концентрация В-адренорецепторов в сердце 30 дневных крыс снижалась в два раза на протяжении 10-15 дней, за это же время концент. рация -  $\beta$ -AP в легких увеличивалась на 70% (Baker, Pitha, 1982). Содержание серотониновых рецепторов в коре мозга человека с возрастом снижается (Shih, Young, 1978).

Весьма интересны циклические изменения концентраций ряда нейрональных рецепторов. Суточные колебания концентрации обнаружены для мест специфического связывания имипрамина (Wirz-Justice et al., 1983) мест специфического связывания спироперидола в стриатуме, а также для а-АР,  $\beta$ -АР, опиатных и мускариновых никотиновых рецепторов (Naber et al., 1982). Изменения в концентрации рецепторов не являются следствием смены дня и ночи, так как нх можно зарегистрировать у животных, содержащихся в полной темноте. Вместе с тем, увеличение продолжительности светового периода отражается в снижении уровня специфического связывания спироперидола в стриатуме (Naber et al., 1982). Амплитуда колебаний кондентраций рецепторов достигает 40-50% от минимального уровня. Максимальные значения для  $\alpha$ -AP,  $\beta$ -AP, опиатных рецепторов, в коре моэга и мест специфического связывания спироперидола в стриатуме приходятся у крысы на ночное время суток. Для мускариновых ацетилхолиновых рецепторов отмечено два максимума концентрации мест связывания, соответствующие в переднем мозге крысы 10 часам утра и 2 часам ночн, при световом периоде с 7 до 19 ч (Naber et al., 1982). Суточные ритмы концентраций нейрональных рецепторов не одинаковы в различных отделах мозга. Так, при исследовании колебаний в концентрации мест связывалия имипрамина в мост ге крысы (Wirz-Justice et al., 1983), обнаружнли в супрасптическох ядре максимум концентрации (135% от минимального уровня) в 5 ч утра; в хвостатом ядре и медиальной преоптической зоне пих кондентрации наступал несколько раньше; в коре мозга можно было выя-91

 $12 - 2$ 

вить два максимума концентрации мест связывания имипрамина - в начале темного и светлого периода суток, а в гиппокампе и септальном отделе достоверных изменений концентрации не выявлено. Не всем классам рецепторов присущи достоверные суточные колебания в концентрации. Например, изменение концентрации мест связывания бензодиазепинов в целом мозге крысы не превышало в течение суток 10%, что однако не исключает возможности существования колебаний их концентрации в отдельных структурах.

Суточные колебания в концентрациях нейрональных рецепторов чувствительны к лекарственной терапии. Так, при хроническом введении имипрамина крысам происходит уменьшение (в 2 раза) и сдвиг (на четыре часа вперед) положения максимума концентрации мест специфического связывания спироперидола в стриатуме (Naber et al., 1982). Хроническое введение крысам флюфеназина также приводит к выраженным сдвигам в суточных ритмах  $a-$  и  $\beta$  -адренорецепторов, опиатных и мускариновых ацетнлхолиновых рецепторов в переднем мозге. Изменения в суточных ритмах концентраций ряда нейрональных рецепторов были обнаружены на фоне хронического введения лития и хлоргилина (Naber et al., 1982). Трудно переоценить возможный вклад этого феномена в фармакологические эффекты психотропных средств. Вместе с тем данные о влиянии хронического введения лекарственных веществ на суточные ритмы нейрональных рецепторов необходимо учитывать и при рассмотрении следующего пути регуляции ответа нейронов на действие медиаторов или психотропных средств: индукции нейрональных рецепторов.

Индукция рецепторов или изменения (достаточно продолжительные) в концентрации рецепторов при хроническом введении лекарственных агентов может быть, с одной стороны, причиной толерантности или сверхчувствительности и лекарственной зависимости, а с другой может быть связана с механизмом терапевтического действия данного агента. Как правило, продолжительное введение антагониста данного рецептора вызывает увеличение концентрации мест связывания доступных для лиганда. Например, при хроническом введении галоперидола отмечено значительное (30-50%) увеличение концентрации мест специфического связывания спироперидола в стриатуме крысы 1978). Интересно отметить, что этот эффект не про-(Pert et al., является при одновременном введении животным лития. Аналогичным образом, хроническое введение крысам налоксона приводит к возрас-Танию концентрации опиатных рецепторов, выявляемых с помощью Н -эторфина (Schulz et al., 1979). С другой стороны, продолжительное введение агонистов или ингибиторов обратного захвата и распада меднатора, как правило, приводит к снижению концентрации мест связывания, доступных для лиганда. Так, хроническое введение антидепрессантов - ингибиторов обратного захвата серотонина или норадреналина приводит к снижению концентрации серотониновых или адроналиновых рецепторов соответственно (Stolz et al., 1983). Индукционный эффект достаточно специфичен, так как концентрация мускариновых рецепторов при этом не меняется (Maggi et al., 1980). Кроническое введение паргилина также приводит к сниженню содержа-

ния  $\beta$  -AP (Taylor et al., 1981). Наряду с рассмотренными выше описаны индукционные эффекты, не укладывающиеся в схему агонист - снижение, антагонист - увеличение. Например, при хроническом введении морфина (Puri et al., 1978) обнаружили увеличение кондентрации мест специфического связывания 3H -дигидроксиморфина и снижение концентрации мест специфического связывания  $3H$  -спироперидола в стрнатуме.

Молекулярными меканизмами, лежащими в основе изменений в концентрации рецепторов, происходящих при фармакологической индукции и в ходе циклических колебаний могут быть: изменения в скорости их синтеза или распада, а также появление скрытых (ранее недоступных для лиганда) рецепторов или переход активных рецепторов в скрытую форму. Скорость синтеза новых рецепторов изучалась для  $\beta$  -AP в сердце и легких крысы (Baker, Pitha, 1982). Авторы показали, что образование новых рецепторов (после необратимой блокады большей части существовавших рецепторов) у молодых животных идет в два-три раза быстрее, чем у старых. Концентрация В-АР в сердце 30-ти дневных крыс после необратимой блокады 80% пула рецепторов достигает контрольного уровня (20фмоль/мг белка) за 8 дней, скорость синтеза рецептора при этом составила 1,5 -2 фмоль/мг белка в сутки. В легких 30-ти дневных крыс, после необратимой блокады 9% пула  $\beta$ -AP их концентрация достигает контрольного уровня (450 фмоль/мг белка) за 30 дней, скорость синтеза рецепторов при этом составляет 10-13 фмоль/мг белка в сутки (Pitha et al., 1982). Таким образом увеличение концентрации рецепторов при индукционных взаимодействиях может быть обеспечено за счет синтеза новых рецепторов. Одновременно из рассмотренных данных следует, что скорость развития индукционного ответа, в случае если он связан с синтезом новых рецепторов, должна зависеть от возраста животного и от органа-мишени, а при исследовании мозга, вероятно, от отдела мозга. Следует отметить, что описаны значительно более высокие скорости синтеза рецепторов. Так, после необратимой блокады 80% адренорецепторов в культуре легочной тканн человека, их концентрация возвращалась к исходной за 25-30 часов (Fcasec et al., 1980), на основении чего можно предположить, что синтез рецепторов может играть существенную роль и в суточных циклических изменениях их концентрации.

Скорость распада рецепторов также может быть достаточно вели-

ка. После остановки синтеза белка диклогексимидом, содержание рецепторов к пролактину в культуре молочной железы кролика снижается на 60% в течение шести часов. Возвращение к исходному уровню после удаления циклогексимида происходило через 18-24 ч (Djiane et al., 1982). Эти данные подтверждают, что распад рецепторов может быть одним из механизмов, участвующих в индукционных и циклических изменениях их концентрации. Другим возможным механизмом циклических и индукционных изменений в концентрациях рецепторов может быть переход рецепторов из доступного для лиганда состояния в недоступное. Так,  $\beta$ -АР в эритроцитах лягушки при Связывании с агонистом способны переходить из мембраны клетки

внутриклеточное пространство - интернализироваться, что делает их недоступными для связывания с медиатором. Концентрация рецепторов на г.ембране при этом снижается (Совія, 1980). Известно также что многие рецепторы к пептидным гормонам при взаимодействии с лигандом образуют, благодаря латеральной диффузии, скопления (кластеры) на клеточной мембране, которые в дальнейшем поступают внутрь клетки (Карlan, 1981). Возможно, что интернализация рецепторов, наряду с передачей сигнала внутрь клетки является также nycковым этапом в их деградации.

Другие, известные в настоящее время механизмы, приводящие к переходу рецептора из доступного в недоступное для лиганда состояние и наоборот, являются механизмами быстрого реагирования и осушествляются на уровне рецепторных комплексов.

З. Факторы "быстрого реагирования" - регуляторные воздействия на рецепторы, изменяющие их аффициость, доступность для лиганда или связь рецептора с эффекторным механизмом

В соответствии с классической схемой рецептор состоит из участка связывания лиганда (собственно рецептора) и эффекторного механизма, в качестве которого может быть ионный канал, переносчик нли фермент. Очевидно, что в рамках такой схемы регуляция механизмов передачи информации через рецептор окажется невозможной. Однако известно, что способность нейрона реагировать на лиганд может быть регулируема уже на уровне модификации свойств рецепторов. Регуляция рецепторной активности является относительно быстро реагирующим механизмом и может зависеть от следующих трех основных процессов: а) изменения доступности рецептора для лиганда; б) изменения аффинности рецептора; в) изменения эффективности сопряжения рецептора с эффектором.

Наиболее хорошо исследованным механизмом регуляции сопряжения рецептора с эффектором является обратимая диссоциация комплекса редептор-аденилат циклаза, накодящаяся под контролем ряда внутриклеточных факторов (Ткачук, 1983). Юдним из таких факторов является конкуренция различных классов рецепторов за доступ к аденилатциклазе. Это выражается, в частности, в том, что активация аденилатциклазы при максимальной "занятости" всех классов рецепторов, присутствующих в мембране клетки, всегда значительно меньше, чем сумма активностей аденилатциклазы при действии насыщающих кондентраций каждого агониста взятого в отдельности. Необходимо отметить, что карактер связи рецептора с аденилатциклазой может быть различным для разных классов рецепторов и, возможно, для одного класса рецепторов в разных органах, - от свободно диссоциируклаего комплекса, например а -адренорецептора, до стабильного, не диссоциирующего комплекса, как аденозиновые рецепторы (Wollermann, 1980).

В -адренорецепторы в эритроцитах ля-Как уже было отмечено, гучки при связывании с агонистом диссоциируют из комплекса с аденилотиклазой и ГТФ-белком и интернализируются, т.е. переходят 84

во внутриклеточное пространство. При этом аденилатциклаза и ГТФбелок остаются на мембране (Costa, 1980). Процесс интернализации является энерго- и температурозависимым и непосредственно связан с реализацией фармакологического эффекта, так как блокируется при предварительной обработке ткани антагонистом - пропранололом.

Одним из наиболее изученных, является калмодулин-зависимый механизм регуляции сопряжения рецептора с аденилатциклазой. Связывание агониста с рецептором запускает аденилатциклазу, возрастание концентрации цАМФ приводит к активации цАМФ зависимых протеинкиназ, одна из которых специфически фосфорилирует калмодулин-связывающий белок, входящий в рецепторный комплекс. Фосфорилирование резко снижает сродство последнего к калмодулину, который получает возможность диссоциировать из рецепторного комплекса внутрь клетки. Удаление калмодулина из комплекса разобщает рецептор и аденилатцикладу (Совіа, 1980). Таким образом, концентрация цАМФ в клетке является параметром, от которого зависит (опосредованно через калмодулин) сопряжение рецептора с аденилатциклазой. Аналогичным образом, опосредованно через ГТФ-связывающий белок, концентрация ГТФ в клетке токже регулирует сопряжение рецептора с аденилатциклазой (Ткачук, 1983).

Рассмотренные механизмы быстрой регуляции эффективности рецеп+ торных входов клетки осуществляются на уровне макромолекулярных рецепторных комплексов. Существование таких комплексов и некоторые их свойства, описанные в последнее время, позволяет предположить, что роль постсинаптических рецепторов заключается не только в приеме информации и передаче се внутрь клетки, но и, в известной степени, в ее переработке. Так, в случае калмодулин-зависимого сопрягающего механизма, увеличение концентрации цАМФ в клетке нарушает сопряжение между рецептором и аденилатциклазой - т.е. пмеет место обратная отрицательная связь между концентрацией иАМФ и эффективностью сопряжения. Этот механизм можно рассматривать как простейшую систему переработки информации, направлен на предотвращение перегрузки. **НУЮ** 

Примером аналогичного механиема, в котором происходят переработка информации, поступающей по нескольким независимым входным каналам, является ГАМК-бензодназепин рецепторный комплекс, содержащий места специфического связывания для нескольких лигандов, каждый из которых оказывает влияние на выработку ответа, т.е. активацию эффекторного механизма. В данном случае эффектором является хлорный нонный канал (возможно имеются и другие эффекторные механизмы), который открывается при связывании медиатора (ГАМК) или его агониста с ГАМК-рецептором. Однако в состав комплекса входит ряд регуляторных субъединиц, выявленных благодаря специфическим лигандам, которые регулируют доступность ГАМК-рецептора для лиганда, его аффинность и степень активации клорного канала (Olsen, 1981; Міппетап, 1982). Связывание бензодиазепина с комплексом вызывает повышение аффинности ГАМК-рецептора и (благодаря этому, или через независимый механизм) увеличение частоты открывания клорного канала при действии ГАМК. Далее, в состав комплекса вхо-**PR** 

дит так называемый пикротоксин-барбитуратный рецептор, активация которого снотворными барбитуратами приводит к открыванию блокированных ГАМК-рецепторов и, благодаря этому или независимо происходит увеличение продолжительности пребывания хлорного канала в открытом состоянии (Olsen, 1981). В состав комплекса входит также участок связывания пиразолопиридинов, действие которых увеличивает число доступных для лиганда ГАМК-рецепторов. Наконец, в комплексе могут присутствовать и другие участки связывания  $(n<sub>B</sub>$ пример, для авермектина В, стероидного конвульсанта Р 5864 и стрихнина). Эти участки связывания расположены, возможно, на од ной или близких субъединицах, так как обнаружены в глициновом рецепторном комплексе (Graham et al., 1982). По данным Costa в комплексе присутствует еще одна регуляторная система  $(1980)$ ГАМК-модулин зависимя, которая также регулирует доступность мест связывания ГАМК. Модулятором в данном случае является полипептид с молекулярным весом 16500 (названный ГАМК-модулином), присоединение которого к ГАМК-бензодназенин рецепторному комплексу блокирует участки связывания ГАМК. Кроме влияния на ГАМК-рецептор и хлорный канал, рассмотренные субъединицы взаимодействуют также между собой, влияя на аффинность и доступность для лиганда. Следует отметить, что некоторые из рассмотренных регуляторных компонентов комплекса возможно идентичны друг другу кли белкам, образующим клорный канал. Так, существуют данные об ндентичности пикротоксин-барбитуратного рецептора и субъединицы, связывающей пиразолопиридины (Olsen, 1981). Таким образом, ГАМК-бензодиазепин рецепторный комплекс получает информацию по нескольким независимым входам, причем эта информация не поступает внутрь клетки, а используется на месте - для управления клорным ионным каналом. Непосредственный доступ к открыванию канала имеют участки связывания ГАМК. Все остальные участки связывания являются, по-видимому, модуляторными. Аналогичным образом устроен, вероятно, глициновый рецептор.

Можно было бы возразить, что все рассмотренные выше модуляторы являются фармакологическими веществами, в отсутствие которых ГАМК-бензодиазепин рецепторный комплекс работает только как рецептор - эффекторная система (переработки информации не происходит). Однако, в настоящее время описано более 10 эндогенных

соединений способных взанмодействовать с бензодиазелиновым рецептором, обнаружен эндогенный пептид, являющийся ингибитором пикротоксин-барбитуратного рецептора (Olsen, 1981) и эндогенное соединение, ингибирующее специфическое связывание стрихнина (Graham et al., 1982). В качестве примера модуляторной системы с хорошо известным эндогенным модулятором можно привести регуляцию колецистокинином аффинности и доступности дофаминовых D<sub>2</sub> рецепторов (Agnati et al., 1983). Интересно отметить, что модуляторная система может действовать одновременно на пре- и постсинаптическом уровне. Так, имипрамин ГТФ зависимым образом переводит постспизитические серотониновые С1 рецепторы в высокоаффинное состояние, делая их неспособными активировать аденилатциклазу (Fillion.

1981). Одновременно, имипрамин является ингибитором Fillion, обратного захвата серотонина в пресинапсе. Кроме того, обнаружено эндогенное вещество, способное ингибировать специфическое СВЯЗЫванне 311 - имипрамина (Barbaccia et al., 1983). Таким образом, имипраминовая модуляция охватывает как пре-, так и постсиналтические этапы серотонинергической передачи.

В настоящей работе были рассмотрены три вида факторов, определяющих то, каким образом клетка будет реагировать на приходящую информацию (в виде соединений к которым имеются мембранные рецепторы). Можно отметить, что первая группа факторов, наследственные, определяют исходно существующие на клетке типы рецепторов и пределы их возможных изменений. Эти факторы могут быть связаны с формированием индивидуальных особенностей в реакции клеток, и, в конечном счете, всего организма. Вторая группа факторов, управляющих относительно медленно происходящими изменениями в количестве и свойствах рецепторов, может быть связана с запечатлением и хранением информации, т.е. с обучением и памятью. Наконец, третья группа факторов - быстро реагирующие, возможно играет роль в фор мировании текущих поведенческих реакций организма.

**00**  $\Omega$ 87  $13 - 1$ 

## ОБЩНЕ И ЧАСТНЫЕ МЕХАНИЗМЫ ДЕЙСТВИЯ НЕИНГИБИРУЮЩИХ МАО АНТИДЕПРЕССАНТОВ

## И.В. Комиссаров, А.Т. Долженко, И.И. Абрамен

Тералевтическое дойствие антидепрессантов складывается из тимовналентического, психоанергизирующего и транквилизирующего вф. фектов, степень выраженности которых у разных антидепрессантов колеблется в широких пределах. Тимоаналептические свойства определиют эффективность антидепрессантов как оредств для лечения психических депрессий, Первопачальная точка эрения на природу тимоаналептического действия трициклических и других полнгибирующих МАО «нтидепрессантов (АД) сводилась к идее усиления функции аминергических (адрен- и серотонинергических) синансов мозга. поскольку было показано, что АД усиливают влияние порадреналина (НА) и 5-окситриптамина (серотонина, ОТ) на чувствительные к ним клетки и ингибируют нейрональный захват этих моноаминов, повышая концентрацию НА и ОТ в соответствующих синансах. В последное время появились факты, позволяющие предполагать, что усиление функции НА- и ОТ-ергических синапсов лежит в основе депрессий, а АД при их длительном применении (7-20 дней) подавляют избыточную функциональную активность аминергических синалсов (Sulser e! al., 1978) уменьшая количество аминергических рецепторов в синаптических мембранах нервных клеток. Определяющим является уменьшение числа  $\beta$  -адренертических рецепторов ( $\beta$  -AP), поскольку найдено, что специфические ингибиторы захвата НА, в том числе антидепрессанты ( Creese, Sibley, 1981), при хроническом введении обезьянам (Sulser et al., 1978) или крысам (Mishra et al., 1980) понижают чувствительность сопряженной с  $\beta$  -AP аденилатциклазы мозга к НА, а спешфические блокаторы захвата ОТ таким действием не обладают. Соответственно длительное  $(7-11)$  дней) применение имипрамина (30 мг/кг ежедневно) уменьшает реакцию клеток Пуркинье на микроионофоретическую аппликацию НА (Siggins, Schultz, 1979). Несмотря на известную противоречивость, имеющиеся данные свидетельствуют, что вызываемое хроническим применением АД уменьшение числа  $\beta$ -АР и рецепторов ОТ, а также вторично развивающееся увеличение числа а-2 -АР, в мембранах нейронов возникает в результате первоначально создаваемой антидепрессантами избыточной концентрации моноаминов в соответствующих синапсах (Mishm et al., 1980; Creese, Sibley, 1981). C aron Toukn Spenns, общим пусковым механизмом действия АД является присущее им аминопотенцирующее влияние.

1. Аминопотенцирующие свойства антидепрессантов

Эти свойства АД выявляются как на мышечных, так и нервных клетках (табл. 1 и 2). Феноменологически они проявляются усилением эффектов моноаминов. Характерная особенность аминопотенши-98

## Таблица 1. Потенцирование антидепрессантами и кокаином эффектов норадреналина в опытах на семявыносящем протоке крыс

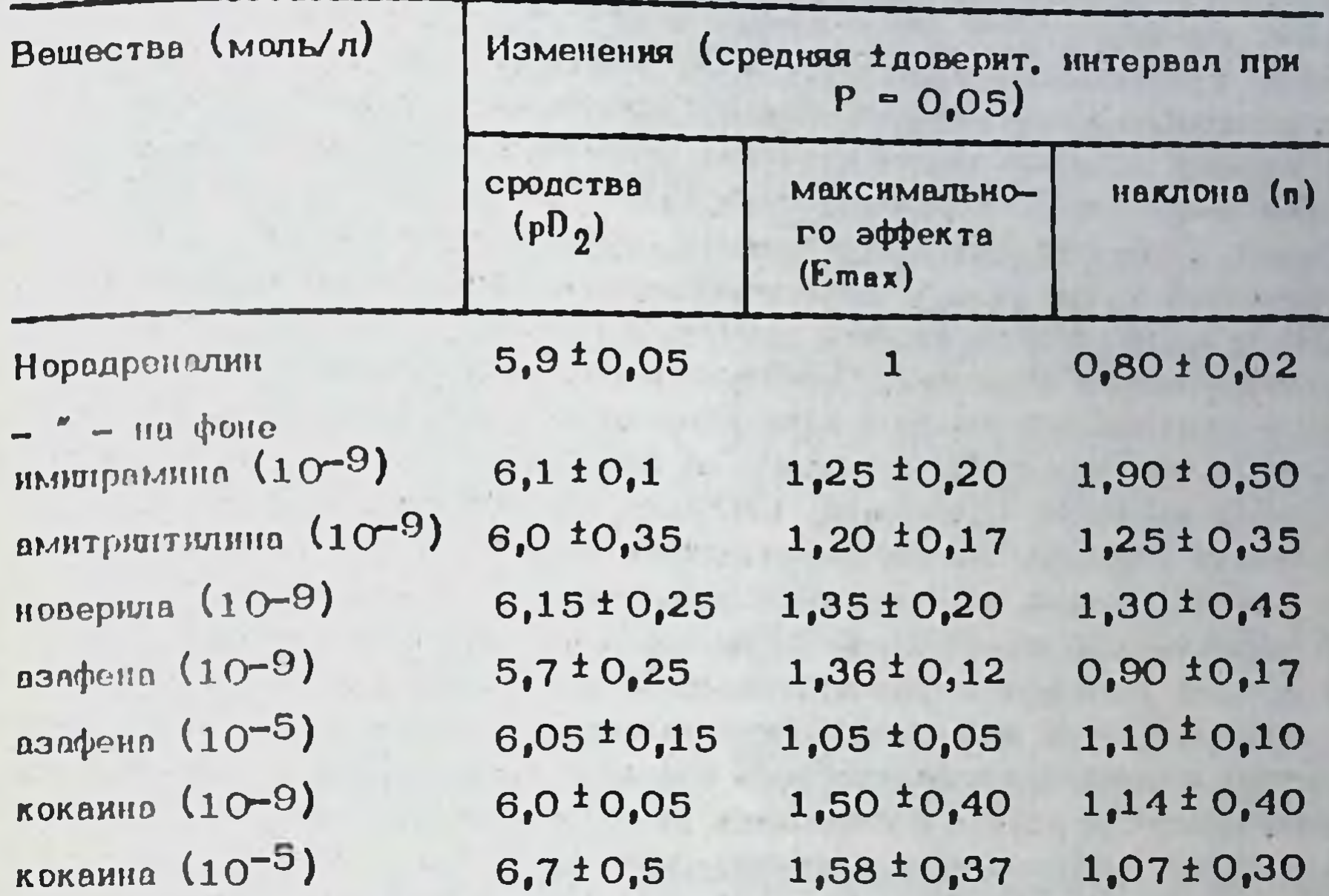

рующего действия АД состоит в том, что кривые концентрация - оффект моноаминов в присутствии АД не столько сдвигаются влево по шкале концентраций, сколько демонстрируют увеличение максимума эффектов моноаминов и увеличение наклона кривых (табл. 1). Если адренопотенцирующий эффект кокаина и азафена, судя по сдвигу возрастает с повышением их концентрации (табл. 1), то имипрамин, амитрилтилин и новерил при концентрациях порядка 10-6-10-5 М неконкурентно противодействуют эффектам НА. В присутствии кокаина и азафена наклон кривых концентрация-еффект НА увеличивается на 25-40%, но в присутствии новерила, амитриптилина и имипрамина возрастает на 55-100%, Это значит, что содержание аминопотенцирующего эффекта у разных АД различного юли (и) аминопотенцирующий эффект АД многокомпонентен.

## 2. Постсиналтический компонент аминопотенцирующего действия антидепрессантов

Этот эффект выявляется в условных, когда пресяналтическое влияние АД не может реализоваться. Сосуды пладенты. лишенные адренергической иннервации, представляются удобным объектом для исследования аминопотенцирующего действия, не связанного с влиянием АД на нейрональный захват моноаминов. В спытах с перфузней сосудов плаценты человека показано, что импирамин (10-9 М) увеличивает максимальные сосудосуживлющие эффекты НА и ОТ. Аналогич-

 $13 - 2$ 

 $\mathbf{\bar{S}}$ 

ные результаты получены на изолированных отрезках брюшной аорты крыс и семявыносящих протоках, предварительно денервированных методом Шибата и Хаттори. Полнота денервашии контролировалась по отсутствию реакции на тирамин (10-3 М). На обоих объектах имилрамин, новерил (10-9 М) и взюфен (10-5 М) несколько сдвигали кривые концентрация-оффект НА и ОТ влево по шкале концентрация и значительно увеличивали максимум эффектов биоаминов. На денервированных семявыносящих протоках, дополнительно подвергнутых воздействию дезоксикортикостерона (10-5 М; 30 мин) с целью выключения экстраней ронального захвата, найдено, что в присутствии имипрамина и новерила кривые концентрации-эффект НА сдвигаются влево в большей степени, чем кривые, полученные на нативных нли денервированных протоках. Однако, в условиях выключения нейронального и экстранейронального захвата прирост максимального эффекта НА такой же, какой АД вызывают на нативных или только денервированных протоках (Долженко, 1976, а, б). АД усиливают ответы одиночных нейронов на нонофоретическую анпликацию НА или ОТ. Эти опыты, однако, не позволяют утверждать, что аминопотенцируюшие эффекты АД имеют пост-, а не пресинаптическую, природу. Более прямое доказательство постсинаптической локализации действия АД получено нами при регистрации электротонических потенциалов в тередних корешках изолированного спинного мозга крыс, в котором нежней ронная передача подавлялась путем помещения моэга в солерой раствор с повышенной концентрацией  $Mg^{2+}$  (10 мM) и снижен-Се<sup>2+</sup> (0,4 мМ). Суперфузия мозга в этих условиях раствором,  $H$ OA содержащим НА или ОТ, вызывает деполяризацию мотонейронов. которая существенно возрастает в присутствии АД (табл. 2).

Таблица 2. Потенцирование прямого деполяризующего влияния медиаторов на мотоней роны (МН) и первичные афференты (ПА) изолированного спинного мозга крыс в результате прямого влияния АД на нервные клетки

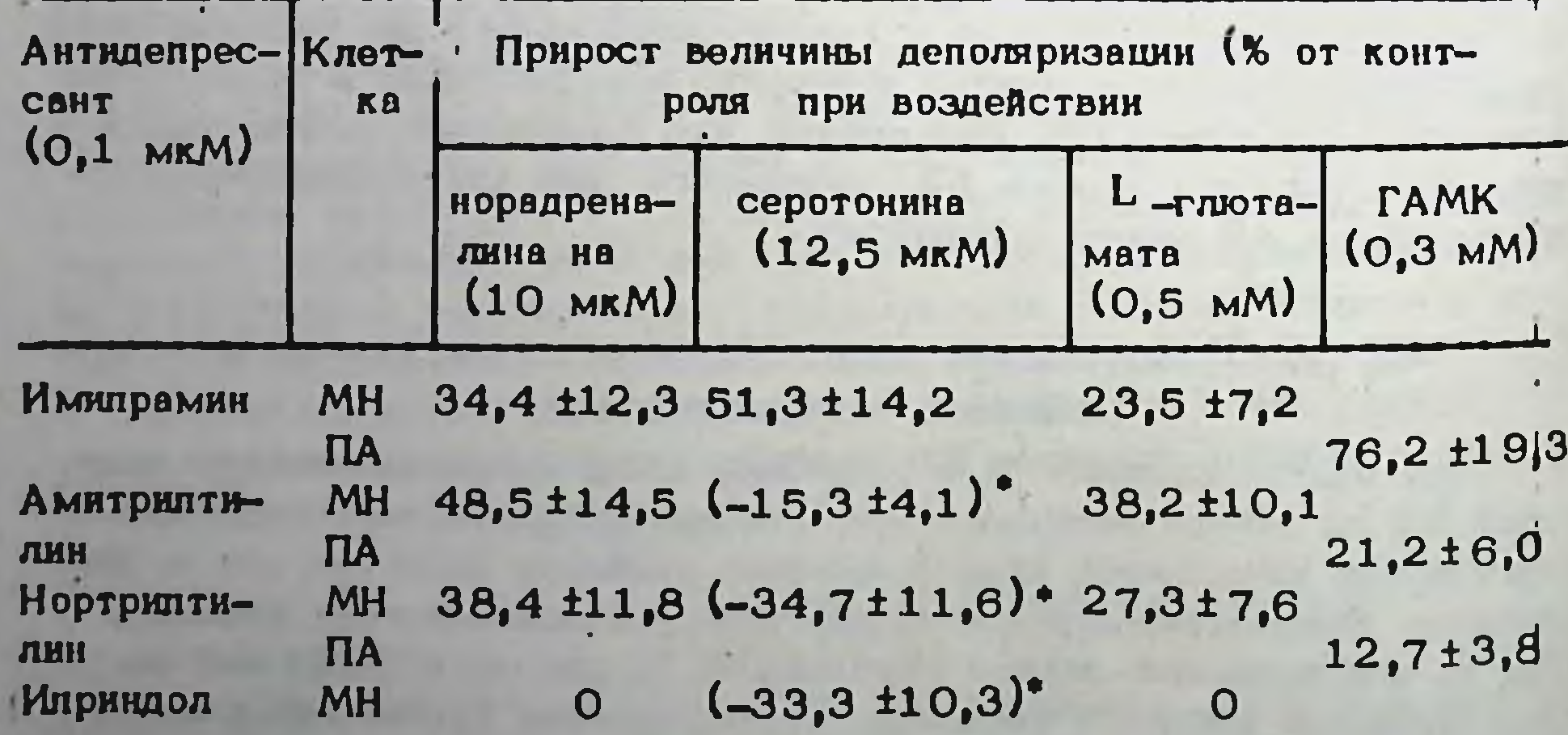

•) Противодействие эффектам серотонина 100

Таблица З. Влияние антидепрессантов на поияризацию мотонейронов изолированного спинного мозга крыс, супегфузируемог солевыми растворами разного нонного состава

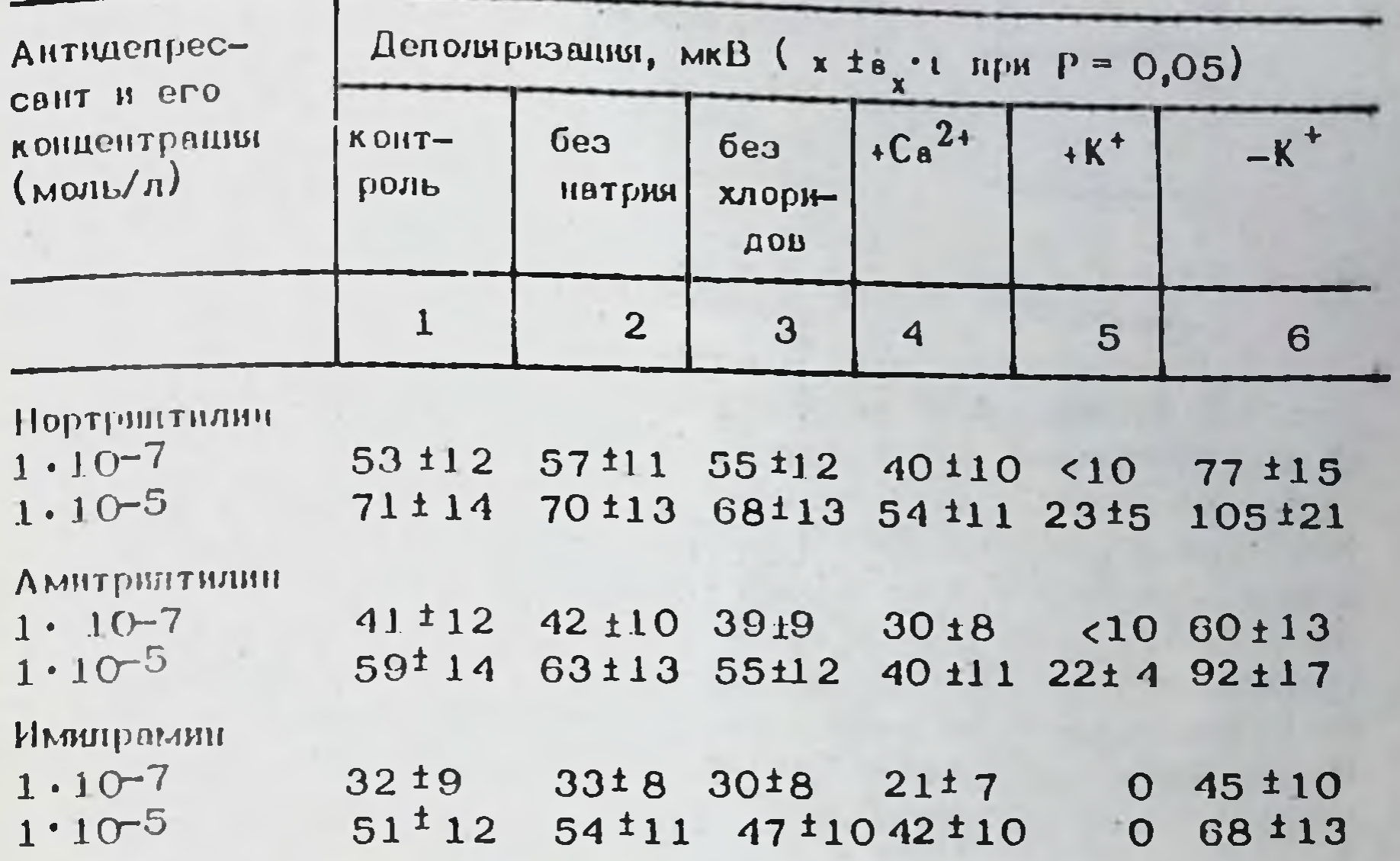

Примечание, 1) Раствор следующего состава (мМ/л): NaCl-108,<br>KCl-1, KH<sub>2</sub>PO<sub>4</sub> - 1,25, MgSO<sub>4</sub> - 10, CaCl<sub>2</sub> - 0,4, NaHCO<sub>3</sub> - 20,<br>глюкоза - 10; 2) хлорид натрия замещен эквивалентным количеством холин-хлорида; 3) хлорид натрия замещен эквивалентным количеством сульфата натрия; 4) концентрация Ca<sup>2+</sup>-1 MM; 5) кон- $K^+$  - 10 MM; 6) концентрация  $K^+$  - 0,2 MM. Центрация

٠.

О мехвиизме постсиналтического аминопотенцирующего действия АД ИЗВестно мало. Взаимодействие НА с а-АР гладких мышц семявыносящего протока является кооперативным процессом (индекс Хилла - 1,45). В присутствии иматрамина кооперативность сохраняется (индекс Хилла - 1,40). Вместе с тем, имипрамин и новерил препятствуют развитию десенситизации гладких мышц к НА и ОТ (Долженко, 1973). Совокупность этих фактов позволяет предполагать, что постсиналтический аминопотенцирующий эффект АД реализуется не столько на уроне рецепторов, сколько на уровне хемовозбудимой мембраны клеток. Действительно, в концентрации, оказы-Вающей постсинаптическое адренопотенцирующее влияние на мотонейроны (табл. 2), имипрамин оказывает на них прямое деполяризующее влияние (рис. 12). По деполяризующей активности АД образует ряд: нортриптилин > амитриптилин > имипрамин (табл. 3); иприндол такой активностью не обладает. Деполяризующий эффект нмипрамина не изменяется. при замещении в растворе, используемом для суперфузии спинного мозга, ионов Na<sup>+</sup> на холин, конов CI на SO<sub>4</sub>. Он несколько возрастает при повышении концентрации Са<sup>2+</sup> **DD** 

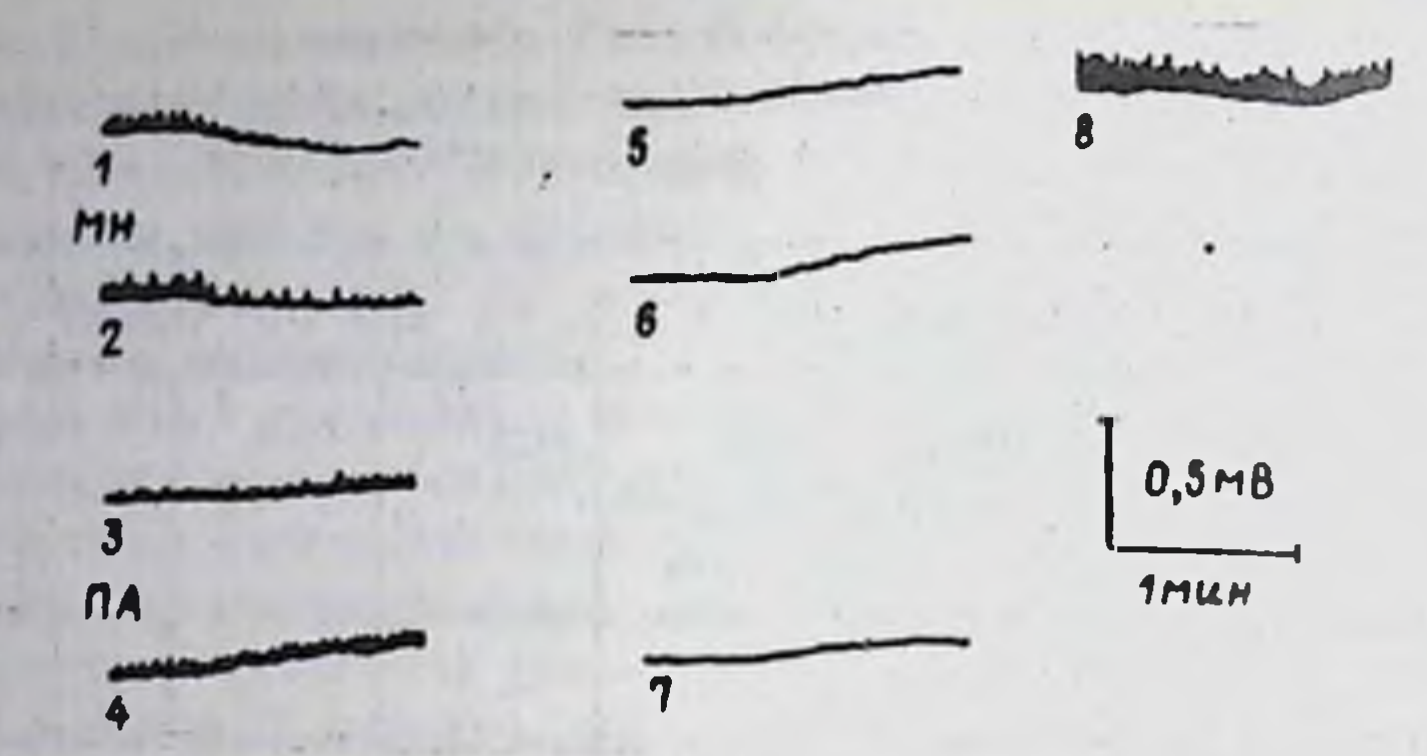

Рис. 12. Влияние ИМИ на поляризацию мотоней ронов и первичных афферентов изолированного спинного мозга крыс. Регистрация электротонических потенциалов в вентральных (МН) или дорзалыших (ПА) корешках при суперфузии MOSPA солевым раствором, содержащим ИМИ в концентрациях 10-7 M  $(1, 3, 5, 8)$  или 10-5 M  $(2, 4, 6, 7)$  в обычном солевом растворе (1-4,8) и в присутствии 10-7 М стрихнина (8); в солевом растворе с увеличенной концентрацией  $Mg^{2+}$  и сниженным содержанием  $Ca^{2+}$  (5-7). Вертикальная калибровка - 1 мВ; горизонтальная - 1 мин.

1 мМ, но катастрофически уменьшается при повышении концентрации К<sup>+</sup> до 10 мМ и, напротив, резко возрастает при снижении содержания  $K^+$  с 2,25 до 0,2 мМ (табл, 3). Следовательно, вызываемая АД деполяризация мотонейронов К<sup>+</sup> -зависима и, по-видимому, обусловлена блокадой каналов медленного выходящего калиевого тока, который определяет уровень поляризации мембран нейронов и длительность потенциала действия (Магура и соавт., 1972). Обладая такого рода мембранным действием, АД потенцируют деполяризующие эффекты не только моноаминов, но также деполяризующее влияние L-глютамата на мотонейроны и ГАМК - на первичные афференты (табл. 2). Иприндол, лишенный прямого деполяризующего влияния на мотонейроны, не потенцирует эффектов биоаминов и L-глютамата.

3. Пресвналтический механизм аминопотенцирующего

#### действия антидепрессантов

Для триниклических АД пресинаптический механизм аминопотенцирующего действия был установлен в прямых экспериментах, которыми показано, что АД ингибируют захват  $3H$  -HA окончаниями аксонейронов, а также нейрональный захват 3H - ОТ нов НА-ергических в ткани мозга. С появлением таких "атипнчных" антидепрессантов, кприндол и миансерин, оказалось, что способность блокировать **RAK** нойрональный захват моноаминов не является непременным атрибутом механизма аминопотенцирующего действия АД (Ross et al., 1971). Обидружилось однако, что многие атипичные АД, например мивнсерин, могут усплявать импульсное высвобождение НА терминалями аксонов (Haumann, Maitre, 1977). 102

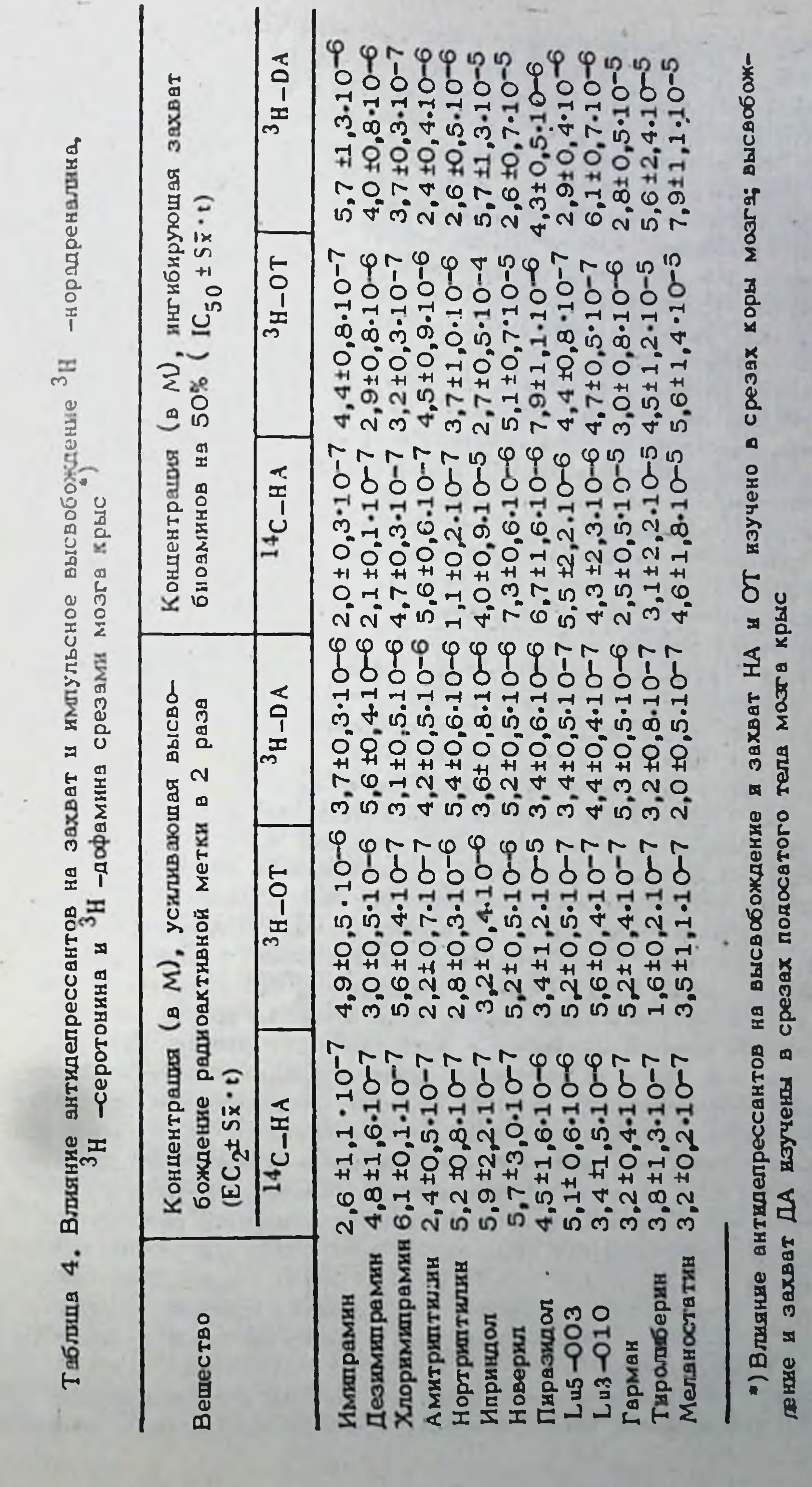

1

 $\blacksquare$ 

i.

×

a.

Таким образом, пресиналтический механизм аминопотенцирующего действия АД имеет двойственную природу. Он может включать и торможение нейронального захвата моноаминов и (или) усиление импульсного их высвобождения. Хотя всем исследованным нами соединениям (табл. 4), присущи оба компонента пресиналтического действия, степень выраженности их разная. Анализ таблицы показывает, что илриндол, новерил, гарман, тиролиберин и меланостатин составляют группу соединений, которые слабо влияют на захват всех трех моноаминов: НА, ОТ и ДА, Имилрамин и хлоримилрамин оказывают. напротив, выраженное влияние на их захват. С другой стороны, хлоримипрамин, амитриттилин, гарман, а особенно тиролиберин и меланостатин, сильнее других усиливают высвобождение моноаминов. Особое место занимает пиразидол, который оказывает весьма умеренное влияние как на нейрональный захват, так и на высвобождение биовминов. Очевидно, что два компонента пресиналтического действия АД осуществляются независимо, поскольку степень влияния соединений разного химического строения (табл. 4) на высвобождение моноаминов и на нейрональный захват тех же моноаминов не коррелирует. Для тринадцати соединений, представленных в табл. 4, коэффициент корреляции (рангов) между влиянием на захват и высвобождение НА составляет 0.05; для оеротонина  $r = 0.17$ . Столь слабая корре-ЛЯЦИЯ МЕЖДУ ВЛИЯНИЕМ ЭТИХ ВЕЩЕСТВНО НЕЙ РОНАЛЬНЫЙ ЗАХВАТ МОНОАМИнов и их импульсное высвобождение предполагает, что два наблюдаемых пресинаптических эффекта имеют разное происхождение.

Усиление под влиянием мнансернна высвобождения <sup>3</sup>H -HA обусловлено его способностью блокировать а- 2 АР терминалей аксонов НА-ергических нейронов мозга (Baumann, Maitre, 1977; Schoemaker et al., 1981). Такая блокада устраняет аутоингибирующее влияние НА, выделившегося в синаптическую щель под влиянием нервных импульсов, на процесс импульсного высвобождения медиатора и, естественно, сопровождается усилением его высвобождения. Многим. классическим и "атипичным" АД и ряду других соединений, по-видимому, свойственно такое действие. Выполненные в нашей лаборатории исследования (С.Е. Сердюк) показывают, что имипрамин, гарман и некоторые его производные, напр. 3-метилгарман, устраняют угнет вющее влияние клонидина - известного стимулятора пресиналтческих а-2 AP - на вызванные трансмуральной стимуляцией сок-

ращения семявыносящего протока крыс. В определенном диапазоне концентраций эти АД конкурентно противодействуют тормозному влиянню клонидниа, т.е. являются конкурентными блокаторами пресинантических a - 2 · AP в норадренергических сипансах протока. Их ак-**ТЕВНОСТЬ КАК АНТАГОНИСТОВ КЛОНИДИНА ХАРАКТЕРИЗУЕТСЯ ВЕЛИЧИНАМИ**  $pA_2$ , составляющими для имипрамина 7,9 $\pm$  0,07, для метилгармана и гармана - 7,10  $\pm 0.06$  и 6.9 $\pm 0.04$ , соответственно. Это сопоставимо с активностью йохимбина, блокирующего пресиналтические а-2 АР в электрически стимулируемой полоске легочной артерии кролика в концентрациях  $3 \cdot 10^{-8} - 10^{-6}$  M (Starke et al., 1981). Однако блокада пресиналтических  $a=2$  AP не является общим для АД механизмом, обеспечивающим усиление импульсного высвобож-104

дения биоаминов. Во-первых, не все вещества, проявляющие антидепрессивную активность в поведенческих тестах, способны блокировать пресиналтические  $a=2$  AP. Во-вторых,  $a=2$ **адреноблокирующая** активность выявляется у АД в довольно узком диапазоне концентраций. Так, для имипрамина он составляет 3.10-9 - 1.10-8 М, для метилгармана - 1 · 10-7 - 3 · 10-6 М. Наконец, в отношении соединений полипелтидной структуры, обладающих свойствами АД (тиролиберни, меланостатин) не получено данных, свидетельствующих о их влючнии на адренергические или серотониновые рецепторы.

Хорошо известно, что степень импульсного высвобождения медиагоров зависит от уровня мембранного потенциала (МП) терминали аксона и определяется амплитудой и длительностью потенциала действия (ПД), возникающего в терминали под влиянием приходящего имиульса, Условия, увеличивающие амплитуду или продолжительность ПД терминали, увеличивают поток входящих в аксон ионов усиливают импульсное высвобождение медиатора. Экспериментальные доказательства возможности такого механизма действия АД на высвобождение медиаторов были получены в ольгах на **ИМПУЛЬСНОЕ** изолированном спинном мозге крыс при регистрации ортодромных потенциалов в вентральных корешках, вызванных электрическим раздражением дорзальных корешков тех же сегментов. Об амплитуде и продолжительности пресиналтических ПД судили по амплитуде и продолжительности ортодромных разрядов мотонейронов. Найдено, что амплитуда ортодромных моносиналтических потенциалов мотонейронов под влиянием исследованных антидепрессантов (исключая иприндол) не возрастает, а снижается. Снижая амплитуду потенциала, нортриптилин, амитриптилин и имипрамин, однако, существенно его удлиняют (рис. 13). Поскольку увеличение длительности моносинантических ортодромно вызванных разрядов мотоней ронов может иметь и постсинаптическую природу, исследовали влияние АД на антидромные разряды мотонейронов, имея ввиду, что изменения продолжительности последних имеют исключительно постсинаптическое происхождение. Оказалось, что АД, например имипрамин, существенно не изменяют ни амплитуды, ни продолжительности антидромных разрядов мотонейронов. Таким образом, наблюдаемое под влиянием АД увелячение продолжительности ортодромных ПД мотоней ронов может быть отнесено к влиянию на преопнапс.

Весьма вероятно, что АД как блокаторы калиевых каналов (см.

раздел 2) уменьшают МП терминалей аксонов и снижают тем самым амплитуду генерируемого терминалью ПД, но с другой стороны, загрудняя реполяризацию терминали, они удилкиют ПД. О прямом деполяризующем влиянии АД на терминали аксонов свидетельствует способность АД деполяризовать терминали первичных афферентов условиях, когда изолированный спинной мост су-(рис. 12) даже в  $Mg^{2+}$ перфузируется солевым раствором, содержащим избыток пониженную концентрацию Са<sup>2+</sup>, т.е. при исключении межней ронной передачи в синаисах мозга. Существенно заметить, что вызываемое антидепрессантами уменьшение МП терминалей аксонов моноампиергических нейронсв может иметь отношение и к другому компоненту пре-

 $14 - 1$ 

**2929** 

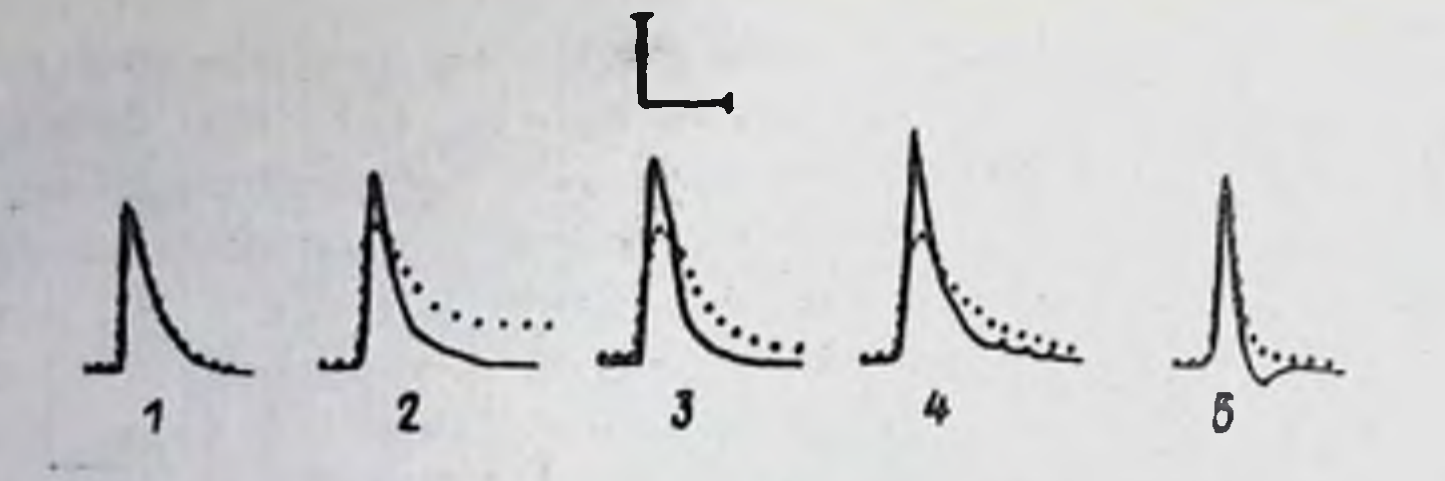

Рис. 13. Влияние АД на орто- и антидромные вызванные потеншиалы мотонейронов изолированного спинного мозга крыс. Потеншиалы 1-4 регистрировались в вентральном корешке при раздражении дорзального корешка того же сегмента. Потенциал 5 регистрировался в вентральном корешке при раздражении того же корешка, Сплошные линии - в отсутствие, пунктирные - в присутствии иприндола (1), портриптилина (2), амитриптилина (3). ИМИ (4.5) в концентрациях 10-7 М. Вертикальная калибровка  $-1$  мВ, горизонтальная - 100 мс.

синалтического действия АД, именно к их способности тормозить нейрональный захват биоаминов. Активный транспорт биоаминов синаптосомами, как известно, требует наличия в среде АТФ и высокого (много более единицы) соотношения  $[Na^1]$   $N/(K^+]$  н. Это, а также ингибирующее влияние уабаина на захват моноаминов, предполагает участие в процессах захвата мембранной Na<sup>+</sup>, K<sup>+</sup> -АТФ-азы. Вместе о тем, по крайней мере отчасти, процесс нейронального захвата моноаминов может зависеть от уровня МП терминалей аксонов, поскольку вызываемая ионами К<sup>+</sup> деполяризация синаптосом существенно снижает активное поглощение ОТ и НА. Тем не менее, отсутствие сколько-нибудь тесной корреляции между влиянием АД на импульсное высвобождение и нейрональный захват моноаминов (см. выше) показывает, что уровень МП терминалей аксонов аминергических нейронов не является фактором, определяющим тормозное влияние АД на процессы нейронального захвата моноаминов.

#### 4. Тормозные интернейроны, как возможный объект первичного действия антидепрессантов

Обсуждая пресиналтические механизмы действия антидепрессантов следует обратить внимание на то обстоятельство, что некоторые их эффекты, которые расцениваются как пресинаптические, в действительности не являются топографически пресинаптическими, но относятся к влиянию АД на интернейроны. Такое заключение основано на следующих наблюдениях.

Если изолированный спинной мозг крыс суперфузируется солевым раствором обычкого состава и межнейронная передача в синапсах сохранна, имипрамин вызывает гиперполяризацию мотонейронов. В наибольшей степени она выражена при концентрации 10-7 М. Вызывая типерполиризацию мотоней ронов, имипрамин одновременно уменьшает их спонтанную активность (рис. 12). 106

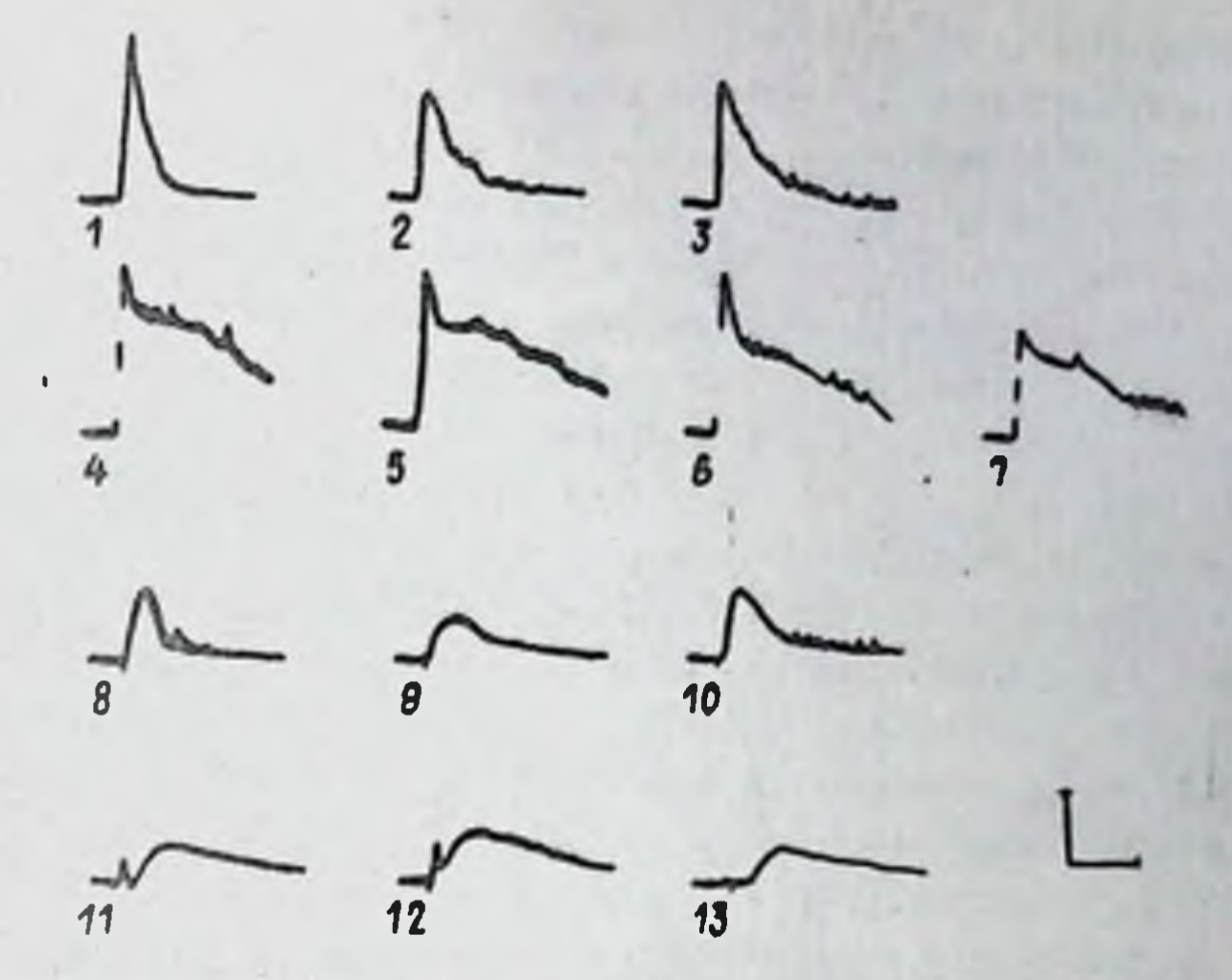

Рис. 14. Влияние ИМИ на вызванные потенциалы вентральных и дорзальных корешков изолированного спинного мозга крыс. Вызванные ортодромные моносиналтические потенциалы вентрального корешка: исходный (1), в присутствии ИМИ в концентрациях 10-7 М (2) и 10-5 М (3); в присутствии 10<sup>-7</sup> М стрихнина (4), стрихнина и ИМИ в концентрациях 10-7 М (5): в присутствии 10-7 М пикроток+ сина (6), пикротоксина и ИМИ в концентрациях 10-7 М (7). Вызванные ортодромные полисиналтические потенциалы вентрального корешка: исходный (8), в присутствии ИМИ в концентрациях 10  $10^{-7}$  M (9)  $\mu$   $10^{-5}$  M (10).

Потенциалы дорзального корешка, вызванные электрической стимуляцией дорзального корешка соседнего сегмента: исходный (11), в присутствии ИМИ в концентрации  $10^{-7}$  M (12) или  $10^{-5}$  M (13). Калибровка как на рис. 13.

В концентрации 10<sup>-7</sup> М имипрамин существенно угнетает монои полисиналтические потенциалы вентрального корешка, вызываемые стимуляцией соответственно того же или соседнего сегмента (рис. 14) Угнетающее влияние имипрамина на моносинаптические разряды мотонейронов не выявляется в присутствии стрихнина (10-7 M), хотя пикротоксин мало изменяет этот эффект имипрамина. Вызываемия

имипрамином гиперполяризация мотоней ронов также резко уменьшается в присутствии той же концентрации стрихинна (рис. 121. Стримин как конвульсант, эффективно подавляющий прямое и возвпзвестен ратное торможение активности мотонейронов, которое обусловлено глицинергическими тормозными интерней ронами, в частности клетками Реншоу. Можно думать поэтому, что вызываемая имипрамином гипе, поляризация мотоней ронов спинного мозга и угнетение моно- и полисинаптических вызванных потенциалов вентральных корешков обусловлены повышением под влиянием имитрамина функции глишинергических интернейронов, осуществляющих тормозный контроль мотопейронов. Это представление подтверждается тем, что полавление функции интернейронов путем суперфузии кзолированного мозга солевым раст-107

 $14 - 2$
вором с повышенным содержанием  $Mg^{2+}$  и пониженным  $Ca^{2+}$ , устраняет гиперполяризующее влияние имипрамина на мотопейроны; в этих условиях имицрамин вызывает прямую их деполяризацию. Именно этим можно объяснить, почему в больших концентрациях (10-5 м) имипрамин слабее гиперполяризует мотонейроны (рис. 12) и угнетает моно- и полисиналтические вызванные потенциалы вентральных корешков (рис. 14), чем в малых концентрациях  $(10^{-7}$  M).

Им ипрамин деполяризует дорзальные корешки спинного мозга. Этот эфрект сильнее выражен при суперфузии мозга солевым раствором обычного состава (рис. 12). В малых концентрациях (10-7 м) имипрамин усиливает также потенциал дорзального корешка (ПДК) обусловленный электрической стимуляцией дорзального корешка соседнего сегмента. Известно, что ПДК генерируется в результате вктивности ГАМК-ергических интернейронов, вызывающих деполяризацию терминалей первичных афферентов. Способность иминрамина усиливать ПДК свидетельствует о повышении имитрамином функции втих ГАМК-ергических интернейронов. Другие исследованные АД. кроме иприндола, оказывают такое же влияние на уровень поляризации мотонейронов и первичных афферентов, хотя и проявляют разную ективность: имипрамин > амитриптилин > нортриптилин, Иприндол, сушественно не изменяя поляризации мотонейронов и вмилитулы вызван+ ных разрядов мотоней ронов, оказывает прямое деполяризующее влияние на первичные офференты и несколько увеличивает амплитуду ПДК.

Вызываемое трициклическими АД торможение активности мотонейронов не является неожиланным феломеном. Подобные эффекты наблюдались на других уровнях ЦНС. Известно, что АД угнетает споитанную активность нейронов синего пятна, ядер шва среднего мозга (Aghajanian, Wang, 1978), клеток Пуркинье мозжечка (Bloom. 1978), нейронов шингулярной коры (Olpe, et al., 1982). Эти эффекты обычно расцениваются как следствие усиления антидепрессантами НА - или ОТ-ергических влияний, обеспечивающих пресинаптическое торможение нейронов, участвующих в активации, например, клеток синего пятна или ядер шва (McMillan et al., 1980). В изолированном спинном мозге, где моноаминергические тормозные влияния исключены, вызываемое антидепрессантами угнетение мотонейронов не может быть связано с этим механизмом. С другой стороны, функция мотонейронов спинного мозга, кортикальных нейронов, клеток Пур-

кинье мозжечка, нейронов ядер шва и синего пятна контролируется глицин- и ГАМК-ергическими термоэными клетками. Активация последних антидепрессантами, судя по результатам описанных выше экопериментов, может быть общим механизмом тормозного влияния АД на нервные клетки разных уровней ЦНС. Косвенным подтверждением такой интерпретации служат данные. Свидетельствующие о налични у многих АД тракквилизирующей бензодиазепиноподобной активности. У таких атиличных АД, как миансерин и вилоксазин, транквилизирующие свойстве являются ведущими в фармакодинамике препаратов.

Нам представляется, что наиболее общим механизмом, определяюшим важнейшие свойства АД как средств пригодных для лечения депрессий, является ингибиция антидепрессантами калиевых каналов в мембранах нервных клеток. Именно это свойство АД лежит в основе их способности, во-первых, повышать чувствительность нервных клеток к деполяризующему влиянию медиаторов: [, -глютамата, НА, ОТ, в возможно АХ и субстанции Р: во-вторых, усиливать импульсное высвобождение медиаторов, в частности НА, ОТ и ДА; в-третых, активировать функцию тормозных глицин- и ГАМК-ергических интернейронов. Неодинаковая выраженность этих частных механизмов, а также особенности влияния на нейрональный захват моноаминов, лежат вероятно в основе различного соотношения тимовналептического, психоэнертии транквилизирующего действия у разных АД. В свою зирующего очередь, неодинаковая выраженность трех выше названных эффектов у разных АД может находиться в зависимости от их преимущественного влияния на ранние или задержанные калиевые токи в мембране нервных клеток. АД, инактивирующие преимущественно каналы задержанного калиевого тока, например в мотонейронах, уменьшают мембранный потенциал клеток и повышают их чувствительность к воздействию деполярнзующих медиаторов (табл. 2). Блокируя каналы задержанного калиевого тока в терминалях аксонов, например аминергических нейронов, и увеличивая продолжительность пресиналтических ПД (рис. 13), АД усиливают импульсное высвобождение моновминое (табл. 4). АД, преимущественно инактивирующие каналы раннего калиевого тока в тормозных вставочных клетках, могут укорачивать межимпульсные интервалы, т.е. усиливать снайковую активность интернейронов, переводя в режим высокочастотной групповой активности.

С этих позиций так называемые "имипраминовые рецепторы" могут рассматриваться как локусы высоковффинного связывания 3H имипрамина и родственных ему веществ в макромолекулах К<sup>+</sup> -нонофоров. Один из известных блокаторов калиевых каналов, именно 4-аминопиридин, был исследован в нашей лаборатории (О.Г. Образв поведенческих тестах, обычно используемых для скрининга  $\mu$ <sub>D</sub> $\mu$ антидепрессантов. Было установлено, что в дозах 1-3 мг/кг (ДЛ<sub>БО</sub> для мышей при внутрибрюшинном введении составляет 11 ± 0.95 мг/кг) 4-аминопиридин противодействует гипотермическому и блефароспатическому действию резерпина и резерпиноподобного соединения Ro-4-1284, усиливает агрессивность мышей, спровоцированную вве-L -ДОФА, потенцирует его гипотермический эффект, увелидением чивает продолжительность фенаминовой стереотники у крыс (в дозе 1 мг/кг) на 55%. Аминопиридин в концентрациях  $10-7 - 10-6$  М вдвое увеличивает высвобождение <sup>3</sup>H-HA и <sup>3</sup>H-ОТ из срезов коры моэга и <sup>3</sup>Н -ДА из срезов полосатого тела мозга крыс при электрическом их раздражения. Таким образом, классический блокатор ка-

лиевых каналов, который в отличие от ТЭА способен проникать через гематоэнцефалический барьер, обнаруживает свойства, присущие потенпиальным антидепрессантам,

Несбходимо однако подчеркнуть, что блокада калиевых каналов. являясь наиболее общим механизмом действия АД, не определяет тем не менее всех свойств этих психотропных средств. В частности, влияние АД на нейрональный захват моноаминов не может рассматривать ся как следствие блокады антидепрессантами калиевых каналов. Повидимому, существуют и другие процессы, на которые АД оказывают воздействие независимое от их влияния на функцию К<sup>+</sup> -каналов. Для некоторых АД, особенно атипичных, именно последние вероятно являются определяющими их фармакодинамику. Так иприндол, хотя усиливает импульсное высвобождение моноаминов в концентрациях порядка  $10^{-7}$  -  $10^{-6}$  M (табл, 4), не изменяет продолжительности пресинал+ тического ПД, оцениваемого по изменению продолжительности вызванного ортодромного моносиналтического разряда мотонейронов (рис. 13). Иприндол не потенцирует прямого деполяризующего влияния НА. ОТ или  $L$  -глютамата на мотоней роны (табл. 2); хотя усиливает эффекты моноаминов, консфоретически подводимых к одиночным нейронам мозга крыс. Способность некоторых АД (имипрамин, миансерин, производные гармана) блокировать  $a=2$  AP также, по-видимому, прямо не связана с их влиянием на функцию калиевых каналов.

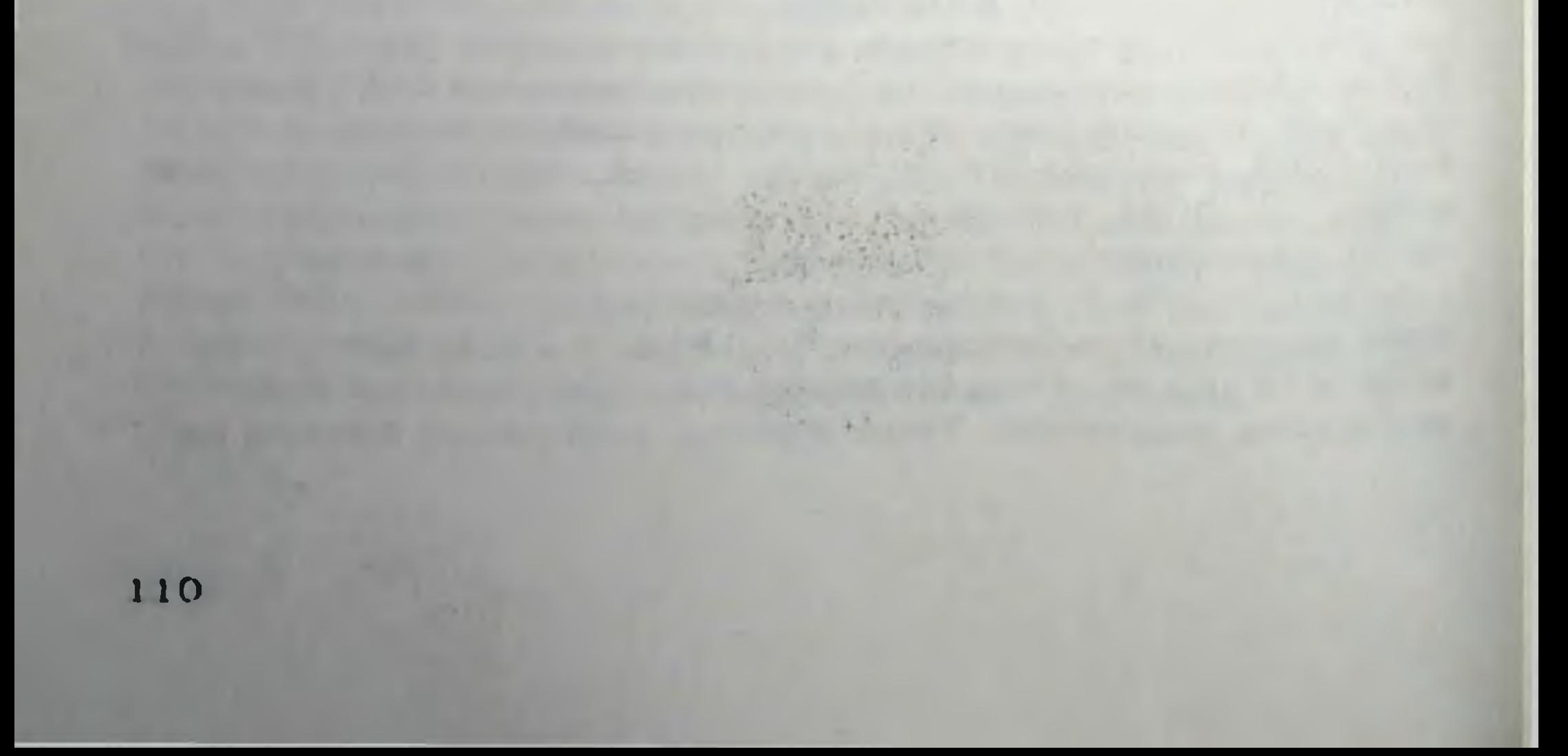

# СБЛИЖЕНИЕ ФАРМАКОЛОГИЧЕСКИХ ЭФФЕКТОВ ТИПИЧНЫХ И АТИПИЧНЫХ АНТИДЕПРЕССАНТОВ ПРИ ИХ ПОВТОРНОМ **ВВЕДЕНИИ**

# М.Д. Машковский, Н.И. Андреева, С.М. Головина

В настоящее время известен ряд новых антидепрессивных препаратов (миансерин, тразодон и др.), не уступающих по клинической эффективности типичным антидепрессантам (имипрамину и др.) и вместе с тем отличающихся от имипрамина и его аналогов по спектру фармакологической активности в острых экспериментах. Сходство в активности новых - атипичных и типичных антидепрео**клинической** овитов нозволило предположить, что в те сроки, когда проявляется клиническая активность, возможно, уменьшаются различия в их фармакологических свойствах. Настоящая работа посвящена сравнению фармакологической активности отечественных антидепрессантов пиразидола и инказана, типичных классических антидепрессантов имилрамина и амитриптилина и атипичных - мнансернна и тразодона при их однократном пятидневном и восемнадцатидневном введении.

#### 1. Динамика антирезерпинового действия при повторном введении антидепрессантов

На белых беспородных мышах обоего пола массой 16-20 г оценивалась величина резерпинового блефароптоза (по методу Rubin et al., 1959). Антидепрессанты (АД) вводились в желудок однократно вли повторно в течение 5 дней (2 раза в сутки в течение 4 дней, на пятый день - 1 раз) или 18 дней. Спустя 1 ч после последнего введения АД внутрибрющинно вводникя резерпин (2,5 мг/кг).

Как видно из таблицы 1, при повторном введении все исследованные антидепрессанты, в том числе миансерин и тразодон, оказывают антирезерпиновое действие. При однократном же введении миансерин и тразодон антагонизма с резерпином практически не проявляли. Появление антагонизма с резерпином у миансернна и тразодона отмечается уже после их 5-дневного введения. Пиразидол и инказан по этому тесту, как в опытах с однократным, так и повторным введением существенно не отличались от имипрамина и амитриптилина. Таким образом, при повторном введении антидепрессантов антирезерниновый эффект присущ как типичным, так и атипичным антидепрессан-TAM.

> 2. Влияние повторного введення антидепрессантов на гипотермию, вызванную клофенилом и апоморфином

Гипотермический эффект определяли по измененно температуры в прямой кишке. Использовалась та же схема введения АД. Через 1 ч после последнего введения вводники либо клофелин (0,5 мг/кг,

ø Ê BELLERE MEHIGA, антинапрессантов на блефароится у Bumme  $\overline{r}$ Taduana

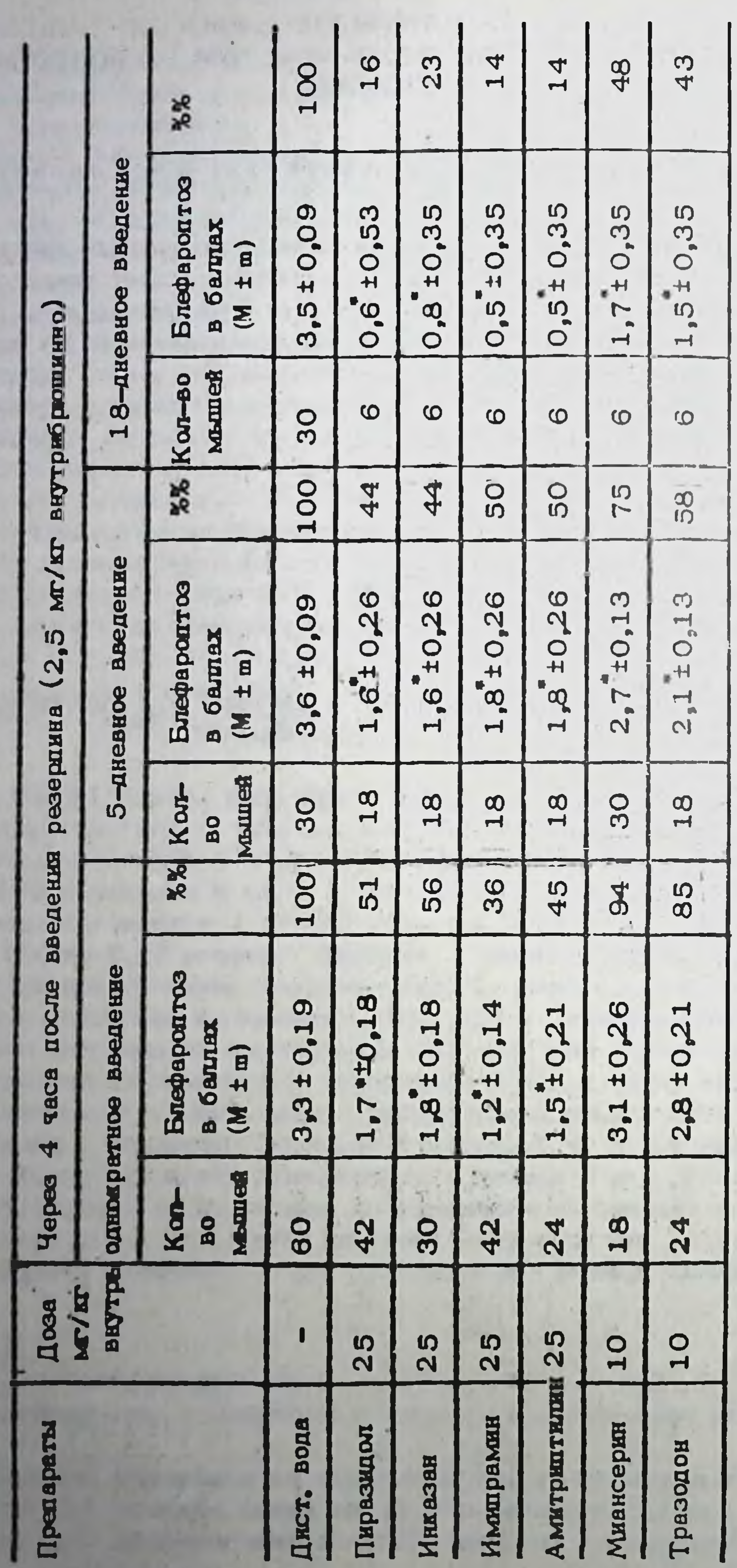

 $P < 0,001$ - различие с контролем статистически достоверно при

2929

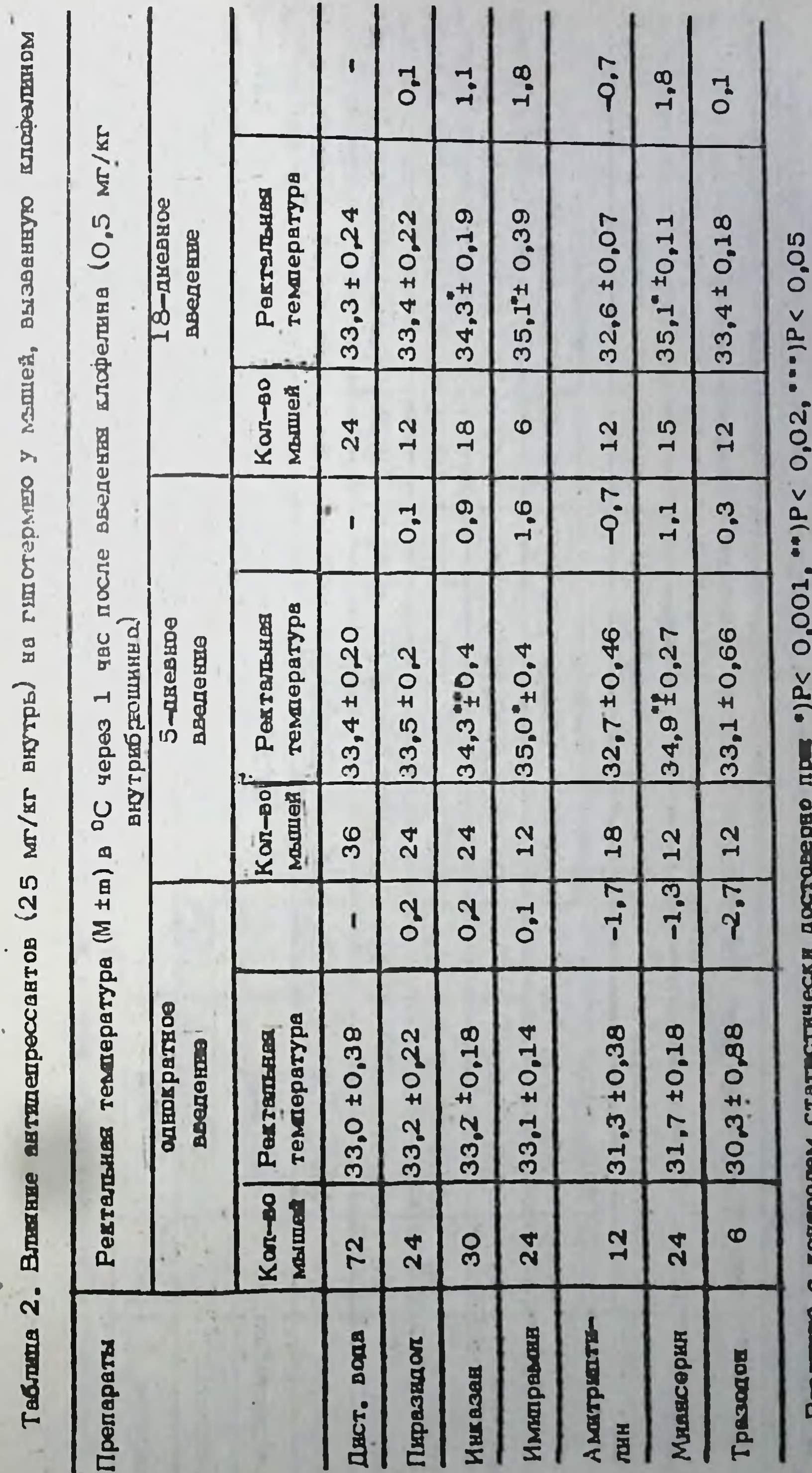

 $15 - 1$ 

 $\mathbf{u}$ 

113

 $\vee$ 

·]P

0,02,

 $\rightarrow$  4( $\leftrightarrow$ 

0,001,

·)P<

достоверно при

**CTRYCCKE** 

CTATI

**Epost** 

Ę

 $\mathbf{u}$ 

**Day** 

монифомов окупнеестве \*вешти L'andelesse  $(25 \text{ m/m} \text{ m/m})$  Ha Canton drath E  $\mathbf{g}$  $\dot{\mathfrak{g}}$ TaSuma

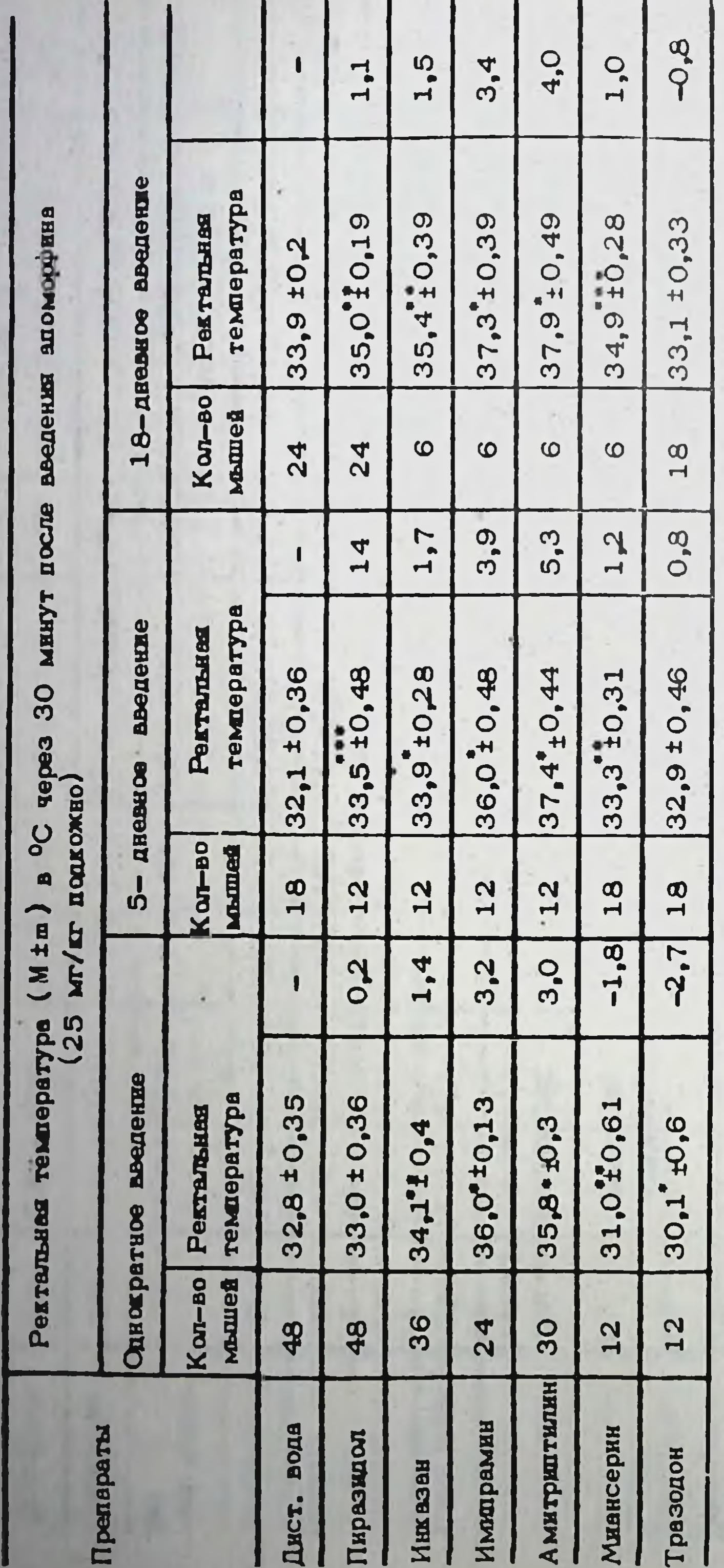

0,02;"" P< 0,05  $P<sub>2</sub>$  $\ddot{\bullet}$ татистически достоверно при • P<O,OO1; Ù контролем  $\bullet$ Различие

2929

5-окситриптофаном мышей, анаснованных a round sanual scripting in pointernation Buurme  $\ddot{4}$ . <u>ist</u> Taxu

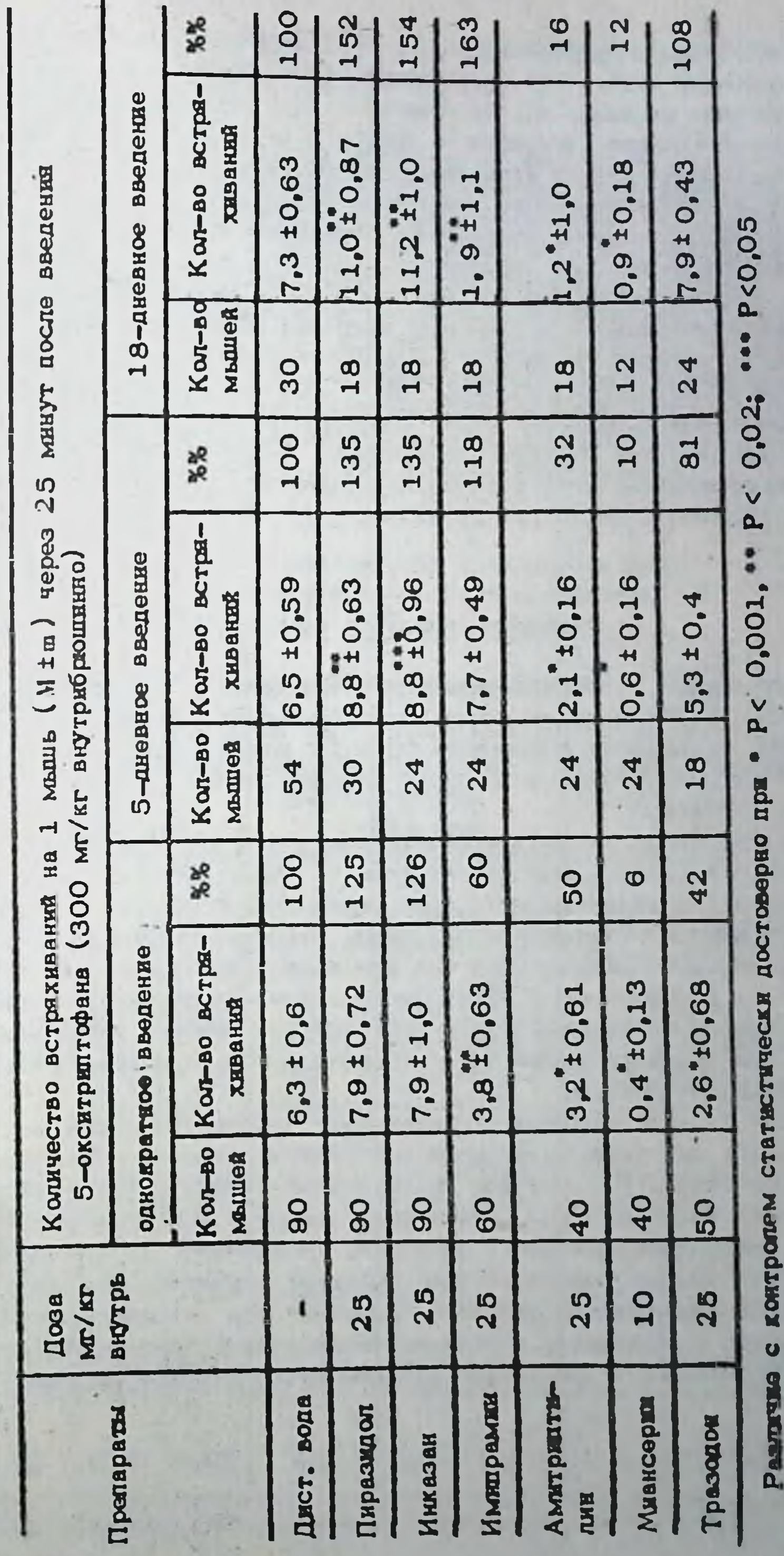

15-2

внутрибрюшинно), либо апоморфин (25 мг/кг подкожно). В опытах с клофелином (табл. 2) антагонизма в отношении гипотермии при однократном введении АД не отмечено, Амитриптилин, миансерин и. в большей степени, тразодон в дозе 25 мг/кг даже усиливали гиповффект клофелина, что скорее всего обусловлено собст **Термический** венным гипотермическим действием препаратов в этой дозе. При 5-дневном введении импирамии, миансерин и инказан вызвели умень шение клофелиновой гнлотермии, а амитритилин, пиразидол и тразодон существенного влияния на гипотермию не оказали. При более продолжительном - 18-дневном введении характер действия этих препаратов остался таким же, как и при 5-дневном введении.

При повторном - как 5-ти, так и 18-дневном введении все антидепрессанты в дозе 25 мг/кг (внутрь), кроме тразодона, уменьшали гипотермическое действие апоморфина (табл. 3), в то время как при однократном введении мнансерин и тразодон усиливали апоморфиновую гипотермию, а пиразидол практически не влиял на нее.

#### З. Динамика эффекта 5-окситриптофана при остром и повторном введении антидепрессантов

Опонивались встряхивания головой и тремор (по методу Corne et al., 1963), развивающиеся после введения 5-ОТФ. Антидепрессанты вводились однократно и повторно (5 и 18 дней) по указанной выше схеме. Через 1 ч после последнего введения вводился 5-ОТФ (300 мг/кг внутрибрюшинно).

Большинство антидепрессантов при однократном и повторном введении оказывает различное влияние на эффект 5-ОТФ (табл, 4). При ОДНОКРАТНОМ ВВЕДЕНИЯ МИАНСЕРИН, ТРАЗОДОН, ИМИПРАМИН И АМИТРИПТИлин оказывают серотонинонегативное действие, уменьшая количество встряхнваний головой, хотя все эти препараты, кроме миансерина, не снимали вызываемых 5-ОТФ тремора и возбуждения. При введении пиразидола и инказана в дозе 25 мг/кг отмечалась тенденция K YBOличенно-числа встряхиваний и значительно усмливались тремор и возбуждения от 5-ОТФ.

При 5-ти и особенно 18-дневном введении антидепрессантов отмечается значительно большее возбуждение мышей, и более резкий тремор от 5-ОТФ, чем при однократном введении. При 5-ти и 18дневном введении люшь миансерин и амитриптилин продолжали оказывать серотонинонегативное действие. Имипрамин, так же как и пира-**ЗИДОЛ К НИКАЗАН, ПРИ ПОВТОРНОМ ВВЕДЕНИИ ОКАЗЫВАЛИ ОТЧЕТЛИВОЕ СЕРО**тонинопотенцирующее действие. Тразодон при повторном введении не подавиял встряхиваний и вызывал появленне резкого тремора, что, вероятно, связано с развитием серотонинопозитивного влияния.

# 4. Динамика мидриатического эффекта антидепрессантов при повторном введении

Мидриатическая активность АД определялась по методу Pulewka (1932). Диаметр зрачка кэмеряли непосредственно перед введением АД и через 1 ч после введенкя АД. Данные, полученкые при повторном введении, сравнивали с показателями активности при однократном введении (Машковский, Андреева, 1981). Пиразидол, инказан и мизноерин в дозе 25 мг/кг (внутрь) не оказывали мидриатического эффекта ни при однократном, ни при повторном введении. Амитрилтилин, имипрамин и тразодон вызывали мидриаз, Мидриатическая активность наиболее выражена у амитринтилина и имипрамина, но при повторном введении этих соединений она несколько уменьшилась по спавнению с действием препаратов при однократном введении  $(r<sub>B5</sub>n, 5)$ ,

Таблица 5. Мидриатическая активность антидепрессантов (25 мг/кг внутрь) у мышей

| $\mathbf{N}$ ponapa-<br><b>ТЫ</b> | Однократное<br>введение |                                            | 5-дневное введение        |                                                | 18-дневное<br><b>введение</b> |                                         |
|-----------------------------------|-------------------------|--------------------------------------------|---------------------------|------------------------------------------------|-------------------------------|-----------------------------------------|
|                                   | Кол-во<br>мышей]        | Диаметр<br>зрачка<br>$(B_{MM})$            | $K$ on-Bo<br><b>мышей</b> | Диаметр<br><b>Эрачка</b><br>(b <sub>MM</sub> ) | Kon-Bo<br>MACHIER             | Диаметр<br>зрачка<br>(b <sub>MM</sub> ) |
| Дист.<br>вода                     | 24                      | 0,42 ± 0,03                                | 24                        | $0,45\pm0,03$                                  | 24                            | 0,4410,03                               |
| Пирван-<br>дол                    | 12                      | 0,4710,06                                  | 24                        | 0,44 ± 0,03                                    | $12$                          | 0,51 ± 0,05                             |
| <b>Инказан</b>                    | 12                      | $0,45 \pm 0.05$                            | 24 <sub>5</sub>           | 0,5010,04                                      | $12$                          | 0,5710,06                               |
| Имипра-<br><b>MHH</b>             | 12                      | $1,3^{\circ}\textcolor{red}{\uparrow}0,02$ | 12                        | 0,85 ±0,05                                     | 12                            | 0,82 ± 0,05                             |
| Амитрип-<br><b>THIMM</b>          | 18                      | 1,6°;0,07                                  | 12                        | 1,1 $\pm$ 0,09                                 | 12                            | 1,0 0,07                                |
| Миансе-<br><b>PHH</b>             | 12                      | 0,5 10,05                                  | 12                        | 0,510,03                                       | 12                            | 0,47 1 0,03                             |
| Тразо-<br>ДОН                     | 12                      | 0,65 ± 0,05                                | 18.                       | 0,6210,03                                      | $\theta$                      | 0,71±0,04                               |

5. Сопоставление спектра фармакологической активности атиличных и тиличных антидепрессантов при повторном введении

Проведенные исследования показали, что по спектру фармакологаческой активности (табл. 1-5) атиличные и тиличные АД при повторном введении более сходны между собой, чем при однократном введении, Так, антирезерпиновое действие обнаруживается у миансерь на и тразодона, не оказывающих этого действия при однократном введении. Антагонизм к апоморфиновой гипотермии наблюдался у всех, кроме тразодона, исследованных АД, в том числе и у пиразидола и миансерина, не обнаруживающих антагонизма при однократь ном введении. У имипрамина, при повторном введении, так же как у пиразидола и инказана, появляется отчетливое серотонинопозитивное действие, проявляющееся в первую очередь в усилении 5-ОТФ встряхиваний головой. Серотонинопозитивный компонент в виде значитель ного усиления двигательного возбуждения и тремора от 5-ОТФ отмечается также при повторном введении тразодона и, в меньшей степени, амитрилтилина и миансерина, хотя при действии последних количество встряхиваний головой уменьшалось.

Различное влияние мнансерина и амитриптилина при их повторном введении на 5-ОТФ встряхивания, по сравнению с другими изученными АД, так же как и различное влияние этих препаратов на разные 5-ОТФ эффекты (усиление тремора и двигательного возбуждения и уменьшение встряхивания), может быть обусловлено различным по силе воздействием на разные ОТ-рецепторы. Возможно, что взаимодействием с разными ОТ-рецепторами (Enna et al. 1981), объясняется и то, что амитриптилин и мнансерин при хроническом введении не увеличивали число встряхиваний головой от 5-ОТФ. По данным Friedmann et al.,  $(1983)$  амитринтилин при трехнедельном введении увеличил число встряхиваний головой у мышей, вызываемых 5-метокси- N.N -диметилтриптамином.

Что касается влияния на действие клофелина, то при однократном введении ни один вз изученных АД не уменьшал его гнлотермического еффекта, а при пятидневном введении обнаруживалось различие между препаратами в их влиянии на клофелиновую гипотермию, которое сохранялось и при 18-дневном введении, Отсутствие антиклофепинового эффекта у пиразидола, амитриптицина и тразодона может

свидетельствовать об их сравнительно слабом влиянии на пресиналтическое высвобождение норадреналина.

Сблюкение фармакологической активности антидепрессантов в тестах с резерпином, апоморфином, клофелином отчетливо выражено к пятому дню их введения и не претерпевает изменений при более продолжительном (18-дневном) введении. Серотонинопозитивная активность или отдельные серотонинопозитивные элементы в действии большинства антидепрессантов лучше выражены при их 18-дневном введения.

Сблюкение спектра фармакологической активности АД при их повторном введении может быть объяснено, скорее всего. тем, что под вдеяннем их повторного введения происходит сходное нарастание ней-118

ромедиаторной передачи, которое развивается независимо от первичного (пускового) механизма их действия (блокада нейронального захвата, блокада окислительного дезаминирования медиаторных моноаминов. блокада пресиналтических рецепторов и т.д.) ( Fuller 1981; Maj et al., 1983). Уменьшение различий в активности ряда АД (амитрилтилин, пиразидол, тразодон и др.) при их хроническом введении по сравнению с однократным в тесте плавания у мышей отмечают также Русаков и Вальдман (1983), усматривая в этом **ОТОВЖЕНИЕ** адаптивной перестройки нейрохимических механизмов и чувствительности рецепторов мозга (Вальдман, 1982).

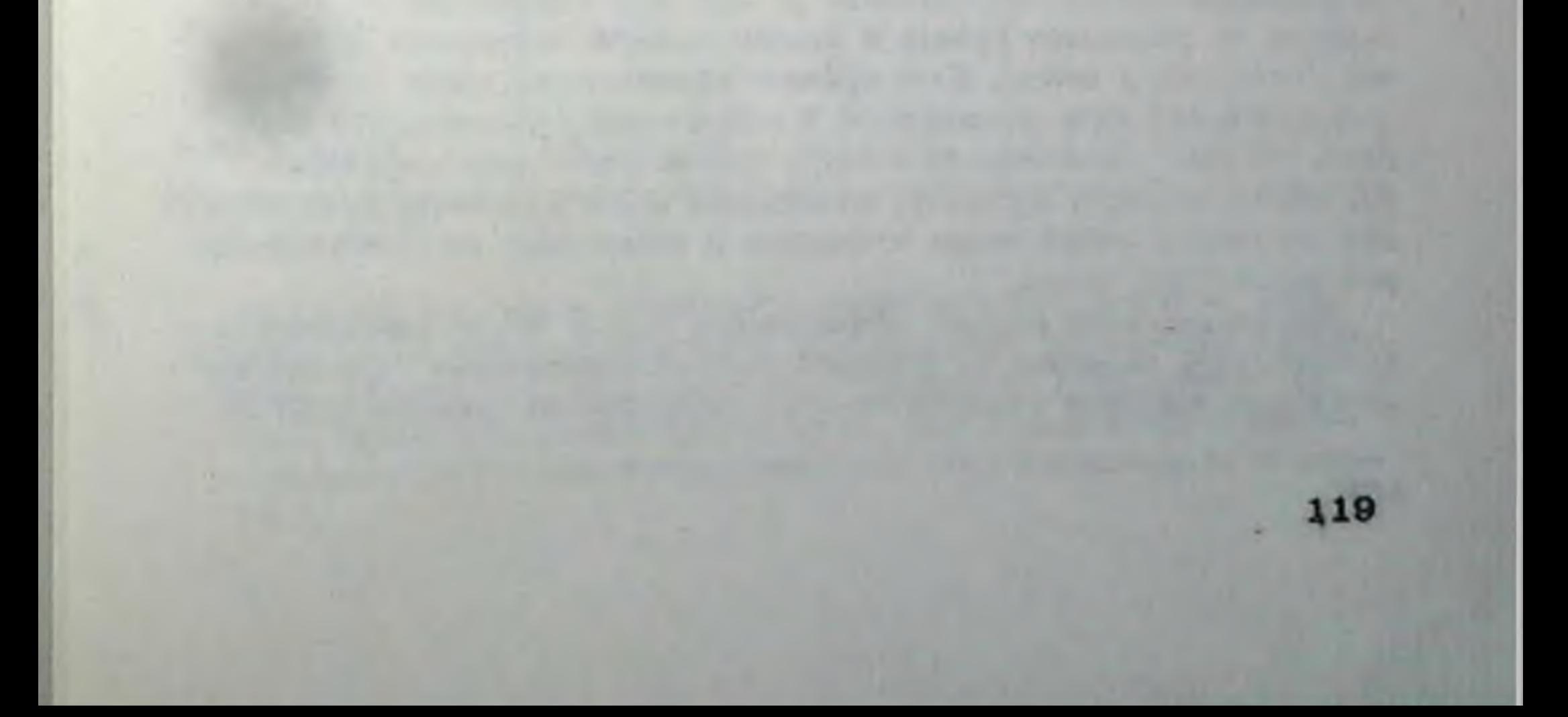

# ЭЛЕКТРОФИЗИОЛОГИЧЕСКИЙ АНАЛИЗ ДЕЙСТВИЯ ДЕЗИПРАМИНА НА НОРАДРЕНЕРГИЧЕСКИЕ ПРОШЕССЫ НЕЙРОНОВ ГИППОКАМЛА

Йэкель М., Шмидт И., Елер И.

После открытия, что трициклические антидепрессанты **YTHe**тают обратный захват выделяемых аминов и этим обусловливают удлиненный период действия медиаторов в синаптической шели, было высказано предположение, что АД улучшают медиаторные процессы и противодействуют этим недостатку аминов при депрессии. Эти данные легли в основу катехоламиновой гипотезы депрессии (Schildkraut. 1978), И.П. Лалин и Г.Ф. Оксенкруг (1969) своими представлениями о роли серотонина обогатили моноаминовую гипотезу депрессии. Но общее признание этих положений в последнее время осложнилось накоплением новых фактов. Было показано, что повторное введение АД приводит к снижению чувствительности (Olpe, Schellenberg, 1980) **и снижению числа**  $\beta$  **-адренорецепторов (** $\beta$  **-AP)** в ЦНС (Borgstrom. Kellar, 1980), к понижению реактивности сопряженной с  $\beta$  -AP вденилатциклазы (Sulser et al., 1978). Кроме того, были найдены новые антидепрессанты, которые не влияют на обратный захват аминов (иприндол) и обладают антисеротониновыми свойствами (мивнсерин, тразодон) или тормозят обратный захват серотоннна и, кроме того, являются антагонистами серотонина (амитриптилин, доксенин). Было установлено антнадренергическое действие некоторых антидепрессантов. Если учесть, что при введении АД происходит снюкение **ОИНТЕЗА НА, А ТАКЖЕ СНЮКЕНИЕ АКТИВНОСТИ НЕЙРОНОВ ОСНОВНОГО НА-ер**гического ядра (синее пятно, locus coeruleus-LC), то все это трудно совместить с гипотезами об улучшении ампнергических медиаторных процессов, вызываемом антидепрессантами. Поэтому были высказаны гилотезы, которые в качестве главного принципа действия АД рассматривают снижение функциональной активности аминергических медматорных процессов.

Основной причиной таких противоречивых представлений является неправомерность суждения о функциональном состоянии медиаторных снотем на основе оценки изменений отдельных (частных) процессов оложной цепи механизмов адренергической передачи. Констатация факта развития субчувствительности  $\beta$  -AP или торможения обратного зажвата не позволяет судить о функциональной активности медиаторного процесса в целом. Этот процесс представляет собой интегральный результат всех компонентов и механизмов синаптической передачи. Чтобы ответить на вопрос, способствуют или затрудняют АД НА-ергическую передачу, необходкмо характеризовать функциональное состояние медиаторных процессов в конкретных НА-чувствитель-MAIX CTUYKTYPAX MOGFA.

Мы последовали влияние дезипрамина (ДМИ) после однократного и хронического введения на норадреналин-чувствительные механизмы отдельных нейронов гиппокампа крыс. Оценивалось влияние ДМИ на

фоновую активность нейронов, их чувствительность к норапреналину при микронопофоретическом подведении и их реакцию на электричес-KYIO CTHMYJISHHO LC (Jähkel et al., 1980).

1. Изменения фоновой активности гиппокампальных нейронов

Наши исследования показали, что средняя частота разряда единичных клеток гишокамив в контроле (7,92 + 0,48 имп/с, n = = 174) статистически не отличается от средней частоты разрядов гипнокампольных нейронов крыс (7,13 + 0,97 имп/с, n = 109), получавших в течение - 3-х недель ДМИ (12,5 мг/кг в сутки внутрибрюшинно). Однако после хронического введения ДМИ количество нейронов с низкой частотой разряда достоверно больше, чем с BEICOKON (Jahkel et al.,1980).

### 2. Реакция гиппокампальных нейронов на электрическое раздражение синего иятна

Реактивность гиппокампальных нейронов на раздражение синего пятна ( LC) изменяется после хронического введения ДМИ. Между изменением спонтанной активности нейронов и сдвигами их реактивности существует определенная взаимосвязь (табл. 1).

Таблица 1. Изменение реактивности гипнокампальных нейронов на раздражение сипего пятна при хроническом введении дезипрамина

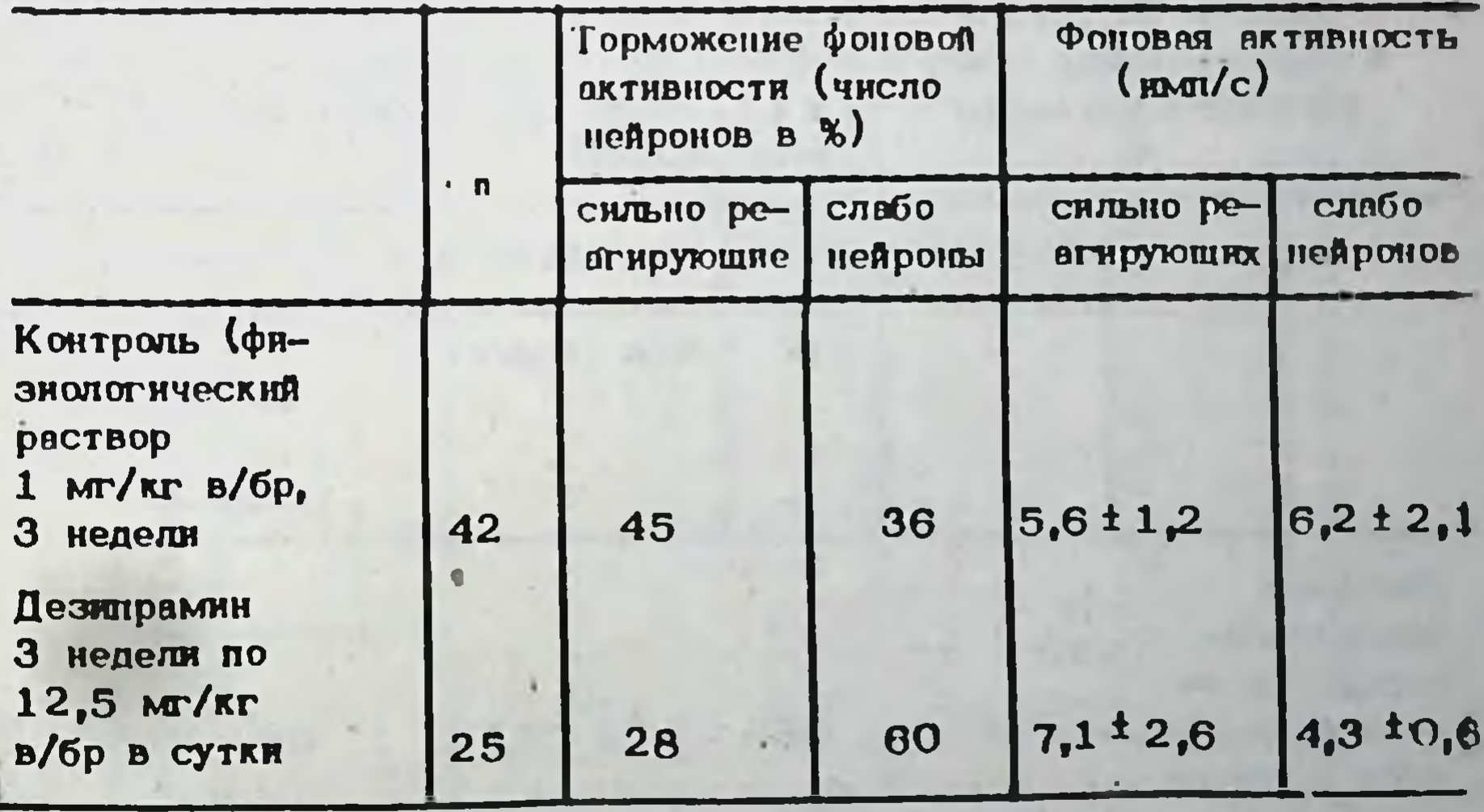

 $x-P$   $\leq$ 0.05

2929

Через 48 час. после завершения трехнедельного введения ДМИ меньшее число нейронов реагирует значительным угнетеннем частоты разрядов (более 20% от контрольного уровня) на раздражение LC. Фоновая активность этих нейронов выше, чем у аналогичных нейронов контрольной группы, проявляющих такое же значительное угнете-121  $16 - 1$ 

ние частоты разрядов при раздражении 1.С. Большая часть нейронов гиштокамна (60%) после длительного введения ДМИ отвечает лицы незначительным замедлением ритма фоновой активности (снижение частоты менее 20%) при раздражении LC. Эти нейроны имеют более низкую частоту разрядов по сравнению с аналогичными нейронами контрольной серии. Приведенные данные указывают, что после длитель ного введения ДМИ у большинства гиппокампальных нейронов ослабляется реактивность на электрическую стимуляцию 1.С.

### 3. Чувствительность гиппокампальных нейронов к норадреналику при мнкроионофоретической аллликации

После хронического введения ДМИ (3 недели по 12,5 мг/кг в сутки, регистрация через 48 ч. после последнего введения) фоновая активность гиппокампальных нейронов в зоне СА, почти не отличается от таковой в контрольной серии. В зоне САз зубчатой извилицы гиплокампа после хронического введения ДМИ наблюдается изменение как фоновой активности, так и хемореактивности (табл. 2). Фоновая активность гиппокампальных нейронов в зоне СА, у крыс, предварительно получавших ДМИ, ниже чем у контрольных. Хемореактивность этих нейронов, оцениваемая по степени торможения разряда на микроионофоретическое подведение норадреналина, выражена сильнее. В целом, изменения фоновой активности коррелируют с изменением чувствительности к норадреналину.

Таблица 2. Изменение фоновой активности и чувствительности к порадреналину (микроионофоретическое подведение) у нейронов гиппокампа в зонах СА, и СА з после хронического введения дезипрамина)

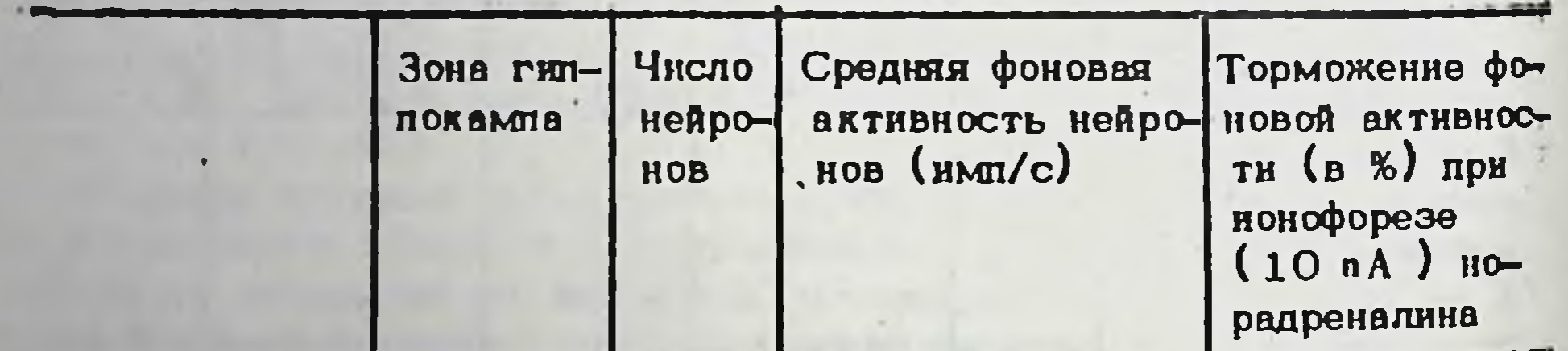

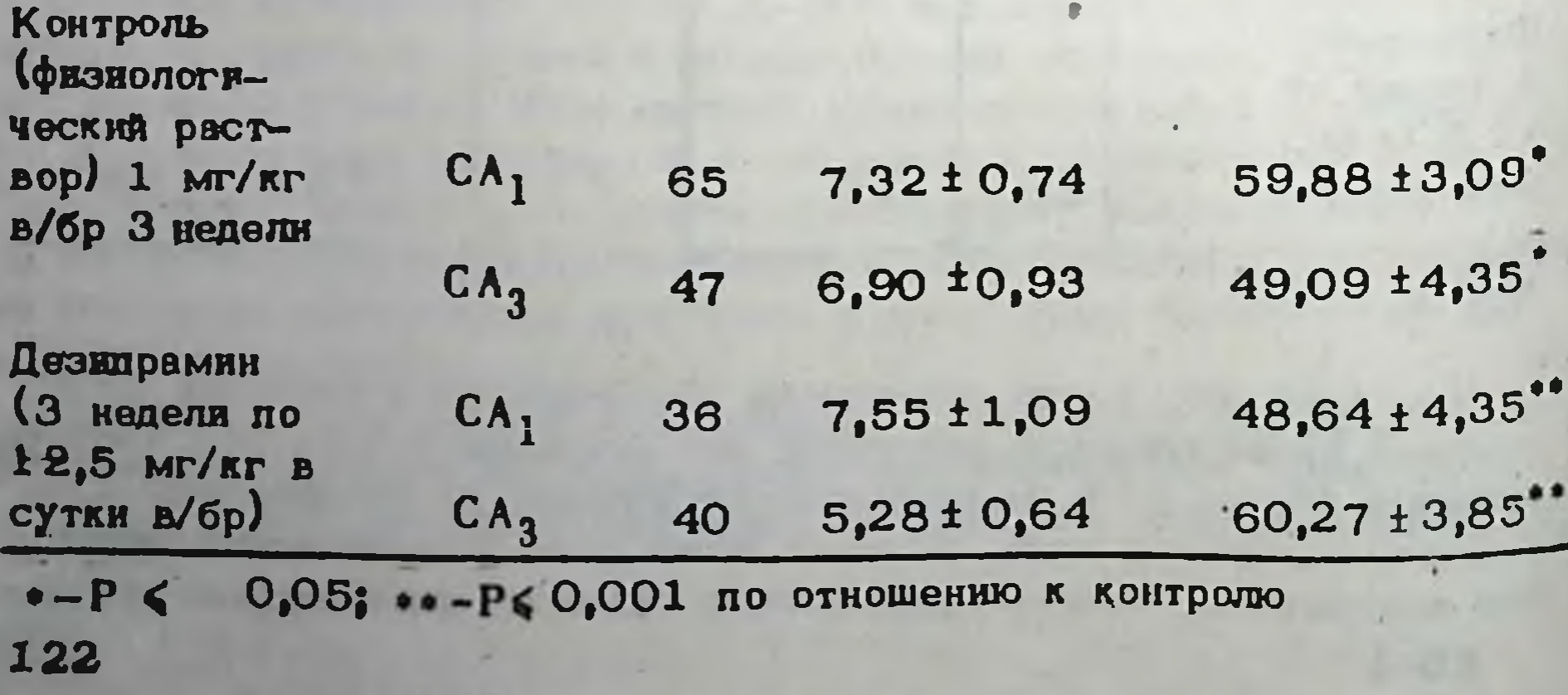

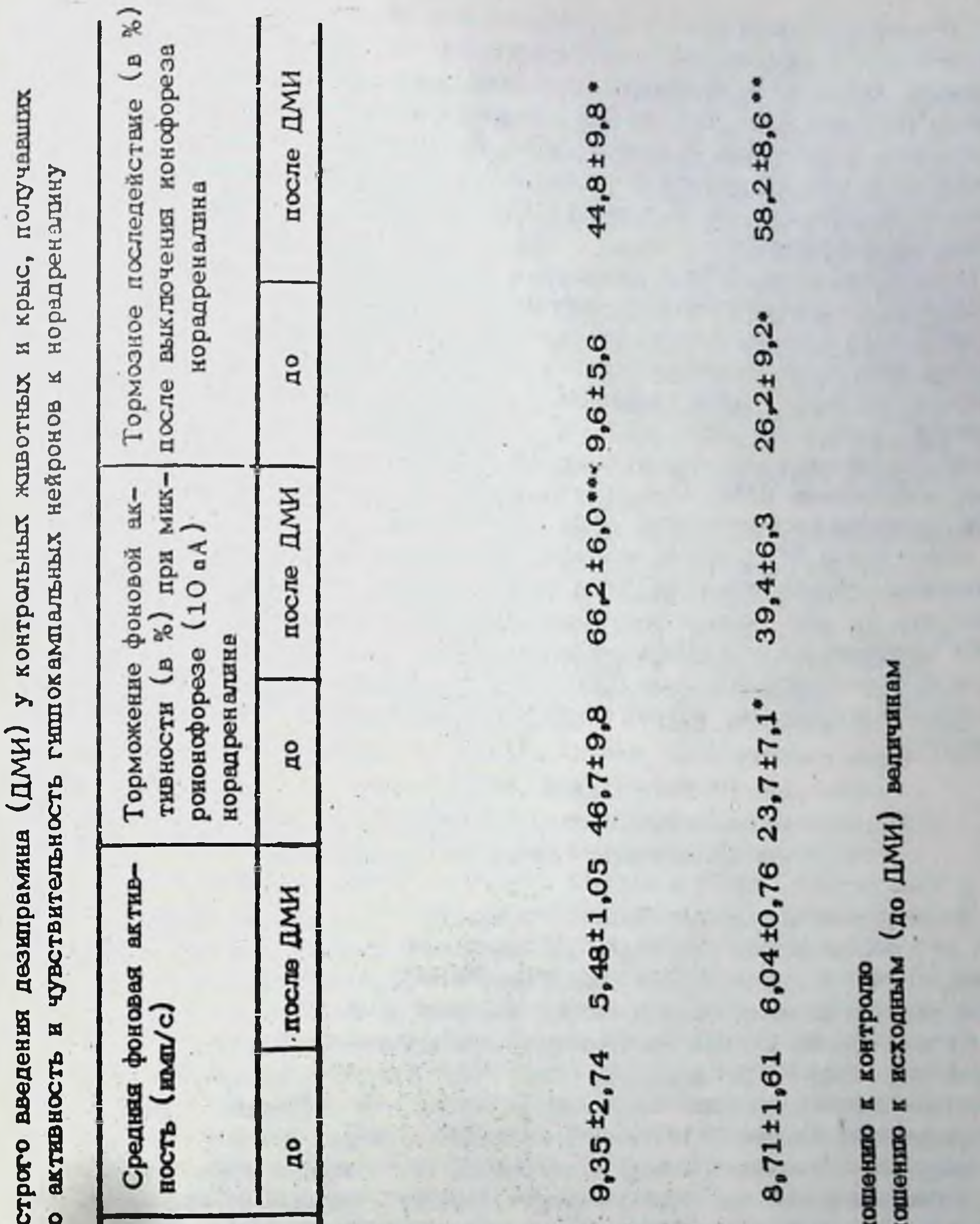

Таблица 3. Влинине ос З неделя ДМИ на фоновул  $\frac{1}{2}$  0,05 no orn нейронов Число  $\overline{a}$ 8  $(3)$  Hegers  $\pi$ физиологичес  $12,5$   $M/\text{tr}$ KOTO PROTEGO Дезиграмин **IO 1 MC/ET** Серия крыс (3 недели ä Контроль  $d - e$ 島 pa. 123  $16 - 2$ 

В ряде экспериментов было изучено влияние острого введения ДМИ В таблице 3 представлены показатели фоновой активности гиплокампальных нейронов и их хемореактивность до введения и через 30 мнн после введения ДМИ (25 мг/кг подкожно) у контрольных крыс, и у животных, получавших 3 недели ДМИ. В этих исследованиях регистрировалось как тормозное действие НА в период микроионофоретической анликации, так и последействие в течение 30 с после выключения аппликационного тока.

Острое введение ДМИ в контроле и после хронического введения ДМИ обусловливает снижение фоновой активности исследованных норадреналино чувствительных нейронов. Этот эффект менее выражен в групне животных, предварительно получавших ДМИ. Под влиянием острого введения ДМИ тормозный эффект НА успливается в обеих группах, хотя и в разной степени. В контрольной группе торможение импульсации во время опликации НА выражено сильнее, чем у животных, получавших ДМИ, Однако тормозное воздействие НА у животных, хронически получавших ДМИ, более продолжительно и выражено даже через 30 с после выключения аппликационного тока. Под влиянием острого введения ДМИ продолжительность тормозного последействия НА еще больше возрастает. Следовательно, острое введение ДМИ проявляется усилением эффекта НА даже на фоне предварительного хронического введения ДМИ, И, судя по возрастанию тормозного последействия НА, эффект норадренертического воздействия даже нараствет.

### 4. Функциональная активность гиппокампальных нейронов после хронического введения дезициалина

Электрическое раздражение LC приводит к торможению импульсации гишокампальных нейронов, что связано с выделением НА (Segal, Bloom, 1.974). Наши данные показывают, что хроническое введение ДМИ крысам приводит к изменению фоновой активности и реактивности этих нейронов как на электрическое раздражение LC, так и на монофорез НА. Было выявлено (табл. 1), что после хронического введения ДМИ происходит снижение реактивности гиппокампальных нейронов на стимуляцию [С: меньшее число нейронов отвечает выраженным торможением фоновой активности. Эти нейроны характеризуются более низкой частотой разрядов. Все это указывает, что после хронического введения ДМИ у большей части нейронов гиппокампа реакция на стимуляцию LC ослаблена. Возможно, что эти электрофиэкологические изменения отражают феномен "down regulation "норадренергических реакций и коррелируют с понижением чувствительности В-АР - следовательно, и реактивности нейронов на раздражение LC.

Был проведен более детальный анализ хемореактивности гипнокампальных нейронов, Оценивались нейрональные реакции в зоне СА, гишокампа, где локализованы главным образом  $\beta$  - AP, и в зоне СА $j$ зубчатой извилины, содержащей не только  $\beta - AP$ , но и в большей мере d-вдренорецепторы (Crutcher, Davis, 1980). Результаты исследова-124

пий (табл. 2) показали, что пониженная чувствительность нейронов после хронического введения ДМИ выявляется только в зоне СА, гиппокамла. В зоне САзнаблюдается даже повышенная реакция нейронов на мякроионофоретическое подведение НА. Эти различия в хепореактивности можно объяснить разным распределением и - и  $\beta$  одрепорецепторов. Извостно, что а -адренороцепторы при хроническом введении ДМИ не изменяют свою реактивность. Однако само по себе большое представительство а-АР в зоне САз не может объяснить более высокую эффективность реакции на НА. Можно думать, 4TO CHOCOGHOCTL PHIHOKAMHA K internal inhibition (Kimble, 1968). проявляющаяся особенно в САз зоне, входящей в гипоталамогилиокампально-гипоталамический круг после хронического введения ДМИ удучшается, и это приводит к усилению тормозных реакций в данной зоне гипнокамна. Следует также учитывать, что у крыс, получавших ДМИ хронически, усиливается продоложительность тормозного эффекта НА при микронопофоретической аппликации.

Различия в хемореактивности нейронов в отдельных участках гиппокампа отражаются также на их сноитанной активности. Однако в зоне  $CA_1$ . Где на основе доказанной субчувствительности  $\beta$  -AP. развившениейся при хроническом введении ДМИ, можно было бы ожидать новышения фоновой активности, спонтанная импульсная активность гиппокампальных нейронов не отличается от контроля. Можно предположить, что пониженной реактивности этих нейронов противостоит усиленное ингибиторное влияние. В СА, зоне гиппокампа у животных, получавших хронически ДМИ, фоновая активность нейронов понижена. Это может быть обусловлено усилением тормозного НА воздействия от LC, вследствие развития субчувствительности a2 -адренорецепторов при хроническом введении ДМИ (Crews, Smith,  $1978$ . Вследствие пониженной чувствительности  $a_2$  -ayropellenropob НА-ергических терминалей LC усиливается высвобождение НА.

Таким образом, можно отметить, что при хроническом введении ДМИ, несмотря на возникновение субчувствительности В -АР, развивается усиление тормозных механизмов для НА-чувствительных нейронов гиппокампа. Это усиление тормозного влияния является суммарным следствием ряда функциональных сдвигов связанных с хропическим введением ДМИ. Наряду с блокадой обратного захвата. доказанной и при хроническом введении ДМИ, также и развитие субчувствительности пресиналтических а2 -адренорецепторов в системе ответственно за усиление тормозного НА-ергического воздей-LC. ствия на гиппокампальные нейроны. Субчувствительность  $\beta$  -AP отражает адалтационный механизм на усиленное НА-ергическое воздействие. Однако ни блокада обратного захвата, ни развитие субчувствительности В -АР сами по себе не могут объяснить конечный. результирующий эффект функционального состояния НА-ергических медиаторных процессов. Для этого требуется более углубленный внализ отдельных процессов биосинтеза, выделения и рецепции медиатора и последствий этих сдвигов на функциональное состояние нейрональной сети.

На основании наших наблюдений мы присоединяемся к мнению ряда исследователей, считающих, что при анализе механизма действия да исследователем следует учитывать совокупность изменений НА-ервитиченное сантов стало общее усиление НА-ергических процессов имеет главенствующее значение в действии антидепрессантов ( Wald. nMeer Primes Prillner, Montgomery, 1980). Hano nonarars, 410 runorsзы, объясняющие патогенез депрессии недостатком или избытком НА не являются полностью адекватными. Скорее можно согласиться с гипотезой Мааз (1979), предполагающей, что при депрессии имеет место нарушение способности нейромедиаторных систем регулировать своя функции в специфических пределах. Возможно, что ДМИ мли другие антидепрессанты путем модуляции динамики норадренертических процессов противодействуют гиперреактивности НА-ергнческой нейрональной сети (например, между LC и гиппокампом), которая возможно имеет место при депрессии.

# СОВРЕМЕННЫЕ ДОСТИЖЕНИЯ В ИССЛЕДОВАНИЯХ СПЕЦИФИЧЕСКОГО ИНГИБИРОВАНИЯ МОНОАМИНОКСИДАЗ

## В.З. Горкин.

Ферменты моноаминоксидазы (МАО), которые катализируют одну из важных ("ключевых") реакций метаболизма биогенных аминов, а именно реакцию окислительного дезаминирования, были открыты более 50 лет тому назад; их изучение иногда называют "старой проблемой". Но с каждым годом важность биологических функций, МАО в норме и при патологических состояниях становится все более очевидной. На 9-ом Всемирном контрессе фармакологов (Лондон, 1984) впервые в истории международных фармакологических конгрессов спешиальный симпозиум посвящен МАО и их ингибиторам. При помощи ингибиторов МАО можно почти полностью блокировать активность МАО в органах и тканях, не нарушив казалось бы их основных биологических функций, но в условнях стресса такой организм гибнет. В этом смысле МАО представляются жизненноважными ферментами. Хорошо известно, что в основе фармакологического эффектацелого ряда нейротропных и применяемых для лечения сердечно-сосудистых заболеваний лекарственных средств лежит их свойство ингибировать ферментативную активность МАО (Машковский, 1982).

#### 1. Классификация ингибиторов МАО

Моновминоксидазы относятся к числу мембраносвязанных флавиновых ферментов, для действия которых важны тиоловые группы (Горкин, 1981). Как и другие мембраносвязанные ферменты, МАО с трудом поддаются выделению в чистом виде. Поетому важным орудием изучения природы и свойств МАО стали ингибиторы активности этих ферментов. Хлоргилин (N-2,4-дихлорфеноксипропил- Nметил-2-пропиниламии гидрохлорид) в низких концентрациях (0,1 мкМ) спеширически блокирует окислительное дезаминирование важнейших нейромедиаторов серотонина или норадреналина, но не изменяет скорости окислительного дезаминирования 2-фенялютиламина кли бензиламина. По общепринятому определенно, ферменты, обнаруживающие высокую чувствительность к ингибирующему действию низких концентраций хлоргилина называют МАО типа А. Специфическими субстратами этих ферментов считают норадреналин, серотонин и некоторые другие амины. Другое производное пропиниламина - депренил (N-1-фенилизопролил-N-метил-2-пропиниламин гидрохлорид) при низких концентрациях избирательно блокнрует активность МАО типа Б (Knoll, 1982). Специфическими субстратами для МАО типа Б являются бензиламин, 2-фенилетиламин (при низких концентрациях), теле-метилгистамин. Многие важные биогенные амины (тирамин, дофамин, триптамин) относят к числу так называемых смешанных субстратов, в окислении физиологических концентраций которых участву-127

ют МАО обоих типов. Хотя такая бинарная классификация, безусловно, ивляется чрезмерно упроденной в том смысле, что она не учитывает виловые и органные различия каталитических свойств МАО и не охватывает всего многообразия МАО (доже если иметь в вилу только мембраносвязанные МАО), встречающихся в природе, представление различных МАО типов А и Б прио существовании функционально несло определенную пользу в изысканиях путей активного воздействия метаболизм биотенных моноаминов в организме в норме и при HB патологических состояниях (Горкин, 1983).

Многие химические реагенты, взаимодействующие с такими функциональными группами молекулы МАО как флавиновый компонент, тисловые группы и другие, нигибируют каталитическую активность МАО Однако, все эти реагенты не называют ингибиторами МАО. Их действие на МАО совершенно не специфично: в равной мере такие реагенты тормозят активность и иных флавиновых ферментов или, например, ферментов, для каталитического действия которых необходимы тиоловые группы, Реагент называют" ингибитором МАО" в тех случеях, когда он обнаруживает свойство взаимодействовать не с отдельными функциональными группами ферментной молекулы, а с каталитическим центром как таковым, В этих случаях имеет место специфическое ингибирование МАО, причем в фармакологическом эффекте таких реагентов блокирование активности МАО имеет важное. определяющее значение, Следует отметить, что частичное, неснецифическое ингибирование активности МАО может иметь место как второстепенное, не определяющее фармакологический эффект проявление действия некоторых местно анестезирующих соединений, бетаадреноблокаторов и ряда других лекарственных средств (Fowler, 1982; Kemijo et al., 1982).

#### 2. Проблема множественности моноаминоксидаз

Представление о том, что реакции дезаминирования различных бногенных моноаминов в организме катализирует не один фермент "моноаминоксидаза", а целое семейство близких по свойствам, но поддающихся разделению и, следовательно, не являющихся идентичными друг другу аминоксидаз, возникло более 50 лет тому назвд. Но проверка правильности этого представления путем прямых эконериментов оказалась очень трудным делом по той причине, что МАО органов и тканей человека и высших животных чрезвычайно прочно со структурами биомембран (преимущественно наружных связаны митохондриальных мембран) и поэтому эти ферменты долго не удавалооъ получить в очищенном виде. Между тем, без получения очищен-НЫХ MAO, ТОЖДЕСТВЕННЫХ ПО СВОИМ биологическим свойствам тем МАО, которые дезаминируют биогенные моноамины в живой клетке, невозможно и пытаться осуществить препаративное (физическое) разделение различных МАО и решить тем самым окончательно проблему множественности этих ферментов. На путях разработки этой проблемы исследователи должны были решить два наиболее трудных 128

вопроса: 1) солюбилизация (т.е. получение в виде истинного раствора) мембраносвязанных ферментов без искажения их биологических и физико-химических свойств; и 2) разделение весьма близких по каталитическим и физико-химическим свойствам ферментов.

В первых работах, выполненных с целью физического разделения митохопдриальных МАО еще 20 лет тому назад, для солюбилизации этих ферментов применяли неионные детергенты (типа изооктилиреноксиполиэтоксиэтанола), которые не вызывают денатурации белков и позволяют получать их в оптически прозрачных растворах. Однако, обычно применяемые неношные детергенты (например, тритон X -100) имеют весьма ннэкие критические концентрации образования мицелл, значительно меньшие минимальных концептраций, которые необходимы и достаточны для солюбилизации митохондриальных МАО. Поэтому удалить набыток ненонных детергентов из растворов солюбилизированных МАО не удавалось. После завершения солюбилизации, молекулы поверхностно-активных веществ такого тюпа могут быть отделены от молекул МАО путем обычного диализа.

За истекшие два десятилетия быстрыми темпами совершенствовались такие методы разделения близких по физико-химическим и биологическим свойствам макромолекул, причем буквально все достижения науки в этой области немедленно привлекались для исследования проблемы множественности МАО, Так, например, использование кристаллических разновидностей фосфата кальшия в качестве сорбентов, обладающих замечательными свойствами при разделении близких по многим физико-химическим параметрам белков, позволило подразделить МАО, катализирующие окисление 3-нитро-4-оксибензиламина и 4-нитрофенилатиламина (Горкин, 1981). Эти амины, согласно современным представлениям, относятся к числу субстратов МАО типа Б. Возможность физического разделения митохондриальных ферментов, катализирующих окисление производных бензиламина и фенилэтиламина, свидетельствует о множественности МАО, обладающих каталитическими овойствами МАО типа Б.

Разнообразные методы зонального электрофореза были широко использованы для разделения МАО и, хотя результаты ряда работ, проведенных в этом направлении, подвергались критике, удалось получить оведения, важные для дальнейшей разработки проблемы множественности МАО. Так, например, путем электрофореза в полнакриламидном геле субъединиц митохондриальных белков плаценты или тромбошитов человека (в которых, по данным ингибиторного анализа с примен илем хлоргилина и депренила, встречаются соответственно, только МАО типа А или только МАО типа Б), удалось показать, что молекулярная масса субъединиц МАО типа А равна 60 000 дальтон, тогда как для МАО типа Б эта величина составляла 55000 дальтон. Было устаковлено, что МАО типов А и Б различаются по первичной структуре белкового компонента. Оказалось, что пелтидные фрагменты, входящие в состав активных центров МАО типов А и Б или расположенные в непосредственной близости к этим активным центрам, но щдентичны по первичной структуре. Эти данные, а также сведения о свойствах МАО как липид-зависимых ферментов, свидетельствуют о су-129

2929

 $17 - 1$ 

шествовании не только функциональных, но и структурных различий между МАО типов А и Б. Олнако, химическая сущность этих различий еще не раскрыта.

Хотя возможность разделения МАО на осново различий молекулярной массы, электрического заряда и других физико-химических овойств их молекул еще нельзя считать исчернанными, за последние годы основное внимание уделяется методам разделения МАО, основан ным на использовании специфических каталитических или биологических свойств молекул этих ферментов. Примонению аффинной (бноспешифической) хроматографии для разделения МАО способствовало производство споцифического сорбента АН-сефарозы 4В, представляющего собой 1.6-диаминогексан, ковалентно связанный (через одну из аминогрупп) с нерастворимым в водно-солевых буферных системах полимером. При помощи этого сорбента путем колоночной аффициой хроматографии было осуществлено разделение белков (солюбилизированных детергентом тритон X -100) митохощрий стволовой части мозга быка, а также стволовой части и коры больших полушарий мозга человека на четыро электрофоретически гомогенные фракции. Эти фракции обладали аминоксидазной активностью, но различались по субстратной и ингибиторной специфичности как друг от друга, так и от классических МАО типов А и Б, встречающихся, в частности, в митохондриях плаценты и тромбоцитов человека. Полученные результаты свидетельствуют о существовании в тканях мозга большего числа множественных форм МАО, чем это постулирует широко распространенная бинарная классификация МАО (Катіјо et al.1982).

Получение гибридом путем слияния лимфоцитов иммунизированных с культивируемыми в питательных средах клетками мие-**ЖИВОТНЫХ** лом открывает перед биотехнологией перспективы приготовления фактически неограниченных количеств моноклональных антител, чрезвычайно высокая спошифичность взаимодействия которых с антигенами роволюционизировала многие области биологии и медицины (Петров и Березин, 1982). Моноклональные антитела удалось получить против препарата MAO типа Б из тромбоцитов человека (Denney et al., 1982). Эти антитела были использованы для приготовления иммуносорбента, который эффективно связывал МАО типа Б, но не связывал МАО типа А в детергентных экстрактах митохондрый печени человека, что позволяло физически разлелять ети ферменты. Очевидно, МАО типов А и Б представляют собой эволюционно родственные белки, не идентичные друг другу ни по структуре, ни по функции, Биосинтез этих болков, версятно, колируют различные гены (Kamijo et al., 1982).

#### 3. Специфические ингибиторы моноаминоксидаз

Дальнейшие достижения в изучении множественности МАО очень важны для наыскания новых специфических ингибиторов, хотя в прошлом такие изыскания успешно проводили и без знания природы МАО. К современным ингибиторам МАО предъявляют два основных требования. 1) Избирательность эффекта (при этом имеют в виду прежде всего субстратную избирательность, т.е. свойство блокиро-130

вать окисление какого-либо одного амина, или, в крайней случае, немногих родственных по структуре вминов, не влияя на окисление других биогенных моноаминов. Вместе с тем, важна и органная избирательность эффекта (в частности, преимущественное воздействие на метаболизм аминов в тканях мозга, в определенных клеточных отруктурах) и т.д. 2) Обратимость эффекта. Этим требованиям удовлетворяют лишь номногие соединения, которые могут быть названы специфическими ингибиторами МАО третьего поколения (70-80-е голы). К их числу можно отнести такно полициклические соединения как пиразилол, инказан, а также производные оксазолидинона, бензамила, некоторые простью структурные аналоги биогенных моноаминов. Спешифические ингибиторы МАО первого поколения - производные гидразина, диклопропиламина (50-60-е годы) в равной мере (и практически необратимо) ингибируют окислительное дезаминирование различных моновминов. Специфические ингибиторы МЛО второго неколения - производные пропиниламина, в особенности, депренид, хлортилин (60-70-е годы) при низких концентрациях обнаруживают высокую субстратную избирательность эффекта, но действуют необратимо. Подрозделение ингибиторов МАО на "поколения", конечно, является условным. Так, паргилин (производное пропиниламина) и полициклическое соединение гармин хронологически могут быть отнесены к | поколенюю ингибиторов МАО. Следует отметить, что нет никаких оснований считать интибиторы МАО I и II поколений во всех отношениях менее совершенными, по сравнению с ингибиторами И поколения. Каждый класс ингибиторов имеет свои важные для науки и практики особенности.

В настоящее время специфичность эффекта (т,е, свойство блокировать активность именно МАО, но не других ферментов) ингибиторов МАО I и II поколений объясняют тем, что все они представляют собой типичные фермент-активируемые ингибиторы. Такие ингибиторы действуют на молекулу фермента только после того, как активный центр этого фермента катализирует превращение молекулы лиганда (проингибитора) в соодинение, непосредственно обеспечивающее инактивацию фермента в результате реагирования с той ющи иной функциональной группой. Имеются основания считать, что при фермент-активируемом ингибировании МАО возможно образование трех типов аддуктов: 1) только с изоаллоксазиновым кольцом-флавниадениндинуклеотида, который является флавиновым компонентом всех иввестных в настоящее время митохондриальных МАО (ацетилено-ые и алленовые ингибиторы MAO), 2) только с тиоловыми группами молекул МАО (алкилциклопропиламию), 3) как с тноловыми группами, так и с флавиновым компонентом (производные гидразина). Таким образом, фермент как бы сам готовит для себя губительный яд нэ такого соединения (проингибитора), которое способно не только присоединяться к активному центру, но и подвергаться под его влиянием каталитическому превращению. Естественно, что белки или ферменты (в том числе и флавиновые), не обладающие такими активными централя (т.е. не ивляющиеся аляноксидазами), в принципе не могут взаимодействовать с фермент-активируемыми ингибиторами МАО. Если 131

2929

 $17 - 2$ 

же такие взаимодействия имеют место, они не являются специфическими, т.е. это не взаимодействия с активным центром как таковым. в результаты реакций молекул литанда с отдельными функциональными группами белка или фермента (Горкин, 1982).

#### 4. Первое поколение ингибиторов МАО

Производные гидрозика. Наиболее подробно изучены инрониазид. фенизин, фенелзин, ниаламид (ниамид), марплан (Горкин, 1981). Многие производные гидразина блокируют активность не только МАО, но также диаминоксидаз и аминоксидаз крови, что было отмечено, в частности, при лечении больных депрессивными состояннями фенелзином (60 мг/день). Для относительно высоких доз гидразинных ичгибиторов МАО и продуктов их метаболизма (образующихся при участии самих МАО) характерен прооксидантный эффект (Бауманис. 1981). Гидразинные ингибиторы МАО проникают в линидные компоненты биомембран и стимулируют реакции перекисного окисления в частичное обратимое окисление тноловых групп них, иницинруя МАО с образованием остатков шистеннсульфеновой кислоты. Следствнем этих процессов является не только ингибирование активности МАО, но и качественное обратимое модифицирование (трансформация) каталитических свойств мембраносвязанных МАО типа А с появлением (или резким усилением) дезаминирования различных азотистых соединений (гистамин, кадаверин, ГАМК, аминосахара и другие), не являющихся субстратами МАО, Так, например, ипронивзид (200 мг/кг) через 10-16 часов после парентерального введения резко повышал гистаминдезаминазную активность в митохондриях мозга мышей или морских свинок. В этих условиях ипрониазид оказывал отчетливый противогистаминный эффект, что представляется важным в связи с решением задач создания эффективных противоаллергических лекарственных средств с новым механизмом действия (Машковский и др., 1980).

Производные циклопропиламина, Среди специфических ингибиторов этой группы наиболее подробно изучены транилипромин (трансамин, парнат). соединения Лилли 51641, 54761 и другие (см. Горкин, 1981). При исследованиях траниции промина, структура которого не. исключает возможности его окисления на каталитической поверхности МАО до соединений с электроноакцепторной азометиновой связью - C=N- в молекуле, было установлено, что в условиях быстрого поступления к месту локализации МАО (с высоким градиентом концентрации ингибитора), но не дробными поршими, это производное шиклопропиламина, подобно ипрониазиду и другим произгидразнна, вызывает не только ингибирование активности **ВОДНЫМ** МАО, но также качественное модифицирование каталитических свойств МАО (Бауманис, 1981).

5. Второе поколение ингибиторов МАО

К этой группе ингибиторов МАО относятся производные 2-пропиламина (ацетиленовые интибиторы), из числа которых наиболее пол-132

робно изучены паргилин, хлоргилин, депренил и другие (см. Горкин, 1981). В противоположность представителям 1 поколения ингибиторов МАО (например, ипрониазиду), для которых не характерна избирательность действия на окисление различных аминов, многие производные пропиниламина обнаруживают поразительную избирательность ингибирующего эффекта на активность МАО различных типов, но только при низких концентрациях или дозах. Эта избирательность эффекта, отмечаемая и после повторных введений ацетиленовых аминов в организм, имеет важное практическое значение, Хлоргилин как избирательный интибитор МАО типа А оказался особенно эффектноным антидепрессантом (Kamijo et al., 1982). При современной медитерапии паркинсонизма препаратами L -ДОФА в сочекаментозной тании с ингибиторами перифернческих декарбоксилаз и ингибиторами МАО в качестве наиболее эффективного ингибитора окисления дофамина, катализируемого в тканях мозга человека преимущественно МАО типа Б, рекомендован избирательный ингибитор этих ферментов депрении (Knoll, 1982). Депренил оказался также эффективным средством нормализации функций дофаминергических нейронов в тканях моэга стареющего организма в условиях естественной убыли нейронов, замещаемых глиальными клетками, богатыми МАО типа Б. Реэультаты этих и сследований представляются важными для гериатрни (Knoll, 1982).

Общие молекулярные механнэмы фермент-активируемого ингибирования производными 2-пропишинамина активности МАО подробно изучены. Можно дать удовлетворительные ответы на вопросы о причинах специфичности и необратимости эффектов ацетиленовых аминов как целого класса ингибиторов МАО. Но механизм избирательности ингибирования отдельными производными 2-пропиниламина активности МАО различных типов еще не понят. Кинетические исслодования свидетельствуют о том, что процесс ингибирования ацетиленовыми аминами активности МАО складывается из двух эталов: 1) первичного, когда образуется диссоциирующий промежуточный комплекс фермент-ингибитор (блокирование активности фермента является обратимым) и 2) вторичного, когда возникает необратимо блокированный фермент. Именно на первичном этапе определяется избирательность эффектов хлоргилина, депренила и других соединений этого типа. О различии в механизмах действия отдельных ацетиленовых аминов на МАО свидетельствуют также данные о том, что эффект депренила на активность МАО типа Б в первую очередь обусловлен взаимодействием ингибитора с гидрофобной зоной на поверхности молекулы фермента, тогда как действие хлогилина пренмущественно направлено на изоаллоксазиновое кольцо флавинового компонента аминоксидаз (Северина, 1980).

6. Третье поколение ингибиторов МАО

В связи с общим возрождением интереса к аминоксидазам и их ингибиторам за последние годы появилось множество сообщений об открытних новых классов эффективных избирательных интибиторов 133 МАО, действующих обратнмо (Горкин, 1983; Fowler, 1982; Kamijo et al. 1982).

Полициклические соодинения. В этой группе соединений еще ос вершенно не исследован молокулярный механизм субстратно-избирательного ингибирования ими активности МАО. Особенно важны в настоящее время такие психотропные средства как пиризиноиндолы (не примор, пиразидол, или пирлиндол) (Машковский, 1982) и гекоагндродиразинок арболины (например, инказан, Глушков и др., 1981), являющиеся избирательными, обратнмо действующими ингибиторами МАО типа А. Важной особенностью полициклических ингибиторов МАО является их свойство избирательно блокировать активность МАО типа А не только при низких концентрациях (что характерно для вцетиленовых аминов), но и при любых концентрициях, которые могут быть созданы при обычных физиологических условиях. Инказан, пиразидол и родственные им соединения не только в опытах с фрагментами митохондриальных мембран, но и в целом организме сохраняли даже при значительном повышении концептрации (дозы) свойство избирателно блокировать активность МАО тила А (субстрать оеротонин), не изменяя практически активности МАО типа Б (суботрат: 2-фенилатиламин), что важно для понимания особенностей внтиделрессантных эффектов указанных психотронных лекарственных сродств (Машковский, 1982), Пиразидол (лирлиндол) хорошо переносится больными. Это может быть связано с блокированием при его использовании лишь активности МАО типа А в кишечнике, печени и других органах. При этом сохраняется на высоком уровне свойство дезаминировать 2-фенилатиламин, тирамин, дофамин, поскольку активность МАО типа Б не снижена. Работы, направленные на выявлен ние новых классов полнциклических соединений, обладающих свойствами ингибиторов МАО, представляются весьма актуальными.

Структурные риалоги аминов, Амфетамин, индопан (альфа-метилтриптамин) и другие простые структурные аналоги аминов, в противоположность производным гидразина, циклопропиламина или ацетиленовым аминам, не обнаруживают свойства фермент-активируемых ингибиторов MAO. Их ингибирующий эффект на активность MAO являет ся обратимым и конкурентным, В результате многолетних исследований взаимозависимости между химической структурой и антиМАО эф-Фектом в рядах производных 4-аминофенилатиламина удалось в конце 70-х годов создать новые обратимые избирательные ингибиторы МАО типа А, превосходящие по эффективности хлоргилин и представляющиеся перспективными в качестве новых антидепрессантов (см. Горкин, 1981, 1983).

новых производных ок-Производные оксазолидинона. В рядах Свзолидинома тапа:

были обнаружены ингибиторы МАО. Так, 3-14-13-инанофектиметок- $\frac{1}{2}$  (MOTOKCHMOTHI) -2-ORCASORMANHOH (MD 780515)

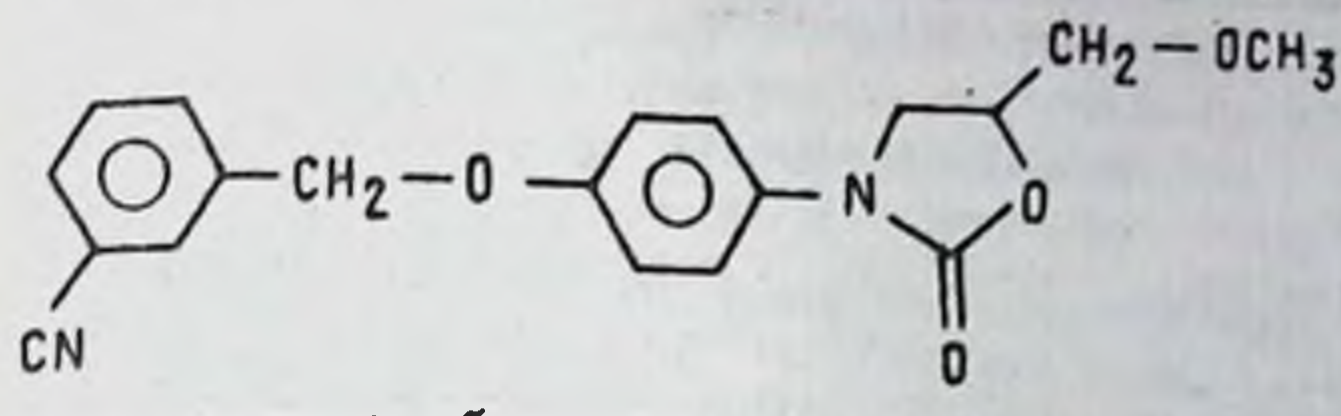

оказался мощным обратимым избирательным ингибитором МАО типа A (см. Kamijo et al., 1982). Установлено, что пятичленная гетеропиклическая отруктура необходима, но не достаточна для ингибирования активности МАО. Обратимость ингибирования зависит от природы радикала R<sub>1</sub>. Замена эфирной группировки В первичными или вторичными аминами позволила получить ряд избирательных ингибиторов МАО-Б, среди которых 3-[4-(3-хлорфенил) метокси) фенил ] -5-[ (метиламино) метил ] -2-оксазолидинон ( МП 780236):

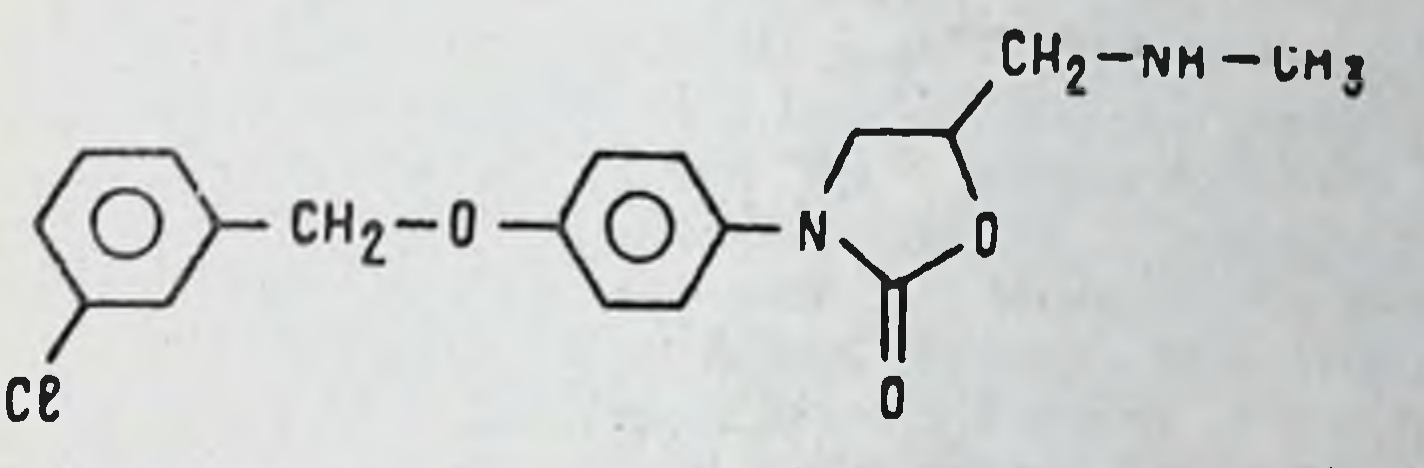

оказался действующим обратно. Имеются сообщения об успешных клинических испытаниях производных оксазолидинона в качестве психотропных лекарственных средств.

Производные бензамида. Изыскания в ряду производных бензамида привели к открытию нескольких новых важных интибиторов МАО. ореди которых подробно изучен антидепрессант кратковременного действия Ro -11-1163 (моклобамид) ( p - хлор-N-(2-морфолиновтял) бензамии):

$$
CE - \overbrace{CD} = \overbrace{C} - \overbrace{N} - CH_2 - CH_2 - N \overbrace{O} 0
$$

135

Это соединение избирательно и обратимо блокирует МАО ткают мозга и периферических органов, не влияя на процессы образования резервных форм биотенных моноаминов и на активность других ферментов, участвующих в их метаболизме. Клинические испытания свидетельствуют о высокой эффективности моклобамида при эндогенных депрессиях при общей низкой токсичности и отсутствии куму-JUITHBILOPO SCHORTH (Kamijo et al., 1982).

## РОЛЬ ПРОЦЕССОВ ИНАКТИВАЦИИ МОНОАМИНОВЫХ НЕЙРОМЕДИАТОРОВ В МЕХАНИЗМЕ ДЕЙСТВИЯ **АНТИДЕПРЕССАНТОВ**

#### Е.М. Ганкина

По традиционной классификации антидепрессанты (АД) подразделяют на два основных класса: ингибиторы моноаминоксидазы (МАО) и ингибиторы обратного нейронального захвата нейромедиаторных моноаминов (трициклические антидепрессанты). Исходя из приведенной классификации видно, что при изучении механизма действия антидепрессивных средств процессам инактивации нейромодиаторных моновлинов придается весьма важное значение. Указанное деление АД на классы предусматривает воздействие пренаратов каждого класса лишь на какой-либо один из механизмов инактивации моноаминов окислительное дезаминирование при участии МАО или обратный транспорт в нейроны при участни гипотетических переносчиков для нородреналина (НА), дофамина (ДА) и серотонина (5-ОТ) в пресиналтической мембране. Однако, в последние годы накоплены данные о влиянии трициклических антидепрессантов, т.е. типичных ингибиторов обратного захвата моноаминов, на их дезаминирование, а также об угнетении классическими ингибиторами MAO синаптосомального захвата моноаминов. Это заставляет по-новому взглянуть на ранее полученные результаты и поставить вопрос о степени вовлечения того или иного препарата в оба процесса физиологической инактивации нейромедиаторных моноаминов, о преимущественном значении каждого из этих процессов для реализации фармакологического эффекта изучаемого антидепрессивного средства.

1. Антимоноаминоксидазная активность антидепрессантов in vitro

По современным представлениям, в центральной нервной системе (ШНС) млекопитающих МАО локализуется, в основном, на наружной и внутренней мембранах митохондрий нервных окончаний (Tipton, 1967). В мозге активность МАО ниже, чем в печени и почках, однако, лолагают, что содержание фермента в ЦНС выше необходимого для обеспечения метеболизма нейромедиаторных моноаминов (Вегrettini et al., 1978), Наивысшая активность МАО мозга обнаружена в гипоталамусе, наименьшая - в коре мозга и глиальных клетках (Горкин, 1981). С помощью ингибиторного анализа в тканях млекопитающих можно кдентифицировать два основных типа MAO ( Fowler et al., 1978): MAO THE A EPERCTENERS COOOR COOP OP PEPMENTS, чувствительную к низким концентрациям (0,1 мкМ) хлоргилина (Johnston et al., 1968) и участвующую в метаболизме важнейших нейромедиаторных моноаминов - норадреналина и серотонина. МАО типа Б блокируется низкими концентрациями депренила (Knoll, 1978) н высокими - хлоргилина; с помощью фермента данного типа дезаминиру-136

ется 2-фенилэтиламин (2-ФЗА) и N-метилгиотамин. Пофамин и тиметаболизируются при участии формента обоих типов (Серамин rardy, 1980). Обнаружение различных типов МАО, чувствительного и нечувствительного к субстратам, выполняющим функцию нейромедиаторов в ПНС, привело некоторых исследователей к предположению о преимущественном значении ингибирования активности только одного из типов МАО, а именно - МАО типа А - для проявления внтиделрессивного действия. Однако, деление МАО на типы весьма условно. Так, кинетический внализ взаимодействия фермента с различными субстратами показал, что 5-ОТ (субстрат МАО-А) может дозамниироваться с помощью МАО обоих типов, имея разные значения констант Мюкаэлиса-Ментен (Км):178 мкМ для МАО-А и 1170 мкМ для МАО-Б. Кроме того, 5-ОТ конкурентно ингибирует дезаминирование низких концентраций 2-ФЭА (субстрат МАО-Б), причем значение константы ингибирования (К<sub>И</sub>) близко к величине К<sub>М</sub> пля дезаминирования 5-ОТ при помощи МАО типаБ (1400 мкМ), В овязи с этим авторы приведенного исследования (Fowler, Tipton, 1982) очитают, что оба тила МАО могут дезаминировать все известные субстраты МАО, но лишь при определенных их концентрациях.

Помимо функциональных различий между МАО-А и МАО-Б. изучаются и отличия в их строении. В настоящее время с помощью моноклональных антител к МАО тила Б удалось получить разделенные формы фермента (Duncy et al., 1982), Методом протеолиза обнаружены различия в молекулярной массе ферментов, относящихся к различным типам (Cawthon, Breakfield, 1979). Допускается, что типы фермента А и Б различаются, в основном, благодаря неодинаковому липидному окружению (White, Glassman, 1977), что может обуславливать характерные отличия в конформации активных центров. Высказывается также мнение, согласно которому в организме млекопитающих существует один вид MAO, в молекуле которой имеется несколько активных центров для окисления различных субстратов (Schurr, 1982).

На основании экспериментов в условиях in vitro **ТИПИЧНЫМИ ИН**гибиторами МАО принято считать препараты, обратимо или необратимо угнетающие реакции дезаминирования биогенных аминов в мозге и других органах при отсутствии или слабом воздействии на обратный транопорт моноаминов в первные окончания. Классические ингибиторы МАО обладают различной чувствительностью к субстра-

там МАО-А и МАО-Б. Так, производные гидразина (ипронивзид, менелзин и пр.) характеризуются неизбирательным действием на деза-Минирование суботратов МАО обоих типов, что также свойственно и производным инклопропиламина (например, транилимпромнну), тогда как производные 2-пропиниламина обнаруживают селективность по от ношению к субстратам МАО различных типов: хлоргилин считают избирательным ингибитором MAO типа A, а депренил - MAO типа Б 1981; Горкин, 1981). (Машковский и соввт., 1980; Moretti et al., Ингибиторы МАО всех перечисленных групп оказывают необратимое действие на фермент, однако, по данным некоторых авторов, эти препараты в своем взаимодействии с МАО проходят этал обратимого

 $18 - 1$ 

929

 $\overline{\mathbf{N}}$ 

«ОНКУРЕНТНОГО ИНГИО́ИРОВАНИЯ (Fowler et al., 1981; Hall et al., 1982; Jinberg, Jenne, 1982). В последние годы появляются новые ингибиторы МАО, отличающиеся от ранее упомянутых обратимостью дейст. вия и характеризующиеся определенной избирательностью в отношении субстратов МАО различных типов. В числе новых ингибиторов МАО - избирательные ингибиторы МАО тила А - пиразидол, инказан и моклобамид (Васильевых и соавт., 1979; Машковский 1981; Каmijo et al., 1982).

Основным нейрохимическим эффектом большой группы АД, по химической структуре являющихся трициклическими соединениями, как уже было указано, является торможение обратного синаптосомального захвата нейромедиаторных моноаминов в мозге, в связи с чем по классификации эти препараты противопоставляют дру-**ТРАДИЦИОННОЙ** гому классу АД - ингибиторам МАО. Однако, по данным экспериментов последних лет, такое категоричное противопоставление одной группы антидепреосивных средств другой представляется следотвием несовершенства методов определения антимоноаминсксидаэной активности вещеста в начальный период исследования нейрохимических **ONERTPOB RPEREDENCE (60-e rogbi XX Beka).** Tak, B ONBITAX in vitro у трициклических АД на различных объектах показано эначительное угнетение дезаминирования субстратов МАО обоих типов, при этом проявлялась некоторая избирательность по отношению к МАО типа Б. Значенкя концентраций имипрамина и амитриптилина, в которых наблюдалось 50%-ное угнетение активности МАО (IC<sub>50</sub>), составили для дезаминирования 2-ФЭА 25 и 3 мкМ, соответственно, а для дезаминирования 5-ОТ - 100 мкМ для обоих препаратов (Roth, Gillis, 1975). Приведенные данные овидетельствуют о том, что по силе воздействия на MAO в условиях in vitro трициклические АД вполне сравнимы с типичными ингибиторами МАО: ипронивзид, например, в концентрации 100 мкМ вызывал полную блокаду МАО по основным оубстратам в мозге мыши (Hall, Figueroa, 1982). Активное угнетение дезаминирования 2-ФЭА (субстрат МАО тила Б) показано и в мозге человека для большой группы трициклических АД (имипрамин. дезипрамин, хлоримипрамин, амитриптилин, доксепин и др.), при этом значения IC<sub>50</sub> для указанных веществ находились в пределах 50 мкМ (Roth, 1978). В тромбоцитах человека, вся активность

МАО которых представлена лишь ферментом, относящимся к типу Б, амитриптилин, по данным Edwards и Burns (1975), ингибировал дезаминирование 2-ФЭА и тирамина, имея значения IC<sub>50</sub>, pabhbie 500 и 16 мкМ, соответственно, для указанных субстратов. Механизм обнаруженного антимоноаминоксидазного действия трициклических АД пока не изучен, однако, некоторые авторы предполагают в данном случае взаимодействие с флавиновым коферментом МАО (Roth, Gillis, 1975).

Таклм образом, исследования последних лет свидетельствуют о том, что ингибирование активности МАО не является уникальным свойством только типичных ингибиторов MAO. Однако, данные разв отношении торможения активности МАО трицикли-**ABTODOB HLIX** ческими АД и типичными ингибиторами МАО часто оказываются несо-138

поставимыми ввиду использования неодинаковых концентраций субстратов МАО, разных условий эксперимента и, что особенно важно, органных и видовых различий МАО.

В таблице 1 приведены наши данные о влиянии антидепрессивных препаратов различной химической структуры на активность МАО мозга быка в условнях in vitro по трем субстратам: 5-ОТ, НА (оба субстрата МАО-А и 2-ФЭА (субстрат МАО-Б). Из табл. 1 видно, что ипрониваид является наиболее активным из изученных препаратов ингибитором МАО. В концептрации 10 мкМ он практически полностью блокирует серотониндезаминазную активность митохондрюй моэга быка и примерно вдвое менее активно снижает скорость дезаминирования НА и 2-ФЭА. Таким образом, ниронивзид проявил некоторую избирательность по отношению к субстрату МАО-А-серотонину. Имипрамин, пиразидол и инказан не уступали ипрокиазиду по степени антимоноаминоксидазного действия. Однако, имипрамин не проявлял субстратной избирательности, тогда как пиразидол и инказан, как и в работах других авторов (Васильевых и др., 1979; Машковский и соавт., 1981), активнее тормозили дезаминированно субстратов МАО типа А, чем МАО типа Б. Полученное нами торможение МАО имипрамином по 2-ФЭА близко к таковому в работе (1978), однако определенное отличие данных обусловлено, **Roth** очевидно: видовой субстратной специфичностью МАО. Препараты моклобамид и вилоксазин содержат в молекуле гетероцикл морфолина. однако, в отношении влияния на активность МАО мозга быка эти вещества абсолютно не схожи. Так, моклобамид в концентрации 10 мкм эначительно тормозил дезаминирование 5-ОТ и НА и практически не оказывал влияния на скорость 2-фенилэтиламидезаминазной реакции, являясь высокоизбирательным ингибитором МАО типа А. Вилоксазин напротив, в концентрации 100 мкМ несколько снижал только дезаминирование НА, не оказывая влияния на дезаминирование других субстратов МАО. Приведенные данные согласуются с результатами других исследователей, также показавших избирательность действия моклобамида на дезаминирование 5-ОТ в мозге крысы и мыши (Kamijo et al., 1982) и отсутствие влияния вилоксазина на дезаминирование тирамина в мозге мыши (Greenwood, 1975). Как видно из табл. 1, зимелидин в концентрации 100 мкМ слабо подавлял дезаминирование НА и 2-ФЭА, не влияя на дезаминирование 5-ОТ. Его метаболит норзимелидин в той же концентрации был несколько активнее своего предшественника в отношении всех изучен.

**НЫХ СУбСТРАТОВ МАО.** 

Анализируя данные об ингибирующем влиянии антидепрессантов на активность МАО мозга, необходимо отметить, что интимные мехакизмы этого действия остаются мало изученными. Исследование кинетики ингибирования ипронивзидом дезаминирования тирамина в печени крысы показало, что действие препарата относится к конкурент ному типу (Горкин, Кривченкова, 1964); в мозге свиньи ипронивана также взаимодействовал с активным центром МАО, окисляясь до гидразона (Горкин, 1981). Фенелзин также конкурентно интибировал  $(1982)$ , xapakактивность MAO, что, по данным Andree и Clark

 $18 - 2$ 

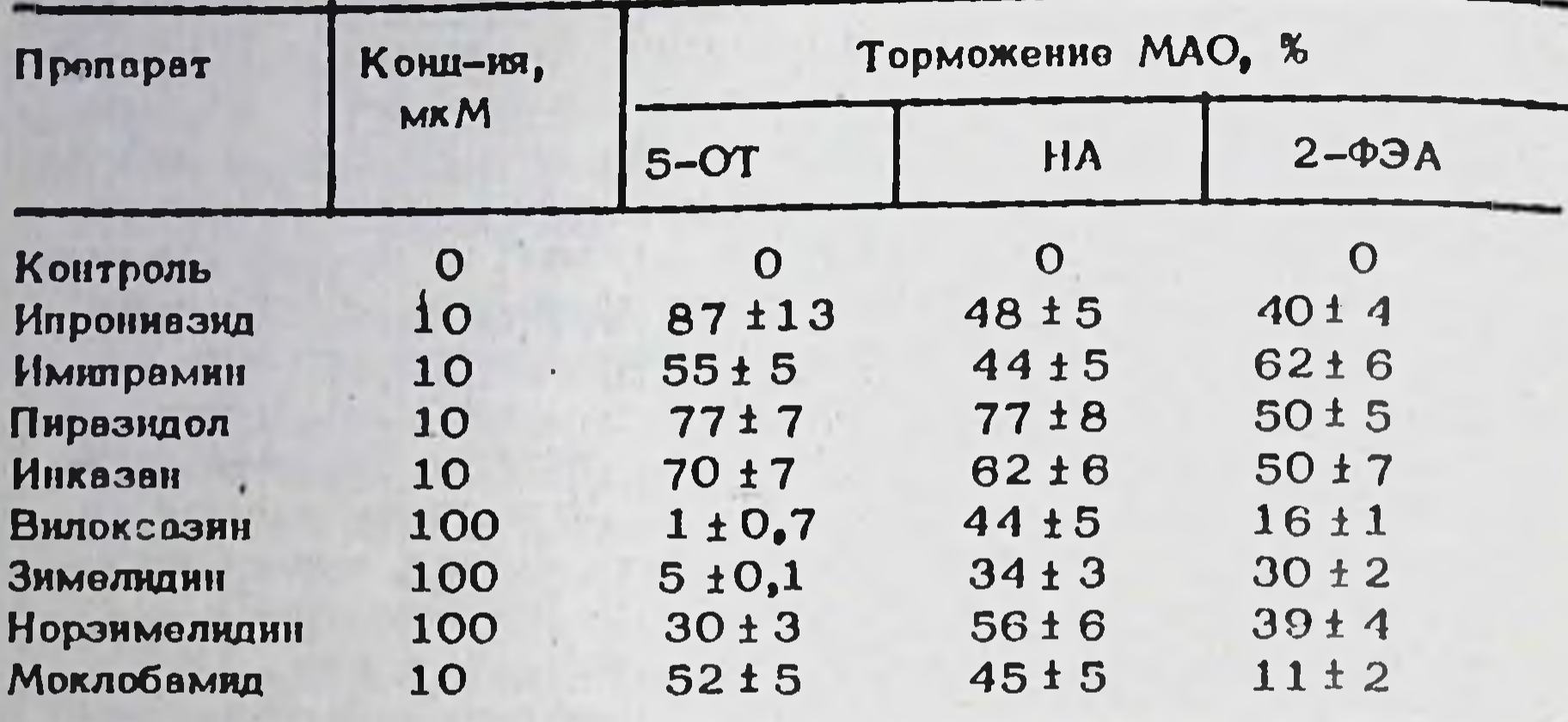

## Таблица 1. Влияние антидепрессантов на активность MAO MOSTA GЫKA (M ± m)

Примечание: За 100% приняты активности - 1,95 ± 0,05, нмоль 5-ОТ на 1 мг белка за 1 мин; 2,78 + 0,04 нмоль 2-ФЭА на 1 мг белка за 1 мин; 2,46 + 0,03 нмоль НА на 1 мг белка за  $1$  MHH.

терно и для хлоргили- и депренила. Пиразидол - обратимый избирательный ингибитор MAO-A - неконкурентно ингибирует MAO по тирамину, конкурентно - по дофамину, и по смешанному типу - по 5-ОТ (Машковский и соавт., 1981). Изучен также механизм антимоновминоксидазного действия квилазина, который обратимо и конкурентно ин+ гибирует дезаминирование кинурамина в мозге и тормозит окисление 5-OT no CMOMBHROMY THRY (Green et al., 1976).

С точки зрения изучения ингибирующего действия на МАО среди веществ, представленных в табл. 1. наибольший интерес представляет моклобамид, высокоизбирательный ингибитор МАО-А в мозге быка, а также мыши и крысы (Kamijo et al., 1982). По нашим данным, этот препарат тормозит дезаминирование 5-ОТ по бесконкурентному типу, что свидетельствует о повышении им сродства МАФ к субстрату, но также и о торможении препаратом распада ферментсубстратного комплекса. Таким образом, моклобамид не взаимодействует с активным центром МАО как таковым, воздействуя лишь на фермент-субстратный комплекс. Угнетение моклобамидом дезаминирования 5-ОТ было полностью обратимым, что сближает этот препарат с ингибиторами МАО другой структуры - пиразидолом и инказаном, проявляющими, однако, другой тип ингибирования дезаминирования 5-OT B MO3re.

# 2. Антимоновминоксидазная активность антидепроссантов **В УСЛОВИЯХ in vivo**

Оценка степени ингибирования МАО антилепроссантами в экспериментах in vitro важна для установления самого факта возможного воздействия на МАО того или иного препарата, для предварительного выявления преимущественного влияния антидепрессантов на лезвминирование какого-либо из субстратов ЛАО. Дальнейшим этапом исследования является изучение антимоноаминоксидазного действия препаратов в условиях целого организма.

В настоящее время антимоноаминоксидазная активность типичных ингибиторов MAO в условиях in vivo изучена достаточно подробно. При введении крысам ипронивзида (100 мг/кг) и низламида (125 и 300 мг/кг) активность МАО мозга полностью блокировалась спустя 2-3 часа после инъекции и восстанавливалась лишь спустя 14 суток, Kovacs, Telegdy,1978). Столь же продолжительным воздействнем на дозамниирование нейромедиаторных моноаминов обладают и пругие необратимые ингибиторы МАО (фенелзин, фенипразин и др.). В отличие от необратнмых ингибиторов МАО, пирващая в условиях in vivo в дозах 25-75 мг/кг вызывает дозозависимое угнетение дезаминирования биотенных аминов в мозге крысы уже спустя 30 мин после введения, а через 24 часа эффект исчезает  $(Ma<sub>m</sub>$ ковский и соавт., 1975). Аналогичным характером воздействия на МАО мозга обладает и инказан (Машковский и соавт., 1983). Оба препарата более выраженно угнетают дезаминирование субстратов МАО-А, чем МАО-Б. Проявляет избирательность в отношении МАО-А и гармалин (30 мг/кг), полностью подавляющий дезаминирование 5-ОТ в мозге крысы и не влиявший на дезамянирование 2-ФЭА (Fuller et al., 1981). AKTHBHLIM HHTHOHTOPOM MAO-A NO 5-OT OKAзался моклобамид, в дозах 0,1-20 мг/кг подавлявший активность фермента в мозге крысы и мыши (Kamijo et al., 1982).

В отношении влияния трициклических и атипичных антидепрессантов на активность МАО в условиях in vivo имеется гораздо меньше сведений. Так, например, Fuller и Hemrick (1979) считают, что в дозах, тормозящих обратный нейрональный захват моноаминов (30 мг/кг) имипрамин не связывается с активным центром МАО, так как он не конкурировал с партилином. При длительном введении крысам имипрамин и амитриптилин (20 мг/кг) снижали уровень в

мозге 3-метокси-4-оксифеництликоля, что может свидетельствовать как о торможения дезаминирования, так и метилирования НА, так как указанный метаболит является продуктом реакции медиатора последовательно с участием МАО и катехол-О-метилтрансферазой (Nielsen, Braestrup, 1977). Имипрамин и кароксазон при кроняческом введении подям не оказывали влияния на МАО тромбоцитов людей, что отличало эти пренараты от транилципромина, подавлившего активность фермента в дозе 20 мг/кг (Moretti et al., 1981). Сорегетаl., (1979), однако, не обнаружнли влияния на трициклических антидепресспитов, ни транилципромина из активность

МАО при лечении депрессий. При лечении пюдей зимелидином (200 мг/кг) и амитриптилином (150 мг/кг) снижения активности МАО тромбоцитов также не было выявлено (Reveley et al., 1979). Таким образом, имеющиеся данные о влиянии тришиклических и атипичных внтидепрессантов на активность МАО в условиях in vivo трудно сопоставить между собой вследствие различий доз препаратов. объектов исследования, сроков взятия материала и исследуемых субстратов.

По нашим данным, через 2 часа после введения пиразидол (25 мг/кг) тормозил дезаминирование 5-ОТ в гомогенатах мозга крысы на 60-70%, что согласуется с полученными ранее данными. М.Д. Машковского и соавт (1975). Имилрамин (3 мг/кг) на 20% Угнетал дезаминирование 5-ОТ и активно подавлял дезаминирование 2-ФЭЛ (на 80%) в мозте крысы, проявляя, таким образом, как и в опытах in vitro (табл. 1), избирательность в отношении субстрата МАО типа Б. Выявленное нами торможение активности МАО имипрамином в моэте крысы в условиях in vivo свидетельствует о важности выбора объекта исследования при изучении антимоновминоксиданой активности препаратов, а также о возможности наличия еще одного компонента в нейрохимическом спектре этого трициклического антидепрессанта.

3. Изменение баланса моновминов в мозге - пнтегральный показатель нейрохимических сдвигов при введении антидепрессантов

После открытия антимоноаминоксидазной активности ИПРОНИВЗИда (Zeller, Barsky, 1952) было показано, что этот препарат при введении животным повышает содержание в мозге НА и 5-ОТ (Spector et al., 1958), что дало повод предположить, что антидепрессивный эффект этого и других подобных препаратов связан с указанными нейрохимическими эффектами. Первичным одвигом при введении ингибиторов МАО считают блокаду окислительного дезаминирования моноаминов, в результате чего повышается их интранейрональная концентрация, что, в свою очерадь, ведет к падению скорости свободной диффузии и увеличению содержания медиаторов в пулах (Brodie, Shore, 1957); Ипрониазид, как показано многими исоледователями, изменяет в основном уровень 5-ОТ в мозге: так, при введении препарата в дозах 25-250 мг/кг крысам и кроликам со-

держание медиатора повышалось уже через 2-3 часа после введения, однако максимальный эффект препарата отмечался спустя 12-24 часа, когда уровень 5-ОТ возрастал в 2-3 раза по сравнению с контролем (Gey, Pletcher, 1961; Vial et al., 1976). Высокие уровни 5-ОТ в мозге при введении ипрониазида сохраняются в течение длительного времени (до 4 суток) после инъекции (Garattini, Valzelli, 1965), однако антимоноаминоксидазное действие препарата обладает значительно большей продолжительностью - до 14 суток после введения (Машковский и соавт, 1983). При повторном введении ипронивзида также наблюдвется повышение концентрации 5-ОТ в перед-142

нем мозге и стволе мозга, особенно заметное на 3 день после начала курса, однако, на 4 день уровень 5-ОТ в стволе мозга возвращался к норме (Жариков и соавт., 1976). Аналогичные изменения под действием ипронивзида показаны этими же авторами и для НА и ДА. Однако, по данным Gey и Pletcher (1961), повышение уровня НА было менее выраженным, чем рост концентрации 5-ОТ в мозге крысы. В мозге кролика не удалось обнаружить изменения содержания НА под действием ипрониазида. В гипофизе крысы (Sundberg et al., 1980) также не выявлено изменения уровня НА при введении этого препарата.

Подобно ипронивзиду, ниаламид (125-300 мг/кг) вызывает значительное повышение уровня 5-ОТ в мозге крысы, составляющее через 4 часа после введения 200-250%, а через 6 часов - 300% от контрольного уровня медиатора (Kovacs, Telegdy, 1978). Аналогичный эффект на содоржание 5-ОТ в мозге оказывает и паргилин, в позих 75-100 мг/кг через 1,5-2 часа после введения в 1,5-2 раза повышавший уровень медиатора в отритауме в целом мозге крысы, a также неокортексе мыши (Reinhard et al., 1980; Lackovic et lal., 1981). При введении паргилина крысам отмечено более чем 50%ное снижение концентрации 5- оксииндолуксусной кислоты (ОИУК) B MOSTE (Reinhard et al.1980). ObpatHMMLIE HHTHUMTOPM MAO TAKKE вызывают изменения содержания биогенных мокоаминов и их метаболитов в тканях мозга. Гармалин, например, в дозе 30 мг/кг через 2-4 часа после введения на 90% снижал уровни основных метаболитов ДА - гомованилиновой (ГВК) и 3,4-диоксифенилуксусной (ДОФУК) кислот в мозге крысы (Fuller et al., 1981), а пиразидол (50 мг/кг) через 1 час после введения повышал концентрацию ДА в среднем моэге и гипоталамусе животных, не оказывая существенного влияния на уровень НА (Бельтюкова, 1980), Однако, не только типичные ингибиторы МАО приводят к изменению содержания нейромедиаторов в мозге. Этим свойством, по данным многих авторов, обладают и трициклические антидепрессанты. Так, Leonard (1978) обнаружил, что в дозе 20 мг/кг имипрамин и амитриптилин замедляли оборот НА и 5-ОТ в мозге крысы, а Nielsen Braestrup (1977) выявили снижение концентрации метаболита НА З-метокси-4-оксифенилгликоля (МОФГ) при хроническом введении имипрамина. По данным Voigtlander Losey (1978), имипрамин (80 мг/кг) восстанавливал также уровни НА и адреналина, сниженные введением 6-оксидофамина, в мозге крысы. При введении низких доз хлоримипрамина (1,8-16,2 мг/кг) понижался оборот 5-ОТ в различных отделах мозга крысы (Marco, Meek, 1979). Тетранных ческий антидепрессант миансерин (20 мг/кг), как показано Leonard (1978), ускоряет оборот НА в мозге крысы, а по данным Majetal. (1978), снижает уровень ОИУК, не влияя на содержание 5-ОТ. Мощный ингибитор обратного захвата моноаминов элмелидин (3 мг/кг) снижал оборот ДА в хвостатом ядре мозга крысы (Fuxe et al., 1977). Обнаружение изменений в балансе моновминов и их метаболитов в мозге при введении того или иного антидепрессанта само по себе является вежным звеном в раскрытии механизма действия препарата 143

Таблица 2. Влияние антидепрессинтов на дезаминирование и обратный синалтосомальный захват моноаминов в мозге

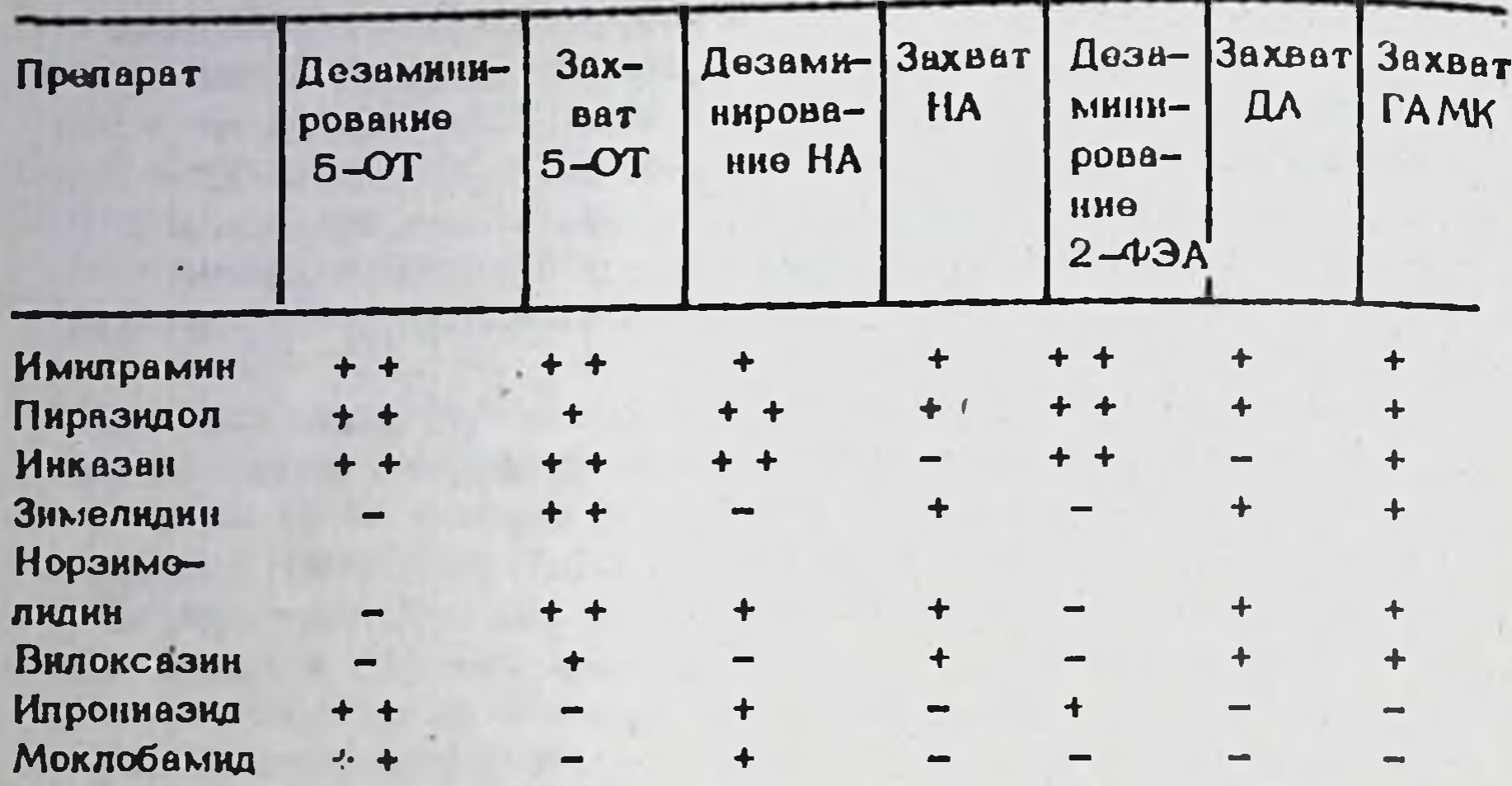

Примечание: ++ ингибирование на 50-100%; + ингибирование на 5-50%; - нет эффекта в концентрации 50 мкМ.

на нейрохимическом уровне. Однако, основная сложность заключаетоя в трактовке полученных результатов. Если в случае типичных ингибиторов МАО можно предположить, что замедление оборота биогенных аминов в ЦНС является следствием угнетения процесса их дезаминирования, то аналогичные изменения уровней моноаминов под влиянием трициклических и атиличных АД объяснить значительно сложнее, Действительно, снижение скорости обратного транопорта медиаторов через пресиналтическую мембрану (основной нейрохимический эффект трициклических АД) затрудняет доступ молекул моноаминов к МАО. нахедящейся в основном, в пресиналтической мембране, Внешне (по уровню моноаминов и их метаболитов в мозге) это выразится как снижение скорости дезаминирования биогенных аминов в мозге, Однако, известно, (см. табл. 1), что трициклические АД помимо торможения, обратного синаптосомального захвата моноаминов 'угнетают и активность МАО мозга, причем в значительной отепени, в это должно учитываться при анализе влияния препаратов данной группы на уровень моноаминов и их метаболитов в ЦНС. Таким образом, содержание моноаминов и их метаболитов в мозге является интегральным показателем, отражающим сложную динамику взалмоовязанных кзменений многих нейрохимических процессов. Измененне под влючинем АД баланса моноаминов в структурах мозга овдаетельствует не только о степени активности ферментных систем, участвующих в катаболизме нейромедиаторных моноаминов, но и является результатом нарушения транспортных процессов в мозге. В связи с этим становится очевидной важность изучения влютния АД на процесс обратного синаптосомального захвата моноаминов в сое-

динении о данными об антимоноаминоксидазной активности препаратов. Результаты подобного изучения могли бы быть основой для количественной оценки роли каждого из указанных нейрохимических эффектов в механизме действия того или иного препарата. Выявленне на этом уровне различий между типичными интибиторами МАО, тришикликами и атипичными АД способствовало бы уточнению механизмов их фармакологического эффекта.

## 4. Влияние антидепрессантов на обратный оннаптосомальный захват нейромедиаторных моноаминов

Изучению влияния АД (особенно трициклической структуры) на обратный синаптосомальный транспорт нейромедиаторных моноаминов посвящено большое количество экспериментальных исследований. Выявлено, например, что для трицикликов-третичных аминов наиболее характерным является угнетение синаптосомального захвата 5-ОТ, в триниклические антидепрессанты, относящиеся по химической структуре к вторичным аминам, активнее ингибируют захват НА (Hollister et al., 1978; Tukiainen, 1981), Показана селективность действия эимелидина, тразодона и доксепина на оинаптосомальный захват 5-OT B MOSTE EXHBOTHEIX ( Jamnicky et al. 1980, Risch, Janowsky, 1981; Carleson, 1982), а также избирательное угнетение захвата HA дезитрамином и вилоксазином (Blackburn et al., 1978, Martin, 1978; Waldmier, 1982). Однако, данные об избирательности действия вышеперечноленных препаратов на какой-либо один из видов захвата моноаминов в мозге подвергаются сомнению другими авторами, использовавшими в своих работах неодинаковые условия и объекты исследо-BAHHH (Taylor, Ho Beng, 1978; Jones, Roberts, 1979).

Для получения возможности сравнения ингибирующих эффектов различных АД в отношении захвата моноаминов нами было проведено исследование обратного захвата медиаторов на одном объекте (грубая синаптосомальная фракция мозга крысы), в стандартных условнях инкубации и при концентрациях медиаторов, близким к величинам Км. Это исследование позволило не только выявить спектр влияния каждого из изучаемых препаратов на различные виды захвата, но и сопоставить полученные данные с результатами изучения внтимоноаминоксидазной активности этих же веществ (табл. 1). Как вадно из оуммарной таблицы 2, препараты имипрамин, пиразидол и инказан характеризуются широким спектром нейрохимических эффектов, оказывая эпачительное влияние как на дезаминирование, так и на обратный сипаптосомальный транопорт мовоаминов. Ведулим нейрохимическим компонентом для этих препаратов, по-видимому, являсеротонинергический, что проявляется как в ингибировании  $RTST$ захвата, так и в полавлении дезаминирования этого медиатора. Насмотря на определенное сходотво, у этих препаратов имеются и различия во влиянии на исследованные параметры мозга. Так, инказан, например, селективно воздействует на обратный захват .- ОТ, что но характерно для имипрамина и пиразидола. Кроме того, указанные 145  $19 - 1$ 

828  $\mathfrak{a}$
АД могут иметь различные интимные механизмы ингибирования процессов инактивации нейромеднаторов, однако этот вопрос требует специального изучения. На примере имипрамина можно проследить взаимосвязь между угнетением обратного захвата, дезаминирования моноаминов и изменением баланса моноаминов в мозге. По данным (1978), имипрамин замедляет оборот 5-ОТ и НА в мозга Leonard крысы, что в полной мере коррелирует с влиянием на дезаминирование и обратный захват указанных биогенных аминов (табл. 2). Одневозможно определить, за счет угнетения какого из данных HAKO. процессов происходит нарастание уровня медиаторов в мозге - в результате торможения захвата или вследствие блокады активности МАО. Возможно также, что характерный сдвиг баланса моноаминов под действием имипрамина вызван именно суммой указанных ингиеффектов препарата. В отношении пиразидола имеются бирующих сведения о повышении им уровня ДА в мозге, что может быть обусловлено как показанным нами угнетением захвата медиатора (табл. 2) так и возможным действием препарата на МАО по ДА. Как видно из твбл. 1, пиразидол эначительно угнетал дезаминирование 2-ФЭА. субстрата МАО-Б, который участвует (частично) и в дезаминировании ДА, поэтому вполне вероятно аналогичное действие этого антидепрессанта и на окисление ДА.

Характерной чертой внлокоазина явилось отсутствие влияния на активность MAO в опытах in vitro при эначительном торможении скорости обратного захвата всех исследованных нейромедиаторов (табл. 2). В этой овязи предотавляется особенно важным изучение действия вилоковзина на уровень моноаминов в мозге, что, возможно, позволит различить по этому показателю ингибиторы захвата моноаминов и комплексные ингибиторы МАО и захвата (типа имипрамина). Для энмелидина и порзимелидина основным нейрохимическим вффектом можно считать угнетение скорости обратного синаптосомального транспорта 5-ОТ (табл. 2; Carlsson,  $1982$ , OGHAKO, STH препараты активны и в отношении других видов захвата, что сопровождается отсутотвием или слабым действием на дезаминирование медиаторов-моноаминов. По данным Fuxe et al. (1977), эимелидин замедляет оборот ДА в мозге крысы, что, вероятнее всего, связано с блокадой обратного захвата ДА, что ограничивает его доступ к МАО, находящейся в нервном окончании. Выраженное действие зимелидина и норзимелидина на дезаминирование ДА вряд ли возможно, учитывая отоутствие подобного еффекта на дезаминирование других исследо

ванных субстратов МАО (табл. 1, 2). По данным табл. 2 можно судить об определенном оходстве ипронивзида и моклобамида, проявляющемся в сильном воздействии на дезаминирование 5-ОТ при менее значительном эффекте в отношении других исследованных субстратов МАО. Антимоноаминоксидазная активность данных препаратов сочетвется с отсутствием влияния их на обратный синаптосомальный транспорт моноаминов. В данном случае повышение уровня 5-ОТ в мозге крысы, показанное при введении этих препаратов (Жариков и соавт., 1976; Kamijo et al., 1982) можно считать следствием голько угнетения активности МАО. 146

Очевидно, что недостаточное количество экспериментальных данных по изменению уровня моноаминов в мозге при введении АД не позволяет оделать исчерпывающие выводы о наличии или отсутствии полных корреляций во влиянии препарата на МАО, обратный захват моноаминов и их баланс в мозге, однако углубленные исследования в этом направлении способствовали бы расширению представлений об интимных нейрохнмических механизмах действия антидепрессивных оредств различной химической структуры и фармакологических OBOACTB.

Таблица 3. Константы ингибирования синаптосомального захвата моноаминов антидепресоантами

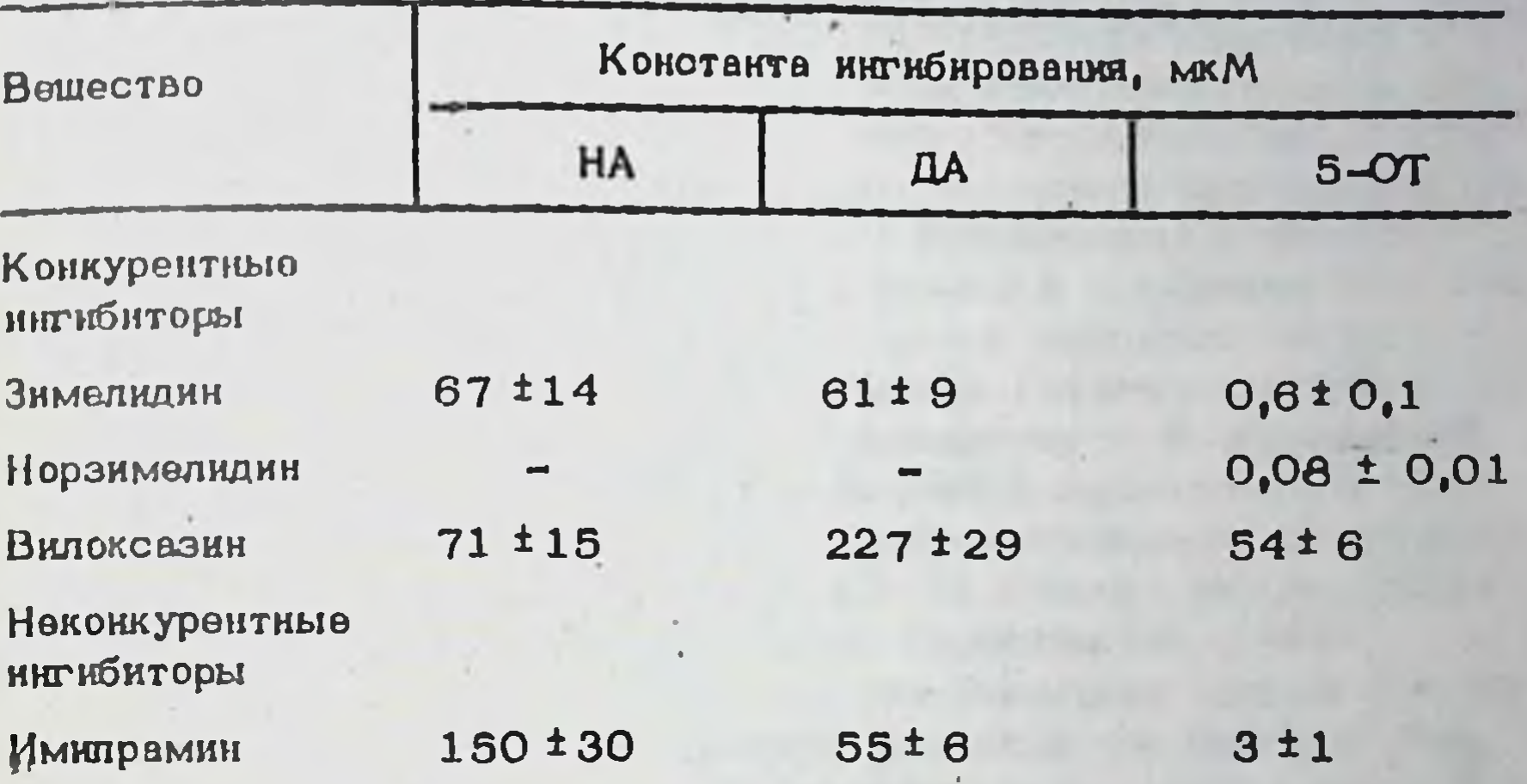

Примечание: В таблице приведены средние значения констант ингибирования синаптосомального захвата моноаминов антидепрессантами и их доверительные интервалы (Р-0,05).

Важным дополнением к данным о нейрохимических эффектах антидепресоантов являются результаты кинетического внализа ингибирующих эффектов препаратов. Кинетический анализ ингибирования АД вктивности МАО и обратного захвата моноаминов могут, по-видимому, способствовать решению вопроса о том, за счет торможения какого из данных процессов увеличиваются концентрации моноаминов и уменьшеются концентрации их метаболитов в мозге при введении внтидепрессивных средств. Как видно из таблицы 3. зимелидин и норзимелидин являются конкурентными ингибиторами обратного синаптосомального захвата 5-ОТ. На примере эимелидина отчетливо видна избирательность этих препаратов в отношении угнетения обратного захвата 5-ОТ. Вилоксазин, также конкурентный ингибитор обратного захвата моноаминов (табл. 3), имеет значительно моньшее сродство к переносчику ДА, чем к переносчикам 5-ОТ и НА, для которых КИ этого препарата имеют близкие значения. Имипрамин, как видно из табл. З, оказался неконкурентным ингибитором обратного 147  $19 - 2$ 

Синаптосомального транспорта нейромедиаторных моновминов, более активно угнетающим захват 5-ОТ. Принимая во внимание данные Н.А. Авдулова и соавторов (1982) о мембранотропных эффектах ими прамина и его влияния на линидную фазу мембран, можно предположить, что полученный тип неконкурентного ингибирования имипрамином обратного захвата моноаминов объясняется его необратимым мембранотропным действием. Этот вывод приобретает особенно важное значение, если учесть вышеприведенные рассуждения о взаимосвя. зи влияния имипрамина на обратный захват, дезаминирование и балано моновминов в мозге. Если действительно имипрамин обладает необратимым мембранотропным эффектом, то это может объяснить как торможение препаратом активности MAO, так и обратного захвата моноаминов и как следствие угнетения процессов инактивации - повышение уровня моноаминов в мозге.

the company's property of the company's second the company's property of the company's second the company's second 148

#### КОРРЕЛЯЦИЯ МЕЖДУ МЕМБРАНОТРОПНОСТЬЮ И ВЛИЯНИЕМ НА НАКОПЛЕНИЕ НЕЙРОМЕДИАТОРОВ СИНАПТОСОЛИМИ РЯДА АНТИДЕПРЕССАНТОВ РАЗЛИЧНОГО ХИМИЧЕСКОГО СТРОЕНИЯ

#### Н.А. Авдулов

1. Мембранотропные эффекты психотропных средств

Успешное развитие современной фармакологии в значительной степени определяется расширением и углублением молекулярно-биологических исследований. Одним из актуальных вопросов, стояних на повестке дюч, является изучение взаимодействия фармакологических веществ с клеточными мембранами. В настоящее время жидкостномозанчная модель биологических мембран (Singer, Nicholson, 1972) является уже общепризнанной, хотя, как показывает практика, и она не полностью отражает структуру этого биологического объекта (Robertson, 1981), Возросший интерес ученых к мембранам клеток и расширение исследований в этом направлении позволяет говорить о возникновении новой науки - мембранологии (Бергельсон, 1982). В рамках этого направления многие представления о функциональной значнмости компонентов мембран подверглись пересмотру. В частности, показано, что липидная фаза мембран отличается от простого жирного растворятеля (Simon et al., 1979) и имеет четкую структурную организацию и функции (Ивков, Берестовский, 1982).

К настоящему времени накоплены уже некоторые данные о взаимодействии фармакологических препаратов с липидами мембран. Так, для  $\beta$  -адренергических лигандов установлено как связывание с  $\beta$  редепторами, так и с мембранными папидами, причем ЭД50 препаратов по этому тесту (вытеснение дигидроальпренолола о неспецифических мест связывания) активность соединений коррелирует с их относительной гидрофобностью. Показано, что кардиотоксические эффекты некоторых соединений коррелируют с их влиянием на фосфатидилсернновый гидролиз (Fletcher et al., 1982). Трипиклические психотропные препараты связываются с липидной фазой биологических мембран (Авдулов и др., 1981), причем располагаются в разных зонах бислоя: антидепрессанты - в зоне полярных головок липидов, а нейролептики фенотиазинового ряда - в области гидрофобных хвостов линицных молекул (Zimmer, Schulze, 1981). Предполагают, что для некоторых анестетиков и конвульсантов существует нестерический механизм специфического действия, связанный с их различной растворимостью в линидных доменах разного состава (Landau et al., 1978). Исследования с применением липидных спиновых меток ука-ЗЫВАЮТ НА РЕЗКОЕ УГНЕТЕНИЕ ПОДВЮЖНОСТИ МЕТКИ, ЧТО ГОВОРЯТ Об УПлотнении структуры мембраны под действием психотропных препаратов и позволяет считать основным эффектом этих соединений в их действии на клеточную мембрану изменение структуры ее липидной

части (Лаврецкая и др., 1980). При сравнении действия лекарственных средств на активность Са, Мg АТФ-азы в саркоплазматическом ретниуулуме и в очищенных препаратах фермента в первом случае выявляется значительно больший эффект, что также свидетельствует о преобладающем влияния психотропных препаратов на мембрану, а не на сам мембранный фермент (Лаврецкая и др., 1980). Известно. что липидные препараты, содержащие фосфатидилинозитол и фосфатидилатаноламин способны "различать" d и 1 изомеры норадреналина (Ochoa et al., 1972). Показано снижение связывания  $^{3}$ H -дигидроальпренолола с мембранами эрнтроцитов лягушки после обработки последних фосфолипазами A, C и D, что также указывает на возможное участие липидов в распознавании адренергических лигандов (Loh, Low, 1980). Состояние липидного окружения играет важную роль в функпионировании бенздиазепинового и ГАМК-рецепторов (Ueno, Kiriyama, 1981; Toffano et al., 1981). Показано, что активность Na, K-ATФазы овязана с состоянием мембранных липидов (Grisham, Barnett, 1973). Мембранные липиды играют также важную роль в функционировании аденилетциклазного комплекса (Саатов, 1982).

В настоящее время для исоледования взаимодействия различных соединений с мембранами и их компонентами применяется метод флуоресцентных зондов - один из частных методов современной биофиэики, Число биологически активных соединений, мембранотропность которых оценивалась этим методом, приближается к восьмидесяти и продолжает неуклонно возрастать, Флуоресцентные зонды использовались и при оценке мембранотропности психотропных препаратов, в частности аминазина (Christian, 1973), фенотиазина (Christian, 1973), имипрамина (Григорьева, Добрецов, 1976) и др. Сопоставле.ние параметров связывания и других физико-химических характеристик разнородных веществ, биологическое действие которых основано на качественно различном молекулярном механизме действия часто не имеет большого смысла, однако в пределах серии родственкых соединений сродство к мембране очень часто коррелирует с биологической активностью (Добрецов и соавт. 1979). Так, аминазин влиял на флуоресценцию АНС в синаптосомах во много раз спльнее, чем биологически мало активный аминазин-сульфоксид; отмечена корреляция между влиянием ряда соединений на гидроксилирование в мнкросомах и на флуоресценцию АНС; ингибиторы ацетилхолиновых рецепторов увеличивали флуоресценцию АНС в мембранах электрического органа ската, тогда как агонисты не оказывали подобного действия (Владимиров, Добрецов, 1980).

Вляяние на нейрональный транспорт моноаминов через пресиналтические мембраны нейронов считают важным компонентом механизма действия антидепресовнтов различных химических групп (Jirkovsky, Lippmen, 1978; Машковский и соавт. 1983). Предполагают также, что активность гипотетического переносчика медиаторов сопряжена с работой Na-K-АТФазы. Как указывалось ранее, активность этого фермента существенно модулируется состоянием мембранных липидов (Grisham, Barnett, 1973). В этой связи определенный интерес предсгавляло исследовать взаимодействие антидепрессантов различных хи-150

мических групп с липидными мембранами и сопоставить полученные характеристики с влиянием этих препаратов на накопление нейромедиаторов синалтооомами мозга крыс, что и составило предмет нашего исследования.

## 2. Взаимодействие антидепрессантов различного химического строения с модельными фосфолилидными мембранами

Модельные бислойные липидные мембраны (липосомы) получали по Merogy Batzri Corn (1973). Липосомы имели одну бислойную обопочку. Взаимодействие антидепрессантов различного химического строэния с этими мембранами изучали методом флуоресцентных зондов как описано ранее (Авдулов и соавт. 1981). Вкачестве зонда использовали поминисцентную метку 1-анилинонафталин-8-сульфокислоту (АНС).

Из полученных данных (табл. 1) видно, что все исследованные ансвязываются с модельными мембранами, а также нзтилепрассанты меняют плотность поверхностного заряда мембран. Об этом **MOMHO** судить по константам овязывания препаратов с мембранами (Кс). по суммарному сродству препаратов к мембранам (KCN), а также по отражающему на основании дискретной интерпре- $\mathbf{f}_{\mathbf{MQ},\mathbf{RQ}}$ подазателю тации теории Гуи-Челмена влияние препаратов наплотность поверхностного заряда мембран (Владимиров, Добрецов, 1980). Бициклический антидепрессант бефуралин лучше других препаратов связывается с мембранами, а наибольшее влияние на плотность поверхностного заряда мембран оказывают тришиклические антидепрессанты. Исследованные препараты изменяют также Кс и NAHC  $(\text{radn}, 2)$ .

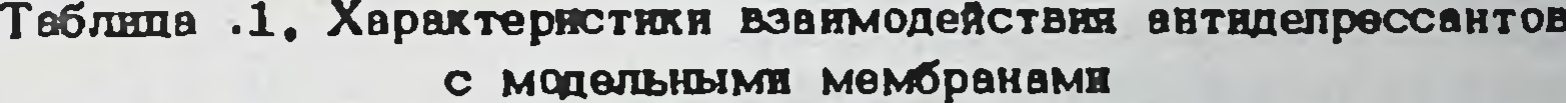

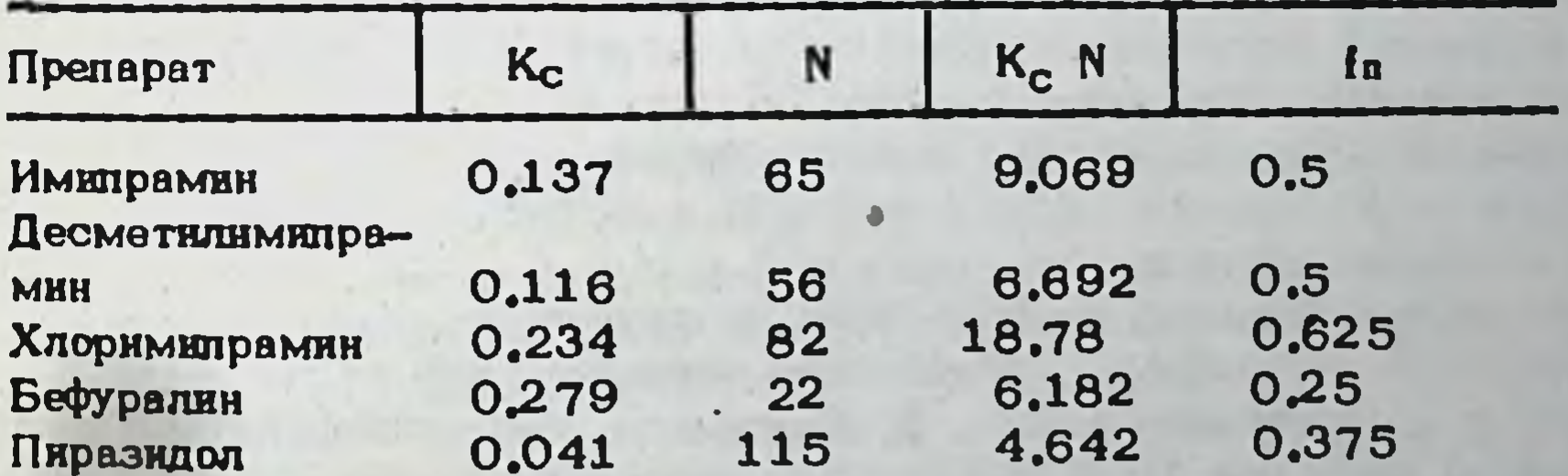

Примечание: K<sub>c</sub> - константа связывания, мкМ<sup>-1</sup>; N - число центров связывания, мкМ/литр; KN - суммарное сродство к мембране:  $I_n$  - влияние на плотность поверхностного заряда, %.

Проведенные исследования позволяют также определить примерное расположение изученных препаратов в липидном бислое. Скорее всего, антидепрессанты располагаются в области полярных головок липилов, где располагается и АНС (рис. 15). У препаратов группы имп-151

## Таблица 2. Изменение некоторых характеристик связывания АНС с мембраной в присутствии 10 мкМ антидепрессантов

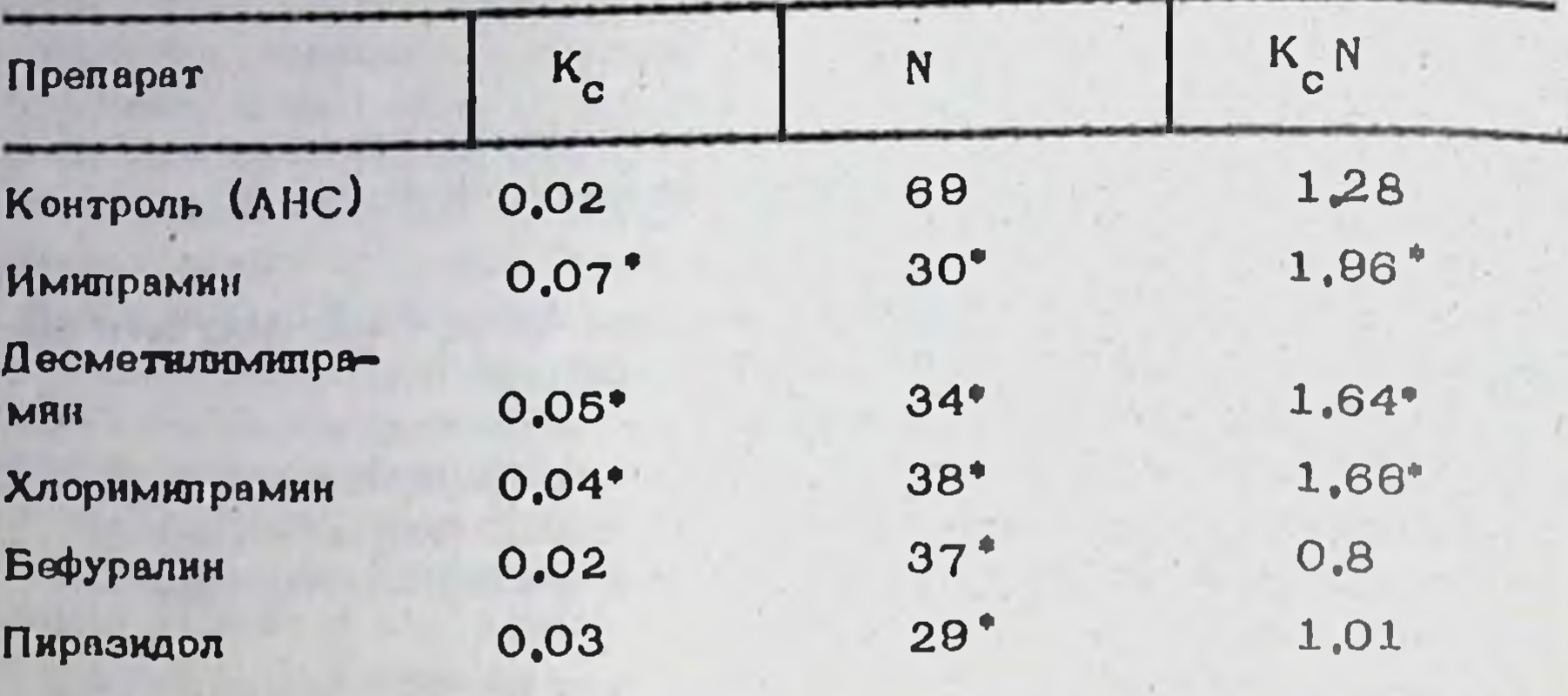

Примечание: • - Р • 0.05; обозначения как в таблице 1.

прамина в бислой входит трициклическая система, а боковая цень направлена в сторону водной фазы. О таком расположении соединений в мембране овидетельствует и то, что деметилирование у азота в боковой цели в случае десметилимипрамина практически не отражается на связывании, а введение хлора в трициклическую систему (хлоримютрамин) повышает мембранотропность соединения. Наши данные совладают с результатами других исоледователей, показавших с применением слиновых меток, что трициклические антидепрессанты располагаются в области полярных головок липидов, в то время, как нейролептики фенотиваннового ряда внедряются в бислой глубже, в зону гидрофобных хвостов липидных молекул (Zimmer Schulze 1981).

Исследуя взаимодействие препаратов с липидными мембранами необходимо было выяснить не является ли их связывание с липосомами простым переходом из воды в более гидрофобную среду. Поэтому мы оценчли относительную гидрофобность антидепрессантов по коеффициентам их распределения в двухфазной водно-органической системе н-октанол-вода и сравнивали их с характеристиками мембранотропности соединений.

Полученные значения коэффициентов распределения препаратов и их натуральные логарифмы, отражающие относительную гидрофобность веществ, представлены в табл. 3. Имипрамин, десметилимипрамин и пирвэндол обладают более выраженным сродством к воде (K<sub>p</sub>< 1), а хлоримипрамин и бефуралин - к октанолу (Kp > 1). Сопоставление характеристик и мембранотропности и гидрофобности соединений (табл. 4) показало, что константы связывания препаратов с мембранами спределяются их относительной гидрофобностью, однако другие характеристики мембранотропности антидепрессантов с их относительной гидрофобностью не овязаны, что совпадает с литературными данными (Simon et al., 1979; Владимиров, Добрецов, 1980).

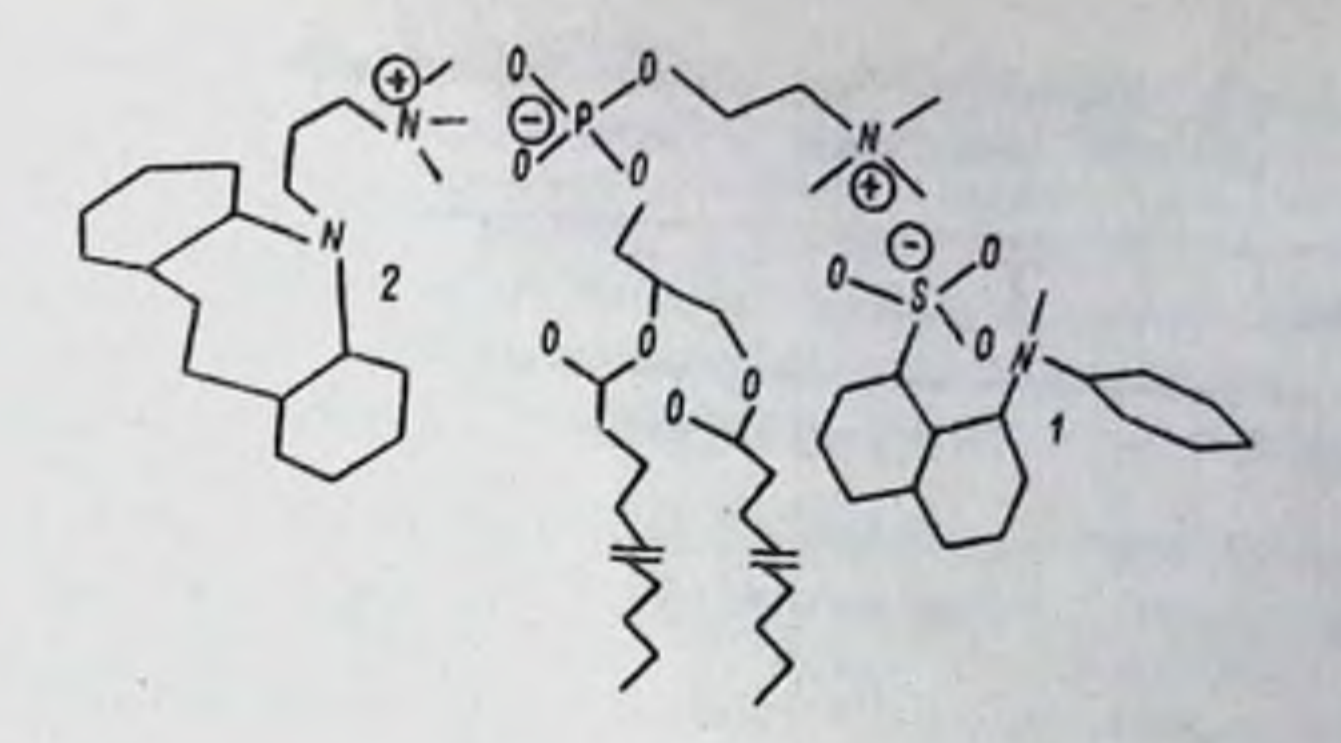

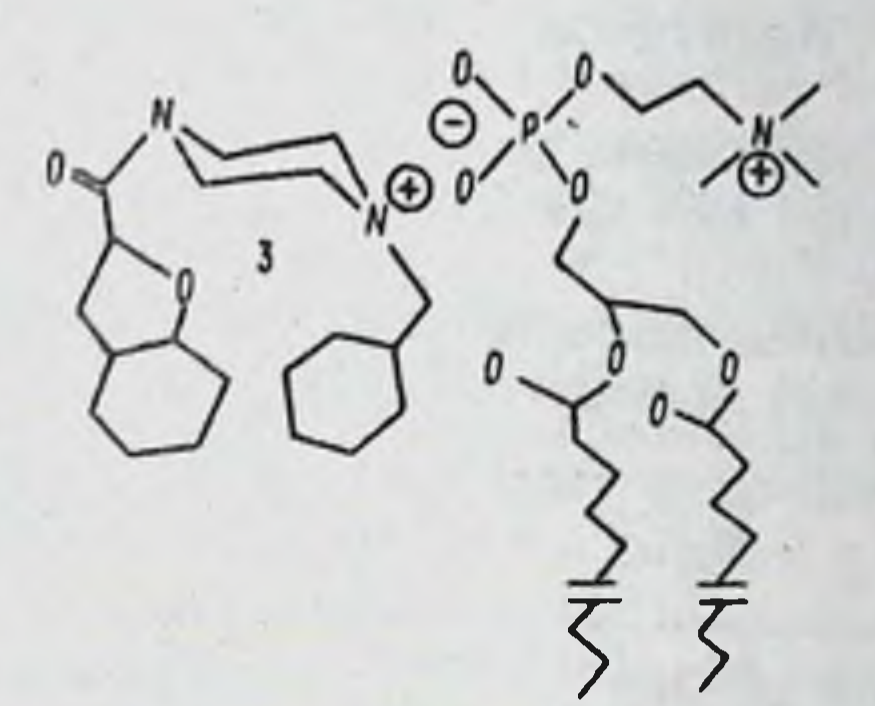

Рис. 15. - Предполагаемое расположение исследованных антидепрессантов в модельных липидных мембранах: 1)  $AHC$ ; 2) ИМИ:, 3) бефуралин

Следовательно, взаимодействие антидепрессантов различных химических групп с модельными липидными мембранами отличается от их простого перехода из воды в органический растворитель.

Наши исследования показали, что антидепрессанты различных химических групп встраиваются в липидную фазу мембраны в зоне полярных головок липидов и, следовательно, могут оказывать влияние на активность мембраносвязанных ферментов и транспортных систем. Поэтому интересным представлялось сопоставить характеристики мембранотропности препаратов с их влиянием на накопление нейромеднаторов синаптосомами мозга крыс.

3. Сопоставление характеристик мембранотропности антидепрессантов различных химических групп С ИХ ВЛИЯНИЕМ НА НАКОПЛЕНИЕ МЕДИАТОРОВ СИНАПТОСОМАМИ

Важным компонентом в механизме действия трициклических антидепрессантов считают их способность ингибировать in vitro обратный захват порадреналина (Dengler et al., 1961), дофамина (Horn et al., 1971) и серотонина (Schacht, Heptner, 1974). Имипрамин бло-153

 $20 - 1$ 

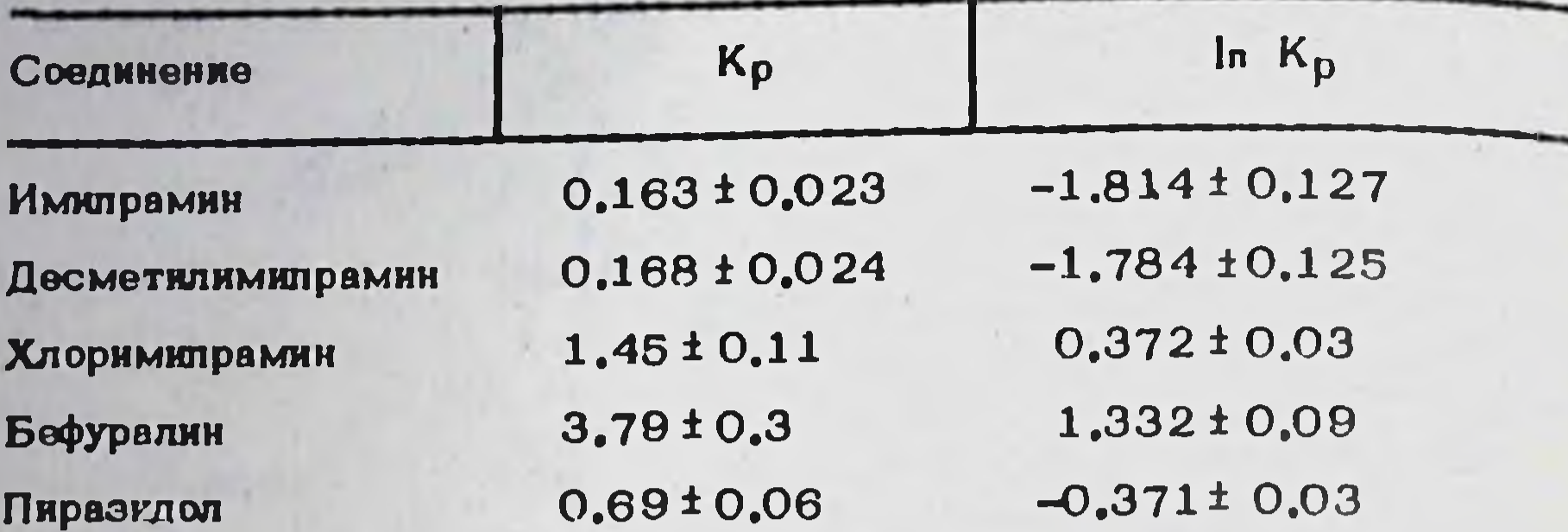

Таблица 3. Характеристики распределения витидепрессантов В СИСТЕМЕ ОКТАНОЛ - ВОДА

Примечание: К - коэффициент распределения, la K - натуральный логарифм коэффициента распределения.

Таблица 4. Сопоставление мембранотропности и относительной гидрофобности исследованных препаратов

|         |                   | ln K             |
|---------|-------------------|------------------|
| $K_{c}$ | $0.78 \pm 0.22$ * | 0.66 ± 0.32      |
| N       | $-0.6 \pm 0.37$   | $-0.26 \pm 0.56$ |
| $K_c$ N | $-0.009 \pm 0.58$ | 0.18 ±0.56       |
|         | $-0.63 \pm 0.35$  | $-0.45 \pm 0.46$ |

Примечание: по горизонтали - характеристики относительной гидрофобности препаратов (обозначения как в таблице 31, до вертикалихарактеристики мембранотропности препаратов (обозначения как в таблице 1), в = 5, шифры в таблице - коэффициенты корреляции между показателями,  $\bullet - P = 0.05$ .

кирует обратный захват катехоламинов и серотонина (Майсов, Толмачева, 1979). Десметилимипрамин блокирует захват указанных

оаминов и накопление серотонина тромбоцитами (Ross 1979; Riblet et al., 1979), а также усиливает высвобождение норадреналина (Raiter et al., 1979), Хлоримипрамин считается избирательным блокатором серотонинового захвата синаптосомами (Riblet et al., 1979) и тромбоцитами (Lassen et al., 1979), оказывая также выра.женное ингибирующее влияние на захват норадреналина и дофамина 1977), а также усиливает высвобождение (Randrup, Braestrup. норадреналина срезами мозга (Raiteri et al., 1977).

Накопление медиаторов синалтосомами мы изучали на грубой си-Фракции мозга крыс (фракции Р, ). Истинное на-HEUTOCOMEVILAOS копление медиаторов вычисляли как разность между их накоплением при 370С и при ООС. Константы Михаэлиса вычисляли, обрабатывая 154

результаты по методу двойных обратных величин путем построения графиков Лайнувера-Берка. Полученные характеристики процессов хорошо совпадают с литературными данными (Snyder, Coyle 1989; Расвский, Майсов, 1975; Майсов, Толмачева, 1980).

Эксперименты по изучению влияния антидепрессантов на накопление медиаторов синаптосомами проводили при концентрациях метки равных Км/З, что позволяло регистрировать конкурентное и неконкурентное ингибирование.

Изучение влияния времени инкубации на содержание метки в синалтосомах показало, что к 10-12 минуте процесс выходит на плато, В первые 5 мннут инкубации идет активный обратный захват медиато ра на среды синаптосома, а в дальнейшем устанавливается динамическое равновесие между захватом и высвобождением нейротраномиттеров - так называемый гомообмен. Поэтому мы не могли точно утверждать, что регистрируемое нами изменение содержания медиато ра в пробах при введении препаратов отражает ингибирование ими обратного захвата моноаминов, а не усиление высвобождения медиаторов и говорили лишь о снижении накопления последних грубой синаитосомальной фракцией мозга крыс.

Выделение синаптосом из среды инкубации и определение радиоактивности проб проводили методом жидкостного сдинтилляционного счета по модифицированному методу Snyder и Coyle (Snyder, Coyle, 1969).

Подученные нами результаты (табл. 5) совпадают с данными литературы (Машковский и соввт. 1979; Jirkovsky, Lippman, 1978) о том, что трициклические антидепрессанты группы имипрамина активно снижают накопление практически всех исследованных нейромедиаторов и нейроактивных аминокислот, в то время, как атиличные антидепрессанты снижают накопление лишь одного (бефуралин, тразодон, инказан) или двух (пиразидол, азафен) из исследованных моноаминов.

В свою очередь высокая активность препаратов по этому тесту в концентрации 500 мкМ (табл. 6) трудно рассматрявать как специфичные.

Как указывалось ранее, в рядах препаратов с одинаковым нли близким молекулярным механизмом действия часто удается выявить корреляцию между мембранотропностью и биологической активностью (Владимиров, Добрецов, 1980). Примером такого рода исследований

может олужить изучение овязи между биологической активностью и мембранотропностью арифметических препаратов (Добрецов и соавт., Используя зонд 3-метоксибензантрон (МБА) и модельные 1979). фосфолитидные мембраны, авторы установили наличие тесной корреляционной зависимости между антивритмической активностью 10 из 13 исследованных препаратов и их константами связывання с модельными фосфолитидными мембранами.

Отсутствие избирательности в нейрохимических эффектах большинства исследованных препаратов (ингибирование накопления не одного, а нескольких медиаторов) позволило предлоложить, что эти соединения в мембранах преимущественно влияют на линидный бислой, а не 155

 $20 - 2$ 

Таблица 5. Влияние некоторых антидепрессантов в концентрации 50 мкМ на накопление нейромедиаторов грубой синаптосомальной фракцией моэга крыс

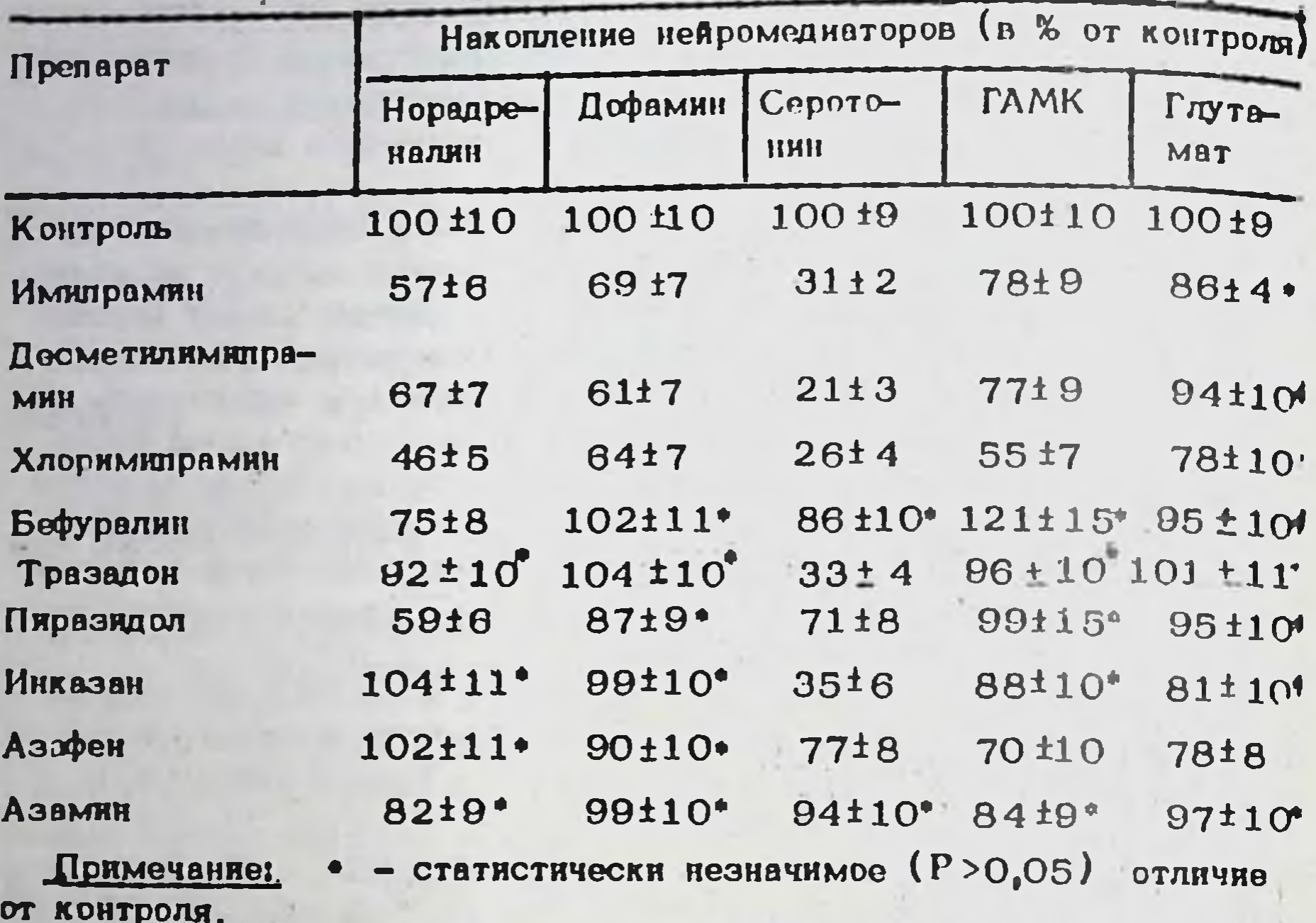

Таблица 6. Влияние некоторых антидепрессантов в концентрации 500 мкМ на накопление нейромедиаторов грубой оннаптосомальной фракцией мозга крыс

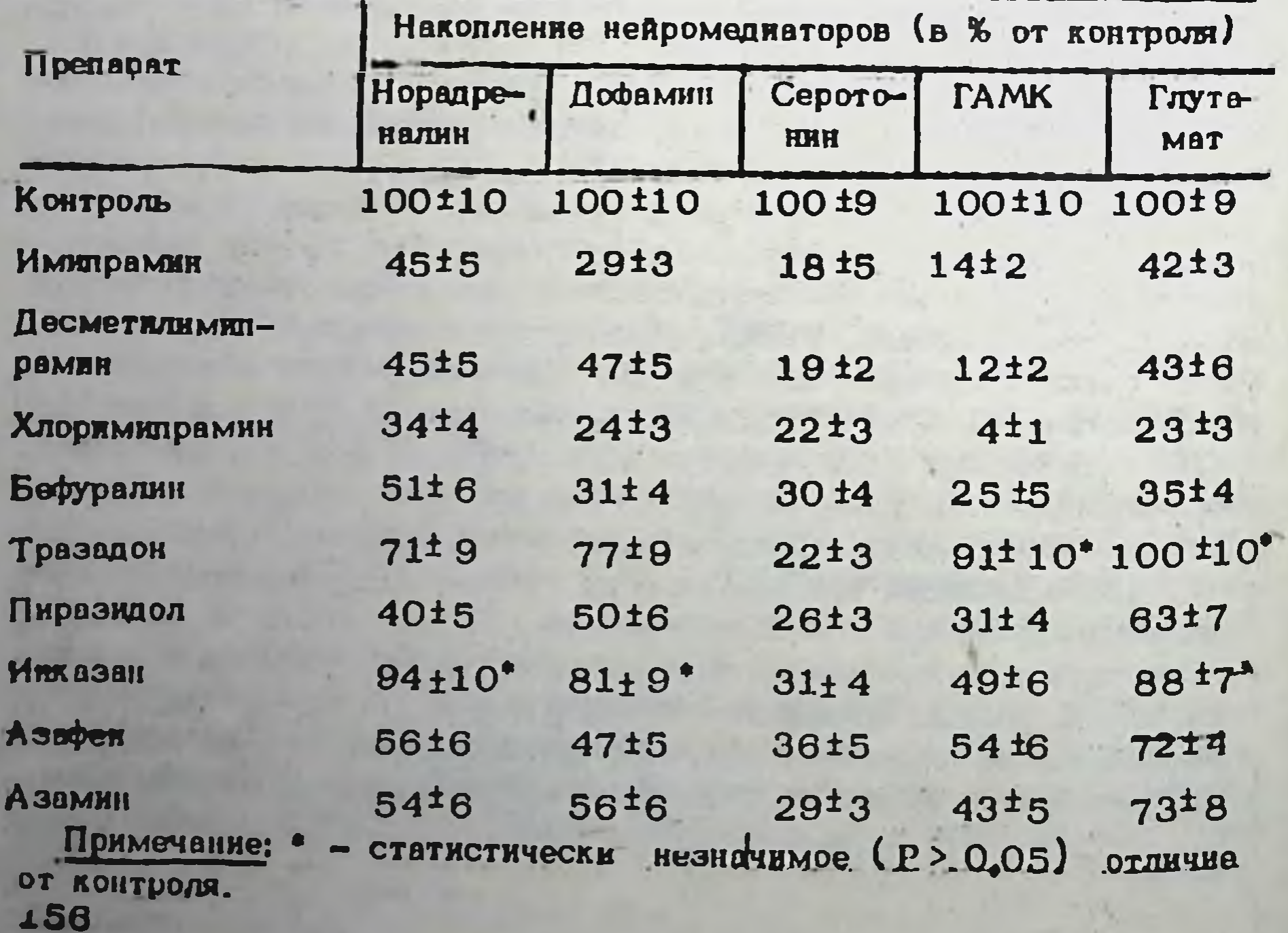

Таблица 7. Значения коэфициентов корреляции и их стандартных ощибок между нейрохимическими и биофизическими характеристиками исследованных автидепрессантов

×

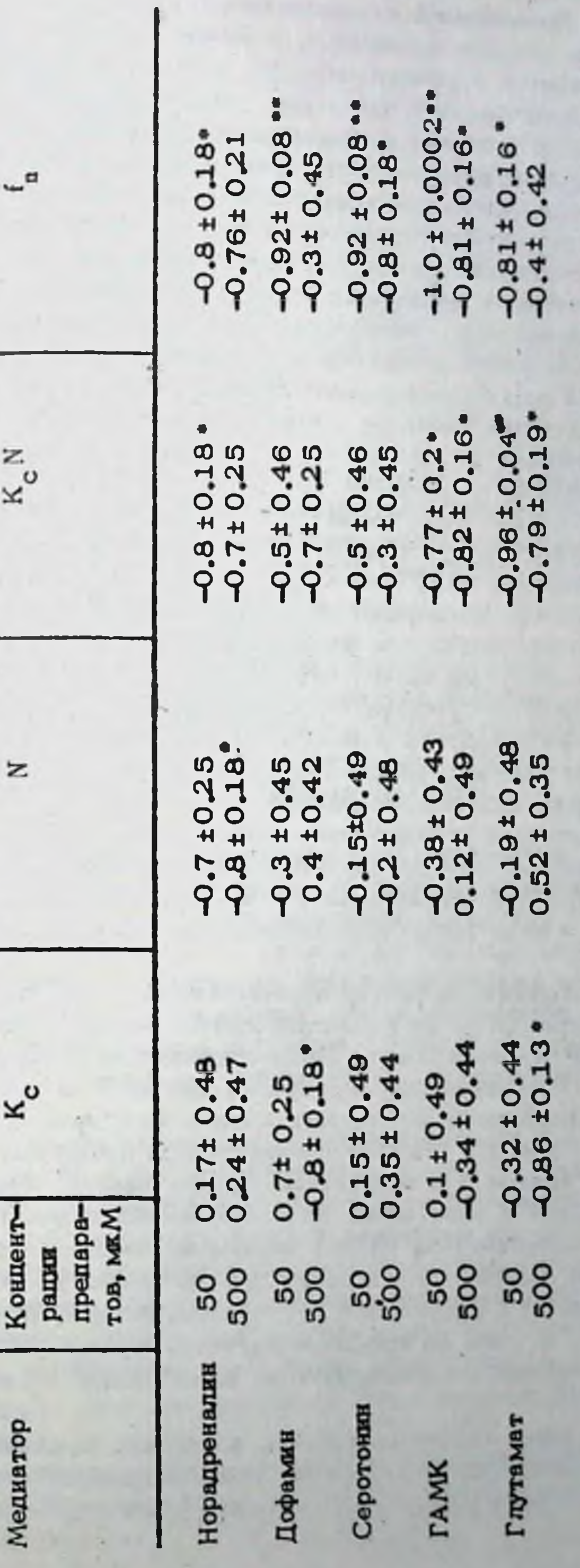

тидепрессантов (имипрамию, десметинмипрамина, хлюримипрамина, бефуралина и пиразилола) в концентрализм 50 н Примечание: •- Р = 0.05; •- Р = 0.01. Прадставлены корраниционные зависимости между влижнием зи-БОО мя:М на накоплению нейромедиаторов синаптосомами (таблицы 5 и 6) и характеристиками мембрано-Taguma<sub>1</sub> тропности этих препаратол

непосредственно на гипотетический переносчик медиаторов в его активном центре. Проведенный корреляционный анализ показал (табл. 7). что имеет место высокая корреляция между влиянием исследованных антидепрессантов в концентрации 50 мкМ на накопление нейроэтих препаратов на плотмедиаторов синаптосомами и влиянием ность поверхностного заряда фосфолилидной мембраны, что позволяет до некоторой степени рассматривать накопление катионов антидепрессантов в липидном бислое пресиналтических нейрональных мембран и связанным с этим сдвиги плотности поверхностного заряда мембран одну из возможных причин нарушения функциональной активнос-**KAK** ти системы транспорта медиаторов через мембраны нейронов. В то же время, с увеличением концентрации интидепрессантов до 500 мкМ степень связи между сравниваемыми характеристиками снижается, что, как нам кажется, указывает на недостаточную специфичность нейрохимических эффектов исследованных препаратов в этой концентрации, обусловленную, возможно, изменениями структуры и состояния пресиналтических мембран.

Сопоставление константы связывания и числа центров связывания АНС с мембраной в присутствии антидепрессантов (табл. 2) с наменениями флуоресценции АНС позволило установить наличие корредыционной связи между суммарным сродством зонда к мембране и изменениями его флуоресцепции при единичном изменении концентрации  $(r = 0.9 \pm 0.1)$ . В то же время, нет корреляции между константой связывания зонда в присутствии антидепрессантов и изменениями его флуоресценции при единичном изменении концентрации, что совнадает с литературными данными (Владимиров, Добрецов, 1980).

Таким образом, влияние исследованных антидепрессантов на наконление нейромедиаторов синаптосомами обусловлено главным образом количеством молекул препарата, связавшихся с мембраной (оно пропорционально K<sub>c</sub>N), и связанными с этим изменениями плотности поверхностного заряда липидной фазы пресинаптических нейрональных мембран.

Наши предположения являются правомочными в том случае, если исследованные препараты не взаимодействуют непосредственно с активным центром гипотетического белка-переносчика моноаминов через пресинаптические нейрональные мембраны, однако в литературе нам не удалось найти однозначных данных о типе ингибирования обратного антидепрессантами. В доступных нам рабозахвата нейромедиаторов тах приводятся данные о конкурентном ингибировании обратного захвата катехоламинов и серотонина трициклическими и некоторыми атипичными ентидепрессантами, однако авторы не вводили в состав инкубаллонной среды глюкозу и сахарозу, что не могло не сказаться на дыхании сималтосом, и полученные результаты, видимо, правильнее интерпретировать как один из способов изучения влияния антидепрессантов на связывания нейромедиаторов с их рецепторами (Koide, Uemura, 1980).

В последние годы появились работы, в которых высказываются предположения о наличии так называемых "имипраминовых" рецепторов (Raisman et al., 1980; Langer et al., 1980). CHHTOMOT, 4TO STH HOH3-158

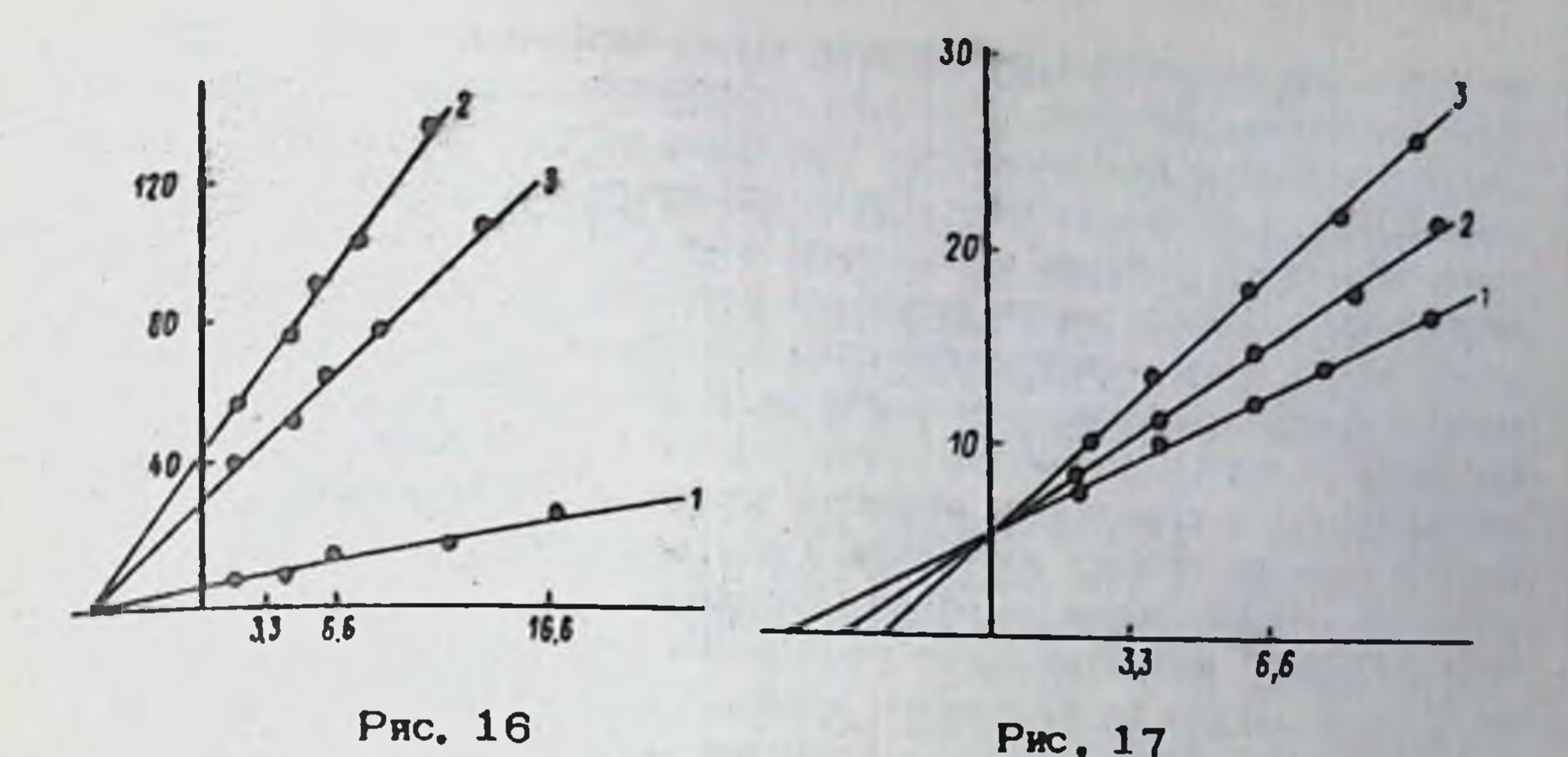

Рис. 16. Неконкурентные ингибиторы обратного захвата серотонния: влияние на кинетику процесса в координатах Лайнуивера-Берка. По горизонтали - концентрация серотонина, мкМ-1; по вертнкали мкмоль<sup>-1</sup> x 1 мг<sup>-1</sup> белка за 1 мин<sup>-1</sup> при 37°С. 1) контроль: 2) ИМИ, 5 МКМ; 3) ТРАЗАДОН, 6.25 МКМ.

Рис. 17. - Конкурентные ингибиторы обратного захвата серотонина: влияние на кинетику процесса в координатах Лайкувера-Берка. По горизонтали - концентрация серотонина, мк M-1; по вертикали мкмоль<sup>-1</sup> х 1 мг<sup>-1</sup> белка за 1 мин<sup>-1</sup> при 37°С. 1) контроль;

2) норадреналин, 50 мкМ; 3) дофамин, 10 мкМ. вестные рецепторы связаны с переносчиком серотонина через пресинаптические нейрональные мембраны н, изменяя конформацию последнего, повышают его сродство к природному субстрату (Langer et al., 1980), Другие авторы (Raiteri et al., 1979) отождествляют переносчик серотонина и редептор, на который действуют антидепрессанты, и рассматривают свои данные как подтверждение индоламиновой гипотезы возникновения депрессий (Lapin, Oxenkrug 1969). Поэтому в качестве медиатора для кинетических исследований мы выб рали серотонин.

Изучение влияния имипрамина (неслешифического блокатора накопления моноаминов) и тразодона (избирательного блокатора накопления серотонина) на кинетику обратного захвата серотонина синаптосомами (рис. 16) показало, что эти препараты являются неконкурентными ингибиторами исследованного процесса. Это позволяет утверждать, что исследованные соединения не взаимодействуют непосредственно с активным центром белка-переносчика серотонина и еще раз подтверждает высказанное нами ранее предположение о преимуществлиянии этих соединений на лилидную фазу биологических **Венном** пресинаптических мембран.

При сопоставлении обратного захвата нейромедиаторов в различных отделах мозга была высказана гниотеза о возможности общего пере-

носчика для различных медиаторов через пресиналтические нейрональные мембраны, которая однако до настоящего времени не имела экспериментального подтверждения или опровержения. Норадрепалин и в наших экспериментах оказались конкурентными блокато дофамин рами обратного захвата серотонина (рис 17). Это является первым экспериментальным подтверждением гилотезы об общем переносчике моновминов через пресиналтические мембраны, что представляется весьма делесообразным с эволюционной точки зрения, В то же время. необходимо четко различать пре- и постсиналтические структуры. участвующие в реализации эффектов различных нейромедиаторов. Возможно наличие общего переносчика для медиаторов через пресиналтические нейрональные мембраны указывает лишь на общий механизм "перезарядки" нейронов перед проведением следующего импульса и ни в коем случае не позволяет отождествлять физиологическую роль и постсиналтические эффекты различных медиаторов.

Если же предположение о наличии общего переносчика медиаторов через мембраны верно, то различным функционально-активным состояниям этого белок-липидного комплекса должны соответствовать различные конформации его активного центра и свободная энертия перехода из одной конформации в другую должна быть неодинакова. Возтрициклические антидепрессанты, изменяя плотность поверх-MOXHO. ностного заряда мембраны больше, чем атипичные препараты, затрудкиют переход активного центра переносчика во все три интересующие нас функционально-активные конформации, что выражается в снюкении накопления катехоламинов и серотонина при введении препаратов этой группы. Атипичные антидепрессанты меньше изменяют плотность поверхностного заряда мембран и сатрудняют переход активного центра переносчика лишь в одну или две из интересующих нас конформаций, что, соответственно, выражается в ингибировании накопления одного или двух нейромедиаторов.

Нам кажется, что проведенные нами исследования можно рассматривать как пример специфических эффектов неспецифических воздействий. В данном случае "неспецифическое" воздействие препаратов (на липидную фазу мембраны, а не на активный центр конкретного белка-переносчика, или фермента) на клеточную мембрану приводит к достаточно "специфичным" эффектам - ингибированию накопления конкретных нейромедиаторов при нормальном функционировании мембранных ферментов.

4. Изучение соотояния нейрональных мембран и мембранных процессов у крыс после хронического стресса

Встречающиеся в литературе работы по изучению нейрохимических овойств антидепрессантов выполнены с использованием в качестве объектов исследования синаптосом, срезов мозга и мембран интакт-НЫХ ЖИВОТНЫХ (Jirkovsky, Lippman, 1978; Машковский и соявт, 1982). В то же время известно, что введение антидепрессантов эдоровым добровольцам не позволяет выявить их терапевтический эффект. Отме-160

чалась также неадекватность изучения психотропных препаратов в психофармакологических исследованиях на интактных животных. Поэтому актуальным представлялось оценить состояние мембран и мембранных процессов у животных (крыс), подвергнутых хроническому стрессированию по методу Гехта в течение 14 дней (Hecht et al., 1976). После невротизации у крыс возникали стойкие поведенческие нарушения, выражавшиеся в снижении исследовательской и моторной активности (по тесту "открытого поля") и изменялось их поведение в лабиринте.

Содержание липидов в нейрональных мембранах крыс в норме составляет 30-40%. Наши эксперименты показали, что в синаптосомах контрольных животных соотношение белок-липид составляет 2.15. что хорошо согласуется с литературными данными. В то же время, в синаптосомах, полученных от отрессированных крыс это соотношение ооставило 1.2, причем количество плинда, спределяемое фотоелектрокалориметрически по реакции с фосфованилиновым реактивом после гидролиза концентрированной серной кислотой, осталось прежним, а количество белка определяемое по Лоури, на 1 г исходной массы мозга уменьшилось по сравнению с контролем. Скорее всего, это обусловлено уменьшением периферических мембранных белков и должно было отразиться на состоянии поверхности мембраны, а также на активности интегральных белков - переносчиков и ферментов.

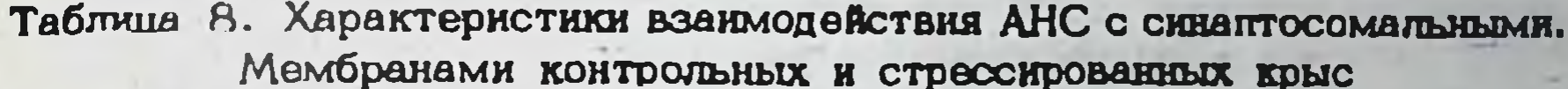

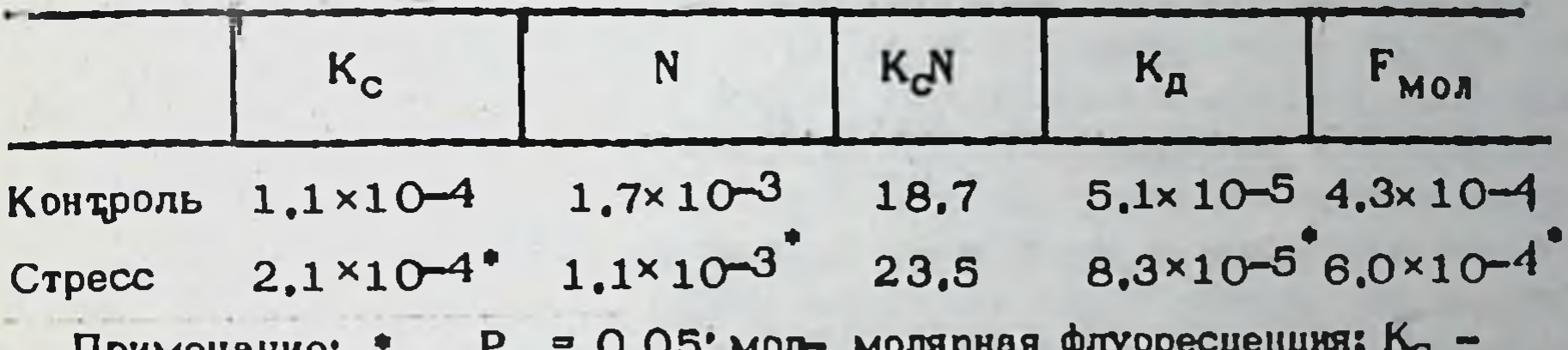

**UDAME TERRITER** константа связывания, M-1; N - число центров связывания, M/MT белка; К<sub>с</sub> - суммарное сродство к мембране; К<sub>д</sub> - константа диссоциации комплекса АНС-мембрана, М.

Изучение поверхности мембраны с использованием АНС показа-

ло (табл. 8), что квантовый выход флуоресценции АНС стрессированных крыс ( $F_{M0J}$  = 6.104) возрастает по COMBX сравнению с контрольными значениями на синаптосомах интактных животных (F<sub>MOJ</sub>= 4.3.104), что может быть связано с увеличением гидрофобности поверхности мембраны (Владимиров, Добрецов, 1980). В целом характеристики овязывания АНС с синаптосомальными мембранами интактных крыс хорошо согласуются с литератур-НЫМИ ДАННЫМИ (Christian, 1973). Об увеличении гидрофобности поверхности мембраны свидетельствует также увеличение К<sub>с</sub> зонда и повышение его суммарного сродства к мембране. Уменьшение числа центров связывания АНС с мембраной может быть связано с тем. что этот зонд связывается и с липидом, и с белком (Владимиров, Добре-161  $21 - 1$ 

Таблица 9. Кинетические характеристики процессов обратного захвата моноаминов у контрольных и стрессированных крыс

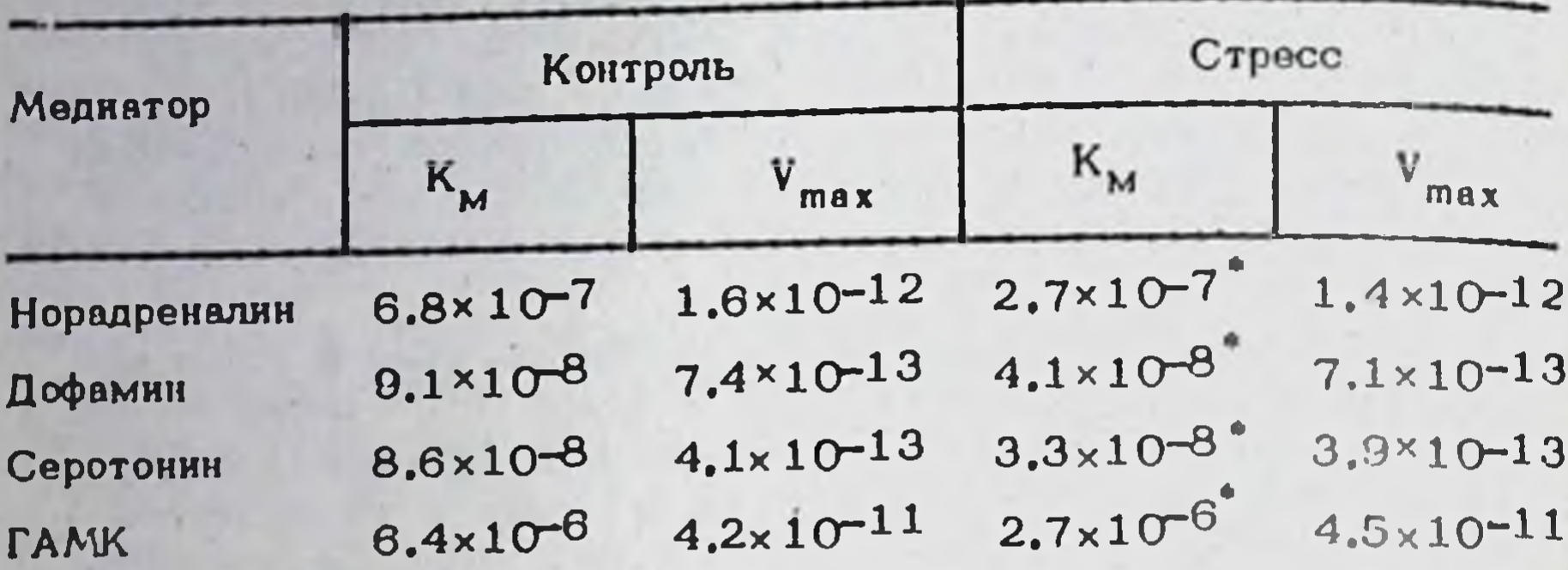

Примечание:  $P = 0.05$ ;  $K_M -$  константы Михаэлиса, М;  $V_{max}$ максимальная скорость реакции, отражающая количество работающих переносчиков, М.

пов, 1980). Отсюда уменьшение центров связывания зонда с мембранами синаптосом стрессированных крыс по сравнению с контролем также позволяет предполагать, что из мембраны вышли именно периферические белки.

Изучение кинетнки обратного захвата нейромедиаторов синаптосомами мозга стрессированных крыс (табл. 9) показало, что сродство переносчиков к субстрату повышается (значенкя Км растут), а количество переносчиков не изменяется. Наблюдаемые изменения могут быть связаны с повышением доступности активных центров переносчиков для секретированных в щель медиаторов вследствие уменьшения количества периферических белков, что облегчает обратный захват и приводит к уменьшению количества медиаторов в щелн. Возможно, что ингибирование антидепрессантами обратного захвата медиаторов снюкает повышенную после стресса активность транспортных систем, как бы "нормализуя" ее,

После хронического стресс-воздействия развивается также снижение активности Na, K-A ТФазы (табл. 10), что может быть следствием изменения состояния мембран и мембранных липидов.

Установленные различия состояния мембран контрольных и стрес-

сированных крыс, у которых по поведенческим проявлениям отмечается депрессивноподобное состояние, как нам кажется, позволяют подругому взглянуть на эксперименты по изучению эффектов исихотроиных препаратов при хроническом введении. Возможно, хроническое введение в организм животного чужеродных мембранотропных агентов, в том числе фармакологических препаратов, приводит к накопленню в липидном бислое мембран молекул этих соединений (помимо их специфического воздействия на конкретные рецепторы, если таковые существуют), и, изменяя состояние мембранных липидов, нарушает в первую очередь работу наименее стабильных мембранных систем, которые могут отличаться от систем, по общепринятому мнению от-162

# Таблица 10. Изменение активности Na, K -АТФазы у крыс после хронического стресса

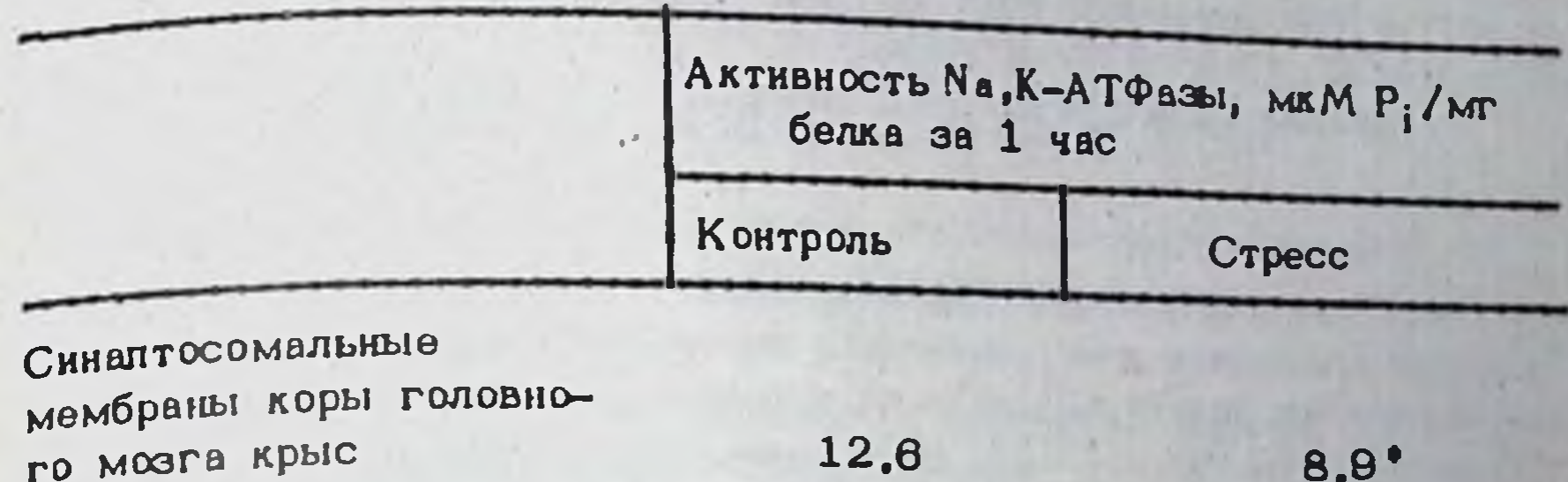

## Примечание: \* - Р = 0.05

за реализацию механизмов терапевтического действия ветственных изучаемых препаратов. В свою очередь, при экспериментальных психопатологнях, когда степени устойчивости различных мембранных систем отличаются от условно нормальных, наиболее лабильными могут рказаться системы более других изменившие свою функциональную активность (в частности, в нашем случае - системы транспорта медиаторов через пресинаптические мембраны нейронов) и хроническое воздействие препаратов на мембраны может повлиять в первую очередь именно таких систем,

Таким образом, проведенное нами изучение состояния нейрональных мембран у животных с депрессивноподобным состоянием позволило выявить некоторые молекулярные основы наблюдаемых поведенческих изменений и, как нам кажется, полученные результаты однозначно указывают на необходимость изучения свойств психотропных препаратов на материале от животных, находящихся в состоянии экспериментальной психопатологии.

Отдавая должное роли опецифических клеточных мишеней в реализации механизмов действия антидепрессантов, целесообразным представляется более подробное изучение "специфических вффектов их "неспецифического" мембранотропного действяя.

2929 163  $21 - 2$ 

### ИЗУЧЕНИЕ СПЕКТРОВ ПСИХОТРОПНОЙ АКТИВНОСТИ АНТИДЕПРЕССАНТОВ РАЗНЫХ ГРУПП НА МОДЕЛИ ДЛИТЕЛЬНОЙ ДЕПРЕССИИ ПОВЕДЕНИЯ У КОШЕК

## М.М. Козловская, В.В. Кушнарев

Опыт клинической психофармакологии свидетельствует, что рациональные показания для применения нового лекарственного средства определяются индивидуальным слектром его психотропной активности (Авруцкий, Недува, 1981). Накоплено немало данных, свидетельствующих о возможности объективного выявления специфического действия и индивидуальных различий спектра психотропной активности транквилизаторов и нейролептиков в условиях эксперимента на адекватных моделях патологии поведения у животных (Вальдман и соавт. 1976, 1979; Козловская Звартау, 1978, 1974; Пошивалов, 1982). Однако экспериментальные подходы, выявляющие индивидуальные черты спектра психотропной активности большого класса антиленрессан. тов в модельных экспериментах не животных до настоящего времени не разработаны. Для изучения действия антидепрессантов (АД) в поведенческих экспериментах на мелких лабораторных животных обычно используются наборы тестов, основанные на регистрации изменений отдельных эмоциональных, сомато-вегетативных, условно-рефлекторных показателей поведения эдоровых особей. Однако имеется немало данных, свидетельствующих о неэффективности или извращении действия АД при назначении их психически здоровым людям (Oswald et al., 1972). Антидепрессивные свойства соединений не всегда выявляются при оценке их влияния на спонтанное поведение животных. Поэтому в экспериментах используются методы отбора, основанные на изучении взаимодействия новых соединений с веществами, активно вмешивающимися в обмен моноаминов (нейрохимические скрининг-тесты). Эти приемы, информативные для анализа отдельных фармакологических эффектов и механизма действия тришклических АД, не являются адекватными для ряда новых, так называемых "атипичных" АД, существенно отличающихся от классических как по строению, так и по механизму действия (Машковский и соавт., 1979; Вальдман, 1982; 1979). Как в поведенческих, так и нейрохимических опытах, Pinder. используется обычно однократное введение АД в сравнительно больших дозах. Однако в клинике лечебный эффект проявляется после кур сового (2-3-недельного лечения), в течение которого происходят динамические изменения отдельных составляющих симптомокомплекса депрессии, и проявляются индивидуальные особенности (в том числе и побочные эффекты) действия препаратов.

Все вышесказанное диктует необходимость разработки новых методических приемов изучения действия спектра психотропной активности и динамики развития эффекта новых потенциально активных АД в эксперименте. Актуальной является задача создания модели патологии поведения, адекватной для углубленного психофармакологического

изучения АД на стадни их доклинической апробадии, и предедани псиизучении.<br>хотропного действия этих соединений в лечебной практике. Необходикотронное разработка методов квантифицированного учета и стаиым лининеского анализа результатов психофармакологических экспериментов, сопоставимых с результатами клинических наблюдений.

## 1. Воспроизведение и характеристика симптомокомплекса депрессии поведения, вызванной резерпином

Важным эвеном развития депрессии у человека являются нарушения в системе катехол- и индоламинов (Лапин, 1976; Анохина, Гамалея, 1980; Asberg, Bertilsson 1979). Нарушение функциональной ВКТИВНОСТИ ЭТИХ СИСТЕМ МОЖЕТЯВИТЬСЯ ВДЕКВАТНЫМ ПАТОГЕНЕТИЧЕСКИМ фактором гля воспроизведения депрессии поведения в эксперименте. В связи с этим в наших исследованиях был использован резерпин, истошающий запасы моноаминов мозга. Известно, что резерпни оказывает длительное воздействие на центральные моноаминергические нейроны, необратимо связываясь со специфическими участками мембраны гранул и вызывая торможение Mg<sup>++</sup> АТФ зависимого захвата моно аминов в гранулы (Carlsson et al., 1962; Stitzel, 1976). В наших экспериментах резерпин (Рауседил, "Гедеон Рихтер", ВНР) вводнлся в дозе О, 1 мг/кг однократно под кожу бедра кошки. Выбор кошки в качестве экспериментального животного был обусловлен рядом факторов. В отличие от наиболее широко используемых в экспериментах лабораторных животных (мыши, крысы, кролики), кошки имеют более высокую организацию центральной нервной системы, хорошо развитый неокортекс, обеспечивающий регуляцию достаточно сложных форм поведения. Этологические особенности поведения кошек изучены (Leyhauze, 1960). Методы объективной оценки эмоцнонального состояния, характера зоосоциальных взаимодействий кошек в лабораторных условнях разработаны (Вальдман и соавт., 1976; Козловская, 1975, 1978). Имеются данные о сходстве фармакокниетики некоторых психотропных средств у кошек и человека. Полагают также, что кошки склонны к развитию депрессивно-подобных состояний (Kinnard, 1967). Эксперименты выполнялись на кошках (сампы, весом 3-4 кг) с полноценным спектром эмоциональной реактивности и активной формой поведения; выраженной мотивационной и исследовательско-поисковой активностью. В условиях группового взаимодействия с другими кошками преобладающей была доминирующая форма поведения и доброжелательность (1 тип по нашей классификации - Козловская, 1978; Козловская, Каткова, 1982). Глубокая депрессия поведения у кошек развивалась через 18-20 ч. после введения резерпина и сохранялась, постепенно ослабевая, до 7-8 суток. У животных регистрировались 35 эмоционально-. поведенческих и сомато-вегетативных проявлений. По смысловому со-Держанию эти проявления могли быть объединены в 4 группы (табл.1). характеризующие в целом изменения в эмоциональной сфере (позитивные и негативные эмоции), в мотивационной сфере (реакции, связан-165

ные с побуждением) и сомато-вегетативные проявления. Изменения в сходных категориях поведения наблюдаются также в клинике и используются для оценки выраженности депрессии (Авруцкий, 1976; Kielholz, 1970).

На основании математического анализа осуществлялся выбор системы информативных признаков, которые наиболее достоверно огражают состояние животных в норме и при депрессии поведения (табл. 1).

Таблица 1. Регистрируемые проявления, характеризующие особенности эмоционального поведения кошек

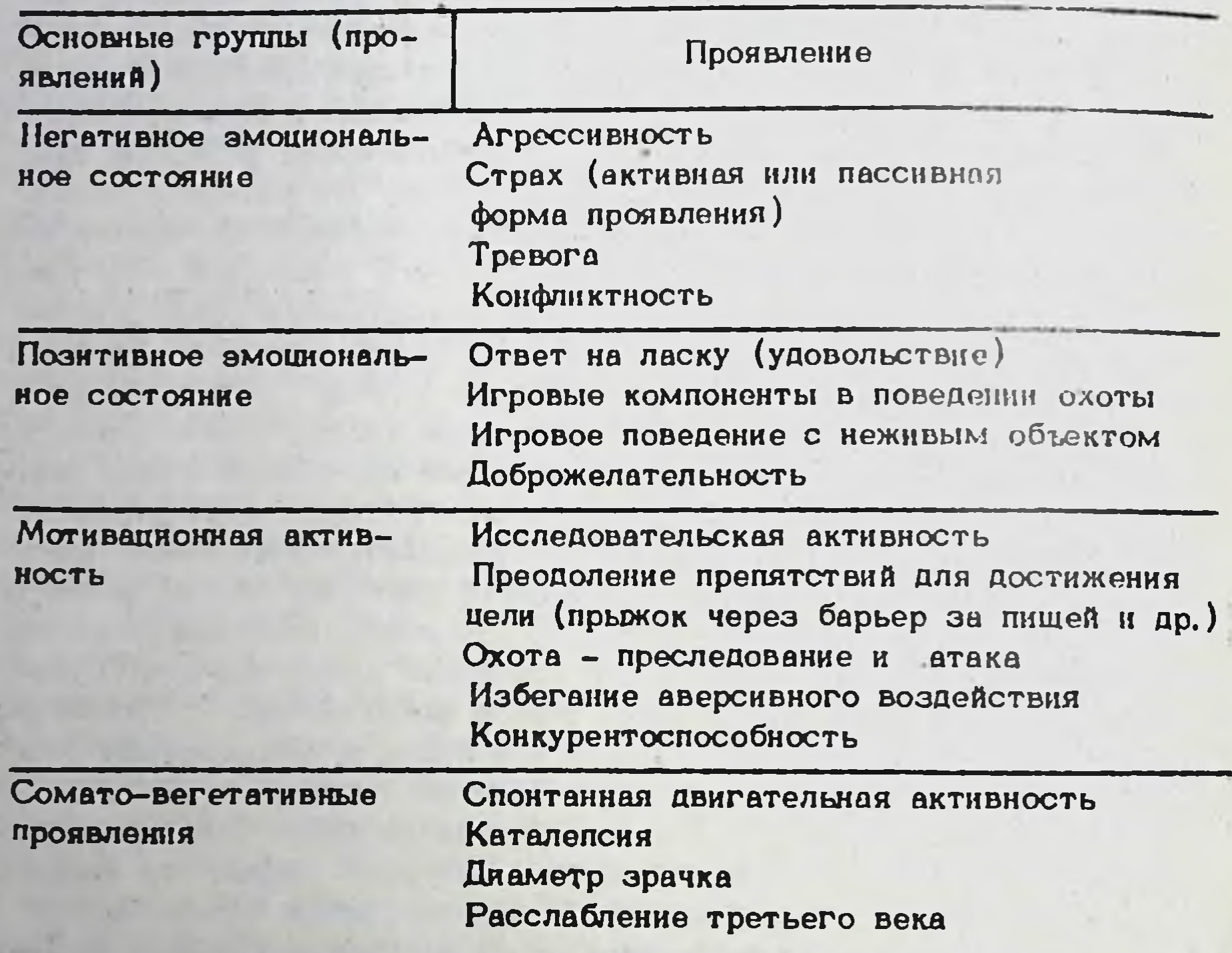

Оценка выраженности регистрируемых проявлений осуществлялась на основе изучения реакций в ответ на предъявление тестстимулов разной модальности, включающих как живые (мышь, другая кошка), так и неживые (игрушка, движущийся макет, разнообразные предметы) объекты. Тестирование животных проводилось по стандартной схеме:

1) Оценивалось свободное поведение кошки (за 20 мин. наблюдения). Активный выход в камеру, направленное обследование, обнюхивание и передвижение (в условиях прочно выработанной адаптации к экспериментальной обстановке). Интенсивность спонтанной двигательной активности учитывалась по количеству пересеченных квадратов в камере. Позиме реакции, длительность состояния покоя. 166

2) Реакции животного на стимулы разной модальности: "1) характер ответа на подход экспериментатора: настораживание, фиксация внимания, приближение или удаление и т.д.; 2) качество и интенсивность ответа на индифферентный раздражитель - звонок (длительность 10 с). Учитывались латентный период и степень выраженности неиболее простых элементов настораживания (движения глаз ушей, голосовые реакции, учащение дыхания). Использовался набор тестов для вызывания позитивного эмоционального состояния: ласка (поглаживание 2 мин.); предъявление мъпши (охота) 3 мин.; подача лакомой пиши: а) в кормушке в камеру, б) в окошке камеры в) за прозрачным барьером (высотой 20 см). Набор тестов для вызывания негативного эмоционального состояния: пугающие стимулы (быстрое приближение руки - замах, хлопок); провоцирующие стимулы (струя воздуха, направленная в морду животного; наложение корнданга на хвост - сила давления 2 кг/см<sup>2</sup>); подача электроболевого раздражения. Тестировалось состояние животных в условиях зоосоплатьного взаимодействия. Для этого в качестве постояютого партнера использовалось животное, спектр эмоционально-поведенческой реактивности которого был детально изучен предварительно. Учитывались следующие показатели, отражающие характер зоосоциальных от ношений (доброжелательность, конфликтность) по взаимному расположению животных, расстоянню между ними, характеру возникающих взаимоотношений и т.д. Осуществлялась синхронная репортажная  $pe$ гистрация ответных проявлений, которые затем по степени выраженности определялись в баллах на основании таблиц учета (типа шкал "суждения") (Вальдман и соавт., 1976; Вальдман, Козловская, 1976). Ранжировка баллов осуществлялась на основе учета позных, дянамических реакций, характера вокализации, повторяемости, длительности и латентных периодов развития ответных проявлений.

Из сомато-вегетативных показателей регистрировались: каталепсия (тестируемая по длительности нахождения животных в приданной им экспериментатором позе на подставке). Диаметр зрачка при освещенности в 500 лс, величина расслабления третьего века измерялись в мм, определялась динамики веса, ректальной температуры, наличие диареи.

При депрессии поведения у животных полностью подавлялись все проявления положительных эмоций (ответы на ласку, игра, проявления удовольствия, связанные с приемом пищи и др.). Активно-оборовительные формы проявления негативного эмошнонального реагирования сменялись пассивной формой оборонительного поведения с развитием негативного эмоционального состояния (постоянные голосовые реакции, отказ от пиши, пассивно-враждебная неконтактность в отношении экспериментатора и партнеров и др.). Полностью подавлялись практически все виды активной мотивационной деятельности (реакции, связанные с побуждением - избеганием аверсивного воздействия, охота, обследование, поиск и др.). Нарушались зоосоциальные взаимодействия: лидирование в группе становилось невозможным в связи с полной утратой инициативности и конкурентоспособности. Нередко экспериментальный кот подвергался нападению со стороны даже бо-167

лее слабых партнеров в связи с потерей способности адекватной оценки этологически значимых признаков угрозы. Развивались характерные сомато-вегетативные расстройства: гиподинамия с позой оцененения", каталепсия, диарея, миоз, птоз, расслабление третьего века. непостоянное снижение ректальной температуры, нарастающее падение веса. Проведенные (совместно с В.А. Камышевой) исследования динамики уровня моноаминов мозга кошки (неокортекс, гипоталамус, стриатум) в разные сроки развития депрессии поведения выявили наи. большее снижение содержания норадреналина, дофамина, серотонина (с увеличением его кругооборота) на вторые и четвертые сутки наб. подения. Тенденция к незначительному восстановлению отмечалась на седьмые сутки.

В отличие от известной резерпиковой модели на крысах, дающей возможность регистрировать отдельные соматические (каталенсия) и вегетативные (ректальная температура, птоз) проявления резерпинизащии, имеющие смешанное центральное и периферическое происхождение, резерпиновая модель депрессии поведения у кошек позволяла определить изменения эмоциональной реактивности в разные сроки развития депрессии, выраженность мотиваций, а также сомато-вегетативные проявления, сопровождающие поведенческую депрессию. Длительное течение депрессии поведения давало возможность осуществлять повторное введение АД.

2. Квантифицированная форма учета и метод информационностатистической классификации проявлений симптомокомлекса депрессии поведения

Для получения количественных характеристик динамики и глубины депрессии поведения результаты (после первичной оценки в баллах) подвергались дальнейшей обработке с использованием метода информационно-статистической классификации (Кульбак, 1967). Ранее этот метод был применен в медицине для оценки ряда клинических показателей и впервые модифицирован нами для экспериментальных психофармакологических исследований. Обработка результатов по каждому опыту осуществлялась на ЭВМ ЕС-1033 по специально разработанной программе. Степень выраженности того или иного признака и его значимость для характеристики нормального или патологического поведения определялась математической величиной - величиной различающей информации (или коэффициентом различающей информации). Коэффициенты различающей информации (вычисляемые по формуле (3) показывают, насколько данное значение выраженности того или иного признака отражает нормальное или патологическое состояние. Расчет коэффициентов выполняется на основе статистического сравнения частоты встречаемости каждого значения признака в норме и при депрессии поведения.

Частота (или вероятность) встречаемости каждого значения признака в норме и при депрессии поведения рассчитывалась по формулам  $(1)$   $\mu$   $(2)$ :

(1)  $(1) = \frac{n_1 + 1}{n_0 + j + 1}$ 

 $\varphi_p^{(1)}$  и  $\varphi_p^{(2)}$  - вероятность встречаемости каждого значения выраженности признака (первично выраженность определена в баллах) соответственно в норме и при депрессии поведения. по - общее число животных, п<sub>1</sub> - число животных, у которых данное значение выраженности признака встречалось в норме, в<sub>2</sub> - число животных, у которых данное значение выраженности признака встречалось при депрессии. ј +1 - число всех возможных значений выраженности признака (соответственно градации оценочных "шкал суждения").

(2)  $\varphi_p^{\left(2\right)} = \frac{n_2 + 2}{n_0 + j + 1}$ 

Коэффициенты различающей информации (К) рассчитывались по формуле (3):

(3) K = l n  $\frac{\phi_1^D}{\phi_0^2}$  rue отношение  $\frac{\phi_p^D}{\phi_0^2}$  показывает, во сколько раз

данное значение выраженности признака встречается чаще в норме, чем при депрессии поведения. Границы нормы и патологии поведения определялись знаком (соответственно + или -) возле шифрового значения коэффициента. Сопоставляя изменения величин коэффициентов различающей информации по дням, можно было дать объективную оценку течения депрессии поведения и эффекта повторного введения АД по всем информативным признакам (проявлениям).

Соответственно четырем выделенным группам, характеризующим изменения в эмоциональной, мотивационной, сомато-вегетативной сферах при депрессии поведения, коэффициенты различающей информации признаков, входящих в каждую группу суммировались (4):

(4)  $K_{\text{p}} = K_1 + K_2 + K_3 + ... K_X$ 

К - сумма коэффициентов различающей информации признаков, входящих в группу. Х - число признаков в группе.

Для общей оценки состояния животных использовался интегральный показатель, рассчитываемый путем сложения всех коэффициентов различающей информации, полученных для каждого признака (5)

(5) К<sub>обш</sub> = К<sub>1</sub> + К<sub>2</sub> + К<sub>3</sub>... К<sub>i</sub>, где i - общее число признаков.

2929

 $22 - 1$ 

Таким образом, используя возможности метода, мы проводили оценку динамики развития депрессии поведения и эффекта АД по трем уровням: учитывая все проявления (К<sub>оби.</sub>), группы проявлений (К<sub>гр.</sub>) и отдельные проявления (К).

Результаты экспериментов, характеризующие динамику развития проявлений депрессии поведения по основным группам признаков и отражающему общее состояние животинтегральному показателю, использованием данного метола, представлены на рис. 18 RLIX C **ii** 19.

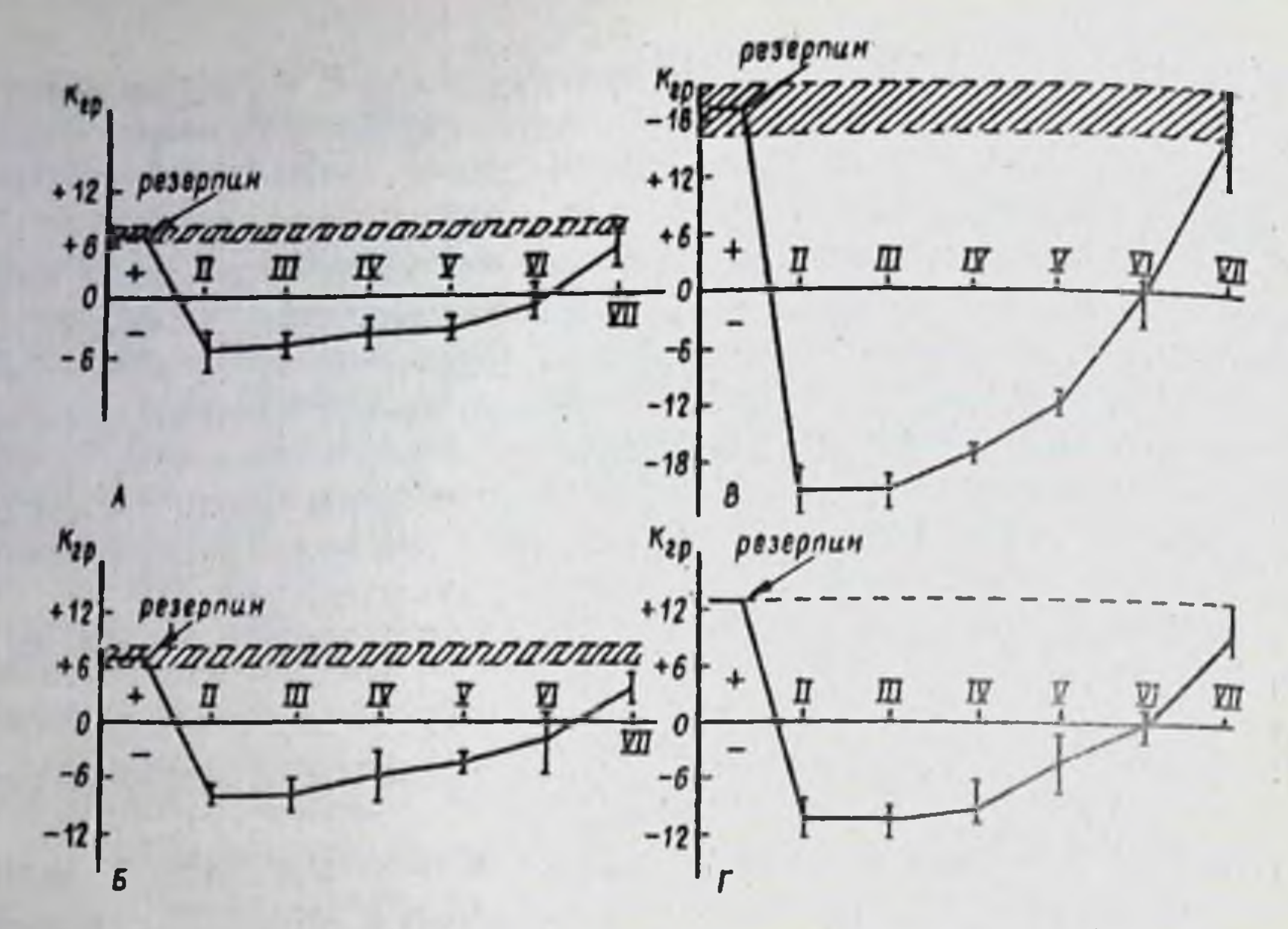

Рис. 18. Динамика изменения групповых коэффициентов (К<sub>гр</sub>), отражающих развитие депрессии поведения по 4 группам проявлений через 24 часа и далее в течение 7-8 суток после однократного введения резерлина. Обозначение: А - негативное эмоциональное состояние, Б - позитивное эмоциональное состояние, В - мотивационная активность, Г - сомато-вегетативные дисфункции. По ординат -групповые коэффициенты (К<sub>гр</sub>) в единицах различающей информации. По абсцисс - время наблюдения (сутки) • - введение резерпина, знак "-" перед значением Кгр соответствует депрессии поведения у 100% животных, знак "+" соответствует частичному устранению депрессии поведения, заштрихованные области - показывают эначения К<sub>гр</sub> у нормальных кошек ( $n = 22$ )

#### 3. Изучение индивидуального спектра психотропной активности АД разных групп

На модели длительной депрессии поведения, вызванной введением резерпина, был испытан эффект ряда АД: группы трициклических (дезипрамин), ингибиторов МАО (пиразидол, ниаламид), ряд атипических АД (вилоксазин, бефуралин, миансерин). Препараты вводились энтерально повторно в течение 2-5 суток дважды - в утренние и вечерние часы (до исчезновения проявлений депрессии поведения). На рис. 20 в графической форме представлена динамика изменения интегрального показателя, в общей форме характеризующего состояние депрессии поведения и эффект АД. Все изученные АД сокращали плительность пребывания животных в состоянии депрессии поведения до 3-4 суток и "приближали" интегральный показатель к значениям, характерным для поведения эдоровых животных. Тестирование модельного состояния депрессии поведения препаратами, антилепрессивный эффект которых известен из клиники, 170

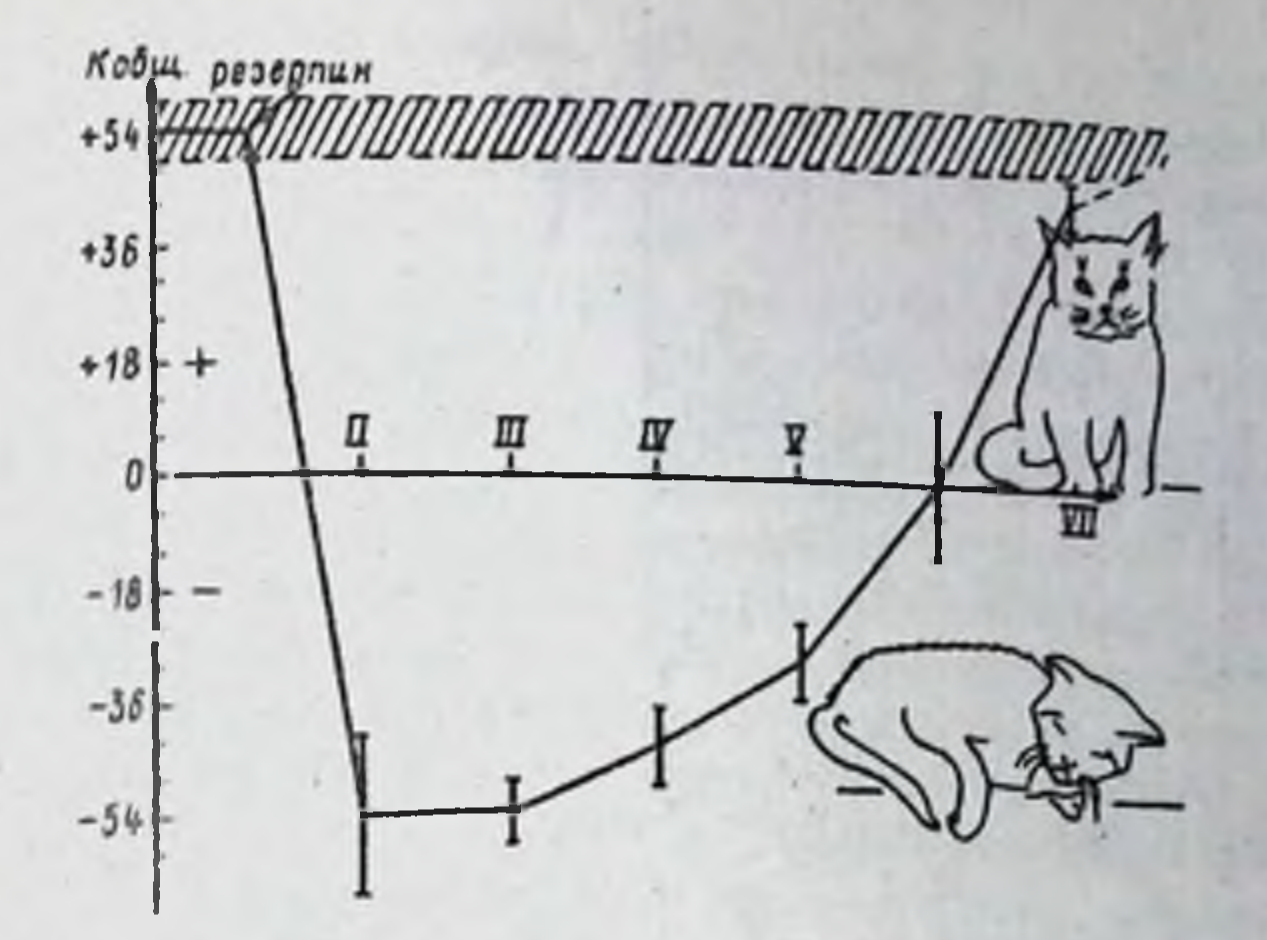

Рис. 19. Динамика изменения общего интегрального коэффициента (К<sub>общ</sub>), характеризующего развитие депрессии поведения через 24 часа и далее в течение 7-8 суток после однократного введения резерлина. Обозначения по ординат - общий интегральный показатель (Кобщ) в единицах различающей информации. Остальные обозначения как на рис. 18.

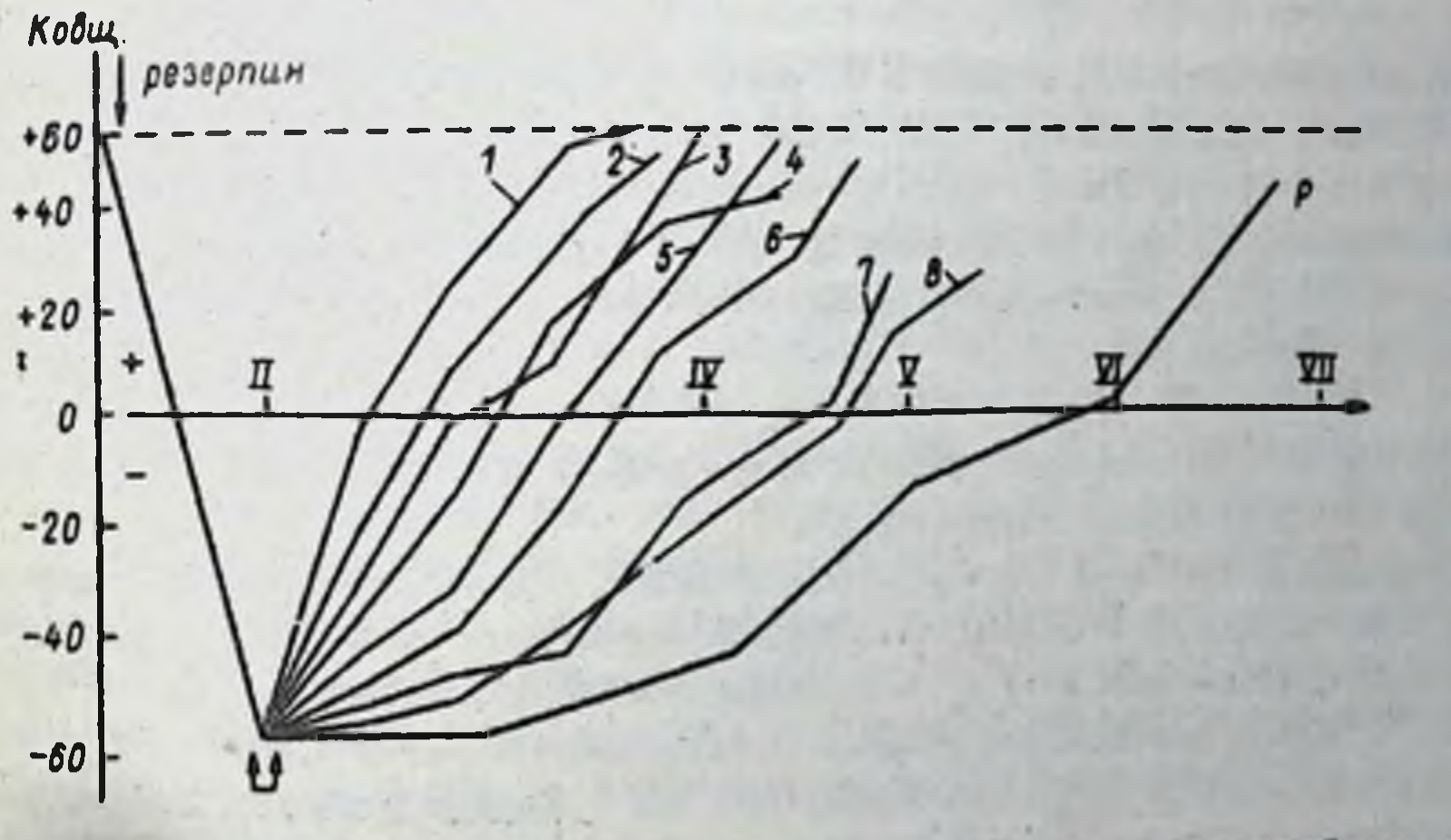

Рис. 20. Антидепрессивный эффект соединений, определяемый по инамике общего интегрального коэффициента. Обозначения: ♦ - вве-Дение резерлина,  $\frac{1}{2}$  - начало повторного введения антидепрессантов. Кривая R - течение депрессии поведения без "лечения" антидепрессантами. Кривые 1-8 - средние значения общего интегрального ковффициента (К<sub>общ</sub>) при введении следующих антидепрессантов и новых потенциально активных соединений. 1 - соединение № 30; 2 - сое-Динение 53; 3 - бефуралин; 4 - соединение 34: 5 - пиразидол, 6 вилоксарин; 7 - дезипрамин (ДМИ); 8 - ниаламид. Пунктирная линня показывает величину К<sub>общ</sub> у нормальных кошек (n -7) для каждого препарата. 171

 $22 - 2$ 

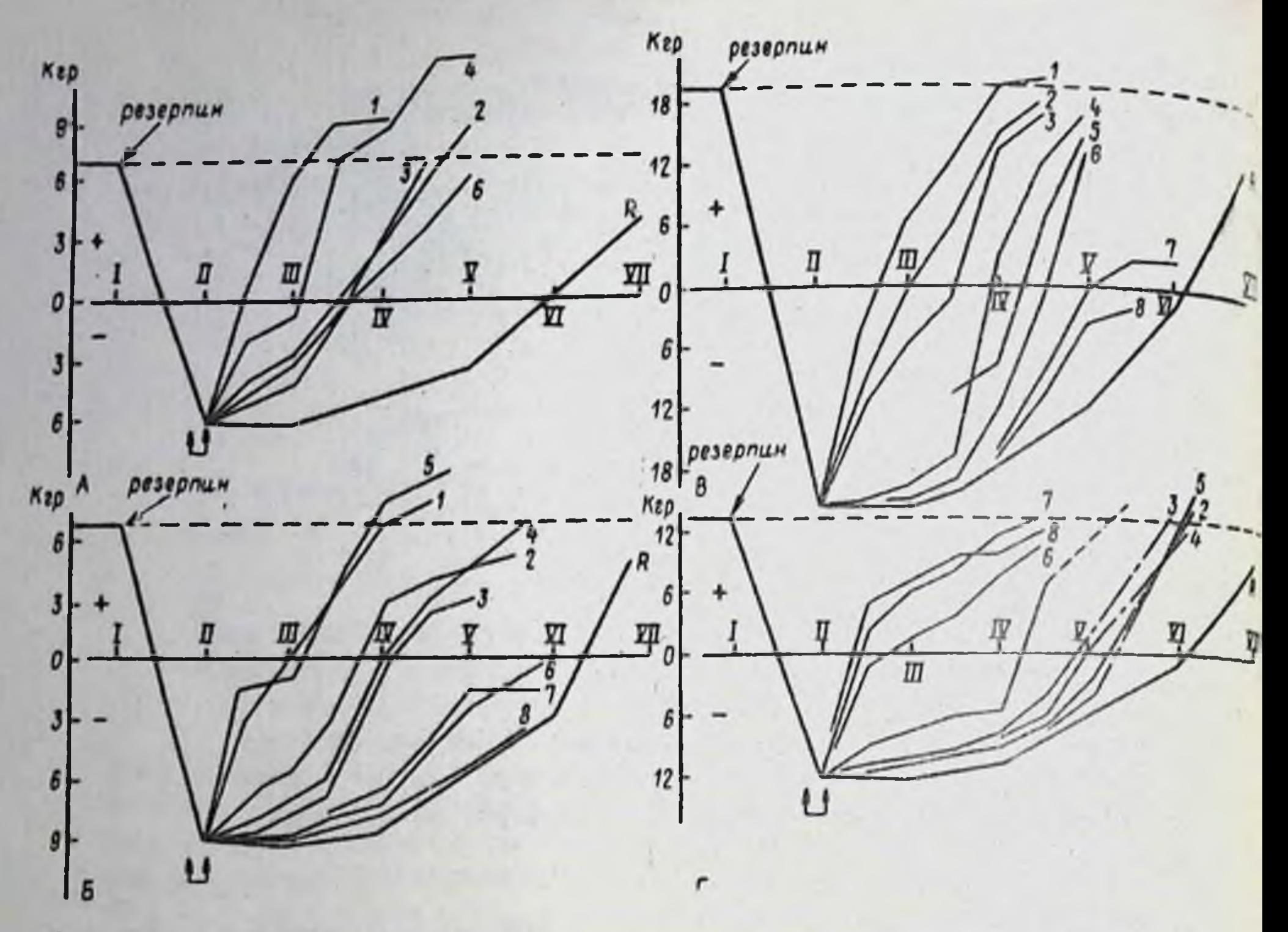

Рис. 21. Особенности действия антидепрессантов разных групп на **емоциональные (негативные - А; позитивные - Б); мотивашнонные -**(В) и сомато-вегетативные (Г) проявления депрессии поведения, вызванной резерпином. Обозначения: по оси ординат - групповые коеффициенты (Кгр) в единицах различающей информации. Остальные обозначения как на рис. 20.

свидетельствует об адекватности использования данной модели для выявления специфического эффекта АД.

Дальнейшая апробация разработанной нами модели депрессии поведения осуществлялась в экспериментах с использованием потенциально активных соединений из группы атипических АД (соединения № 53, 30), синтезированных в НИИ фармакологии АМН СССР. На фоне введения этих соединений (рис. 20 В, Г) возвращение интегрального показателя к исходным величинам наблюдалось уже через 1-2 суток после начала "лечения". Наибольшую антидепрессивную активность, превышающую эффект известных, в том числе трициклических антидепрессантов, проявило соединение № 30. Эффективным оказалось также соединение № 34. Однако суммарная оценка состояния животного по интегральному показателю не дает возможности судить об изменении отдельных проявлений (признаков), характеризующих симптомокомплекс депрессии поведения и не выявляет индивидуальный спектр психотропной активности препаратов. Сопоставление коэффициентов различающей информации по четырем 172

основным группам признаков, представленное в графической форме на рис. 21 иллюстрирует существенные особенности характера действия рис.<br>АД на эмоциональные, мотивационные и сомато-вегетативные проявления депрессии поведения.

Ведущим в развитии эффекта дезипрамина и ниаламида на модели депрессии поведения является восстановление и расширение спектра проявлений негативных эмоций. Усиливаются проявления активно-обопроинтельного характера: эффективное реагирование на пугающие тестстимулы и объекты, на провоцирующие действия партнеров по группе, Отлико спектр проявлений положительных эмоций оставался суженным. Мотивационная активность, связанная преимущественно с реализацией поведения избегания аверсивного воздействия, восстанавливалась позднее (после 6-7-кратного введения). Вегетативные расстройства устранялись полностью уже после 1-2-кратного введения препаратов.

Пиразидол в первую очередь восстанавливал (а затем усиливал) проявления, связанные с позитивным эмоциональным состоянием. Восстанавливались ответы на ласку, игровое поведение, проявления удовольствия, связанные с приемом пищи и др. Проявления негативного эмоционального состояния ослабевали. Мотивационная активность оставалась пониженной. Сомато-вегетативные дисфункции устранялись значительно позднее (к 4-5 дню лечения).

Представитель группы бициклических АД - бефуралин и соединение М 53 оказывали преимущественное влияние на мотивационную активность. Восстанавливалась исследовательско-поисковая реакция способность преодолевать препятствия для достижения цели. Эффект соединения № 53 проявлялся в 10 раз меньших дозах по сравнению бефуралином. Оба соединения в меньшей степени влияли на эмо- $\mathbf{C}$ циональную реактивность и сомато-вегетативные расстройства.

После 2-4-кратного введения соединения № 30 проявления депрессии поведения устранялись полностью. Наряду с восстановлением и расширением спектра проявлений позитивного эмоционального состояния (ответов на ласку, игры, удовольствия), редупировались проявления негативного эмоционального состояния (голосовые реакции, отказ от пищи, пассивная враждебность при контактах, страх). Восстанавливалась и усиливалась мотивационная активность, осложненная необходимостью преодоления препятствий для достижения цели (пищедобывательное поведение, охота, избегание аверсивных воздействий). Повышалось стремление к установлению доброжелательных контактов

с партнерами.

Соединение № 34 проявляло свое действие преимущественно за счет устранения пассивно-оборонительных форм проявлений негативного эмоционального состояния и страха. Мотивационная активность возрастала главным образом за счет усиления выраженности пищевого поведения и охоты.

Миансерин не приводил к устранению проявлений вызванной резерлином депрессии поведения у кошек. Мнансерни не устраняет также снижения двигательной активности и гипотермии у резерпинизированчых мышей и крыс. Таким образом, в условиях эксперимента на адекватной модели 173

длительной депрессии поведения у кошек (вызванной введением резерпина) были выявлены антидепрессивные свойства и индивидуальные зернина) солн великотропной активности ряда АД, в том числе из терты снемтра ималотрестных и потенциально активных соединений, Группы аталиты длительное течение депрессии поведения дало возможность проследить в эксперименте различия в динамике развития эфность прослежать в эконориом введении. АД, не проявляющие активности по тесту антагонизма с резерпином, не выявляются и при наятельные на данной модели депрессии поведения у кошек (миансерин). подчение на моще модель, в отличие от классического резерпинового теста, позволяет осуществлять изучение влияния веществ на весь спектр эмоционально-поведенческой реактивности и выявлять индивидуальные особенности психотропного действия соединений на доклиническом этапе исследований.

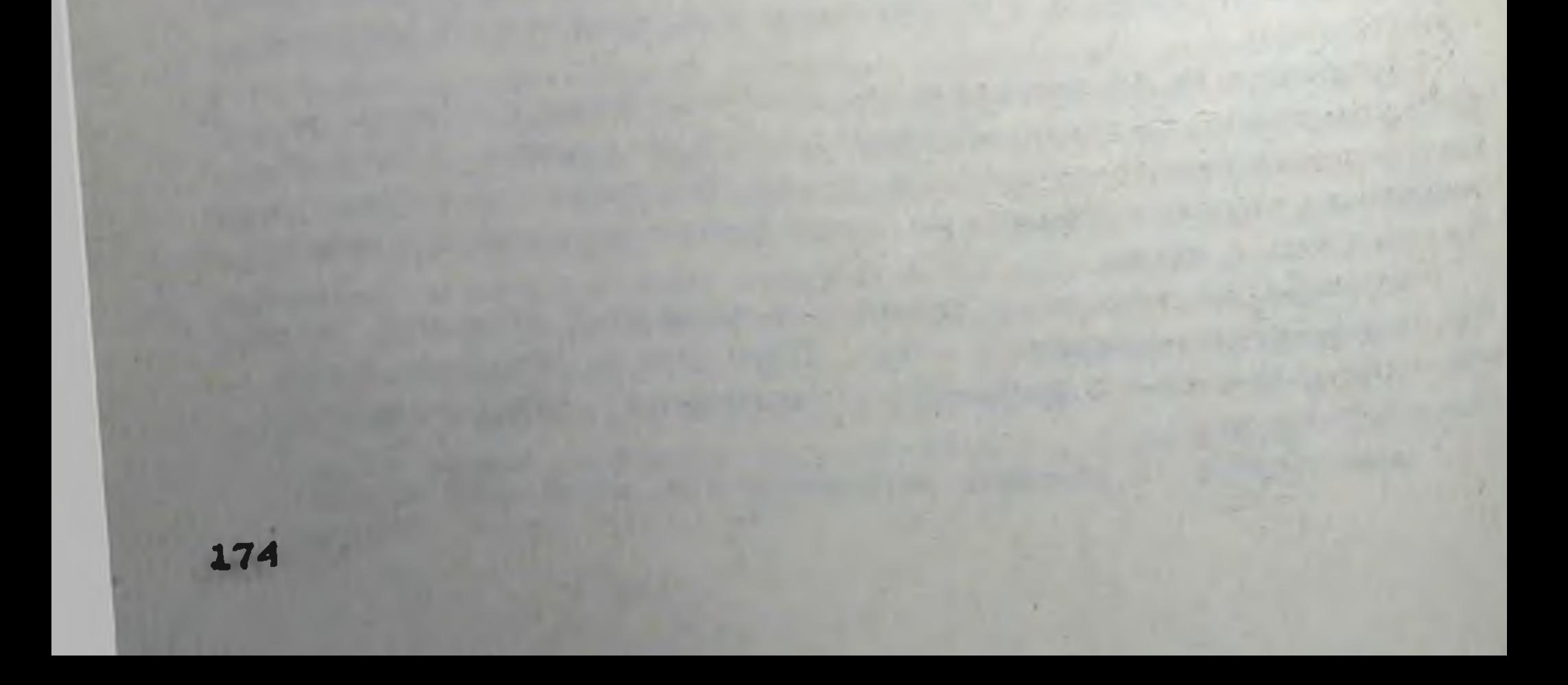

#### ЕСТЬ ЛИ У ТРАНКВИЛИЗАТОРОВ АНТИДЕПРЕССИВНЫЙ ЭФФЕКТ?

#### Ю.А. Александровский, Г.Г. Незнамов

Большинство исследователей разделяет точку зрения о том, что психофармакологические препараты не обладают этнологическим тералевтическим действием при психических заболеваниях, эндогенные механизмы "запуска" которых с большинстве случаев остаются невыясненными. Непосредственно нли опосредованно вмешиваясь с помощью фармакокинетической трансформации в разные звенья патогенеза того или иного психопатологического синдрома, психотропные препараты вызывают его определенную фармакодинамику и способствуют вследствие этого редукции болезненных нарушений, обнаруживаемых на клиническом "уровне".

Исходи на сказанного следует, что прямого влияния на те или иные психические (и в том числе психопатологические) феномены психотропные препараты не оказывают, оно всегда реализуется через первичные биологические механизмы организма, обеспечивающие возможность адаптированной психической деятельности (рис. 22). В связи с этим введение в качестве основного критерия синдромологического обозначения тропности психофармакологических препаратов может рассматриваться лишь как необходимая жаргонная квалификация характерного для них клинического эффекта. В напбольшей мере это относится к понятию "антидепрессивные" препараты. В отличие от других дифиниций, в этом терминологическом обозначении прямо подчеркивается обращенность препаратов к психопатологическому феномену. Укоренившиеся названня других групп психотропных препаратов отражают более обобщенный характер их фармакологического и общебнологического действия. Так, понятие о нейролептических средствах не основывается на базе оценки их "антиисихопатологического" эффекта, представление о действии психостимуляторов и транквилизаторов носит расплывчатый и малоконкретный синдромологический характер, группа "ноотропов" вообще объединяется с точки зрення

Схема действия психотропного препарата

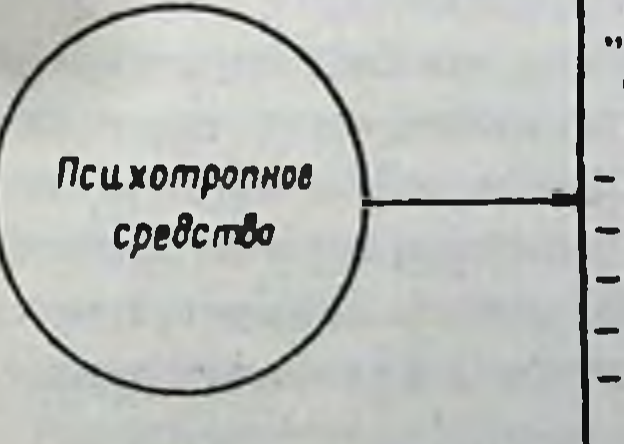

"Первичные" свойства undududa Kak opeanusma: - общесоматические - МОДФОЛОВИЧЕСКИЕ -нейродинамические — метаболитические  $-$  SHOOK DUNNO -*BUOXUMUVECKUR* 

-индивидуальные **ОСОбенности ALL VHOCITILL** - OCOÕE HINDE ITILL психической **Веятельности** В нарме и патологии

### Рис. 22. Схема действия исихотропного препарата

своеобразия их нейрометаболического действия. Сведение биологического эффекта к одноплановому психопатологическому влиянию, как BTO KMBOT MECTO B OTHOWEHKII BUTHACIPECCAIITOB, BEISEIBAET HEODXOAKмость оценивать ряд препаратов, как атипичные или говорить о сред. ствах с комбинированным эффектом: антидепрессантах-седатиках или наоборот - антидепроссантах-активаторах и т.д. (Г.Я. Авруцкий с соавт., 1974, 1981; И. Темков, К. Киров, 1971; Kielholz, 1970, При этом само понятие "антидепрессивного" эффекта препаратов (т.е. ну способность воздействовать на депрессию, пониженное настроение) не является вполне определенным из-за нечеткости и многозначности определения депрессии, которым обозначается и нозологическая форма, и синдром, и симптом пониженного настроения в структуре слож. ных психопатологических состояний (Ю.Л. Нуллер, 1981; В.А. Точи-1970). nos, 1982; Weitbrecht,

Сложности в принципах определения антидепрессивного эффекта психотропных средств и его клинико-фармакологического анализа наг. лядно проявились при проведенном нами изучении действия транквилизаторов при гепрессивных расстройствах.

#### Материал и методика исследования

В клиническом отделении изучено 203 специально отобранных больных, преимущественно с невротическими и неврозоподобными расстройствами (группа включала больных неврозами /26 чел./, с декомпенсацией психопатий /58 чел./, остаточными явлениями органического поражения головного мозга /67 чел./ и некоторые другие нозологические формы). Основным критерием отбора больных являлось наличне в клинической картине (несмотря на полиморфизм психопатологической симптоматики) депрессивных проявлений, вне зависимости от структуры психопатологических нарушений и нозологической принадлежности заболевания. Именно такой подход к подбору больных делал возможным изучение особенностей антидепрессивной направленности Действия транквилизаторов при широком диапазоне Депрессивных или близких к ним состояний.

Из числа изученных больных, у 108 перед назначением терапии пониженное настроение являлось компонентом других невротических или неврозоподобных расстройств (наиболее часто астенических, сенес то-ипохондрических или обсессивно-фобических). У 67 больных депрессивные нарушения в виде пониженного настроения с тревогой, астенней, эмоциональной лабильностью (реже с тоской, идеаторной и двигательной заторможенностью), являлись ведущими и определяющими психический статус больных, у 28 больных отмечались отчетливые признаки эндогенизации" различных по структуре депрессий с характерными суточными колебаниями настроения, аффектом тоски или алатии, отсутствием актуальности содержания исихотравмирующих обстоятельств в переживаниях.

Всем больным назначались в общепринятых индивидуально подбираемых дозах транквилизаторы преимущественно группы бензодиазели-176

на (диазелам, хлордиазелоксид, оксазелам и др.). Методика последующей терапии зависела от особенностей изменений, наступавших в состоянии больных под влиянием транквилизаторов. У 177 больных (87,1%), учитывая определенный терапевтический сдвиг в течение первых двух недель, курсовое лечение включало только транквилизаторы (1 группа). У 26 больных (12,8%) в связи с отсутствием на протяжении 14 дней какого-либо положительного изменения в депрессивной симптоматике (2 группа), а в ряде случаев при ее нарастании, транквилизаторы комбинировались с "классическими антидепресантами" - мелипрамином и амитриптилином, начиная с 15-20 дней тералии.

Эффективность терапии оценивалась в условных баллах с помощью разработанной в лаборатории квантифицированной системы оценки действия препаратов (Александровский, 1973) до начала лечения (исходный фон), на 3, 5, 14 и 30 дни назначения транквилизаторов нли их сочетаний с АД. Для клинико -фармакологического анализа отобраны показатели, позволяющие оценить терапевтическую динамику невротических и депрессивных расстройств. Они объединены в 4 основные группы, отражающие различные аспекты влияния препаратов: 1 - на тревогу и связанные с ней аффективные проявления (тревога, страх, аффективная лабильность и повышенная раздражительность); 2 - на депрессивный аффект (пониженное настроение) и связанную с ним моторную и интеллектуальную заторможенность; 3 - на расстройотва сна (нарушения засыпания, пробуждения, глубины и длительности ночного сна); 4 - на структурно более сложные невротические и неврозоподобные расстройства (астенические, сенесто-ипохондрические и обсессивно-фобические).

> Клинико-фармакологический анализ терапевтического действия транквилизаторов и антидепрессантов в зависимости от структуры депрессивных расстройств

В таблице 1 представлены данные о влиянии транквилизаторов на депрессивные расстройства в зависимости от их структуры. Оставляя в стороне детальный анализ полученного терапевтического эффекта (частично он был сделан ранее, Александровокий, 1973), для рассмотрения обсуждаемых вопросов, необходимо подчеркнуть, что об-

ратное развитие пониженного настроения прежде всего отмечалось в тех случаях, где оно являлось одним из симптомов других невротических и неврозоподобных расстройств.

Выраженное терапевтическое действие транквилизаторов наблюдалось также при неглубоких невротических, реактивных, соматогенных и шиклотнмических депрессиях. Причем, наиболее выражено оно было в тех случаях, когда в психопатологической картине заболевания отчетливо проявлялись реактивно спровоцированные переживания. Назначение транквилизаторов при эндогенных депрессиях у большинства больных было не эффективным и не вызывало отчетливой редукции депрессивных нарушений. Данные, представленные в ташнце 1, характеризуют не окончательную эффективность тералии, а лишь направ-

 $23 - 1$ 

ת<br>אל

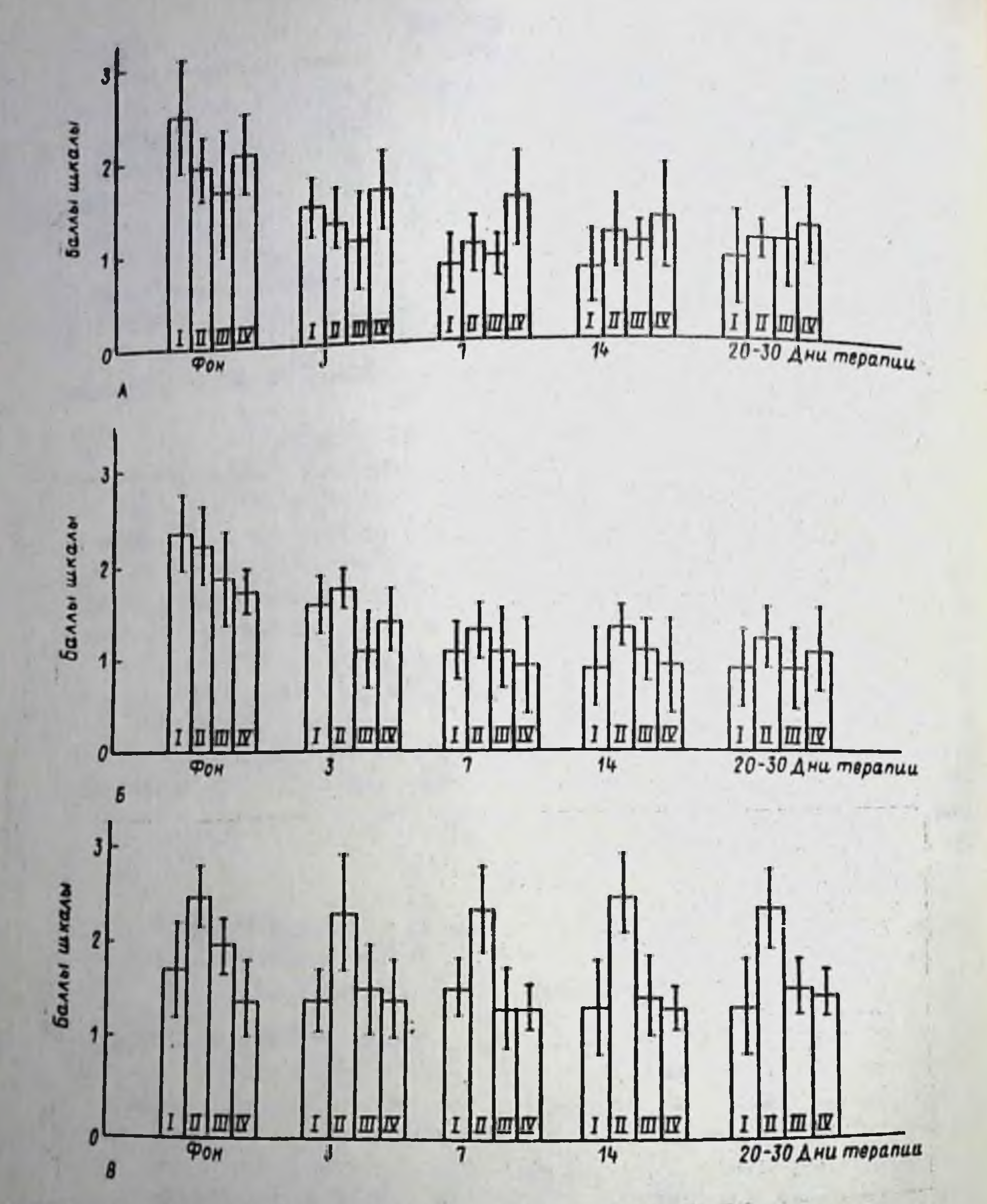

Рис. 23. Сравнительная характеристика клинико-фармакологического действия транквилизаторов в зависимости от структуры депрессивны расстройств. А - пониженное настроение в структуре невротических и неврозоподобных синдромов; Б - депрессии невротического уровня; В - эндогенные депрессии и психогенные с признаками "эндогеннзации. I, II, III, IV- группы показателей психопатологических расстройств (описание в тексте). По оси абсцисс - выраженность психопатологических расстройств в баллах шкалы, по оси ординат - дни терапии

Таблица 1. Сравнительная характеристика тералевтического влияния транквилизаторов на депрессивные проявления в зависимости от структуры психопатологических расстройств

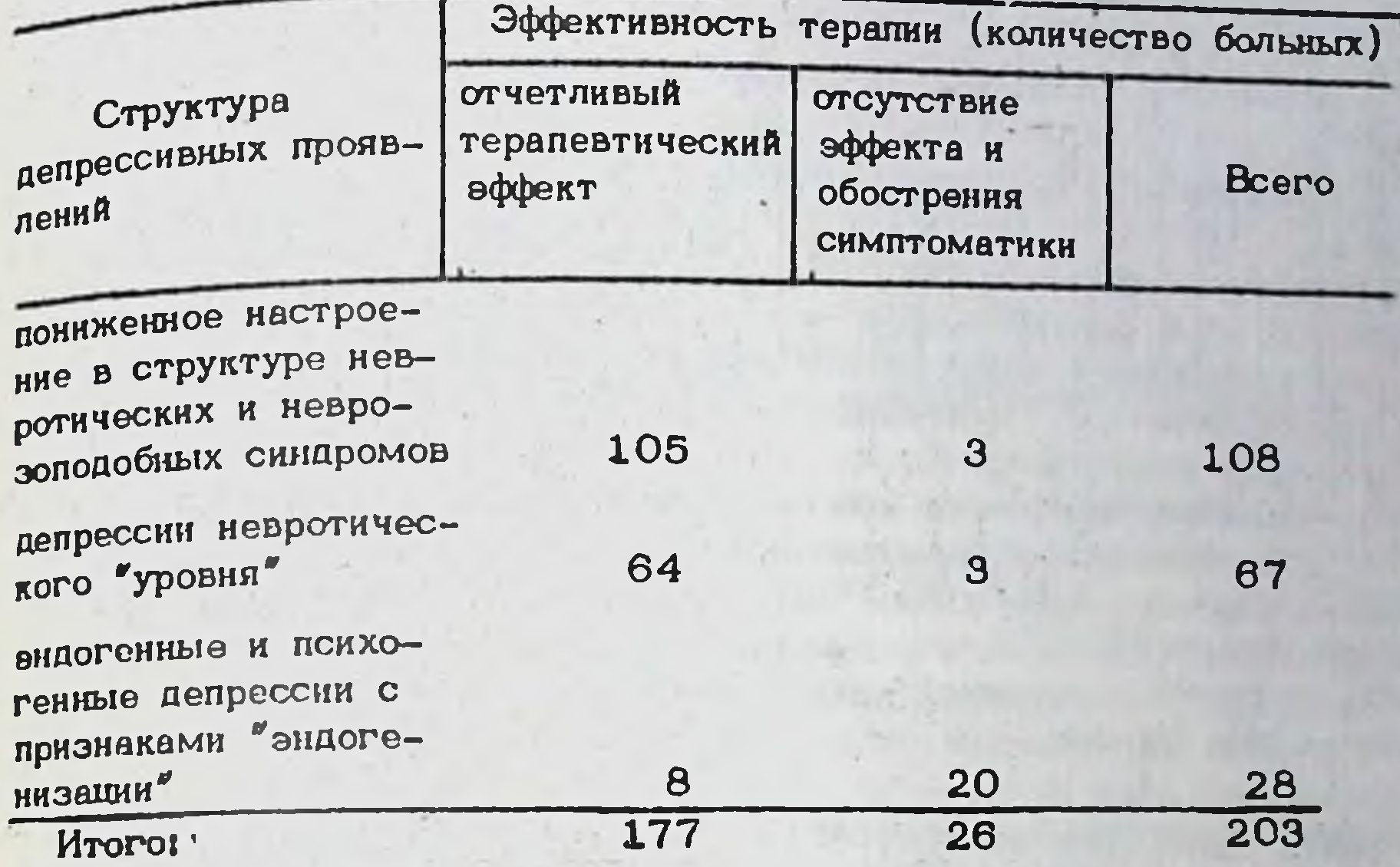

ленность изменений депрессивной оимптоматики в процессе лечения (для достижения стабильного терапевтического результата действие транквилизаторов в ряде случаев оказывалось недостаточным). Однако они свидетельствуют об отчетливой зависимости между влиянием втих препаратов на депрессивные расстройства и их психопатологической структурой.

В большей степени эти различия выявлялись при анализе динамических изменений симптоматики в процессе тералии (рис. 23). При втом транквилизаторы, в тех случаях где они оказывались эффективиыми, в первую очередь влияли на тревогу, внутреннее беспокойство, раздражительность, эмоциональную лабильность и нарушения сна. Их терапевтическое действие, как правило, проявлялось уже в первые ДНИ Лечения при сложных по структуре невротических и неврозоподобных состояниях и неглубоких невротических депрессиях. Вслед за ослаблением тревоги и эмоционального напряжения, как бы "вторично, происходила редукция и депрессивных проявлений. Применение транквилизаторов при лечении больных с эндогенными депрессиями приводило лишь к некоторому ослаблению симптоматики, сочетающейся с депрессивными расстройствами (тревога, вегетативные дисфункции, нарушения сна), однако собственно депрессивные нарушения оставались интактными к действию препаратов (рис. 23). У этих больных эффективным оказалось применение тришиклических антидепрессантов (рис. 24). При этом обратное развитие тоски, идеаторной и двигательной заторможенности, пониженного настроения происходило в отдаленном периоде терапии (10-20 дни). Представленные данные показывают неидентичность точек при-

 $23 - 2$ 

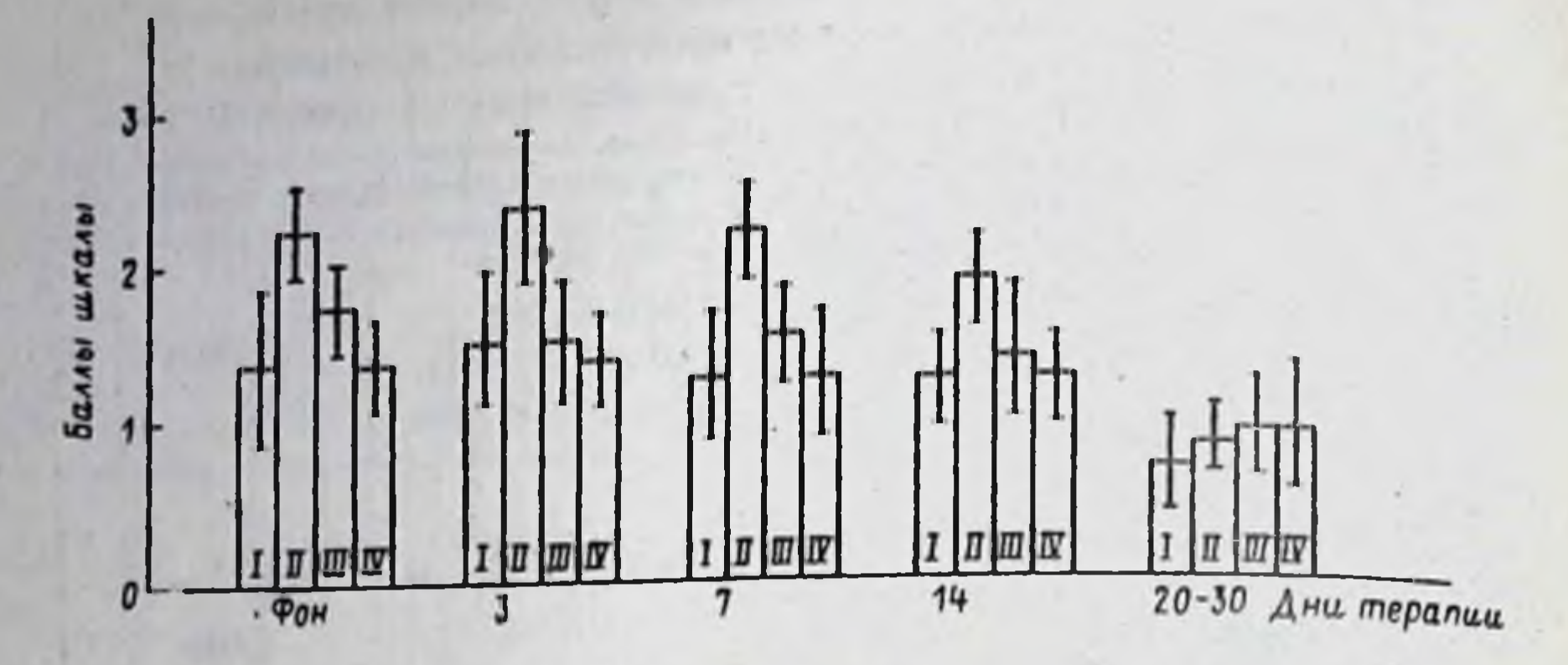

Рис. 24. Терапевтическая динамика эндогенных депрессивных нарушений под влиянием антидепрессантов после неэффективного лечения транквилизаторами. 1, II, III, IV - группы показателей исихопатологических расстройств (описание в тексте). По оси абсцисс - выраженность психопатологических расстройств в баллах шкалы; по оси ординат - дни терапии

ложения" в патогенетической цепи, определяющей депрессивные расстройства, изучавшихся транквилизаторов и антицепрессантов. Их анализ позволяет сделать вывод о том, что чем больше признаков Зндогенности" присутствует в структуре депрессии, тем менее эффективным оказывается "антидепрессивное" действие транквилизаторов. Следует подчеркнуть, что этот вывод совпадает с мнением многих исследователей /Темков, Киров, 1971, Авруцкий с соавт., 1974, 1981 и др./. Исходя из сказанного и с учетом описанных ранее обших закономерностей клинико-фармакологического действия транквилизаторов Александровский, 1973, 1976, логично считать, что действие психотропных средств этой группы адресовано ко всем расстройствам невротического уровня и при их назначении происходит редукция типичных для него психопатологических образований, включая и невротическую депрессию. Это является характерным примером того, что "общеуровневая" тропность, адресующаяся вероятно к общим патогенетическим звеньям патологического процесса, определяет и частности клинического эффекта.

Терапевтическая динамика депрессивных проявлений под влияние транквилизаторов отличается от собственно тимоаналептического действия антидепрессантов тем, что при их назначении "вторичное" влияние на депрессивную симптоматику наступает быстро и обусловлено собственно транквилизирующими анксиолитическими свойствами препаратов этой группы. У антидепрессантов же тимоаналептическое действие связано не с быстрым, а с медленным (отставленным) воздействием на психопатологические проявления, далеко не всегда взаямосвязанным с другими антипсихотическими эффектами. Подтверждением этому является сопоставление скорости обратной динамики депрессивных проявлений в рассмотренной группе больных. При назначении

пранквилизаторов редукция симптоматики отчетливо наступала в перправить 3-5 дней терапии. Не наблюдалось отставленного действия этих препаратов в отношении депрессивных расстройств в последующие пепреподы лечения (14-30 дни). Если применение транквилизаторов в первые дни оказывалось неэффективным, то в последующем могла происходить лишь незначительная девиация степени выраженности отдельиых симптомов, без структурных изменений психолатологического (депрессивного) синдрома.

При назначении же применявшихся антидепрессантов в первые дни как правило проявлялось не основное тимолептическое, а дополнительное по отношению к нему действие, специфическое для каждого конкретного препарата (седативное у амитриптилина и психостимулирующее у мелипрамина). В результате у больных происходило изменение уровня тревоги, структуры ночного сна без отчетливой редукции пониженного, депремированного настроения, тоски, переживаний депрессивного характера. Первые признаки ослабления этих расстройств начинались только после 7-14 дней терапии антидепрессантами. Указанная ретардация собственно тимолептического эффекта психотропных средств вероятно обусловлена основными механизмами их действия и временем, необходимым для адаптивной перестройки нейрохимических систем мозга (изменение активности центральных серотонин- и катехоламинергических систем, чувствительности рецепторов и т.д.), с которой связывается клиническое проявление антидепрессивного дейст вия препаратов /Вальдман, 1982/. Модификация фармакокинетических параметров антидепрессивной терапии за счет изменения способа введения (парэнтерально) или увеличения доз препаратов, повышая в целом ее эффективность лишь незначительно влияет на скорость наступления клинического эффекта [Авруцкий с соавт., 1974, 1981; Адамсоо, 1981].

С. позиций клинико-фармакологического анализа приведенные данные позволяют обратиться к рассмотрению общего (специфического) и частного (факультативного) в самом понятии "депрессия" и с учетом этого попытаться обозначить границы клинического действия психотропных препаратов с "истинным" и "подобным" антидепрессивным вффектом. При всем многообразни клинических вариантов депрессий, их психопатологическим "ядром" является так называемая "меланхолическая" (депрессивная) триада, состоящая из аффективного, идеаторного и двигательного компонентов. В наиболее типичном виде она, как уже отмечалось, представляет собой сниженное, тоскливое настроение, идеаторную и двигательную заторможенность. Варнабольность структуры указанных компонентов триалы (различные сочетання тоски, тревоги и алатии, наблюдаемое в ряде случаев не торможение, а идеаторная и моторная расторможенность), усложнение депрессивного синдрома за счет сверхценных или бредовых идей, галлюшинаций и т.д. создают в клинической практике многообразие депрессивных расстройств (астеническая, адинамическая, тревожная, бредовая депроссии и т.д.) / Крепелин, 1923, Вертоградова, Волошин, 1983, Снежневский 1983/. В последние годы в литературе описаны многие варианты депрессивных состояний со стертыми, аткинчными, ларвирован-181

 $23 - 3$ 

929

 $\overline{N}$
ными, соматизированными и т.д. депрессиями /Ануфриев, 1978; ными, сомативирование, 1981; Kielholz, 1977/. При этом отмечает. ся, что собственно аффективные проявления в структуре этих состоя. ний менее дифференцированы, на первый план в части случаев вообще выступают вегетативные и соматические компоненты депрессии. Учитывая этиологическую гетерогенность депрессивных нарушений (соматогенные, эндогенные, психогенные) и их феноменологический полиморфизм, становятся понятными не только трудности диагностики депь рессивных расстройств, но и неоднозначность оценки антидепрессивного действия разных групп психофармакологических препаратов. Анализ отмеченных особенностей терапевтического эффекта транквилизаторов при депрессивных расстройствах позволяет предположить, что он реагизуется через влияние на наименее специфические психопатологические проявления, наблюдаемые при разных видах психической быстрому компоненту действия психопатологии, и соответствует тропных средств / Березин, 1967/. В то же время медленный компонент действия препаратов более слецифичен, именно он отражает "избирательное антипсихотическое действие" /Авруцкий с соавт. 1974, 1981/ и для его проявления необходимо наличие определенных психопатологических структур. Именно этим вероятно объясняется то обстоятельство, что изучение исихотропного действия антидепрессантов у здоровых людей позволяет выявлять только быстрый компонент их клинического эффекта (транквилизирующий, седативный или психостимулирующий), но не собственно антидепрессивный / Согду. 1968/. 1963; Petrilowitsch.

Если в соответствии с представлениями о "мишенях" быстрого и медленного компонентов действия психотропных препаратов, в структуре различных депрессивных состояний условно выделить разные уровни симптоматики, то при всех вариантах депрессивного синдрома облигатным для медленного компонента действия будет являться сама направленность аффекта - пониженное, депремированное настроение и выраженность собственно депрессивных проявлений. Именно ети показатели определяют специфичность тимоаналептического действия разных психофармакологических средств. Чем больший удельный вес имеют они в психопатологической структуре, тем более необходимыми для терапии и эффективными являются "классические" антидепрессанты (мелипрамин, амитриптилин и т.д.). При этом собственно тимоаналептическое действие психотропных препаратов наиболее от четливо проявляется на уровне психопатологического (депрессивного) синдрома. Эффективность тимолептиков тем выше, чем ближе у больных структура депрессивных расстройств к типичной эндогенной фазе. Если депрессивные проявления являются симптомом пониженного настроения астенических, невротических, неврозоподобных и т.д. расстройств или компонентом более сложных патологических состояний (депрессивно-бредовых, депрессивно-паранондных и т.д.), то их редукция под влиянием транквилизаторов, психостимуляторов, нейролептиков не отражает специфического собственно тимоаналептического действия, которое отсутствует у этих средств. Обратное развитие аф фективных расстройств под их влиянием происходит только вслед за 182

ослаблением основных психопатологических нарушений. Это позволяет с большой долей условности говорить об антидепрессивном действии всех групп препаратов, кроме антидепрессантов, что подтверждается их неэффективностью при лечении типичных депрессивных расстройств Собственно тимоаналептическим свойствам препаратов соответствует их терапевтическое действие при эндогенных депрессиях. Чем более еффективны в этих случаях препараты, тем больше оснований для их отнесения к антидепрессантам и отграничения от средств о неспепифическим "антидепрессивноподобным" действием.

Отмеченные особенности антидепрессивного эффекта разных психотропных препаратов, выявляемые в клинической практике, в известной мере могут учитываться и при экспериментально-фармакологических исследованиях. Прежде всего при этом следует учитывать, что большинство экспериментальных поведенческих моделей депрессий у животных является варнантами "психогенных", реактивно обусловлениых состояний, вызванных воздействием, различных стрессогенных факторов. Отмечаемый при состояниях такого генеза терапевтический "антидепрессивный" эффект того или иного препарата в первую очередь вероятно отражает неспецифический характер быстрого компонента их действия, по направленности транквилизирующий (депремирующий) или психоэнергизирующий (стимулирующий), а не собственно антидепрессивный. Специфический тимоакалептический эффект проявляется в клинике наиболее полно у больных с эндогенными деп рессиями, моделирование которых в эксперименте путем создания "реактивной" ситуации по-видимому невозможно. Представляется логичным с целью изучения типичного антидепрессивного действия вновь создаваемых препаратов с предполагаемой антидепрессивной активностью, обращаться прежде всего к "биохимическим" (а не поведенческим) моделям, воссоздающим отдельные биохимические (ней рохимические) механизмы депрессий. Вероятно для выявления в эксперименте всех особенностей спектра психотропной активности новых антидепрессантов целесообразно их комплексное исследование на этих двух видах моделей, точно также как для полной оценки препаратов при клиническом изучении является необходимым HX NDHменение при широком спектре депрессивных состояний.

Приведенные соображения позволяют, отвечая на поставленный в заголовке статьи вопрос, сделать заключение о том, что типкчные препараты группы транквилизаторов не обладают собственно антидепрессивным действием. Однако на спределенном этапе (уровне) развития депрессивного состояния за счет общего транквилизирующего эф-Фекта они могут снижать интенсивность или обрывать депрессивную СИМПТОМАТИКУ. С учетом выявленных нендентичных клинико-фармакологических Закономерностей действия транквилизаторов и антидепрессантов можно предполагать, что для лечения больных с депрессиями, отличаю-ШИМИСЯ СЛОЖНОЙ ПСИХОПАТОЛОГИЧЕСКОЙ СТРУКТУРОЙ (А ИМЕННО ТАКЛЕ ВОрианты встречаются наиболее часто), целесообразно применение комбинированной тералии. Проводимые в нашей лаборатории исследования

183

ГАлександровский с соавт., 1982] показывают правомерность сделанного предположения и позволяют ставить вопрос о необходимости созд дания новых психотролных препаратов, действие которых адресовано одновременно к разным патогенетическим звеньям, определяющим понхолатологическую структуру депрессивных состояний. Для клинической практики важно иметь препарат одновременно обладающий как собственно транквилизирующим, так и антидепрессивным эффектами.

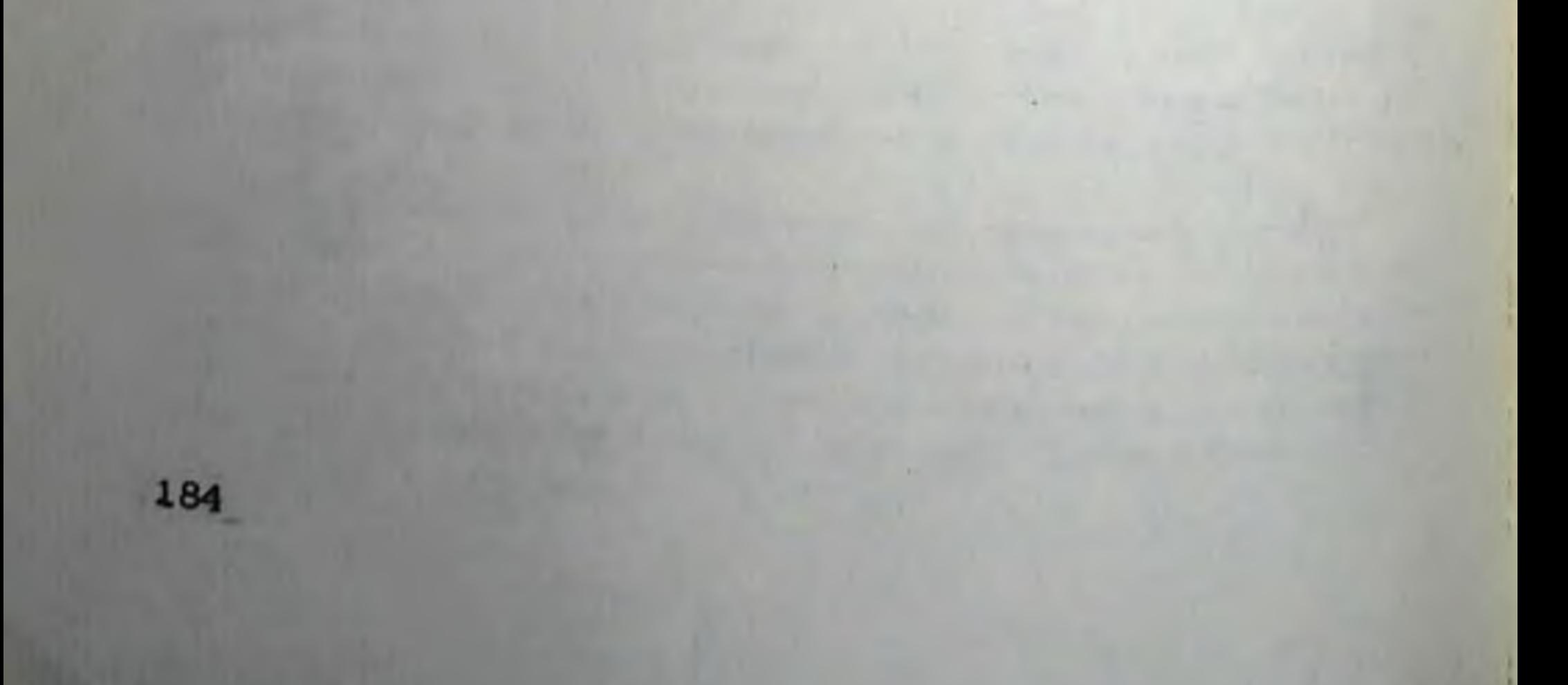

## ЛИТЕРАТУРА

- двдулов Н.А., Майсов Н.И. Бюлл. эксп. бнол. мед., 1981, 1. 564-566
- двруцкий Г.Я., Гурович И.Я., Громова В.В. "Фармакотералия псидических заболеваний". М., 1974.
- Авруцкий Г.Я. и соавт. "Биологическая терапия психических забо леваний". Л., Медицина, 1975.
- Авруцкий Г.Я., Недува А.А. Лечение психических больных, М., 1981
- ддамсоо А.М. В кн.: "Развитие психиатрии и психофармакологии в Тартуском университете". Вып. 581, 1981, 84-90.
- Александровский Ю.А. "Клиническая фармакология транквилизаторов". М., 1973.
- Александровский Ю.А. "Состояния психической дезадаптации и их компенсация". М., 1976.
- Александровский Ю.А. и соавт. Фармакол. токсикол., 1982. 3.  $36-41.$
- Анохина И.П., Гамалея Н.Б. Ж. невропат. и психиатр., 1980, 6, 921-930.
- Ануфриев А.К. Ж. невропат. и психиатр., 1978, 9, 1342.
- Ашмарин И.П. и соавт. Молек. блол., 1978, 12, 965-979.
- Бергельсон Л.Д. "Молекулы, мембраны, клетки". М., 1982
- Березин Ф.Б. В кн. "Современные психотропные средства". М., 1967, 7-9.
- Бауманис Э.А. Изв. АН Латв. ССР, 1981, 1, 100-119.
- Бельтюкова Т.А. Новые лекарственные препараты (экспресс-информ.), 1980, 12, 16-20
- Вальдман А.В. В кн.: "Нейрохимические основы психотропного эффекта". М., 1982, 8-32.
- Вальдман А.В., Звартау Э.Э., Козловская М.М. "Психофармакология эмоций". М., 1976.
- Вальдман А.В. В кн.: "Нейрофизиологический подход к анализу внутригруппового поведения". М., 1976, 74-110.
- Вальдман А.В., Козловская М.М., Медведев О.С. "Фармакологическая регуляция эмоционального стресса". М., Медицина, 1979. Васильевых Л.Г. и соавт. - Хим. фарм. журн., 1979, 7, 20-24.

Вертоградова О. П., Волошин В.М. - Ж. невропат. и психнатр., 1983, 8, 1189-1194. Владимиров Ю.А., Добрецов Г.Е. - "Флуоресцентные зонды в исследовании биологических мембран", М., 1980. Ганкина Е.М., Майсов Н.И. - Бюлл. эксп. биол. мед., 1983, 8,  $52 - 54.$ Глушков Р.Г. - и соавт. - Хим. фарм. журн., 1981, 5. 58-62. Горкин В.З. - "Аминоксидазы и их значение в мелицине". М., 1981 Горкин В.З. - Вопросы мед. химии, 1983, 28, 2, 2-9.

185

Григорьева Е.К., Добрецов Г.Е. - Бюлл. экспер. мед., 1976, 82, 1084-1088

Десятников В.Ф., Сорокина Т.Т. - "Скрытая депрессия в практике врачей". Минск, 1981.

врачен . Минск, в сб.: "Итоги науки и техники, Фармакология,  $X_{H-}$ миотералевтические средства". М., 1982, 7-40.

добрецов Г.Е. и соавт. - Бюлл. экспер. мед., 1977, 84, 311-314. Долженко А.Т. - В кн.: "Материалы II съезда фармакологов Украннской ССР°. Киев, 1973, 68-69.

Долженко А.Т. - Бюлл. экоп. биол. мед., 1976, 5, 556-558.

Жариков С.И., Калмыков В.П., Буданцев А.Ю. - В сб.: "Нерохимия и физиология синаптических процессов. Пущино, 1976, 101-115.

Звартау Э.Э. - В сб.: "Нейрофармакологические аспекты эмоциональ-

ного стресса и лекарственной зависимости. Л., 1978, 143-158 Ивков В.Г., Берестовский Г.Н. - "Липидный бислой биологических мембран". М., 1982.

Каменская М.А. - В сб.: "Итоги науки и техники. Физиология человека и живстных". М., 1982, 1-107.

Козловская М.И. - В сб.: "Нейрофармакологическая регуляция системных процессов". Л., 1974, 12-30.

Козловская М.М. - В сб.: "Психофармакология эмоционального стрес. са и зоосоциального взаимодействия". Л., 1975, 98-107.

Козловская М.М. - В сб.: "Нейрофармакологические аспекты эмоционального стресса и лекарственной зависимости". Л., 1978, 66-77!

Козловская М.М., Каткова Е.Б. - В кн.: "Достижения современной нейрофармакологии". Л., 1982, 56-62.

Крепелин Э. - Введение в психиатрическую клинику". 4-е изд. M-IIr., 1923, T. 1.

Кульбак С. - "Теория информации и статистика". М., 1967.

Лаврецкая Э.Ф., Татьяненко Л.В., Мошковский Ю.Ш. - Фармакол. токсикол., 1980, 3, 292-295.

Ланжер С.3.- В кн.: "Нейротрансмиттерные системы". М., 1982, 59-69.

Лапин И.П. - В кн.: "Итоги науки. Фармакология, химиотерапевтические средства, токсикология", М., 1971, 7-44.

Лапин И.П. - Ж. Всесоюзн. хим. общ., 1976, 2, 151-156. Лапин И.П. - В сб.: "Антидепрессанты и ноотропы". Труды НИИ

Психоневрол института им. В.М. Бехтерева 1982, 101, 88-101. Магура И.С., Горбова Е.В., Замеховский И.З. - Нейрофизиология, 1972, 4, 651-658. Мансов Н.И., Толмачева Н.С. - Фармакол. токсикол. 1980, 3, 302-306. Машковский М. Д. - В кн.: "Нейрохимические основы исихотропного еффекта. Сб. трудов НИИ фармакологии АМН СССР, М., 1982.  $33 - 38$ Машковский М.Д., Андреева Н.И. - Ж. невропат. и психиатр. 1975, 3, 430-435 Машковский М.Д. и соавт. - Фармакол. токсикол., 1975, 5, 531-186

машковский М.Д., Полежаева А.И., Андреева Н.И. - Хим. фарм. журп. 1979, 1, 19-29.

Машковский М.Д. и соавт. - Хим. фарм. журн., 1980, 6, 11-14. Машковский М.Д., Андреева Н.И. - Фармакол. токсикол., 1981. 6,698-702.

Машковский М.Д. и соавт. - Бюлл. эксп. биол. мед., 1981, 2. 169-171.

Машковский М.Д., Андреева Н.И., Полежаева А.И. - "Фармакология антидепрессантов". М., 1983.

Нуллер Ю.Л. - Депрессия и деперсонализация". Л., 1981.

Петров Р.В., Березин И.В. - Ж. Всесоюзн. хим. общ., 1982, 27, 362-371.

Рожанец В.В. н соавт. - Бюлл. эксп. биол. мед., 1983, 7, 46-48.

Рожанец В.В., Русаков Д.Ю. и соавт. - Бюлл. эксп. биол. мед., 1983, 12.

Русаков Д.Ю., Вальдман А.В. - Фармакол. токсикол., 1983, 5.  $107 - 111.$ 

Саатов Т.С. - В кн.: "Липиды биологических мембран", 1982.  $5 - 15.$ 

Северина И.С. - Биохимия, 1980, 45, 1897-1908.

Снежневский А.В. - Вестник АМН СССР, 1962, 1, 7-18.

Снежневский А.В. (ред. - "Руководство по психиатрии". 1983,  $T. 1-2.$ 

Темков И., Киров К. - "Клиническая психофармакология". М., 1971. Точилов В.А. - В кн.: "Антидепрессанты и ноотропы". Л., 1982,

67-74.

Ткачук В.А. - "Введение в молекулярную эндокринологию", М., . 1983.

Aghajanian L., Wang R. - In: "Psychopharmacology: a generation of progress". Eds. M. Lipton et al., Raven Press. 1979, 9, 171-183.

Agnati L.F., Celani M.F., Fuxe K. - Acta Physiol. Scand., 1983, 118,  $79 - 81$ 

Andree T., Clarke D. - Biochem. Pharmacol. 1982, 31, 5, 825-830.

Aprison M., Hingtgen J., Nagayama H. - In "Advances in the Biosci.",  $1982, 40, 171 - 178.$ 

Ariens E.J. Pharmaceuthisch Weekblad Sci. 1983, 5, 1, 1-128.

Asakura M., Tsukamoto T., Hasegava K. - Brain Res., 1982, 255, 192-197.

Asberg M., - Clin. Pharmacol. Therap., 1974, 16, 215-229. Asberg M., Bertilsson L. - In: ''Neuro-psychopharmacology". Proceed. of the 11th Congress of the Collequim internationale Neuro-psychopharmacology, 1979, 105-117. Awasti P., Shanker K. et al., - Pharm. Res. Commun., 1982, 14, 983-992. Azmitia E. - In: "Handbook of Psychopharmacology", L. Iversen et al., (Eds) 3, Plenum Press N.Y., 1978, 233-314. Baker S.P., Pitha J. - J. of Pharmacol. and Exper. Ther., 1982, 220, 247-. 251. Barbaccia M., Brunello N. - Neuropharmacology, 1983, 22, 373-383. Batzri S., Korn E.D. - Biochem. Biophys. Acta, 1973, 298, 1015-1019. Baumann P., Maltre L. - Naunyn-Schmiedebergs Arch. Pharmacol., 1977, 187  $300, 31 - 37.$ 

Beckmann H., Goodwin F. - Neuropsychobiology, 1980, 6, 91-100. Bergstrom D., Kellar K. - J. Pharmacol. Exptl. Ther., 1979, 209, 256-261. Berrettini W., Prozialek W., Vogel W. - Arch. Gen. Psychiat., 1978, 35.  $600 - 605$ 

Biegon A., Rainbow T., Mc Ewen B. - Brain Res., 1982, 242, 197-204. Biegon A., Rainbow T. - Europ. J. Pharmacol., 1982, 82, 245-246. Biogon A., Samuel D. - Biochem. Pharmacol., 1979, 28, 3361-3366.

Blackburn T., Foster G., Greenwood D., Howe R. - Europ. J. Pharmacol. 1978, 52, 3-4, 367-374.

Blackshear M., Steranka L., Sanders-Bush E. - Europ. J. Pharmacol., 1981. 76, 325-334.

Black shear M., Sanders-Bush E. - J. Pharmacol. Exptl. Ther., 1982, 221.  $303 - 308.$ 

Bock J., Nelson J. et al. - Clin. Pharmacol. a. Ther., 1983, 33, 322-328. Boohme R., Ciaranello R. - Brain Res., 1982, 266, 57-65.

Bohman B., Halaris A., Karbovski M. - Life Sci., 1981, 29, 833-841.

Boksay I., Popendiker K., Weber R., Söder A. - Arzneimittelforshung, 1979 292, 193-204.

Borbe H., Zubc 'J. - Brain Res., 1983, 264, 178-181.

Briley M., Fillion G. et al. - Europ. J. Pharmacol., 1980, 64, 191-194.

Briley M., Langer S., Sette M. - Proc. of the B.P.S., 16-18 th sept. 1981. 817.

Briley M., Raisman R. et al. - Europ. J. Pharmacol., 1982, 81, 309-314.

Brinkschults M., Breyer-Pfaff U. - Biochem. Pharmacol., 1982, 31.  $1749 - 1855.$ 

Brodie B., Shore P. - "Ann. N.Y. Acad. Sci.", 1957, 66, 631-642.

Brown J.; Doxey J., Handley S. - Europ. J. Pharmacol., 1980, 67, 33-40.

Brunelle N., Barbaccia M. et al. - Neuropharmacology, 1982, 21, 1145-1149.

Brunello N., Chuang D. and Costa E. - Science 215: 1112-1114.

Carlsson A., Hillorp N., Waldeck B., - Med. Exp., 1962, 6, 47-53.

Carleson A. - Pharmacopsychiatria, 1982, 15, 4, 116-120.

Cawthon R., Breakfield X. - Nature, 1979, 281, 692-694.

Cazzulo C., Sacchetti E. et al. - In: "Typical and atypical antidepressants clinical practice". Ed. E. Costa, G. Racagm. Raven Press, N.Y., 1982,  $237 - 247.$ 

Cerrito F., Raiteri M. - Europ. J. Pharmacol., 1981, 70, 425-426. Chan B., Madras B. - Europ. J. Pharmacol., 1983, 87, 357-365.

Chuang D., Brunello N. et al. - In: "New Vistas Depression", Oxford et al., 1982, 133-139. Chuang D., Kinnier W., Farber L. and Costa E. - Molec. Pharmac., 1980, 18, 348-355. Clements-Jewery S., Robson P. - Neuropharmacology, 1982, 21, 725-727. Cohen R., Ebstein R. et al. - J. Neurosci., 1982, 2, 1588-1595. Colpaert F., Lenaerto F. et al., - Arch. Int. Pharmacodyn. Therap., 1975, 215, 40-90. Constantinidis J., Dick P.; Tissot R. - Neuropsychobiology, 1981, 7,  $113 - 121.$ Coper H., Tahadrich E., et al., Progr. Neuropsychopharmacol., 1979, 3,  $5 - 6, 441 - 463$ 188

Coppen A., Wood K. - In: "Drug concentration in neuropsychiatry". Ciba. Found. Symp., 1980, 157-166.

Corne S., Pickering R., Warner B. - Brit. J. Pharmacol., 1963, 20, 106-120. Cornu F. - In: "Psychiatrie der Gegenwart", 1963, 1, 2, 495-659 Costa E. - Biochem. Psychopharmacol., 24, Ed. F. Cattabeni et al., Raven

Press, 1980.

Costa E. Racagni G. - Adv. Biochem. Psychopharmac., 1982, 31, 32.

Cote T., Kebabian J. - Life Sci., 1978, 23, 1705-1713.

Creose J., Sibley D., - In: Ann. Rev. Pharmacol. Toxicol., 1981, 21, 357-391.

Cresse I., Sibley D. - Biochem. Pharmacol., 1982, 31, 2568-2569.

Crespi F., Buda M., McRae-Degueurce A, Pujol J. - Brain Res., 1980, 191, 501-509.

Crows F., Smith C. - Science, 1978, 202, 322-324.

Crutcher K., Davis J. - Brain Res., 1980, 182, 107-117.

Daniel W., Adamus A. et al. - Naunyn-Schmideb. Arch. Pharmacol. 1981, 317, 209-212.

Dahlstrom A. - Brain Res. 1973, 62, 441-460.

Davis A., Morris J., Tang Siu W. - Europ. J. Pharmacol., 1983, 86, 353-359. Denney R. et al. - Science, 1982, 215, 1400-1403

Descarrice L., Beaudet A., Watkins K. - Brain Res., 1975, 100, 563-588. Djiane J., Delouis C., Kelly P.A. - Mol. Cell. Endocrinol., 1982, 25,  $163 - 170.$ 

Doss R., Perkins J., Harden T. - J. Biol. Chem., 1981, 256, 12281-12284. Dumbrille-Ross A., Tang Siu W., Coscina D. - Psychiat. Res., 1982b, 7,

 $145 - 151.$ 

5232

Edwards D., Burns M. - Life Sci., 1975, 15, 2045-2058.

Eldefrawi M., Warnick J. et al. - Biochem. Pharmacol., 1981, 30, 1391-1394. El-Fakahany E., Riechelson E. - Brit. J. Pharmacol., 1983, 78, 97-102. Emrich H., Gunter R., Dose M. - Neuropharmacology, 1983, 22, 385-388. Enna S., Shore P. - J. Biochem. Pharm., 1971, 20, 2910-2912.

Enna S., Mann E. et al. - In: "Antidepressants: neurochemical, behavioral and clinical perspectives". 1981, 91-105.

Fillion G., Fillion M.P. - Nature, 1981, 292, 349-351.

Fletcher J.E.; Yang C.C., Rosenberg P. - Toxicol. Applied. Pharmacol.,  $1982, 66, 39 - 54.$ 

Fowler C. - "Drugs of the Future", 1982, 7, 501-517.

```
Fowler R., Callingham B. et al. - Biochem. Pharmacol., 1978, 27, 97-101.
Fowler C., Oreland L., Callingham B. - Pharm. and Pharmacol., 1981, 33,
  5, 341 - 347.Fowler C., Tipton K. - J. Neurochem, 1982, 38, 3, 733-736.
Frankhuyzen A., Mulder A. - Europ. J. Pharmac., 1982, 81, 97-106.
Fraser C.M., Venter J.C. - Biochem. Biophys. Hen. Commun., 1980, 34,
 390 - 397.Friedman E., Cooper T., Dallos A. - Europ. J. Pharmacol., 1983, 89, 69-76.
Fujimoto M., Hirai K., Okabayashi T. - Life Sci., 1980, 30, 51-59.
Fuller R.W. - In: "Antidepressants: neurochemical, behavioral, and clini-
  cal perspectives," 1981, 1-12.
Fuller R., Hemrich S. - Res. Commun. Chem. Pathol. and Pharmacol., 1979.
                                                                    189
  23, 2, 411 - 414.24 - 1
```
Fuller R., Hemrick-Luecke S., Perry K. - J. Pharm. and Pharmacol., 1981. 33, 4, 255-256.

Fuxe K., Ogren S.-O. et al. - Acta. Physiol. Scand., 1982, 114, 477-480. Fuxe K., Ogren S. et al. - In: "Advances in the Biosci.", 1982, 40, 49-63. Fuxe K., Ogren S.O. et al. - Neuropharmacology, 1983, 22, 389-400. Garattini S., Valzelli L. - "Serotonin", Amsterdam, 1965. Garcia-Sevilla J., Zis A. et al. - Europ. J. Pharmacol., 1981, 69, 121-123. Gerardy J. - J. pharm. belg., 1980, 35, 2, 133-142. Gey K., Pletcher A. - J. Neurochem., 1962, 6, 3, 239-243. Goodwin F., Cowdry R., Webster M. - In: "Psychopharmacology: a generation of progress", 1978, 1277-1288.

Goodwin F., Wirz-Justice A., Wehr T. - In: "Typical and Atypical Antidenressants. Clinical practice", 1982, 1-11.

Gorden P., Carpentier J. et al. - Metabolism, 1982, 31, 664-669.

Graham R., Hiss H., Homey C. - J. Biol. Chem., 1982, 257, 15174-15181.

Green A., Youdim M., Grahame-Smith D. - Neuropharmacol., 1976, 15.

 $173 - 179.$ 

Greenwood D. - J. Int. Med. Res., 1975, 3, Suppl. 3, 18-28.

Grisham C.M., Barnett R.E. - Biochemistry, 1973, 12, 2635-2637.

Hall T., Figueros H., Yurgens P. - Pharmacol. Res. Commun., 1982, 14, 5,  $443 - 453.$ 

Hall H., Ross S. et al. - Europ. J. Pharm., 1982, 80, 281-282.

Hallberg H., Almgren O.; Svensson T. - Psychopharmacology, 1981, 73.  $201 - 204.$ 

Harden T., McCarthy K. - J. Pharmacol. Exp. Therap., 1982, 222, 600-605. Hecht K. et al., - Acta Biol. Med. Germ., 1976, 35, 867-879.

Hertz L., Mukerji S., Richardson J. - Europ. J. Pharmacol., 1981, 72.  $267 - 268.$ 

Hirata F. and Axlrod J. - Science, 1980, 209, 1082-1090.

Hoffman B., Lefkowitz R. - Ann. Rev. Pharmacol. Toxicol., 1980, 20, 581-608.

Hoffman B., Mullikin-Kilpatrik D., Lefkowitz R. - J. Biol. Chem., 1980, 255, 4645.

Hollister L., Davis K. et al. - Archs. gen. Psychiatr., 1978, 35, 1410-1415. Hollister L. - N. Engl. J. Med., 1978, 20, 1106-1109.

Horn A.S., Coyle J.T., Snyder S.H. - Mol. pharmacol., 1971, 7, 66-80.

Horn A., Trace R. - Br. J. Pharmacol., 1974, 51, 399-403.

Hrdina P., Elson-Hartman K. et al. - Europ. J. Pharmacol., 1981, 73,  $375 - 376.$ 

Hrdina P., Pappas B. et al. - Europ. J. Pharmacol., 1983, 83, 343-344. Insel P., Maguire M. et al. - Mol. Pharmacol., 1976, 12, 1062-1069. Jamnicky B., Muck-Seler D., Deanovic Z. - Progr. Neuro-Psychopharmacol., 1980, 4, 3, 253-260. Janovsky A., Okada F. et al. - Science, 1982, 218, 900-901. Jiekovsky I., Lippman W. - Ann. Rep. in Med. chem., 1978, 13, 1-10.

Jinberg J., Jenne M. - Brit. J. Pharmacol., 1982, 77, 1, 13-21.

Jones R., Roberts M. - Brit. J. Pharm., 1977, 59, 3, 460.

Johnson R., Schoemaker H., et al. - In: "New vistas in depression". Ed. S. Langer et al. Advances in the bioscience, 1982, 40, Pergamon Press,  $107 - 113.$ 190

Johansson O., Hokfelt T. et al. - Neuroscience, 1981, 6, 1857-1881. Johnston J. - Biochem. Pharmacol., 1968, 17, 1285-1297. Kamijo K. et al. (Eds.) - In: "Monoamine oxidase. Bisic and clinical frontiers".1982, 378. Kaplan J. - Sci., 1981, 212, 14-20. Kendall D., Stangel G., Enna S. - J. Neurosci., 1982, 2, 354-360. Kellar K., Cascio C., et al., - Europ. J. Pharm., 1981, 69, 515-518. Keller H., Burkard W., Da Prada M. - Neuroaci. Lett., 1981, 24, Suppl. 7, 366 Kessler K. - In: "Psychopharmacology: a generation of progress". Ed. M. Lipton et al., Raven Press, 1978, 128 9-1302. Kimble D. - Psychol. bull., 1968, 70, 285-295. Kinnard M. - In: "Antidepressants" (Ed. Garattini), 1967, 89-97. Kinnier W., Chuang D. et al. - Neuropharmacology, 1981, 20, 411-419. Knoll J.- In: "Strategy in Drug Research" Ed. by J.A. Keverling-Buisman. "Elsevicr", Amsterdam, 1982, 107-135. Knoll J., Ecsery Z. et al., - Biochem. Pharmacol., 1978, 27, 1739-1747. Koide T., Uymura K. - Neuropharmacology, 1980, 19, 349-354. Kovacs G., Telegdy G., - In: "Results in neuroendocrinology, neurochemisrry and sup. research". Budapest, 1978. Kunos G. - Ann. Rev. Pharmacol. Toxicol., 1978, 18, 291-311. Lackovic Z., Parenti M., Neff N. - Europ. J. Pharmacol., 1981, 69, 347-352. Laduron P., Robbyns M., Schotte A. - Europ. J. Pharmacol., 1982, 78,  $491 - 494.$ Langer S., Zarifian E., et al. - Life Sci., 1981, 29, 211-220. Langer S. - Brit. J. Pharmacol., 1977, 60, 481-497. Langer S. - Medical Biology, 1978, 56, 288-291. Langer S., Moret R., Raisman M. et al. - Science, 1980, 210, 1133. Langer S., Galzin A., Kamal L. - J. Neurochem., 1982, 38, 305-312. Landan E.M., Richter J., Cohen S. - J. of Med. Chem., 1979, 23, 3, 325-327. Lassen J.B. et al., - Psychopharmacogy, 1979, 64, 149-153. Lapin I., Oxenkrug G. - Lancet, 1969, 1, 132-136. Lecubrier J., Puech A. et al. - Brit. J. Psychiatry, 1980, 136, 354-358. Lecubrier Y., Puech A., Frances H. - Acta Psychiatr. Scand., 1981, 9, 290. Lee C., Snyder S., - Proc. atn. Acad. Sci. USA, 1981, 78, 5250-5254. Lee C., Javitch J., Snyder S. - J. Neurosci., 1982, 10, 1515-1525. Leusen J., Niemegeers C., Tollenaere J., Laduron P. - Nature, 1978, 272,

 $168 - 171.$ 

Laysen J., Geerts, R., et al. - Arch. int. Pharmacodyn., 1982, 256, 301-305. Limbird L., Lefkowitz R. - Mol. Pharmacol., 1976, 12, 559-567. Lindberg U., Thorberg S. et al. - J. med, Chem., 1978, 31, 448-456. Leonard B., - Acta paychiat. belg., 1978a, 78, 5, 770-780. Leonard B. - Brit. J. Clin. Pharm., 1978b, 5, Suppl. 1, 11-12. Leonard B. - Neuropharmacology, 1980, 19, 1175-1183. Loh H.H., Low P.Y. - Ann. Rev. Phamacol. Toxicol., 1980, "O, 265-275. Lerer B., Ebstein R., Belmaker R. - Psychopharmacology, 1981, 75,  $169 - 172.$ Levin B. - Science, 1982, 217, 555-557. Maas J. - Arch. Gen. Psychiatry, 1975, 32, 1357-1361. 191

 $24 - 2$ 

Mane J. - In: "Psychophermacology: a generation of progress". Ed. M. Lipton et al., Raven Press, 1978, 955-960.

Maas J. - TINS, 1979, 12, 306-309.

Maggi A., U! Prichard D., Enna S. - Science, 1980, 207, 645-647.

Maj J. - Pharmacopaychiat., 1982, 15, 26-30.

Maj J., Mogilnicka E., Klimek V. - Pol. J. Pharmacol. and Pharm., 1978, 3q.  $2 - 3$ ,  $413 - 420$ .

Maj J., Rogoz Z. et al. - Europ. J. Pharmacol., 1983, 87, 469-474.

Manara L., Sestini M. et al., - J. Pharm. Pharmacol., 1966, 194-195.

Marco E., Meek J. - Naunyn-Schmiedeberg's Arch. Pharmacol., 1979, 306.  $1,75-79.$ 

McCall R., Aghajanian G. - Brain Research, 1979, 169, 11.

McMinen B., Warnack W., German D., Shore P. - Europ. J. Pharmacol., 1980, 61, 239-246.

Mellerup E., Plenge P., Rosenberg R. - Psychiat. Res., 1982, 7, 221-227.

Menkes D., Aghajanian G., Gallager D. - Europ. J. Pharmacol., 1983, 87,  $35 - 41.$ 

Minneman K., Dibner M. et al. - Science, 1979, 204, 866-868.

Minneman K., Wolfe B., Molinoff P. - Brain Res., 1982, 252, 309-314.

Mishra R., Janowsky A., Sulser F. - Neuropharmacology, 1980, 19, 983-987.

Mocchetti I., Brunello N., Racagni G. - Europ. J. Pharmacol., 1982, 83.  $151 - 152.$ 

Mohler H. - Trends in Pharmacol. Sci., 1981, 116-118.

Moretti A., Caccia C. et al. - Biochem. Pharmacol., 1981, 30, 19, 2788-2791.

Moretti A., Caccia C. et al. - Brit. J. Clin. Pharmacol., 1981  $11, 5, 511$ 515.

Muller P., Seeman P. - Life Sci., 1978, 21, 1751-1756.

Murphy D., Campbell I., Costa J. - In: "Psychopharmacology: a generation of progress". Raven Press. N.Y., 1978, 1235-1247.

Murrin L., Enna S., Kuhar M. - J. Pharm. and Exp. Ther., 1977, 564-574.

Naber D., Wirtz-Justice A. and Kafka M. - J. Neural. Transmission, 1982,  $.55, 277 - 288.$ 

Nahorski S. - European J. Pharmacol., 1978, 51, 199-209.

Nahorski S. - TIPS, 1981, 2, 95-98.

Nakamura S. - J. Physiol. (L), 1977, 267, 641-658.

Nomura S., Watanabe M. et al. - Brain Res., 1981, 224, 199-203.

Neff N., Yang H. - Life Sci., 1974, 14, 11, 2061-2074. Nielsen M., Braestrup C. - Naunyn-Schmiedeberg's Arch. Pharmacol., 1977, 300, 1, 87-92. Nyback H., Walter J. et al. \_ Europ. J. Pharmacol., 1975, 32, 302-312. Nutt S., Cowen P. - Neuroscience, 1983, 8. 161-164. Ogren S., Fuxe K. et al. - J. Neural Teansmiss., 1979, 46, 85-103. Ogren S., Fuxe K., Archer T. et al. - In: "New Vistas in depression". Adv. in the Biosciences. 1982, 40, 11-19. Olsen R. - J. of Neurochem, 1981, 37, 1-13. Olsen R., Leeb-Lundberg - Adv. Biochem. Pharmacol., 1981, 26, 93-102. Olpe H., Schellenberg A., Steinmann M. - Europ. J. Pharmacol., 1982, 72.  $381 - 385.$ 192

Oswald A., Erezinova V., Dunleavy F. - Br. J. Psychiat., 1972, 120, 637-677.

Palkovits M., Raisman R. et al. - Brain Res., 1981, 210, 493-498.

Palmer G., Wagner H., Patnami R. - Neuropharmacology, 1976, 15, 695-702 Pandey Ch., Sudershan P., Davis J.M. - Psychopharmacol. Bull., 1982, 18,  $147 - 150.$ 

- Paul S., Crews F. Europ. J. Pharmacol., 1980, 62, 341-344.
- Paul S., Rehavi M. et al. Life Sci., 1981, 28, 2753-2760.
- Peper K., Bradley R., Dreyer F. Pharmacol. Rev., 1982, 62, 1271-1340. Perkins J. - TIPS, 1981, 2, 326-328.
- Pert A., Rosenblatt J.E., Sivit C. et al., Sci., 1978, 201, 171-173.
- Perutka S., Snyder S. Science, 1980, 210, 88-90.
- Perontka S., Snyder S. J. Pharmacol. Exp. Ther., 1980, 215, 582-587.
- Peroutka S., Snyder S. Brain Research, 1981, 208, 339-347.
- Petersen E., Olson S., Squires R. Europ. J. Pharmacol., 1977, 43, 3,  $209 - 215.$
- Petrilowitsch N. "Psychiatrische Krankheitslehre und psychiatrische Pharmakotherapic". - Z. Aufl. Basel. karger, 1968.
- Pitha S.K., Hughes B.A., Kusiak J.W. et al., PNAS, USA, 1982, 79, 4424-4427.
	- Pinder R. In: "Annual reports in Medicinal Chemistry", 1979, 14, 1-11. Plenger P., Mellerup E. - Psychpharmacol., 1982, 77, 94-97.
	- Pommier Y., Andrejak M. et al. Naunyn-Schmedeberg's Arch. Pharmacol., 1982, 318, 288-294.
	- Ponzio F., Jonsson G. J. Neurochem., 1979, 32, 129-132.
	- Pulewska P. Arch. exp. Pahath. Pharmacol., 1932, 168, 307-309.
	- Puri S.K., Spaulding T.C., Mantione C.R. Life Sci., 1978, 23, 637-642.
	- Quik M., Azmitia E. Europ. J. Pharmacol., 1983, 90, 377-384.
	- Racagni G., Mochetti L. et al. -Neuropharmacology. 1983. 22, 415-424.
	- Radulovaki M., Micovic N. Brain Res., 1982, 235, 393-396.
	- Rainbow T., Biegon A., McEwen B. Europ. J. Pharmacol., 1982, 77.  $363 - 365.$
	- Raisman R., Briley M., Langer S. Europ. J. Pharmacol., 1979, 54, 307-308. Raisman R., Briley M., Langer S. - Europ. J. Pharmacol., 1980, 61, 373-380.
	- Raisman R., Sechter D. et al. Psychopharmacology, 1981, 75, 368-371. Raisman R., Briley M. et al. - Psychopharmacology, 1982, 77, 332-335.
	-
	- Raisman R., Sette M. et al. Europ. J. Pharmacol., 1982b, 78, 345-351. Randrup A., Braestrup C. - Psychopharmacology (Berl.), Bd.53, 1977, 3,  $309 - 314.$
	- Recagni G., Brunello N., Mocchetti I. Neurosci. Lett., 1982, Suppl. 10,  $24 - 25.$
	- Rehavi M., Skolnik P., Paul S. Europ. J. Pharmacol., 1983, 87, 335-339. Reinnard J., Moscowitz M. et al. - Life Sci., 1980, 27, 905-911. Reisine T., Soubrie P. - Europ. J. Pharmacol., 1982. Reveley M.A., Glover V. et al. - Brit. J. Clin. pharm., 1979. 8. 4. 375-378. Rimon G., Hanski E. et al. - Nature, 1978, 276, 394-396. Risch S., Janowsky D. - Psychiat. Ann., 1981, 11. 47-51. Robertson D. - J. Cell. Biol., 1981, 91, 189-204. 193
- Ross S.B. Biochem. Pharmacol., 1979, 28, 1085-1088.
- Ross S.B., Renyi A.L., Ogren S.O. Life Sci., 1971, 10, 1267-1277.
- Ross S. Pharmacology, 1980, 21, 123-131.
- Roth J., Gillis C. Mol. Pharmacol., 1975, 11, 28-35.
- Roth J. Mol. Pharmacol., 1978, 14, 164-171.
- Roth K., Mefford I., Barchas J. Brain Res., 1982, 239, 417-424.
- Rubia B., Malone M.H., Wough M.-H., Burke J.C. J. Pharmacol. exp. therap., 1957, 120, 125-136.
- Sagava T., Mizuta M., Uchara M. In: "New Vistas Dopression", Oxford et  $a, 1982, 3-10.$
- Savard P., Merland Y., Dupont A. In: "Progress in Neuropsychpharmacology and Biological Psychiatry", 1982, 6, 449-454.
- Schacht U., Heptner W. Mol. Pharmacol., 1974, 23, 24, 3413-3422.

Schildkraut J.J. - J. Psychiat., 122, 1965, 509.

- Schildkraut J.J. In: "Psychopharmacology: a generation of progress". Ed. M.A. Lipton et al., Raven Press N.Y., 1978, 1223-1234.
- Schoffelm eyer A., Mulder A. Naunyn Schmiedeherg's Arch. Pharmacol. 1982, 316, 173-180.
- Schofield G., Witkop B. et al. Proc. Nat. Acad. Sci. USA, 1981, 78, 5340-5344.
- Schulz R., Wuster M., Hers A. Naunyn-Schmiedeberg's Arch., Pharmacol. 1979, 306, 93-96.
- Schurr A. Life Sci., 1982, 30, 13, 1059-1063.
- Schwritzer J., Schwartz R., Friedhoff A. J. Neurochem., 1979, 33, 377-379.
- Seeman P., Westman K. et al., Europ. J. Pharmacol., 1980, 66, 179.

Segal M., Bloom F.E. - Brain Res., 1974, 72, 99-120.

- Segal D., Cuczenski R., Mandell A. Biol. Psychiat., 1974, 9, 147-159.
- Segawa T., Mizuta T., Uchara In: "Advances in the Biosci.", 1982, 40,  $3 - 10.$
- Sellinger-Rametti M., Mendes J. Frazer. A. Neuropharmacology, 1980, 19, 447-454.
- Shaskan E., Snyder S. J. Pharmac. exp. Therap., 1970, 175, 404-418.
- Simon S.A., Stone W.L., Bennett P.B. Biochem. Biophys. Acta, 1979, 550, 38-47.
- Shih J., Young H. Lefe Sci. 1978, 23, 1441-1448.
- Shimizu N., Katoh Y. et al. Exp. Brain Res., 1979, 37, 139-148.

Shore P., Giacketti A. - In: "Handbook of Psychopharmacology", 1978, 10, 197-219.

Siggins G., Schultz J. - Proc. Nat. Acad. Sci. USA, 1979, 76, 5087-5091. Singer S.J., Nichdson G.L. - Science, 1972, 175, 720-753. Snyder S.II., Coyle J.T. - J. Pharmacol. Exp. Ther., 1969, 165, 1, 78-86. Smith C., Garcia-Sevilla J., Hollingsworth P. - Brain Res., 1981, 210, 413-418.

Smith D., Stromgren L. - Pharmacopsychiat., 1981, 14, 135-138. Spector S., Prockop D. et al. - Science, 1958, 127, 704. Starke K. - Rev. Physiol. Biochem. Pharmacol., 1977, 77, 1-124. Starke K. In: Ann. Rev. Pharmacol. Toxicol., 1981, 21, 7-30. Stitzzel R. - Pharm. Rev. 1978, 28(3), 179-205. 194

Stone E. - Res. Comm. Psychol. Psychiatr. Behav., 1979, 4, 241-256 Stone E., Platt J. - Brain Res., 1982, 237, 405-414. Strittmater W., Hirata F., Axelrod J. - Science, 1979, 204, 1205-1207. Su J., Harden T., Perkins J. - J. Biol. Chem., 1979, 254, 38-41. Sugrue M. - Pharmacol. and Therapie, 1981, 13, 210-248. Sugrue M. - Biochem. Pharmacol., 1983, 32, 1811-1819. Sulser F., Vetulam J., Mobley Ph. - Biochem. Pharmacol., 1978, 27,  $p. 257 - 261.$ Sulser F., Janowsky A. et al. - Neuropharmacology, 1983, 22, 425-431. Sundherg D., Bennett B. - Res. Commun. Chem. Pathol. and Pharmacol., 1980, 29, 3, 599-602.

Suranyi-Cadotte B., Wood P. et al. - Europ. J. Pharmacol., 1982, 850,  $357 - 358.$ 

- Swanson L. Brain Res., 1976, 110, 39-56.
- Svensson T., Usdin T. Science, 1978, 202, 1089-1091.
- Simon P., Lecubier Y. Psychol. Med., 1978, 8, 335-338.
- Sugrue M. Life Sci., 1981, 208, 376-384.
- Taylor D., Ho Beng T. Res. Commun Chem. Pathol. and Pharmacol., 1978,  $21, 1, 67-75.$
- Taylor D.P., Allen L.E. et al. Neuropharmacology, 1981, 20, 513-516.
- Takayanagi I., Yoshicka M. et al. Eur. J. Pharmacol., 1976, 35, 121-125.

Takahashi R., Tateishi H. et al. - In: "Advances in the Biosci.", 1982, 40.  $29 - 36.$ 

- Tang S., Heimiste D., Stanger H. Naunyn-Schmiedeberg's Arch. Pharmacol., 1978, 305, 207-211.
- Tang S., Seeman P., Kwan S. Psychiatr. Res., 1981, 4, 129-138.
- Thierry A., Fekete M., Glowinski J. Europ. J. Pharmacol., 1968, 4,  $384 - 389.$
- Tembrock G. Verhalternforschung. Jena, 1971.
- Tipton K. Biochim. biophys. acta, 1967, 135, 910-920.
- Tyrone L., Tang Siu W. Psychiat. Res., 1982, 7, 111-119.
- Toffano G., Aldino C., Balzamo M., Leon A. et al., Brain Res., 1981, 222, 95-102.
- Torda T., Yamaguchi J. et al. Brain Res., 1981, 205, 441-444.
- Tukiainen E. Med. biol., 1981, 59, 2, 121-126.
- Ueno E., Kiriyama K. Neuropharmacol., 1981, 20, 1169-1176.
- Ulbricht W., Wagner H. Pflügers Arch., 1976, 367, 77-88.
- 

Ursilld R., Weich N. et al. - In: "Psychopharmacology and biochemistry of neurotransmitter receptors". Eds Yamamura H. et al., Elsevier, 1980,  $189 - 202.$ 

Van Praag H.M. - Biol. Psychiatry, 1977, 12, 101-131. Van Praag H.M. - Neuropharmacology, 1983, 22, 433-440. Venter J., Fraser C. - TIPS, 1983, 4, 256- 558. Vetulani J., Stawarz R., Sulser F. - J. Neurochem., 1976, 27, 661-666. Vetulani J., Lebrecht U., Pilc A. - Europ. J. Pharmacol., 1982, 76, 81-85, Vial H., Guillemin G., Pacheco H. - J. Pharmacol., 1976, 2, 177-190. Von Voigtlander P., Losey E. - Life Sci., 1978, 23, 2, 147-150. Wagner H., Crutcher K., Devis J. - Brain Res., 1979, 171, 147-151. Waldmeier P. - Trends in Pharmacol. Sci., 1982, March, 189-192.

195

Waldmoier P. - J. Pharm. and Pharmacol., 1982, 34, 6, 391-394. Wasley J. - "Piperazinopyrrolo-benzodiazopines". - Ciba-Geigy Corp. 1982. Weiland G., Molinoff P. - Life Sci., 1981, 29, 313-330. Woithrecht H. Womer J. van der Lugt J. et al. - J. Pharmacol. oxp. Therap., 1979, 211. 1445. White H., Glassman A. - J. Neurochem., 1977, 6, 987-997. Wikberg J. - Acta Mod. Scand., 1982, Suppl. 665, 19-36. Wellner P., Montgomery T. - TINS, 1980, 9, 201. Wirz-Justice A., Kafka M. et al. - Life Sci., 1980, 27, 341-348. Wirz-Justice A., Krauchi K., Morimasa T. et al., - Europ. J. Pharmacol., 1983, 87, 331-333. Wolfe B., Harden T., et al. - J. Pharm. Exp. Therap., 1978, 207, 446-457. Wood M., Wyllie M. - Proc. of B.P.S. 16-17th Sept., 1981, 890. Wood K. Coppen A. - In: "Typical and atypical antidepressents". Ed. E. Costa and G. Racagni, Raven Press N.Y., 1982, 13-19. Wong D., Bymaster F. et al. - Biochem. Pharmacol., 1983, 32, 1287-1293. Zeller E., Barsky J. - Proc. Soc. Exper. Biol. and Med., 1952, 81, 459-461.

Ziance R., Mley K. et al. - Arch. int. pharmacodyn. et ther., 1977, 228, 1.  $30 - 38.$ 

Zimmer G., Schuze P. - Arzneim. Forsch., 1981, 31(11), 19, 1389-1392.

## Технический редактор М.А. Алексахина

Корректор М.С. Королева

Сдано в набор 08.05,84 В печать 23.03.84  $\Pi$ -64294 Формат 60 x 80 1/16 Бум. офс. № 1 Печать офсетная Усл. печ. л. 12.25 Усл. кр. - отт. 12, 86 Уч. изп. д. 13.86 Тир. 1000 экз. 3am, 2028 Цена 1р. 50 к.

Производственно-издательский комбинат ВИНИТИ 140010, Люберцы 10, Московской обл., Октябрьский проспект, 403

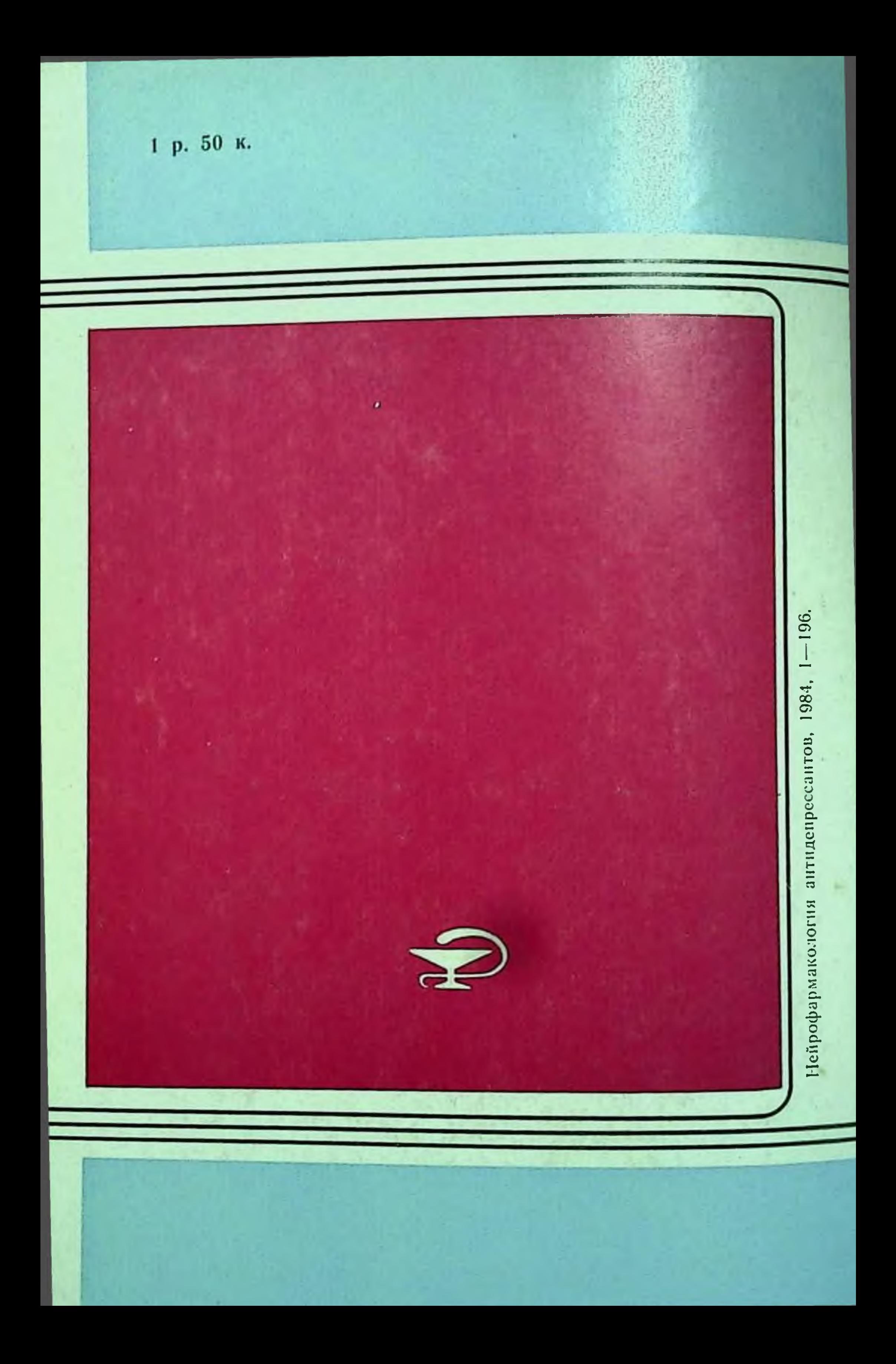